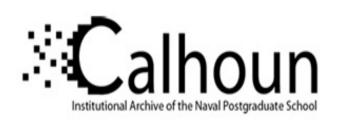

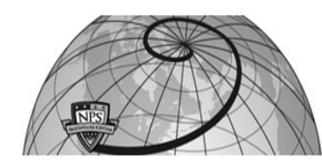

**Calhoun: The NPS Institutional Archive** 

**DSpace Repository** 

Theses and Dissertations

1. Thesis and Dissertation Collection, all items

2019-12

# A TOTAL OWNERSHIP WITH LIFE-CYCLE COST MODEL UNDER UNCERTAINTY FOR SURFACE SHIP ELECTRO-OPTIC AND INFRARED SYSTEMS

George, Katelyn M.; Ledbetter, Eliah J.

Monterey, CA; Naval Postgraduate School

http://hdl.handle.net/10945/64163

Downloaded from NPS Archive: Calhoun

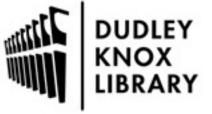

Calhoun is a project of the Dudley Knox Library at NPS, furthering the precepts and goals of open government and government transparency. All information contained herein has been approved for release by the NPS Public Affairs Officer.

Dudley Knox Library / Naval Postgraduate School 411 Dyer Road / 1 University Circle Monterey, California USA 93943

http://www.nps.edu/library

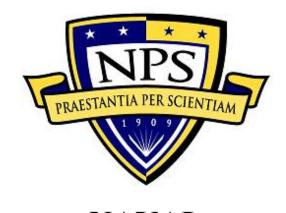

# NAVAL POSTGRADUATE SCHOOL

**MONTEREY, CALIFORNIA** 

## **THESIS**

A TOTAL OWNERSHIP WITH LIFE-CYCLE COST MODEL UNDER UNCERTAINTY FOR SURFACE SHIP ELECTRO-OPTIC AND INFRARED SYSTEMS

by

Katelyn M. George and Eliah J. Ledbetter

December 2019

Thesis Advisor:

Co-Advisor:

Johnathan C. Mun
Robert F. Mortlock

Approved for public release. Distribution is unlimited.

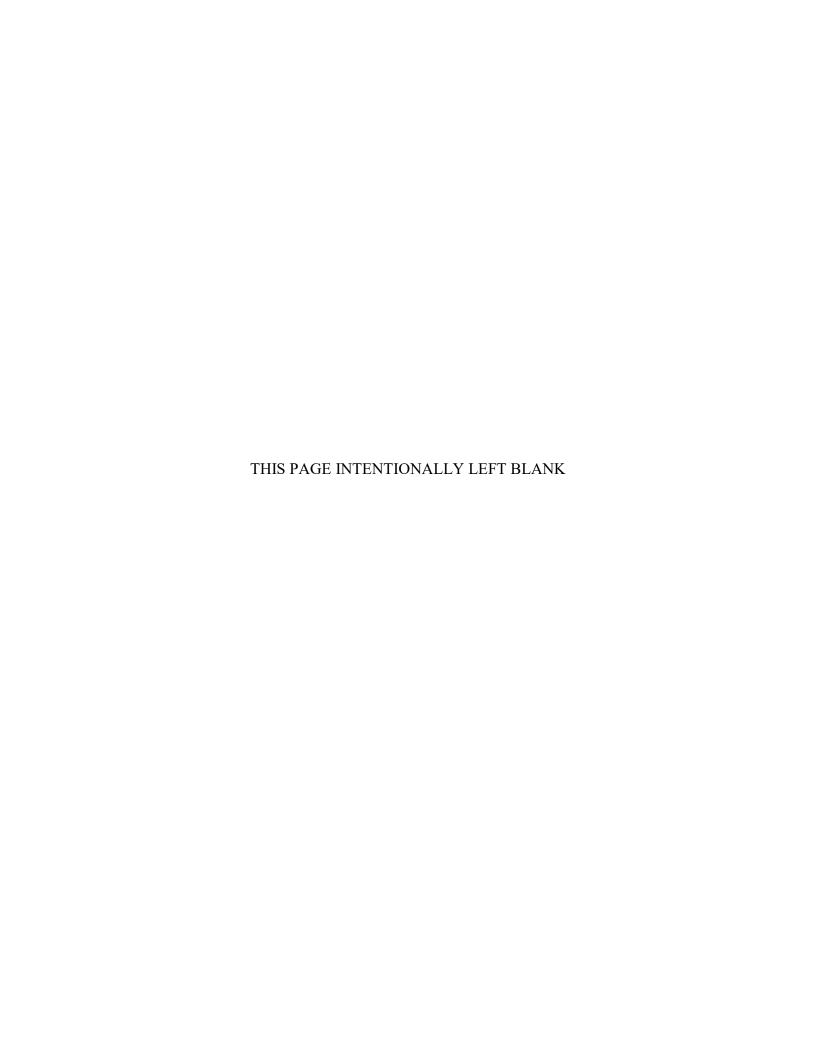

#### REPORT DOCUMENTATION PAGE

Form Approved OMB No. 0704-0188

Public reporting burden for this collection of information is estimated to average 1 hour per response, including the time for reviewing instruction, searching existing data sources, gathering and maintaining the data needed, and completing and reviewing the collection of information. Send comments regarding this burden estimate or any other aspect of this collection of information, including suggestions for reducing this burden, to Washington headquarters Services, Directorate for Information Operations and Reports, 1215 Jefferson Davis Highway, Suite 1204, Arlington, VA 22202-4302, and to the Office of Management and Budget, Paperwork Reduction Project (0704-0188) Washington, DC 20503.

| j(*/***************************                                                |                              |                                                  |                                                        |
|--------------------------------------------------------------------------------|------------------------------|--------------------------------------------------|--------------------------------------------------------|
| 1. AGENCY USE ONLY (Leave blank)                                               | 2. REPORT DATE December 2019 | 3. REPORT TYPE AND DATES COVERED Master's thesis |                                                        |
| 4. TITLE AND SUBTITLE A TOTAL OWNERSHIP WITH UNCERTAINTY FOR SURFAC SYSTEMS    |                              |                                                  | 5. FUNDING NUMBERS                                     |
| <b>6. AUTHOR(S)</b> Katelyn M. Geor                                            |                              |                                                  |                                                        |
| 7. PERFORMING ORGANIZA<br>Naval Postgraduate School<br>Monterey, CA 93943-5000 | ATION NAME(S) AND ADDR       | ESS(ES)                                          | 8. PERFORMING<br>ORGANIZATION REPORT<br>NUMBER         |
| 9. SPONSORING / MONITOR<br>ADDRESS(ES)<br>Naval Sea Systems Command, W         | ( )                          |                                                  | 10. SPONSORING /<br>MONITORING AGENCY<br>REPORT NUMBER |
| 11. SUPPLEMENTARY NOTE official policy or position of the D                    | •                            |                                                  | the author and do not reflect the                      |
| 12a. DISTRIBUTION / AVAIL                                                      | ABILITY STATEMENT            |                                                  | 12b. DISTRIBUTION CODE                                 |

#### 13. ABSTRACT (maximum 200 words)

Approved for public release. Distribution is unlimited.

This thesis examines the basics of total ownership cost (TOC) modeling over the life cycle of electro-optic/infrared sensors, including the inception phase of Acquisition Costs, followed by annual Operations and Maintenance (O&M) expenses, and a final set of Disposition Costs at the end of life of the sensor. This model allows cost analysts to have better decision analytics of the costs for use in cost comparisons across sensor platforms, return on investment analysis, portfolio allocation of resources, and analysis of alternatives. The findings show that the developed model is functional and could be used in the Department of Defense total ownership cost estimation process to facilitate decisions among sensor platforms.

| 14. SUBJECT TERMS cost estimation, acquisition, ri life-cycle cost model, electro- | 15. NUMBER OF<br>PAGES<br>229                  |                                               |                               |
|------------------------------------------------------------------------------------|------------------------------------------------|-----------------------------------------------|-------------------------------|
| Operations and Maintenance, procurement, NAVSEA, warf                              | 16. PRICE CODE                                 |                                               |                               |
| 17. SECURITY<br>CLASSIFICATION OF<br>REPORT                                        | 18. SECURITY<br>CLASSIFICATION OF THIS<br>PAGE | 19. SECURITY<br>CLASSIFICATION OF<br>ABSTRACT | 20. LIMITATION OF<br>ABSTRACT |
| Unclassified                                                                       | Unclassified                                   | Unclassified                                  | UU                            |

NSN 7540-01-280-5500

Standard Form 298 (Rev. 2-89) Prescribed by ANSI Std. 239-18

#### Approved for public release. Distribution is unlimited.

# A TOTAL OWNERSHIP WITH LIFE-CYCLE COST MODEL UNDER UNCERTAINTY FOR SURFACE SHIP ELECTRO-OPTIC AND INFRARED SYSTEMS

Katelyn M. George Lieutenant, United States Navy BS, U.S. Naval Academy, 2012

Eliah J. Ledbetter Lieutenant, United States Navy Reserve BS, Hampton University, 2013

Submitted in partial fulfillment of the requirements for the degree of

#### MASTER OF BUSINESS ADMINISTRATION

from the

#### NAVAL POSTGRADUATE SCHOOL December 2019

Approved by: Johnathan C. Mun

Advisor

Robert F. Mortlock

Co-Advisor

Amilcar A. Menichini

Academic Associate, Graduate School of Defense Management

Don E. Summers

Academic Associate, Graduate School of Defense Management

#### **ABSTRACT**

This thesis examines the basics of total ownership cost (TOC) modeling over the life cycle of electro-optic/infrared sensors, including the inception phase of Acquisition Costs, followed by annual Operations and Maintenance (O&M) expenses, and a final set of Disposition Costs at the end of life of the sensor. This model allows cost analysts to have better decision analytics of the costs for use in cost comparisons across sensor platforms, return on investment analysis, portfolio allocation of resources, and analysis of alternatives. The findings show that the developed model is functional and could be used in the Department of Defense total ownership cost estimation process to facilitate decisions among sensor platforms.

## TABLE OF CONTENTS

| I.   | INT       | RODUCTION                                              | 1  |
|------|-----------|--------------------------------------------------------|----|
|      | A.        | RESEARCH PURPOSE                                       | 1  |
|      | B.        | RESEARCH FOCUS                                         | 2  |
|      | <b>C.</b> | RESEARCH SUMMARY                                       | 2  |
| II.  | BAC       | CKGROUND AND LITERATURE REVIEW                         | 5  |
|      | A.        | INTRODUCTION                                           | 5  |
|      | В.        | COST ESTIMATION                                        | 5  |
|      |           | 1. Cost Estimation Overview                            | 5  |
|      |           | 2. Cost Overview                                       | 8  |
|      |           | 3. Life-Cycle Cost                                     | 10 |
|      | <b>C.</b> | DEPARTMENT OF DEFENSE ACQUISITION PROCESS              | 13 |
|      |           | 1. Defense Acquisition Overview                        | 13 |
|      |           | 2. Cost Estimation in the Department of Defense        | 17 |
|      | D.        | TOTAL OWNERSHIP COST                                   | 18 |
|      | <b>E.</b> | RISK AND UNCERTAINTY                                   | 19 |
|      | F.        | ELECTRO-OPTICAL INFRARED SENSORS                       | 21 |
|      |           | 1. Background                                          | 21 |
|      |           | 2. EO/IR Sensors on Surface Ships                      | 23 |
|      |           | 3. Program Executive Office Integrated Warfare Systems | 24 |
| III. | MO        | DEL INTRODUCTION                                       | 27 |
|      | A.        | MODEL GUIDANCE                                         | 27 |
|      | В.        | TOTAL OWNERSHIP COST WITH LIFE-CYCLE MODEL             | 27 |
| IV.  | MO        | NTE CARLO RISK SIMULATION                              | 43 |
|      | A.        | WHAT IS MONTE CARLO SIMULATION?                        | 43 |
|      | B.        | RISK SIMULATOR SOFTWARE INSTALLATION                   |    |
|      |           | REQUIREMENTS AND PROCEDURES                            | 43 |
|      | <b>C.</b> | GETTING STARTED WITH RISK SIMULATOR                    | 45 |
|      |           | 1. A High-Level Software Overview                      | 45 |
|      |           | 2. Running a Monte Carlo Simulation                    | 46 |
|      |           | 3. Forecast Chart Tabs                                 | 60 |
|      |           | 4. Using Forecast Charts and Confidence Intervals      | 64 |
|      | D.        | TORNADO AND SENSITIVITY TOOLS IN SIMULATION            | 67 |
|      |           | 1. Procedure                                           | 68 |
|      |           | 2. Notes                                               | 73 |

|      | Е.        | SEN    | SITIVITY ANALYSIS                                                          | 77  |
|------|-----------|--------|----------------------------------------------------------------------------|-----|
|      |           | 1.     | Procedure                                                                  | 78  |
| v.   | MOI       | DEL AI | PPLICATION AND RESULTS                                                     | 83  |
|      | <b>A.</b> | INTI   | RODUCTION                                                                  | 83  |
|      | В.        | MOI    | DEL INPUTS AND DATA                                                        | 83  |
|      | <b>C.</b> | RES    | ULTS AND ANALYSIS                                                          | 88  |
|      |           | 1.     | Total Net Life-Cycle Costs and Cash Total Net Cost at Five-Year Increments | 88  |
|      |           | 2.     | Present Value of Discounted Total Net Life-Cycle Cost                      | 92  |
|      |           | 3.     | Total Ownership Cost Forecast Statistics Table                             | 94  |
|      |           | 4.     | Simulation Probability Charts                                              | 96  |
|      |           | 5.     | Tornado Analysis                                                           | 101 |
| VI.  | CON       | [CLUS] | ION                                                                        | 103 |
|      | A.        | KEY    | CONCLUSIONS                                                                | 103 |
|      | В.        |        | RENT RESEARCH LIMITATIONS AND FOLLOW-ON EARCH                              |     |
|      | С.        |        | IER APPLICATIONS AND CONCLUSIONS                                           |     |
| APP  | ENDIX     | A. SY  | STEM A EXCEL SPREADSHEET DATA                                              | 107 |
| APP  | ENDIX     | B. SYS | STEM B EXCEL SPREADSHEET DATA                                              | 115 |
| APP  | ENDIX     | C. SY  | STEM C EXCEL SPREADSHEET DATA                                              | 123 |
| APP  | ENDIX     | D. SY  | STEM D EXCEL SPREADSHEET DATA                                              | 131 |
| APP  | ENDIX     | E. SYS | STEM E EXCEL SPREADSHEET DATA                                              | 139 |
| APP  | ENDIX     | F. MO  | DEL SUMMARY EXCEL SPREADSHEET DATA                                         | 147 |
| APP  | ENDIX     | G. SIN | MULATION REPORT EXCEL SPREADSHEET                                          | 151 |
| APP  | ENDIX     | н. то  | RNADO ANALYSIS REPORT EXCEL SPREADSHEET                                    | 201 |
| LIST | OF R      | EFERE  | ENCES                                                                      | 203 |
| INIT | TAL D     | STRIF  | BUTION LIST                                                                | 207 |

## LIST OF FIGURES

| Figure 1.                                   | Notional Profile of Annual Program Expenditures by Major Cost Category over the System Life Cycle. Source: OSD CAPE (2014)                   | 11             |
|---------------------------------------------|----------------------------------------------------------------------------------------------------|----------------|
| Figure 2.                                   | Hardware-Intensive DAS Process. Source: OUSD(AT&L 2017)                                                                                      | 15             |
| Figure 3.                                   | Typical EO Sensor Scenario. Adapted from Driggers et al. (2012)                                                                              | 22             |
| Figure 4.                                   | Typical IR Sensor Scenario. Adapted from Driggers et al. (2012)                                                                              | 23             |
| Figure 5.                                   | Typical Life-Cycle Cost over Time                                                                                                    | 28             |
| Figure 6.                                   | Model Input Worksheet                                                                                                    | 29             |
| Figure 7.                                   | Input Worksheet (Nonrecurring Acquisition Cost)                                                                                              | 33             |
| Figure 8.                                   | Input Worksheet (Nonrecurring End-of-Life-Cycle Cost)                                                                                        | 33             |
| Figure 9.                                   | Monte Carlo Uncertainty Simulation                                                                                                    | 34             |
| Figure 10.                                  | Life-Cycle Cost Cash Flow Calculations                                                                                                    | 35             |
| Figure 11.                                  | Life-Cycle Cost Cash Flow Summary Results and Dashboard                                                                                      | 37             |
| Figure 12.                                  | Example Simulation Results                                                                                                    | 39             |
| Figure 13.                                  | Example Simulation Statistics Table (Only Sample Basic Results Shown)                                                                        | 40             |
| Figure 14.                                  | Example Simulation Report                                                                                                    | 41             |
| Figure 15.                                  |                                                                                                    |                |
| 115010 13.                                  | Manual Adjustments to Life-Cycle Cost Cash Flow                                                                                              | 42             |
| Figure 16.                                  | Manual Adjustments to Life-Cycle Cost Cash Flow  Risk Simulator Icon Toolbars in Excel                                                       |                |
| C                                           |                                                                                                    | 44             |
| Figure 16.                                  | Risk Simulator Icon Toolbars in Excel                                                                                                    | 44             |
| Figure 16. Figure 17.                       | Risk Simulator Icon Toolbars in Excel  New Simulation Profile Example                                                                        | 444850         |
| Figure 16. Figure 17. Figure 18.            | Risk Simulator Icon Toolbars in Excel  New Simulation Profile Example  Change Active Simulation Example                                      | 44<br>48<br>50 |
| Figure 16. Figure 17. Figure 18. Figure 19. | Risk Simulator Icon Toolbars in Excel  New Simulation Profile Example  Change Active Simulation Example  Setting an Input Assumption Example | 44<br>50<br>52 |

| Figure 23. | Example Forecast Statistics                                    | 59 |
|------------|----------------------------------------------------------------|----|
| Figure 24. | Forecast Chart Preferences                                     | 61 |
| Figure 25. | Forecast Chart Options                                         | 62 |
| Figure 26. | Forecast Chart Controls                                        | 62 |
| Figure 27. | Example Forecast Chart Global View                             | 63 |
| Figure 28. | Forecast Chart Two-Tail Confidence Interval                    | 65 |
| Figure 29. | Forecast Chart One-Tail Confidence Interval                    | 65 |
| Figure 30. | Forecast Chart Probability Evaluation (Less than \$1)          | 66 |
| Figure 31. | Forecast Chart Probability Evaluation (Greater than \$1)       | 67 |
| Figure 32. | Sample Discounted Cash Flow Model                              | 69 |
| Figure 33. | Running Tornado Analysis                                       | 70 |
| Figure 34. | Tornado Analysis Report                                        | 72 |
| Figure 35. | Sensitivity Table                                              | 73 |
| Figure 36. | Spider Chart                                                   | 74 |
| Figure 37. | Tornado Chart                                                  | 75 |
| Figure 38. | Example Nonlinear Spider Chart                                 | 76 |
| Figure 39. | Example Sensitivity Chart without Correlations                 | 77 |
| Figure 40. | Example Sensitivity Chart with Correlations                    | 78 |
| Figure 41. | Running a Sensitivity Analysis                                 | 79 |
| Figure 42. | Example Rank Correlation Chart                                 | 80 |
| Figure 43. | Example Contribution to Variance Chart                         | 81 |
| Figure 44. | Number of Platforms and Units per System                       | 84 |
| Figure 45. | Categories for Acquisition and Operation and Maintenance Costs | 85 |
| Figure 46. | Manpower and Personnel Salary Input Section                    | 86 |
| Figure 47. | Nonrecurring Acquisition and Procurement Costs                 | 87 |

| Figure 48. | Nonrecurring End-of-Life-Cycle Costs                               | 87  |
|------------|--------------------------------------------------------------------|-----|
| Figure 49. | Total Net Life-Cycle Cost                                          | 90  |
| Figure 50. | Five-Year Increment of Net Total Cost                              | 91  |
| Figure 51. | Present Value of Discounted Net Life-Cycle Cost                    | 93  |
| Figure 52. | Total Ownership Cost Forecast Statistics Table                     | 95  |
| Figure 53. | Total Life Cycle-Cost for System A (20 Years)                      | 97  |
| Figure 54. | Total Present Value Life-Cycle Cost for System A (20 Years)        | 97  |
| Figure 55. | Total Life-Cycle Cost for System B (25 Years)                      | 98  |
| Figure 56. | Total Present Value Life-Cycle Cost for System B (25 Years)        | 99  |
| Figure 57. | Total Life-Cycle Cost for System D (10 Years)                      | 100 |
| Figure 58. | Total Present Value Life-Cycle Cost for System D (10 Years)        | 100 |
| Figure 59. | Probability Distribution Cost Overlay of the Five Systems          | 101 |
| Figure 60. | Tornado Analysis                                                   | 102 |
| Figure 61. | System A: Recurring Cost Inputs, Section 1                         | 108 |
| Figure 62. | System A: Recurring Cost Inputs, Section 2                         | 109 |
| Figure 63. | System A: Recurring Cost Inputs, Section 3                         | 110 |
| Figure 64. | System A: Recurring Cost Inputs, Section 4                         | 111 |
| Figure 65. | System A: Nonrecurring and End-of-Life-Cycle Cost Inputs Section . | 112 |
| Figure 66. | System A: Monte Carlo Simulation Uncertainty Ranges, Section 1     | 113 |
| Figure 67. | System A: Monte Carlo Simulation Uncertainty Ranges, Section 2     | 114 |
| Figure 68. | System B: Recurring Cost Inputs, Section 1                         | 116 |
| Figure 69. | System B: Recurring Cost Inputs, Section 2                         | 117 |
| Figure 70. | System B: Recurring Cost Inputs, Section 3                         | 118 |
| Figure 71. | System B: Recurring Cost Inputs, Section 4                         | 119 |
| Figure 72. | System B: Nonrecurring and End-of-Life-Cycle Cost Inputs Section   | 120 |

| Figure 73. | System B: Monte Carlo Simulation Uncertainty Ranges, Section 1121   |
|------------|---------------------------------------------------------------------|
| Figure 74. | System B: Monte Carlo Simulation Uncertainty Ranges, Section 2122   |
| Figure 75. | System C: Recurring Cost Inputs, Section 1                          |
| Figure 76. | System C: Recurring Cost Inputs, Section 2                          |
| Figure 77. | System C: Recurring Cost Inputs, Section 3                          |
| Figure 78. | System C: Recurring Cost Inputs, Section 4                          |
| Figure 79. | System C: Nonrecurring and End-of-Life-Cycle Cost Inputs Section128 |
| Figure 80. | System C: Monte Carlo Simulation Uncertainty Ranges, Section 1129   |
| Figure 81. | System C: Monte Carlo Simulation Uncertainty Ranges, Section 2130   |
| Figure 82. | System D: Recurring Cost Inputs, Section 1                          |
| Figure 83. | System D: Recurring Cost Inputs, Section 2                          |
| Figure 84. | System D: Recurring Cost Inputs, Section 3                          |
| Figure 85. | System D: Recurring Cost Inputs, Section 4                          |
| Figure 86. | System D: Nonrecurring and End-of-Life-Cycle Cost Inputs Section136 |
| Figure 87. | System D: Monte Carlo Simulation Uncertainty Ranges, Section 1137   |
| Figure 88. | System D: Monte Carlo Simulation Uncertainty Ranges, Section 2138   |
| Figure 89. | System E: Recurring Cost Inputs, Section 1140                       |
| Figure 90. | System E: Recurring Cost Inputs, Section 2141                       |
| Figure 91. | System E: Recurring Cost Inputs, Section 3142                       |
| Figure 92. | System E: Recurring Cost Inputs, Section 4143                       |
| Figure 93. | System E: Nonrecurring and End-of-Life-Cycle Cost Inputs Section144 |
| Figure 94. | System E: Monte Carlo Simulation Uncertainty Ranges, Section1145    |
| Figure 95. | System E: Monte Carlo Simulation Uncertainty Ranges, Section 2146   |
| Figure 96. | Model Summary Data (Years 1–10)148                                  |
| Figure 97. | Model Summary Data (Years 11–20)149                                 |

| Figure 98.  | Model Summary Data (Years 21–30) | 150 |
|-------------|----------------------------------|-----|
| Figure 99.  | General Assumptions              | 151 |
| Figure 100. | Assumption Inputs, Section 1     | 151 |
| Figure 101. | Assumption Inputs, Section 2     | 152 |
| Figure 102. | Assumption Inputs, Section 3     | 153 |
| Figure 103. | Assumption Inputs, Section 4     | 154 |
| Figure 104. | Assumption Inputs, Section 5     | 155 |
| Figure 105. | Assumption Inputs, Section 6     | 156 |
| Figure 106. | Assumption Inputs, Section 7     | 157 |
| Figure 107. | Assumption Inputs, Section 8     | 158 |
| Figure 108. | Assumption Inputs, Section 9     | 159 |
| Figure 109. | Assumption Inputs, Section 10    | 160 |
| Figure 110. | Assumption Inputs, Section 11    | 161 |
| Figure 111. | Assumption Inputs, Section 12    | 162 |
| Figure 112. | Assumption Inputs, Section 13    | 163 |
| Figure 113. | Assumption Inputs, Section 14    | 164 |
| Figure 114. | Assumption Inputs, Section 15    | 165 |
| Figure 115. | Assumption Inputs, Section 16    | 166 |
| Figure 116. | Assumption Inputs, Section 17    | 167 |
| Figure 117. | Assumption Inputs, Section 18    | 168 |
| Figure 118. | Assumption Inputs, Section 19    | 169 |
| Figure 119. | Assumption Inputs, Section 20    | 170 |
| Figure 120. | Assumption Inputs, Section 21    | 171 |
| Figure 121. | Assumption Inputs, Section 22    | 172 |
| Figure 122. | Assumption Inputs, Section 23    | 173 |

| Figure 123. | Assumption Inputs, Section 24 | 174 |
|-------------|-------------------------------|-----|
| Figure 124. | Assumption Inputs, Section 25 | 175 |
| Figure 125. | Assumption Inputs, Section 26 | 176 |
| Figure 126. | Assumption Inputs, Section 27 | 177 |
| Figure 127. | Assumption Inputs, Section 28 | 178 |
| Figure 128. | Assumption Inputs, Section 29 | 179 |
| Figure 129. | Assumption Inputs, Section 30 | 180 |
| Figure 130. | Assumption Inputs, Section 31 | 181 |
| Figure 131. | Assumption Inputs, Section 32 | 182 |
| Figure 132. | Assumption Inputs, Section 33 | 183 |
| Figure 133. | Assumption Inputs, Section 34 | 184 |
| Figure 134. | Assumption Inputs, Section 35 | 185 |
| Figure 135. | Assumption Inputs, Section 36 | 186 |
| Figure 136. | Assumption Inputs, Section 37 | 187 |
| Figure 137. | Assumption Inputs, Section 38 | 188 |
| Figure 138. | Assumption Inputs, Section 39 | 189 |
| Figure 139. | Assumption Inputs, Section 40 | 190 |
| Figure 140. | Assumption Inputs, Section 41 | 191 |
| Figure 141. | Assumption Inputs, Section 42 | 192 |
| Figure 142. | Assumption Inputs, Section 43 | 193 |
| Figure 143. | Assumption Inputs, Section 44 | 194 |
| Figure 144. | System A Forecast Charts      | 195 |
| Figure 145. | System B Forecast Charts      | 196 |
| Figure 146. | System C Forecast Charts      | 197 |
| Figure 147. | System D Forecast Charts      | 198 |

| Figure 148. | System E Forecast Charts           | 199 |
|-------------|------------------------------------|-----|
| Figure 149. | Tornado Chart Top 20 Variable Data | 201 |

#### LIST OF ACRONYMS AND ABBREVIATIONS

CAPE Cost Assessment and Program Evaluation

CBA Capabilities-Based Assessment

CER cost estimation relationship

DAS Defense Acquisition System

DAU Defense Acquisition University

DoD Department of Defense
DoN Department of the Navy

DOTmLPF doctrine, organization, training, materiel, leadership, personnel,

and facilities

DT&E Developmental Test and Evaluation

EMD Engineering and Manufacturing Development

EO electro-optics

EO/IR electro-optic infrared

IOT&E Initial Operational Test and Evaluation

IR infrared

IWS Integrated Warfare Systems

JCIDS Joint Capabilities Integration and Development System

JPG Joint Programming Guidance

LCC life-cycle cost

LCCE life-cycle cost estimation
LRIP low rate initial production

LWIR long-wave infrared

MAIS Major Automated Information System
MDAP Major Defense Acquisition Program

MILCON Military Construction

MILPERS Military Personnel

MSA Materiel Solution Analysis

MWIR midwaye infrared

NAVSEA Naval Sea Systems Command

NIR near-infrared

O&M Operations and Maintenance

O&S Operating and Support

OMB Office of Management and Budget
OSD Office of the Secretary of Defense

OT&E Operational Test and Evaluation

P&D Production and Development

PEO Program Executive Office

PEO IWS Program Executive Office Integrated Warfare System

POM Program Objective Memorandum

PPBE Planning, Programing, Budgeting, and Execution

PV present value

R&D Research and Development

ROI return on investment

ROM rough order of magnitude

RTD&E Research, Testing, Development, and Evaluation

SME subject matter expert

SWIR short-wave infrared

TMRR Technology Maturation and Risk Reduction

TOC Total Ownership Cost

VBA Visual Basic for Applications

WBS Work Breakdown Structure

#### **ACKNOWLEDGMENTS**

We would like to start by thanking all of the outstanding professors in the Graduate School of Defense Management. The wealth of knowledge that they provided us was quintessential to the completion of this project and will help serve us well in both our professional and personal lives.

To Dr. Johnathan Mun, thank you so much for shepherding your two wayward lieutenants through this academic maze that successfully resulted in a coherent thesis project and an MBA. Thank you for trusting us to expound upon your previous research. We are genuinely proud to be a part of your research to enhance the Department of Defense cost estimation and portfolio optimization processes.

To Dr. Robert Mortlock, thank you for volunteering to take us in as your advisees. We shopped around for advisors for a while, and you were the first Defense Management professor willing to take a chance on us. Your extensive acquisition knowledge and prior program management background made you an invaluable asset on our team.

Most importantly, we would like to thank our families and friends. Thank you for listening to our complaints and grumbles about how much our thesis partner was getting on our nerves. Thank you for listening to us discuss the minutia of formatting, citing, and paraphrasing, as well as reading and editing entire chapters on computer modeling and cost estimation. Without you all, we may not have made it to the finish line, and we definitely would have gone crazy. You all are loved and appreciated.

Our time at the Naval Postgraduate School has been a fantastic ride. Taking the time to step away from day-to-day struggles of the fleet has given us the ability to think much bigger. The school has allowed us to share, challenge, and explore ideas with not only peers but also with subject matter experts. We look forward to taking the knowledge that we have gained here back to the fleet, as more rounded naval officers, and plan to pay the experience forward through the remainder of our military service and life.

#### I. INTRODUCTION

Despite the colossal Department of Defense (DoD) budget, the DoD does not have the luxury of unlimited resources. The DoD has a plethora of competing priorities that it is required to fund to support the U.S. National Defense Strategy. Therefore, as leaders, it is imperative to make financial decisions that maximize the overall DoD portfolio. Portfolio optimization encompasses several tenets including, properly building and refining budgets, allocating every taxpayers' dollar as efficiently as possible, and avoiding cost overruns. An essential tool in portfolio optimization is cost estimation. Reliable cost estimation allow decision makers and leaders to make more informed financial decisions and decrease the strain on the DoD's budget. Cost estimation is both a hard science and an art. Analysts have the benefit of using historical estimates and actual cost data from previous programs and projects. Historical data gives costs analysts a starting point for new cost estimates; however, the uncertainty involved in real life and future events is always present. This uncertainty makes it impossible to provide the exact cost of a future program, which is where the skill in cost estimation comes into play. To produce credible and defendable cost estimates, cost analysts must utilize multiple tools and techniques. This thesis provides a model designed to help cost analysts understand system life-cycle costs while incorporating uncertainty. The model allows those analysts to have better decision analytics when making financial decisions.

#### A. RESEARCH PURPOSE

The purpose of this thesis is to develop a model to estimate total ownership with life-cycle costs under uncertainty associated with surface electro-optic infrared (EO/IR) sensors. It examines the basics of total ownership cost (TOC) modeling over the life cycle of the EO/IR sensors, including the inception phase of Acquisition Costs, followed by annual Operations and Maintenance (O&M) expenses, along with a final set of Disposition Costs at the end of life of the sensor. This model allows managers to have better decision analytics of the costs of said sensors for use in subsequent cost comparisons across sensor platforms, return on investment analysis, portfolio allocation of resources, and analysis of alternatives.

#### B. RESEARCH FOCUS

In this research, we answer the following primary question: Would an advanced analytical model be a more effective metric to estimate total ownership with life-cycle cost under uncertainty than the current method of life-cycle cost estimates for surface EO/IR sensors? To accomplish this, we will develop and analyze a total ownership with life-cycle cost model under uncertainty for surface electro-optical infrared sensors. In the development of the model, we determine what data are required to implement our proposed model for surface ship EO/IR sensors. We also examine the current Department of Defense (DoD) method for determining system life-cycle costs for defense systems and will consider whether the proposed model is a useful alternative to the current method of determining the life-cycle costs for EO/IR sensors on surface ships. Last, we consider whether the developed model can be applied to cost estimating in other sectors of DoD cost projections.

#### C. RESEARCH SUMMARY

While executing a standard life-cycle—based total ownership cost analysis, we assume that before the system is operational, there are substantial acquisition costs. Acquisition costs typically are broken down into Research, Testing, Development, and Evaluation (RTD&E) costs and procurement costs. These costs are usually referred to as Year 0, followed by the operational years where operation and maintenance costs will apply. The final price analyzed is the salvage cost, or the cost to properly dispose of, sell, or render the system inoperable. The sum of these three expenses is called the life-cycle cost.

Unfortunately, the accurate calculation of these costs is not as straightforward as their descriptions. To accurately incorporate these three factors, it is essential to consider economic theory. The elements of time valuation of money are critical in the analysis of alternatives. The economic growth, annual discount rate, inflation, and opportunity cost of investing in a specific system are essential to our study. Other factors include budgetary cutbacks and changes in technology. Our model allows the cost analyst to input these changes to manually adjust for each of these. Utilizing this model serves as a proof of concept to understand how this approach could be used to reduce cost overflow and prevent

budget overruns. The model provides greater insight into the true nature of the cost of cash outflow and the life cycle of the product and its associated costs. The results the model produces give leaders a more effective metric to analyze total ownership cost under uncertainty, therefore allowing leadership to make more informed decisions in the DoD acquisition process.

#### II. BACKGROUND AND LITERATURE REVIEW

#### A. INTRODUCTION

This background and literature review provide a comprehensive overview of the topics pertinent to our project. We examine the concepts and best practices in the field of cost and cost estimation and their application inside the DoD. We then look into the DoD's acquisition process as a whole to analyze how the DoD can utilize cost estimation to influence decision-making. Once we cover basic cost estimation and the acquisition system, we then move to discussing total ownership cost and life-cycle cost estimation (LCCE) and how these factors play a role in calculating the overall cost of a system.

The review covers the topics of risk and uncertainty to explain the relationship and differences between the two, as well as to highlight the importance of properly accounting for both factors. We conclude with an overview of our model's subject, the electro-optical infrared sensor (EO/IR). We give a brief overview of the capabilities as well as the applications that these sensors have on Navy surface vessels, along with the sensors', rapidly changing technology, and state why it is imperative that the Navy continues to buy these sensors while ensuring the cost stays at a rational price point.

#### B. COST ESTIMATION

#### 1. Cost Estimation Overview

The DoD receives a limited amount of funds every fiscal year and must decide how those funds are used in support of national strategies and goals. Specifically, those decisions fall into one of three categories: long-term planning, budgeting, and choosing among alternatives (Mislick & Nussbaum, 2015). The government is tasked with spending taxpayers' dollars effectively and efficiently. This means that DoD decision-makers must ensure they make strategic investments, including the acquisition of new programs and systems. Before a program is implemented or system purchased, decision-makers must understand the full cost that will be incurred and its effect on the DoD's limited budget.

The projected costs of major acquisitions are produced through a process known as cost estimation. Cost estimation is defined as "the process of collecting and analyzing

historical data and applying quantitative models, techniques, tools, and databases in order to predict an estimate of the future cost of an item, product, or task" (Mislick & Nussbaum, 2015, p. 11). In basic terms, cost estimation is performed by running relevant data from the past through a model or database to predict what an item will cost in the future. It is important to note that reliable historical data is fundamental to this process.

In order to produce cost estimates, analysts must first gather available historical data. In Mislick and Nussbaum's book, Cost Estimation Methods and Tools, they describe data collection as often the most time-consuming and costly step of the entire cost estimation process (2015). Mislick and Nussbaum assert that only after the historical data has been obtained can the cost analyst start the "organization, normalization, and management of that historical data" (p. 11). They go on to clarify that normalization refers to taking the historical data and "applying adjustments to that data to gain consistent, comparable data to be used in your estimates" (p. 78). Normalizing the data set allows the analyst to compare data across different periods of time by adjusting for different factors. Mislick and Nussbaum explain that a data set must be normalized three different ways: for content, for quantity, and for inflation. Normalizing for content ensures you are comparing the same category or type of data (Mislick & Nussbaum, 2015). Normalizing for quantity ensures that the analyst is comparing data at the same point on the learning curve of production and comparing equal quantities (Mislick & Nussbaum, 2015). Lastly, the data is adjusted to account for inflation when comparing data from different years (Mislick & Nussbaum, 2015).

The second component of cost estimation is the quantitative model that is used to turn normalized historical data into a future cost estimate. Mislick and Nussbaum (2015) explain that the "profession of cost estimating is scientifically grounded by using transparent, rationally defensible and reviewable quantitative methods" (p. 12). The development of a high-quality quantitative model is key in cost estimation. If a poor quantitative model is used, then the quality and reliability of the cost estimate will also be poor. This axiom highlights the importance of the development of quality cost models for EO/IR sensors.

The third part of Mislick and Nussbaum's (2015) definition of cost estimation is the prediction. The ultimate goal of cost estimation is to predict a future cost. The prediction is based on the information available at the time. We can only "estimate the conditions that will pertain later when the project is executed" (Mislick & Nussbaum, 2015, p. 12) and must rely on the information available in the present. While no one can forecast the future with 100% accuracy, through historical data and quantitative models we are able to provide a more accurate prediction that, while not perfect, is still a useful tool for decision-makers in the acquisition process.

Mislick and Nussbaum (2015) explain that the overall objective of the cost estimation is to provide a complete, reasonable, credible, and analytically defensible estimation of future costs—a quality estimate—that can be used by decision-makers. They have provided a breakdown of characteristics essential to a quality cost estimate, and we explore some of these characteristics in the following paragraphs.

One of most important characteristics of a quality cost estimate is that it must be understandable to the cost analyst or decision-maker in order to be an efficient decision-making tool (Mislick & Nussbaum, 2015). To this end, a complex approach to cost estimation should be avoided, and a simpler approach should be used (Mislick & Nussbaum, 2015). An understandable estimate also clearly lays out the assumptions and ground rules that were used in the process (Mislick & Nussbaum, 2015). With the diversity among people's backgrounds and experiences, there can be differing underlying assumptions in the cost-estimation process. Therefore, the assumptions used must be clearly stated, and a sensitivity analysis should be performed to accommodate additional variations of assumptions (Mislick & Nussbaum, 2015).

Another characteristic of a quality cost estimate is that it is "anchored in historical program performance" (Mislick & Nussbaum, 2015, p. 13). We previously stated that cost estimation uses historical data to predict future cost. Therefore, an important aspect of the historical data is its relation to the future costs we are trying to predict. The cost estimation must be based on data from a similar system or program (Mislick & Nussbaum, 2015). For example, if we are trying to estimate the cost of a new class of surface ship, we should not be using historical data from a submarine program as such data would not produce a quality

estimate. Instead, we should use the historical data from a past class of surface ship that has features similar to the new class. Although we are using historical data as a base, we must also account for "current and potential future process and design improvements" (Mislick & Nussbaum, 2015, p. 13). We are trying to predict the cost of a new future system, which may have updated designs and processes with no historical data. These updates and improvements still need to be accounted for in our estimation and are often accomplished by subject matter experts (SMEs) and their professional judgment (Mislick & Nussbaum, 2015). Lastly, cost estimates are about predicting the future, and with the future comes uncertainty. In order to produce quality estimates, cost analysts must address the uncertainties and risk associated with the program (Mislick & Nussbaum, 2015). We go into more detail about how risk and uncertainties are addressed in cost estimation later.

#### 2. Cost Overview

Before comprehending cost estimation methods, it is important to become familiar with the terms associated with cost estimation. To begin with, an understanding of cost provides a solid foundation in the cost estimation process. If analysts and decision-makers do not understand what we are trying to predict, then we will not produce a quality or credible estimation. The term cost is often used interchangeably with the term price; however, they do not have the same meaning. There is an important distinction between the two terms. Mislick and Nussbaum (2015) define *cost* as the total amount of money needed to produce a certain item, or a quantitative measurement that accounts for all resources needed to produce an item. However, they refer to *price* as the amount of money that a person must pay for an item. When people go into a store, they normally ask the salesperson "What does this item cost?" Answering the literal question of what an item costs would encompass every resource that went into the development and production of that item. Instead, the accurate question is "What's the item's price?" or "How much money must I exchange to receive that item?" In cost estimation, we are focused on the question of what a program or project costs.

Because the term cost can refer to a number of different types or categories, the type of cost is important to understand during the cost estimation process. One of the first distinctions is between recurring and nonrecurring costs. A recurring cost is "repetitive and

occurs each time a company produces a unit" (Mislick & Nussbaum, 2015, p. 26). When a bottling company produces a bottled beverage, each bottle cap has an associated cost. The cost of each bottle cap is recurring. In contrast, a nonrecurring cost is "not repetitive and cannot be tied to the quantity of the items being produced" (Mislick & Nussbaum, 2015, p. 26). The cost associated with the purchase of the bottling machine would be considered nonrecurring. Closely related to recurring and nonrecurring costs are *fixed* and *variable* costs. According to Mislick & Nussbaum (2015), variable costs are associated and vary with the level of production. The more units produced the more the total variable cost. However, they describe fixed costs as unaffected by the level of production and are "generally associated with nonrecurring costs" (p. 27). No matter how many units are produced, the fixed cost will remain unchanged.

Another distinction between types of cost is *direct* and *indirect* costs. A direct cost can be "reasonably measured and allocated to a specific output, product, or work activity" (Mislick & Nussbaum, 2015, p. 26). The material used to produce an item is a direct cost. An indirect cost "cannot be attributed or allocated to a specific output, product, or work activity" (Mislick & Nussbaum, 2015, p. 27). The maintenance required for the upkeep of a machine used in production is indirect. Operating costs that are not direct labor or material, such as electricity and property taxes, are classified as *overhead* costs (Mislick & Nussbaum, 2015).

Other cost classifications are *sunk costs* and *opportunity costs*. A sunk cost is a cost that has already been incurred, as it occurred in the past. These costs are considered irrelevant to decision-makers, as the money spent cannot be retrieved (Mislick & Nussbaum, 2015). If a person walks into a car dealership and purchases a car, the cost of that car is not used in considering future upkeep or upgrades. The person cannot get back the money spent and reallocate it; therefore, it is sunk. Opportunity cost arises when there is more than one option to be considered. Mislick and Nussbaum (2015) define opportunity cost as the "measure of the lost value when you do not choose what turns out to be the optimal solution or alternative" (p. 29). In the car dealership scenario, you have the option of buying several different cars. Each of those cars has different features and a different value. In order to buy one car, you have to decide not to buy the others. This means you are giving up some features or value. Opportunity costs are important for decision-makers

when determining the best available option among multiple alternatives. Decision-makers must also consider the classification of life-cycle costs.

#### 3. Life-Cycle Cost

In developing a cost estimate, cost analysts first must understand a program's or project's life cycle. A life cycle follows the project or program from its inception to its disposal, or "cradle to grave." It includes "the various stages of activity or phases through which the project progresses on its way from beginning to completion" (Rendon & Snider, 2008, p. 3). The life cycle starts at a program's development, flows through its production, operation, and maintenance, and finally concludes after proper disposal. The costs associated with this process are classified as the program's life-cycle cost (LCC).

The Defense Acquisition University (DAU) defines life-cycle cost as the direct cost of the acquisition program, as well as the indirect cost that can be logically attributed to the program over the entire life cycle ("Life cycle cost," n.d.). It includes the cost to the government to "acquire, operate, support (to include manpower), and where applicable, dispose" ("Life cycle cost," n.d., para. 2) of a system or program. There are multiple stakeholders in the DoD, such as Congress, the program manager and office, and contractors, who view a program's life-cycle cost from different perspectives. These multiple perspectives have led to three different methods of breaking down and displaying LCC.

The first method is breaking down program life-cycle costs into five different appropriation categories ("Life cycle cost," n.d.): Research, Development, Test, and Evaluation (RDT&E); Procurement; Operations and Maintenance (O&M); Military Construction (MILCON); and Military Personnel (MILPERS). This method is used to develop and submit budget requests to Congress ("Life cycle cost," n.d.).

However, program managers and program offices would not find the first method as useful as Congress does. Instead, they utilize program life-cycle costs that are broken down by Work Breakdown Structure (WBS; "Life cycle cost," n.d.). The DAU describes a WBS as a framework that displays "the total system as a product-oriented family tree composed of hardware, software, services, data, and facilities" ("Life cycle cost," n.d.,

para. 5). The WBS relates all of the work elements to each other and eventually to the final product ("Life cycle cost," n.d.). A WBS encompasses all of the work necessary to produce a product (Huynh & Snider, 2008). This breakdown shows the relationship between costs and different elements of a system, which is a useful tool for program managers and contractors.

The Office of the Secretary of Defense (OSD) for Cost Assessment and Program Evaluation (CAPE) outlines the third display method in its *Operating and Support Cost-Estimating Guide* (OSD CAPE, 2014). OSD CAPE defines a program's life-cycle cost as the summation of four different cost categories or phases: Research and Development (R&D), Investment, Operating and Support, and Disposal (OSD CAPE, 2014). Figure 1 provides a graphical representation of the four cost categories over a program's life cycle.

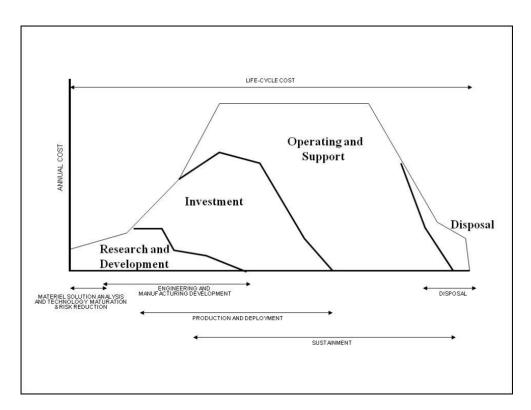

Figure 1. Notional Profile of Annual Program Expenditures by Major Cost Category over the System Life Cycle. Source: OSD CAPE (2014).

R&D is the initial cost category or phase in a program's life cycle. These costs are the first incurred in the research, design, and development of a new system or program.

They can also include the "system design and integration; development, fabrication, assembly, and test of hardware and software for prototypes and/or engineering development models" (OSD CAPE, 2014, p. 2-3).

Following R&D is the Investment cost category. These costs are incurred from "procurement and related activities from the beginning of low rate initial production (LRIP) through completion of deployment" (OSD CAPE, 2014, p. 2-3). LRIP refers to the production of the minimal number of a product or system that is required for Initial Operational Test and Evaluation (IOT&E; "Low Rate Initial Production [LRIP] of Production and Deployment Phase," n.d.). Investment costs can include program management, initial spares, technical publications, and equipment training (OSD CAPE, 2014).

The Operating and Support (O&S) phase is the third phase in the OSD CAPE definition of LCC. The O&S phase normally accounts for a majority of a project's lifecycle costs (OSD CAPE, 2014). O&S consists of all of a system's operation and sustainment costs from initial deployment to the end of its operational life. This includes all costs associated with "operating, maintaining, and supporting a fielded system" (OSD CAPE, 2014, p. 2-3). Specifically, costs can include "personnel, equipment, supplies, software, and services associated with operating, modifying, maintain, supplying, and otherwise supporting a system" (OSD CAPE, 2014, p. 2-3).

The fourth and final OSD CAPE cost category is Disposal. Disposal costs are those associated with the proper disposal or demilitarization at the end of a system's operational life (OSD CAPE, 2014). These costs can include "disassembly, materials processing, decontamination, collection/storage/disposal of hazardous materials and/or waste, safety precautions, and transportation of the system to and from the disposal site" (OSD CAPE, 2014, p. 2-5). However, disposal costs can also be incurred during the sustainment phase due to unplanned system losses (OSD CAPE, 2014). We will revisit this method of lifecycle costing in our discussion of total ownership costing.

#### C. DEPARTMENT OF DEFENSE ACQUISITION PROCESS

#### 1. Defense Acquisition Overview

To comprehend how life-cycle costs and cost estimation are used in the DoD, cost analysts first must have a basic understanding of the DoD acquisition process. DoD Directive 5000.01 defines the purpose of the acquisition process as the ability to "acquire quality products that satisfy user needs with measurable improvements to mission capability and operational support, in a timely manner, and at a fair and reasonable price" (Office of the Under Secretary of Defense for Acquisition, Technology, & Logistics [OUSD(AT&L)], 2007, p. 3). In acquiring a new system or program, the DoD uses the Defense Acquisition System (DAS), which is defined in Directive 5000.01 as a "management process by which the Department of Defense provides effective, affordable, and timely systems to the users" (OUSD[AT&L], 2007, p. 2). However, the DAS is not the only part of the acquisition process. It is used in conjunction with two other DoD Decision Support Systems (Ambrose, 2017a): the Joint Capabilities Integration and Development System (JCIDS) and the Planning, Programing, Budgeting, and Execution process (PPBE). These support systems identify and document the operational requirements or needs and guide the program's financing process. We are providing a brief overview of both support systems because they are fundamental to the overall DoD acquisition process.

Dealing with identifying, assessing, and prioritizing military operational requirements, JCIDS represents the foundation of the defense acquisition program process. It uses a top-down approach stemming from the National Military Strategy and flows into joint concepts and joint capabilities. The DAU ("Joint Capabilities Integration and development System [JCIDS]," n.d.) describes the JCIDS process as a "collaborative effort that uses joint concepts and integrated architectures to identify prioritized capability gaps and integrated doctrine, organization, training, material, leadership and education, personnel, and facilities (DOTmLPF) solutions (material and non-material) to resolve those gaps" (para. 2). The JCIDS process starts with the identification of an operational capability gap and the requirements needed to fill the associated gap. This can be achieved through a Capabilities-Based Assessment (CBA) and two different potential solutions:

materiel or non-materiel (JCIDS, n.d.). If a materiel solution is decided on, then the DoD acquisition process proceeds.

As an example, if a commander discovers his or her sailors are unable to combat a new threat with the ship's current systems, a capability gap has been identified. The DoD will address this gap and the need for a solution through the JCIDS process. If the solution is a new or updated system, then a new program will be developed through the defense acquisition process. Once the need for a new system or program has been identified, decision-makers can transition to the financing side of the acquisition process.

The Planning, Programing, Budgeting, and Execution process (PPBE) is the second acquisition support system. The DAU defines the process as the DoD's "internal methodology used to allocate resources to provide capabilities deemed necessary to accomplish the Department's missions" ("Planning, programming, budgeting & execution process [PPBE], n.d., para. 3). The process focuses on how resources are allocated in the DoD to support both current and future acquisition programs, and more specifically, on how the DoD finances those programs. The PPBE process is broken down into four phases.

In the first phase, planning, the required capabilities to support and complete the missions outlined in the national policy are developed. This phase produces the Joint Programming Guidance (JPG), which provides guidance and establishes priorities for the Program Objective Memorandum (POM; Candreva, 2008). However, the JPG does not account for any fiscal constraints. The next phase in the PPBE process is programming. This phase entails applying fiscal constraints to the objects produced in the planning phase and results in the production of the POM, which outlines the plan for the allocation of funding to programs (Candreva, 2008). The third part of the PPBE process is the budgeting phase. The goal of this phase is converting the information contained in the POM into the budget format required by Congress and the Office of Management and Budget (OMB; Candreva, 2008). The budget outlines what the money is for, why is it needed (justification), and the monetary amount; it represents a request for spending authority. The appropriations from Congress grant that authority and give the power to obligate funds from the U.S. Treasury to an objective (Candreva, 2008). After the authorization and appropriations bill has been signed, decision-makers can enter the execution phase, the

fourth phase of the PPBE process (Candreva, 2008). *Execution* refers to the act of exercising the authority granted by the appropriation or the spending of the money (Candreva, 2008). The PPBE is an important part of the acquisition process. Without the funding piece, the DoD would not be able to acquire the new programs and systems that have been identified as a need through the JCIDS process.

Now that the two support systems, JCIDS and PPBE, have identified capability need and established program funding, decision-makers can turn to the DAS. The DAS is governed by the DoD's Instruction 5000 series, which provides policy and principles, as well as a foundation of management for the DAS. The DAS has established a five-phase framework for defense acquisition programs. It takes the capability need identified through the JCIDS process and develops it into a working system. The process follows the system from the program's conception through its operational phase and ends with its disposal. Figure 2 from DoDI 5000.02 (OUSD[AT&L], 2017) shows the DAS process for a hardware-intensive product.

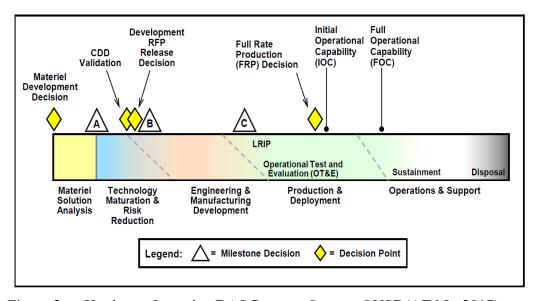

Figure 2. Hardware-Intensive DAS Process. Source: OUSD(AT&L; 2017).

Materiel Solution Analysis (MSA) is the first phase of the DAS. DoDI 5000.02 describes the MSA purpose as "conduct [ing] the analysis and other activities needed to choose the concept for the product that will be acquired, to begin translating validated

capability gaps in system-specific requirements" (OUSD[AT&L], 2017, p. 18). This phase takes the identified capability gaps and needs from the JCIDS process and translates them into the requirements for the desired acquisition. Numerous technologies are then analyzed and evaluated to determine which one best fulfills those needs and requirements (Ambrose, 2017b).

The second phase of the DAS is Technology Maturation and Risk Reduction (TMMR). The purpose of this phase, as defined by the DAU, is "to reduce technology, engineering, integration, and life-cycle cost risk to the point that the decision to contract for Engineering and Manufacturing Development (EMD) can be made with confidence for the successful program execution of development, production, and sustainment" ("Technology maturation and risk reduction," n.d.). The goal of this phase is to reduce the risks associated with the product that will be developed (OUSD[AT&L], 2017).

Following the TMMR phase, the process enters the EMD phase of the DAS. The goal of the TMMR phase is to ensure that a system meets all the operational requirements through development and testing (OUSD[AT&L], 2017). The hardware and software designed are being completed and prototypes are built during this phase. These prototypes will undergo a Developmental Test and Evaluation (DT&E) to verify the capability requirements have been met (OUSD[AT&L], 2017). These results will support the decision to enter into the next phase.

Production and Development (P&D) is the fourth phase of the DAS. The purpose of this phase is "to produce and deliver requirements-compliant products to receiving military organizations" (OUSD[AT&L], 2017, p. 30). In this phase, the product undergoes testing, including Operational Test and Evaluation (OT&E), to verify that the product meets the operational requirements before full production and deployment (OUSD[AT&L], 2017). After successful testing, the product can be produced and then fielded for use by operational forces. The phase also encompasses Low Rate Initial Production, Limited Deployment, Full-Rate Production Decision, and eventually Full-Rate Production and Deployment (OUSD[AT&L], 2017).

The last phase of the DAS is Operating and Support (O&S). Its purpose is to "execute the product support strategy, satisfy material readiness and operational support

performance requirements, and sustain the system over its life cycle (to include disposal)" (OUSD[AT&L], 2017, p. 31). The phase consists of two main stages, sustainment and disposal. Sustainment continues the full rate production, deployment, and operational support of the product throughout its life (OUSD[AT&L], 2017). This phase also includes proper disposal at the end of the product's life. At the end of a product's operational life, it will be "demilitarized and disposed of in accordance with all legal and regulatory requirements" (OUSD[AT&L], 2017, p. 32). After a product's disposal, the DAS is complete.

## 2. Cost Estimation in the Department of Defense

Cost estimation is an important and required tool used by decision-makers in defense acquisitions. The requirement for a cost estimation is outlined in the DoD Instruction 5000.02, Operation of the Defense Acquisition System. Specifically, the instruction mandates that the "DoD Component will develop a DoD Component Cost Estimate that covers the entire life cycle of the program for all Major Defense Acquisition Programs (MDAPs) prior to Milestone A, B, and C reviews and the Full-Rate Production Decision; and for all Major Automated Information System (MAIS) programs at any time an Economic Analysis is due" (OUSD[AT&L], 2017, p. 135). This means that before the acquisition process can move beyond the MSA, TMRR, and EMD phases and ultimately continue on to full production, a cost estimate encompassing the entire program life cycle must be produced. In addition to the DoD's Component Cost Estimate, a separate, independent cost estimate is also required. DoDI 5000.02 requires the Milestone Decision Authority to consider an "independent estimate of the full life-cycle cost of a program, prepared or approved by the Director of Cost Analysis and Program Evaluation (DCAPE)" (OUSD[AT&L], 2017, p. 135). The DoD Component and DCAPE estimates are classified by the DoD as Life-Cycle Cost Estimations (LCCEs). Mislick and Nussbaum (2015) describe an LCCE as "a cost estimate for the totality of the resources that will be necessary throughout the product's life cycle" (p. 18).

There are four main cost-estimating techniques used in the DoD to develop an LCCE, and they can be used in different phases of a program's life cycle (Ambrose, 2017a). The first method is parametric cost estimating and involves the use of statistical inferences

to generate an estimate based on system performance and design (Ambrose, 2017a). Using historical data from similar systems, cost estimation relationships (CERs) and patterns are identified. Those patterns are assumed to hold true in the future and are used to predict cost (Mislick & Nussbaum, 2015). The second method is analogy cost estimating, whereby a new system is compared to a similar existing system. The analogy method is a relatively quick and inexpensive method; however, it may not be as precise as other methods (Ambrose, 2017a). The parametric and analogy methods are normally used early in the acquisition process during the MSA, TMMR, and EMD phases (Ambrose, 2017a). The third and most time-consuming method is engineering cost estimation. In this method, the system is broken down into its WBS elements in which individual detail estimates are conducted. These estimates are then summed together to create the overall estimate (Mislick & Nussbaum, 2015). The engineering method is used during the TMRR phase and through the remaining acquisition process (Ambrose, 2017a). The last main method used by the DoD is actual costing. This method uses the actual costs from a system that were incurred in the past to predict the cost of producing that system in the future (Ambrose, 2017a). This method can be used after a program has entered the P&D phase.

## D. TOTAL OWNERSHIP COST

While LCCEs are useful tools for decision-makers, they present a narrower scope when a broader perspective may be more beneficial (Kobren, 2014). Thus, we introduce the concept of total ownership cost (TOC). The DAU defines *total ownership cost* as including the "elements of life-cycle cost as well as other infrastructure or business process costs not normally attributed to the program" (Kobren, 2014, para. 2). Infrastructures refers to "all military department and defense agency activities that sustain the military forces assigned to the combatant and component commanders" (Kobren, 2014, para. 3). The major infrastructure categories are support to equipment, support to military personnel, and support to military bases (Kobren, 2014). Not normally included in a traditional LCCE, other support activities to consider in a cost estimate are recruiting, environmental and safety compliance, management headquarters functions, and logistics infrastructure activities (Kobren, 2014).

DoD Directive 5000.01 states that "DoD Components shall plan programs based on realistic projections of the dollars and manpower likely to be available in future years. To the greatest extent possible, the MDAs shall identify the total costs of ownership, and at a minimum, the major drivers of total ownership costs" (OUSD[AT&L], 2007, p. 5). This requires the DoD to expand beyond the basic life-cycle cost estimation and include the support activities and infrastructure costs. To support the DoD directive, the Department of the Navy (DoN; 2014) issued its *Total Ownership Cost (TOC) Guidebook* in which it describes "new departmental and naval processes" (p. 6) that support the DoD policy of the identification of total costs of ownership. Specifically, the guidebook assists the DoN and its organizations in developing, understanding, and applying the TOC requirements of the DoD.

The DoN (2014) outlines the importance of TOC: "As the DoD (and Navy) funding remains constant or declines, and as Navy's purchasing power declines as a result, increasing the decision weight priority for alternatives that can mitigate and reduce TOC becomes our clearest path to a capable and optimally affordable Fleet" (DoN, 2014, p. 8). For this reason, we focus our model on TOC instead of a standard life-cycle cost.

## E. RISK AND UNCERTAINTY

A key point that we need to understand in cost estimating is that the future is uncertain. Therefore, an essential pillar in developing a defendable and credible cost estimate is ensuring that risk and uncertainty are incorporated. A cost estimate can be severely affected by factors such as technological maturity, schedule slips, software requirements, or any other unforeseen event (Mislick & Nussbaum, 2015). Unknown factors make any point estimate or any exact answer extraordinarily unlikely (Mislick & Nussbaum, 2015). A more accurate estimate uses a central tendency centered on the original point estimate and a range both higher and lower to define the bounds of the estimate.

Though similar and related, risk and uncertainty are not synonymous. In the simplest terms, risk is the probability of the occurrence of a negative or unfavorable event, while uncertainty is the lack of certainty, or the realization that definitively knowing the outcome of any future event is completely impossible (Mislick & Nussbaum, 2015). In

Johnathan Mun's (2015) book, Readings in Certified Quantitate Risk Management (CORM), he states that

The concepts of risk and uncertainty are related but different. Uncertainty involves variables that are unknown and changing, but uncertainty will become known and resolved through the passage of time, events and action. Risk is something one bears and is the outcome of uncertainty. Sometimes risk may remain constant while uncertainty increases over time. (p. 28)

A good way to think about risk and uncertainty is to imagine going on a skydiving trip with a friend. As the plane takes off, you and your friend realize that there is only one parachute and that parachute is looking like it is somewhat past its service life. Your friend, being slightly more adventurous than you, decides to grab the parachute and take the jump. Both you and your friend share the same level of uncertainty about whether the parachute will open and whether your friend will live to tell the story. However, only your friend will assume the risk of jumping out of the plane and falling to his or her death.

Though better than ignoring risk altogether, incorrect treatment of risk can significantly affect the estimate. Cost estimating risk, schedule or technical risk, requirements risk, and threat risk are the four types of risk that play a factor in the cost estimation for a life-cycle cost. Cost estimating risk is the risk attributed to cost estimating error and uncertainty due to the numerical methodology used (Mislick & Nussbaum, 2015). Next, schedule or technical risk is the risk associated with the inability to accomplish schedule or technical objectives of the design or current specification, which stretches the timeline of the program completion (Mislick & Nussbaum, 2015). Requirements risk is the risk of the original requirements being shifted due to shortfalls in the original requirements documentation or due to the current design failing to complete the requirement. The final category is threat risk, the risk of a new unforeseen threat due to a complete change in the original problem (Mislick & Nussbaum, 2015).

Even after a cost estimator does due diligence in looking at historical data and normalizing data to build an analogy, parametric, engineering, or actual estimate, the multiple sources of uncertainty can still play a large factor in the estimate. Because cost estimators do not have a crystal ball that they can use to tell the exact future, they must use assumptions such as inflation rates and changes in technology.

## F. ELECTRO-OPTICAL INFRARED SENSORS

# 1. Background

As cited in Driggers, Friedman, and Nichols (2012) book, *Introduction to Infrared and Electro-Optical Systems*, electro-optics (EO) refers to the field of systems that convert photons into electrons. Driggers et al. note that these systems are designed to respond to wavelengths within the 0.4–3 micrometer region. They deliver images that are analogous to human vision, and the authors point out that some EO systems are even capable of processing the near or short infrared (IR) spectral region (Driggers et al., 2012).

The term *target* is used to describe the desired image sought with an EO sensor. The signal from a target usually has a large reflective component, typically in the EO wavelength band. The target is provided this reflection component by moonlight, starlight, sunlight, or any artificial light source (Driggers et al., 2012). The light sources reflecting off of the background and the target are known as external radiation. Radiation reflected by targets and background does not go directly to the EO sensor. The reflected radiation must first transition through the atmosphere, where it experiences scattering, before being processed by the EO sensor (Driggers et al., 2012). Scattering is a phenomenon where particles in the atmosphere such as smoke, smog, or mist interfere with the reflection. Once the reflected radiation meets the EO sensor, it is passed through the sensing element, which could be detectors, tubes, or image intensifiers (low light situations) (Driggers et al., 2012). Next, the output of the sensor element is digested by the electronics and sent to a human interface for the operator (human) to gather some information from the process. This information could take myriad shapes such as detection, recognition, or identification of targets such as a warship. In short, EO sensors detect the light reflected off the subject from the scene (Driggers et al., 2012). Figure 3 represents a typical EO sensor scenario.

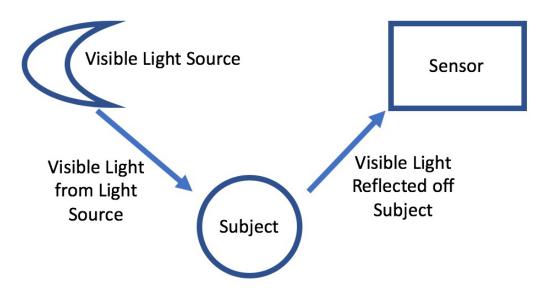

Figure 3. Typical EO Sensor Scenario. Adapted from Driggers et al. (2012).

Infrared is able to recognize the spectral region from 0.7 to 14 micrometer wavelengths. It is divided into four subregions: the near-infrared (NIR) region is from 0.7 to 1.1 mm, the short-wave infrared (SWIR) region is from 1.1 to 3 mm, the mid-wave infrared (MWIR) region is from 3 to 5 mm, and the long-wave infrared (LWIR) region is from 8 to 14 mm (Driggers et al., 2012). Infrared is primarily used in night operations (Driggers et al., 2012). The science of infrared is based on the science supporting Planck's law, which states that all bodies above the temperature of absolute zero emit electromagnetic radiation. The electromagnetic radiation is exploited to uncover the electromagnetic signatures given off that do not correlate to the wavelengths visible by the human eye or EO sensors.

As the temperature of the object gets hotter, the peak wavelength moves to shorter wavelengths so that at very hot temperatures the radiation is perceived by the eye as light. The emissive surface characteristics of the hot object determine the spectral emission weighting of the radiation. The radiation emitted travels through the atmosphere, where it will then meet the aperture of the sensor. (Driggers et al., 2012, p. 7)

Most IR sensors provide situational awareness for very low light situations such as night vision, surveillance of low-lit areas, and navigating through smoke-filled compartments (Driggers et al., 2012). Figure 4 shows the basics of an infrared sensor scenario.

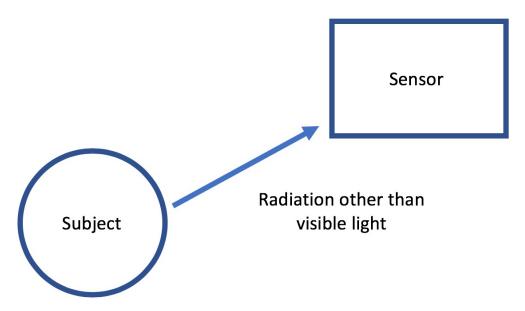

Figure 4. Typical IR Sensor Scenario. Adapted from Driggers et al. (2012).

The design of EO or IR imaging is very dependent on the purpose of the sensor, and the performance of the system is predicated on the functions of the wavelength (Driggers et al., 2012). Factors such as the characteristics of the scene and the atmosphere will determine the quality of the image obtained by the sensor. For EO sensors, the largest factor is reflectivity, or how much of the external radiation from the scene is going to make it back to the sensor (Driggers et al., 2012). For IR sensors, the question is far more focused on the emissivity of the target, or how much electromagnetic radiation is the target is creating that will get back to the sensor (Driggers et al., 2012).

## 2. EO/IR Sensors on Surface Ships

Before the advent of electro-optics, direct optics were a commander's main resource in support of tactical decision-making. Binoculars, stadimeters, and periscopes were the key in situational awareness and obtaining fire control solutions for torpedoes and gun engagements (Davidson, 2015). With the invention of EO, warfighters are no longer restricted to the limitations of the human eye. The application of using television cameras and the discovery of light-sensitive semiconductor materials allow images to be converted into electrical signals that are fed into displays for humans to process information. EO

sensors paired with the ability of infrared sensors allow warfighters to discern a target in the most vast and unlit environments (Davidson, 2015).

In Nitschke's (2007) article, "New Generation Naval Electro-Optics," he states that

Electro Optical/Infrared technology is an invaluable aid for the 21st century digitised battlespace arena. It provides surface warships, submarines, and maritime aviation operating in the varying naval environment with extensive image gathering, navigational, and targeting capabilities. (p. 87)

The constant advances in EO/IR systems have developed sensors with integral lasers that are used to measure distances with extreme accuracy and are a fraction of the size of the range finders of legacy ships (Davidson, 2015). In an Institute for Defense Analyses report entitled *A Tutorial on Electro-Optical/Infrared (EO/IR) Theory and Systems*, it is stated that "the performance of an EO/IR sensor depends on the optics, detector, display, target-background contrast and the intensity of the illumination source" (Koretsky, Nicoll, & Taylor, 2013, p. 5). Using the background on EO/IR sensors detailed previously, it can be seen that there are a multitude of applications for these sensors on surface ships.

Technological advances have emphasized the importance of the opportunity and the necessity to reinvest in the newest technologies and systems. These advances in technology will drive future EO/IR system purchases by the DoD. These system acquisitions will require a credible and reliable cost estimation to ensure the DoD manages its budget effectively. With the complexity and uniqueness of EO/IR systems, an efficient cost estimation model is needed to account for all life-cycle costs. The additional aspect of uncertainty should also be considered in the estimation. The cost estimation model we are proposing takes into account total ownership costs for and uncertainty of the acquisition of EO/IR systems for U.S. Navy surface ships. This model serves as a proof of concept to help future DoD decision-makers understand the costs associated with EO/IR systems so they can make strategic investments.

## 3. Program Executive Office Integrated Warfare Systems

The mission of Naval Sea Systems Command (NAVSEA) is to "design, build, deliver, and maintain ships and systems on time and on cost for the United States Navy"

(NAVSEA, n.d.). NAVSEA is overall responsible for systems on Navy surface ships including EO/IR sensors. To help manage all of these programs, NAVSEA contains five affiliated Program Executive Offices (PEOs). Each PEO is responsible for managing all aspects of its assigned programs' life cycles (NAVSEA, n.d.). EO/IR sensors fall under the purview of the PEO Integrated Warfare Systems (IWS). The Program Executive Office Integrated Warfare Systems (PEO IWS) is tasked to "develop, deliver, and sustain operationally dominant combat systems for Sailors" (Assistant Secretary of the Navy for Research, Development & Acquisition, n.d.). In August 2018, PEO IWS had 196 active contracts with a total value of \$33.2 billion and was responsible for 129 programs and projects (Deputy Major Program Manager, 2018).

THIS PAGE INTENTIONALLY LEFT BLANK

## III. MODEL INTRODUCTION

## A. MODEL GUIDANCE

This chapter gives a comprehensive description of our model entitled "TOC Model Worksheet (Final).xlsx" and the directions for operating it. This model was developed by Johnathan Mun (jcmun@nps.edu), Eliah Ledbetter (eliah.ledbetter@nps.edu), and Katelyn George (katelyn.george@nps.edu) at the Naval Postgraduate School in Monterey, CA, to model the life-cycle and total ownership costs of surface electro-optic infrared (EO/IR) sensors for NAVSEA. This chapter is intended to prepare the model's cost to apply the fundamentals of TOC over the entire life cycle of an EO/IR sensor from the acquisition cost through disposal.

## B. TOTAL OWNERSHIP COST WITH LIFE-CYCLE MODEL

This chapter is not a guidance on design specification; it is, instead, a guide to decisionanalytic modeling of a sensor for use in a follow-on comparison between alternatives. In a lifecycle-based analysis of TOC, an essential set of assumptions includes that there is a multitude of costs incurred prior to the system being operational, such as R&D and Production. In this example, these costs are identified as Year 0 (as shown in Figure 5). The follow-on cost represents the operational years of the system; in this example, these years are designated as Year 1 through Year 10 (see Figure 5) where the Operation and Maintenance (O&M) costs apply. In the final year of operations (Year 10 in Figure 5), the additional cost incurred must be considered to either dispose of, salvage, or otherwise render the system inoperable. Figure 5 shows the typical life-cycle cost over time, which is calculated by taking the summation of the aforementioned costs incurred over the life cycle of the system. It is imperative to remember the importance of economic theory while dealing with multiyear projects. These costs must be annually discounted at a predetermined discount rate to reflect the time value of money (the purchasing power of a dollar today is not equivalent to the purchasing power of a dollar tomorrow due to economic factors such as economic growth rate, inflation, and changes in interest rates). Finally, the O&M cost may also change over the system's life due to inflation, budget restrictions, and changes in technology; this model allows for these factors to be adjusted manually.

# Typical Lifecycle Cost

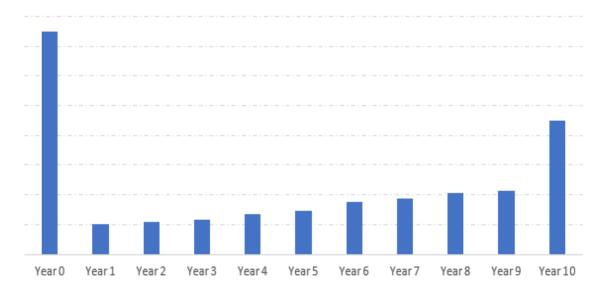

Figure 5. Typical Life-Cycle Cost over Time

To understand this chapter, it is imperative that the reader be familiar with the primary function of Microsoft Excel and comprehend the fundamentals of Risk Simulator. These two prerequisites are essential for running Monte Carlo simulation to attempt to quantify the uncertainties in the cost over a system's life. Risk simulation only needs to be applied to the model when a risk or uncertainty analysis is required for the modeled sensor or system. The Excel model is divided into multiple worksheets. The first five worksheets are labeled System A to System E. These are five identical worksheets prepopulated with standard EO/IR generic cost structures (see Figure 6). Unlocking the worksheets allows the cost analyst to make modifications to the equations and model, alter the model structure, and audit the model's calculations. However, for regular use, it is recommended that the worksheets remain locked to prevent insertions of any accidental and erroneous changes to the model. Figure 6 shows the first two dozen rows of the model, while Figures 7 and 8 show the last two sections of the model. The following list provides additional clarity and guidance to this worksheet.

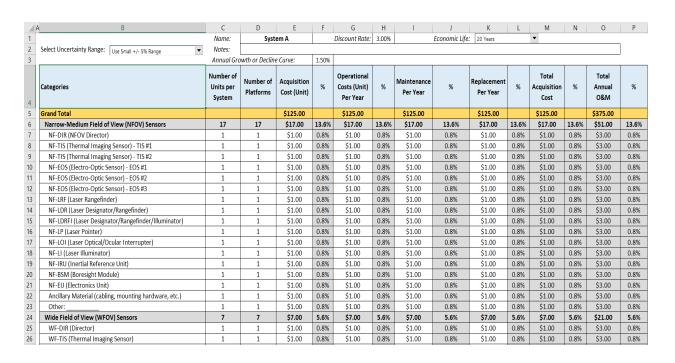

Figure 6. Model Input Worksheet

- The Excel file has five worksheets (Systems A–E), where each worksheet is meant for a different system. Alternatively, one of these can be set as the current or baseline system. If additional systems need to be included for analysis, we recommend creating a new file (simply perform a File | Save As to create a duplicate file).
- The figures in this document show a sample dataset where all unit and dollar inputs are set to 1 or \$1, respectively. This was done intentionally to illustrate the location of data entry cells, as well as to have some sample results to show how the model works. Analysts can access the same results either by manually entering these unitary values or by opening the associated "TOC Model Example Only (Repeated Data and Locked Sheets).xlsx" file to follow along.
- Row 1 is where you enter the name of the System in cell D1. Then enter any discount rate value  $\geq 0\%$ . The discount rate is used to calculate the present value of all future cash flows. Use 0% if no present valuation is

needed, or enter the annualized cost of money (e.g., from 3% for inflationary adjustments only to 15% to account for risks and reinvestment opportunity costs of the cash flows). Also, here you can select the economic or operational life of this current system. These inputs can be unique for each of the five systems under analysis.

- Row 2 allows you to select the uncertainty range on which to perform risk-based Monte Carlo simulations. You can select to not run any simulations, a small ±5% range, standard ±10% to ±20% range, wide ±25% to ±40% range, or a highly uncertain ±45% to ±50% range. These ranges will be automatically computed and applied as probability distributions on the inputted costs (see the following bullet points) in order to run simulations. There is also a section where you can enter notes about the system under analysis (cells *D2:O2*).
- Row 3 allows you to enter an annual positive growth rate or an annual negative decline rate to be applied to the O&M over time, starting in the second year. This allows the cost analyst to increment the O&M over time or perform a similar reduction in costs over the lifetime of the system.
- The data input grid starts from row 6 to row 187, around columns B to P. All white-colored cells with borders are cost analyst input cells. You can also make modifications to subsection headers (e.g., rows 6, 24, etc.) and line item titles (e.g., cells *B7:B23*). The subsections and line item titles are generic inputs and can be changed as required. There is also an "Other:" line item that can be used as required.
- Because the model has been structured to run simulations and other
  advanced analytics, it is highly recommended that the analyst does not
  make any structural adjustments or modifications by deleting worksheets
  or inserting rows and columns unnecessarily. Also, the model has been
  optimized for printing, and any major modifications will muddle the
  printing capabilities.

- The number of units per system and number of platforms (columns C and D) have to be ≥ 0 and are self-explanatory. The acquisition cost, operational cost, maintenance per year, and replacement per year are on a per-unit basis. If you wish to enter the total replacement cost for the year, first take that value and divide it by the product of units with the number of platforms to obtain a per-unit cost. Enter only per-unit costs. Continue data entry until row 145.
- All grayed-out cells are computed values and should be left alone. If you
  wish to audit the calculations, first unlock/unprotect the worksheet and
  then select a cell to view its calculations.
- Area B147: D177 looks at nonrecurring costs to the acquisition process of this current system. All acquisition costs are summed and set as today's (Year 0) cost.
- Area *B179:D187* looks at the nonrecurring end-of-life or disposition costs. These costs will be incurred at the end of the selected economic life (droplist circa cell *K2*) and will be discounted appropriately based on the discount rate and term of life selected.
- Replicate the data entry just described for up to five systems as required. If fewer than five systems are needed, simply ignore the unused worksheets, but remember not to delete them unnecessarily. If more than five systems are required, create a copy of the file and apply these remaining systems as a separate file. Changing the structure of the file may invalidate some of the preset simulation models and assumptions.

Figure 9 illustrates the Monte Carlo simulations section. This table summarizes the sections of the costs and created simulation variables (cells in green). Figure 10 shows how these simulated results will be used to generate the life cycle of the cost structure of the system, where the economic life of the system is accounted for, as well as any required discounting to generate the present value of the costs. If the cost analyst wishes to run a simulation using Risk Simulator, we recommend first coming to this section and then

hitting Run. This way, the analyst can see the actual simulation executing and how the cells in green change (Figure 9), as well as how the subsequent calculations will simulate and change (Figure 10). Note that by default, 10,000 simulation trials have been set because triangular probability distributions were applied to each of the subtotaled cost items, and the process is modeled to run without any predetermined seed values.

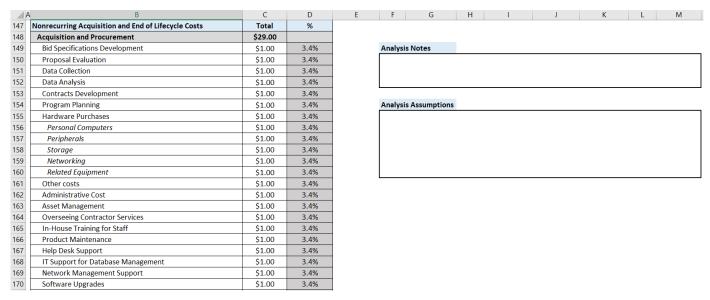

Figure 7. Input Worksheet (Nonrecurring Acquisition Cost)

| A   | В                                    | С      | D     |
|-----|--------------------------------------|--------|-------|
| 179 | Nonrecurring End of Lifecycle Costs  | Total  | %     |
| 180 | End of Lifecycle                     | \$7.00 |       |
| 181 | Administrative Cost                  | \$1.00 | 14.3% |
| 182 | Asset Management                     | \$1.00 | 14.3% |
| 183 | Vendor Contract Procurement          | \$1.00 | 14.3% |
| 184 | Staging, Sanitizing, Testing         | \$1.00 | 14.3% |
| 185 | Follow-Up Support                    | \$1.00 | 14.3% |
| 186 | Recycling and Disposal Fees          | \$1.00 | 14.3% |
| 187 | Value of Sold Products and Materials | \$1.00 | 14.3% |

Figure 8. Input Worksheet (Nonrecurring End-of-Life-Cycle Cost)

|    | Q | R                                               | S         | Т                         | U                          | V          | W                                                                         | X                                                                         | Υ                                                                          | Z          | A |
|----|---|-------------------------------------------------|-----------|---------------------------|----------------------------|------------|---------------------------------------------------------------------------|---------------------------------------------------------------------------|----------------------------------------------------------------------------|------------|---|
| 1  |   | '                                               |           |                           |                            |            |                                                                           |                                                                           |                                                                            |            |   |
| 2  |   |                                                 | Risk-Base | d Monte Ca                | rlo Simulat                | tion on Un | certainty Ranges                                                          |                                                                           |                                                                            |            |   |
| 3  |   |                                                 |           |                           |                            |            |                                                                           |                                                                           |                                                                            |            |   |
| 4  |   |                                                 |           | Acquisition<br>Cost (Mid) | Acquisition<br>Cost (High) | Simulation | Operations and<br>Maintenance with<br>Replacement Costs<br>(Low) Per Year | Operations and<br>Maintenance with<br>Replacement Costs<br>(Mid) Per Year | Operations and<br>Maintenance with<br>Replacement Costs<br>(High) Per Year | Simulation |   |
| 5  |   |                                                 |           |                           |                            |            |                                                                           |                                                                           |                                                                            | •          |   |
| 6  |   | Narrow-Medium Field of View (NFOV) Sensors      | \$16.15   | \$17.00                   | \$17.85                    | \$17.00    | \$48.45                                                                   | \$51.00                                                                   | \$53.55                                                                    | \$51.00    |   |
| 7  |   | Wide Field of View (WFOV) Sensors               | \$6.65    | \$7.00                    | \$7.35                     | \$7.00     | \$19.95                                                                   | \$21.00                                                                   | \$22.05                                                                    | \$21.00    |   |
| 8  |   | EO/IR Sensor Manager (ESM)                      | \$5.70    | \$6.00                    | \$6.30                     | \$6.00     | \$17.10                                                                   | \$18.00                                                                   | \$18.90                                                                    | \$18.00    |   |
| 9  |   | Human Machine Interface (HMI)                   | \$4.75    | \$5.00                    | \$5.25                     | \$5.00     | \$14.25                                                                   | \$15.00                                                                   | \$15.75                                                                    | \$15.00    |   |
| 10 |   | Product Support Management                      | \$8.55    | \$9.00                    | \$9.45                     | \$9.00     | \$25.65                                                                   | \$27.00                                                                   | \$28.35                                                                    | \$27.00    |   |
| 11 |   | Design Interface                                | \$10.45   | \$11.00                   | \$11.55                    | \$11.00    | \$31.35                                                                   | \$33.00                                                                   | \$34.65                                                                    | \$33.00    |   |
| 12 |   | Supply Support                                  | \$11.40   | \$12.00                   | \$12.60                    | \$12.00    | \$34.20                                                                   | \$36.00                                                                   | \$37.80                                                                    | \$36.00    |   |
| 13 |   | Support Equipment                               | \$7.60    | \$8.00                    | \$8.40                     | \$8.00     | \$22.80                                                                   | \$24.00                                                                   | \$25.20                                                                    | \$24.00    |   |
| 14 |   | Packaging, Handling, Storage and Transportation | \$3.80    | \$4.00                    | \$4.20                     | \$4.00     | \$11.40                                                                   | \$12.00                                                                   | \$12.60                                                                    | \$12.00    |   |
| 15 |   | Computer Resources                              | \$5.70    | \$6.00                    | \$6.30                     | \$6.00     | \$17.10                                                                   | \$18.00                                                                   | \$18.90                                                                    | \$18.00    |   |
| 16 |   | Manpower and Personnel                          | \$5.70    | \$6.00                    | \$6.30                     | \$6.00     | \$17.10                                                                   | \$18.00                                                                   | \$18.90                                                                    | \$18.00    |   |
| 17 |   | Maintenance Planning and Management             | \$14.25   | \$15.00                   | \$15.75                    | \$15.00    | \$42.75                                                                   | \$45.00                                                                   | \$47.25                                                                    | \$45.00    |   |
| 18 |   | Training and Training Support                   | \$7.60    | \$8.00                    | \$8.40                     | \$8.00     | \$22.80                                                                   | \$24.00                                                                   | \$25.20                                                                    | \$24.00    |   |
| 19 |   | Facilities and Infrastructure                   | \$3.80    | \$4.00                    | \$4.20                     | \$4.00     | \$11.40                                                                   | \$12.00                                                                   | \$12.60                                                                    | \$12.00    |   |
| 20 |   | Technical Data Management                       | \$6.65    | \$7.00                    | \$7.35                     | \$7.00     | \$19.95                                                                   | \$21.00                                                                   | \$22.05                                                                    | \$21.00    |   |
| 21 |   |                                                 |           |                           |                            |            |                                                                           |                                                                           |                                                                            |            |   |
| 22 |   | Acquisition Costs                               | \$27.55   | \$29.00                   | \$30.45                    | \$29.00    |                                                                           |                                                                           |                                                                            |            |   |
| 23 |   | End of Life Disposition Costs                   | \$6.65    | \$7.00                    | \$7.35                     | \$7.00     |                                                                           |                                                                           |                                                                            |            |   |
| 24 |   |                                                 |           |                           |                            |            |                                                                           |                                                                           |                                                                            |            |   |

Figure 9. Monte Carlo Uncertainty Simulation

|    | Q | R                                                | S           | T          | U          | V          | W           | X           | γ        | Z           | AA |
|----|---|--------------------------------------------------|-------------|------------|------------|------------|-------------|-------------|----------|-------------|----|
| 25 |   | Year                                             | Acquisition | 1          | 2          | 3          | 4           | 5           | 6        | 7           |    |
| 26 |   | Cash Flow                                        | \$154.00    | \$375.00   | \$380.63   | \$386.33   | \$392.13    | \$398.01    | \$403.98 | \$410.04    |    |
| 27 |   | Present Value of Cash Flow                       | \$154.00    | \$364.08   | \$358.78   | \$353.55   | \$348.40    | \$343.33    | \$338.33 | \$333.40    |    |
| 28 |   | Year                                             | 8           | 9          | 10         | 11         | 12          | 13          | 14       | 15          |    |
| 29 |   | Cash Flow                                        | \$416.19    | \$422.43   | \$428.77   | \$435.20   | \$441.73    | \$448.36    | \$455.08 | \$461.91    |    |
| 30 |   |                                                  | \$328.55    | \$323.76   | \$319.05   | \$314.40   | \$309.82    | \$305.31    | \$300.86 | \$296.48    |    |
| 31 |   | Year                                             | 16          | 17         | 18         | 19         | 20          | 21          | 22       | 23          |    |
| 32 |   | Cash Flow                                        | \$468.84    | \$475.87   | \$483.01   | \$490.25   | \$497.61    | \$505.07    | \$512.65 | \$520.34    |    |
| 33 |   |                                                  | \$292.16    | \$287.91   | \$283.72   | \$279.58   | \$275.51    | \$271.50    | \$267.55 | \$263.65    |    |
| 34 |   | Year                                             | 24          | 25         | 26         | 27         | 28          | 29          | 30       | Disposition |    |
| 35 |   | Cash Flow                                        | \$528.14    | \$536.06   | \$544.10   | \$552.27   | \$560.55    | \$568.96    | \$577.49 | \$7.00      |    |
| 36 |   |                                                  | \$259.81    | \$256.03   | \$252.30   | \$248.62   | \$245.00    | \$241.44    | \$237.92 | \$7.00      |    |
| 37 |   | Total Acquisition Cost for System A              | \$154.00    |            |            |            |             |             |          |             |    |
| 38 |   |                                                  | 5 Years     | 10 Years   | 15 Years   | 20 Years   | 25 Years    | 30 Years    |          |             |    |
| 39 |   | List of Total Lifetime Cost for System A         | \$2,093.10  | \$4,174.52 | \$6,416.80 | \$8,832.38 | \$11,434.63 | \$14,238.01 |          |             |    |
| 40 |   | List of Present Value Lifetime Cost for System A | \$1,928.17  | \$3,570.42 | \$5,096.58 | \$6,514.85 | \$7,832.85  | \$9,057.68  |          |             |    |
| 41 |   |                                                  |             |            |            |            |             |             |          |             |    |
| 42 |   | Total Lifetime Cost for System A (20 Years)      | \$8,832.38  | 20 Years   |            |            |             |             |          |             |    |
| 43 |   | Total PV Lifetime Cost for System A (20 Years)   | \$6,514.85  |            |            |            |             |             |          |             |    |

Figure 10. Life-Cycle Cost Cash Flow Calculations

In the summary worksheet (Figure 11), the total costs, as well as present values of total costs for various economic and useful lives, are tabulated. Analysts can view the results as tables and charts. Here, a comparative cross-sectional analysis of alternatives assessment can be seen, and a growth of the costs can be seen in the charts. Note that these results and charts are single-point estimates and are calculated prior to any simulations.

| Analysis Period/Type        | System A    | System B    | System C    | System D    | System E    |
|-----------------------------|-------------|-------------|-------------|-------------|-------------|
| 5 Year Cash Total Net Cost  | \$2,093.10  | \$2,093.10  | \$2,093.10  | \$2,093.10  | \$2,093.10  |
| 10 Year Cash Total Net Cost | \$4,174.52  | \$4,174.52  | \$4,174.52  | \$4,174.52  | \$4,174.52  |
| 15 Year Cash Total Net Cost | \$6,416.80  | \$6,416.80  | \$6,416.80  | \$6,416.80  | \$6,416.80  |
| 20 Year Cash Total Net Cost | \$8,832.38  | \$8,832.38  | \$8,832.38  | \$8,832.38  | \$8,832.38  |
| 25 Year Cash Total Net Cost | \$11,434.63 | \$11,434.63 | \$11,434.63 | \$11,434.63 | \$11,434.63 |
| 30 Year Cash Total Net Cost | \$14,238.01 | \$14,238.01 | \$14,238.01 | \$14,238.01 | \$14,238.01 |

| Analysis Period/Type                | System A   | System B   | System C   | System D   | System E   |
|-------------------------------------|------------|------------|------------|------------|------------|
| 5 Year Cash Cost in Present Values  | \$1,928.17 | \$1,928.17 | \$1,928.17 | \$1,928.17 | \$1,928.17 |
| 10 Year Cash Cost in Present Values | \$3,570.42 | \$3,570.42 | \$3,570.42 | \$3,570.42 | \$3,570.42 |
| 15 Year Cash Cost in Present Values | \$5,096.58 | \$5,096.58 | \$5,096.58 | \$5,096.58 | \$5,096.58 |
| 20 Year Cash Cost in Present Values | \$6,514.85 | \$6,514.85 | \$6,514.85 | \$6,514.85 | \$6,514.85 |
| 25 Year Cash Cost in Present Values | \$7,832.85 | \$7,832.85 | \$7,832.85 | \$7,832.85 | \$7,832.85 |
| 30 Year Cash Cost in Present Values | \$9,057.68 | \$9,057.68 | \$9,057.68 | \$9,057.68 | \$9,057.68 |

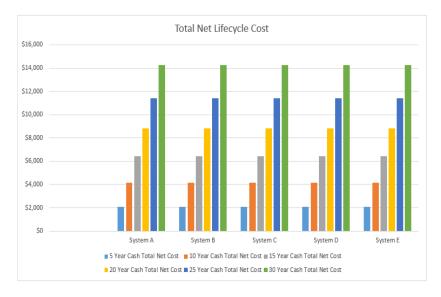

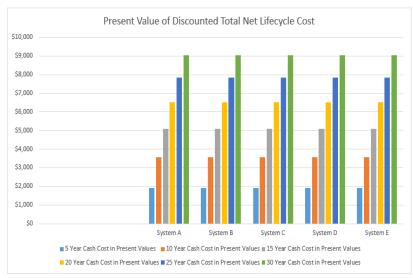

Figure 11. Life-Cycle Cost Cash Flow Summary Results and Dashboard

If a simulation is run, the resulting charts in Figure 12 will be automatically generated. For more information, see Chapter IV for instructions on setting up and running simulations and interpreting the basic results as well as using some basic decision-analytics tools. Note that this current chapter provides only the most basic information needed. If detailed understanding is required, please see Mun's more than two dozen books (*Modeling Risk*, 3rd ed., 2016, is particularly recommended).

The model has predetermined simulation settings created, and, as such, the cost analyst can simply click on the Run Simulation icon in Risk Simulator to execute the run. Running the simulation will make changes to the cells in Figures 9 and 10, as previously discussed. If the other worksheets have populated inputs, these worksheets will also be run, and the results will be presented as probability distributions (shown in Figure 12). Each system's calculated Total Cost and Present Value of Total Costs will be shown (for the selected economic and useful life) as probability distributions and simulation statistics. Analysts can also perform a comparative analysis by using Overlay Charts (see the bottom of Figure 12), generate reports of the statistical results (see Figure 13), and run detailed reports of the analysis (see Figure 14), as well as other complete analytics such as scenario analysis and sensitivity analysis (see Chapter IV).

Finally, in the Summary Worksheet, analysts have the option to make adjustments to the cost cash flow series by making  $\pm$  \$ adjustments in the empty cells with borders (see Figure 15). This capability allows for any known factors such as technology insertion, foreseen major structural modifications, or any other such adjustments to be applied every few years. The cash flows will be adjusted accordingly in this worksheet. Note that as of the current version of Risk Simulator, simulations will be applied not to any such modifications, but only to single-point results.

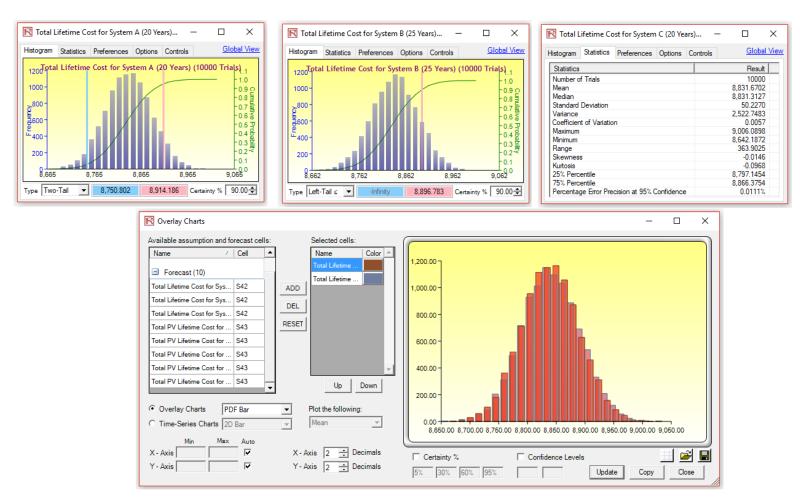

Figure 12. Example Simulation Results

# Forecast Statistics Table - TOC Model

|                          | Total Lifetime | Total Lifetime |            |            |            | Total PV Lifetime |            |            |            |            |
|--------------------------|----------------|----------------|------------|------------|------------|-------------------|------------|------------|------------|------------|
|                          | •              | •              | •          | •          | •          | Cost for System A | •          | •          | •          | •          |
| Cell                     | (20 Years)     | (25 Years)     | (20 Years) | (10 Years) | (15 Years) | (20 Years)        | (25 Years) | (20 Years) | (10 Years) | (15 Years) |
| Name                     | \$S\$42        | \$S\$42        | \$S\$42    | \$S\$42    | \$\$\$42   | \$\$\$43          | \$S\$43    | \$S\$43    | \$S\$43    | \$\$\$43   |
| Number of Datapoints     | 10,000         | 10,000         | 10,000     | 10,000     | 10,000     | 10,000            | 10,000     | 10,000     | 10,000     | 10,000     |
| Mean                     | \$8,831.96     | \$8,832.11     | \$8,831.67 | \$8,832.22 | \$8,833.20 | \$6,514.55        | \$6,514.66 | \$6,514.34 | \$6,514.74 | \$6,515.45 |
| Median                   | \$8,832.09     | \$8,832.36     | \$8,831.31 | \$8,832.68 | \$8,833.84 | \$6,514.71        | \$6,514.79 | \$6,514.06 | \$6,515.10 | \$6,515.92 |
| Standard Deviation       | \$49.60        | \$49.78        | \$50.23    | \$49.66    | \$50.31    | \$36.37           | \$36.49    | \$36.83    | \$36.41    | \$36.89    |
| Variance                 | 2460.2390      | 2477.5659      | 2522.7483  | 2465.9911  | 2531.3819  | 1322.4143         | 1331.8844  | 1356.4244  | 1325.8729  | 1360.8216  |
| Coefficient of Variation | 0.56%          | 0.56%          | 0.57%      | 0.56%      | 0.57%      | 0.56%             | 0.56%      | 0.57%      | 0.56%      | 0.57%      |
| Maximum                  | \$9,027.86     | \$9,011.75     | \$9,006.09 | \$9,009.43 | \$9,003.96 | \$6,658.10        | \$6,646.07 | \$6,642.13 | \$6,644.26 | \$6,640.59 |
| Minimum                  | \$8,655.82     | \$8,652.68     | \$8,642.19 | \$8,660.92 | \$8,665.34 | \$6,385.77        | \$6,382.97 | \$6,375.27 | \$6,389.07 | \$6,392.70 |
| Range                    | \$372.04       | \$359.07       | \$363.90   | \$348.51   | \$338.63   | \$272.33          | \$263.11   | \$266.86   | \$255.19   | \$247.90   |
| Skewness                 | 0.0074         | -0.0160        | -0.0146    | -0.0251    | -0.0198    | 0.0077            | -0.0158    | -0.0150    | -0.0256    | -0.0202    |
| Kurtosis                 | -0.0662        | -0.0987        | -0.0968    | -0.0796    | -0.0914    | -0.0653           | -0.0993    | -0.0963    | -0.0786    | -0.0916    |
| 25% Percentile           | \$8,798.40     | \$8,798.34     | \$8,797.15 | \$8,799.02 | \$8,798.81 | \$6,489.99        | \$6,489.93 | \$6,488.95 | \$6,490.41 | \$6,490.24 |
| 75% Percentile           | \$8,865.49     | \$8,865.74     | \$8,866.38 | \$8,865.77 | \$8,866.89 | \$6,539.05        | \$6,539.33 | \$6,539.87 | \$6,539.27 | \$6,540.17 |
| Error Precision at 95%   | 0.01%          | 0.01%          | 0.01%      | 0.01%      | 0.01%      | 0.01%             | 0.01%      | 0.01%      | 0.01%      | 0.01%      |
| 5% Percentile            | \$8,750.80     | \$8,749.88     | \$8,748.87 | \$8,750.02 | \$8,750.08 | \$6,455.09        | \$6,454.33 | \$6,453.63 | \$6,454.58 | \$6,454.45 |
| 10% Percentile           | \$8,768.11     | \$8,768.33     | \$8,767.45 | \$8,767.78 | \$8,767.83 | \$6,467.70        | \$6,467.94 | \$6,467.36 | \$6,467.41 | \$6,467.44 |
| 20% Percentile           | \$8,790.18     | \$8,789.76     | \$8,788.77 | \$8,790.54 | \$8,790.56 | \$6,483.91        | \$6,483.59 | \$6,482.92 | \$6,484.17 | \$6,484.13 |
| 30% Percentile           | \$8,805.71     | \$8,805.99     | \$8,804.53 | \$8,806.06 | \$8,806.62 | \$6,495.32        | \$6,495.49 | \$6,494.57 | \$6,495.54 | \$6,496.10 |
| 40% Percentile           | \$8,818.82     | \$8,819.88     | \$8,818.79 | \$8,819.62 | \$8,820.54 | \$6,504.97        | \$6,505.68 | \$6,504.87 | \$6,505.48 | \$6,506.12 |
| 50% Percentile           | \$8,832.09     | \$8,832.36     | \$8,831.31 | \$8,832.68 | \$8,833.84 | \$6,514.71        | \$6,514.79 | \$6,514.06 | \$6,515.10 | \$6,515.92 |
| 60% Percentile           | \$8,844.69     | \$8,844.76     | \$8,844.26 | \$8,845.26 | \$8,846.54 | \$6,523.91        | \$6,523.96 | \$6,523.52 | \$6,524.33 | \$6,525.27 |
| 70% Percentile           | \$8,858.16     | \$8,857.91     | \$8,858.11 | \$8,858.30 | \$8,859.69 | \$6,533.76        | \$6,533.60 | \$6,533.74 | \$6,533.85 | \$6,534.87 |
| 80% Percentile           | \$8,873.26     | \$8,874.27     | \$8,874.71 | \$8,874.33 | \$8,875.39 | \$6,544.78        | \$6,545.59 | \$6,545.98 | \$6,545.52 | \$6,546.35 |
| 90% Percentile           | \$8,896.26     | \$8,896.78     | \$8,896.86 | \$8,895.78 | \$8,897.90 | \$6,561.77        | \$6,562.09 | \$6,562.10 | \$6,561.33 | \$6,562.91 |
| 95% Percentile           | \$8,914.19     | \$8,914.12     | \$8,913.73 | \$8,914.62 | \$8,916.08 | \$6,574.83        | \$6,574.91 | \$6,574.50 | \$6,575.13 | \$6,576.09 |
| 99% Percentile           | \$8,946.27     | \$8,945.13     | \$8,946.00 | \$8,946.14 | \$8,950.41 | \$6,598.43        | \$6,597.55 | \$6,598.03 | \$6,598.03 | \$6,601.18 |
|                          |                |                |            |            |            |                   |            |            |            |            |

Figure 13. Example Simulation Statistics Table (Only Sample Basic Results Shown)

# Simulation - TOC Model

|              |                              |                                                                     |                                   |                    | 1                  |
|--------------|------------------------------|---------------------------------------------------------------------|-----------------------------------|--------------------|--------------------|
| General      |                              |                                                                     |                                   |                    | <br>               |
|              |                              | Number of Trial<br>Stop Simulatior<br>Random Seed<br>Enable Correla | n on Error No<br>Random           |                    |                    |
| Assumption   | ons                          |                                                                     |                                   |                    |                    |
| Name         | Field of View (NFOV) Sensors | Name                                                                | Wide Field of View (WFOV) Sensors | Name O/IR Se       | nsor Manager (ESM) |
| Enabled      | Yes                          | Enabled                                                             | Yes                               | Enabled            | Yes                |
| Cell         | \$V\$6                       | Cell                                                                | \$V\$7                            | Cell               | \$V\$8             |
| Dynamic Sim  | ulation No                   | Dynamic Simula                                                      | ation No                          | Dynamic Simulation | No                 |
| Range        |                              | Range                                                               |                                   | Range              |                    |
| Minimum      | -Infinity                    | Minimum                                                             | -Infinity                         | Minimum            | -Infinity          |
| Maximum      | Infinity                     | Maximum                                                             | Infinity                          | Maximum            | Infinity           |
| Distribution | Triangular                   | Distribution                                                        | Triangular                        | Distribution       | Triangular         |
| Minimum      | 16.15                        | Minimum                                                             | 6.65                              | Minimum            | 5.7                |
| Most Likely  | 17                           | Most Likely                                                         | 7                                 | Most Likely        | 6                  |
| Maximum      | 17.85                        | Maximum                                                             | 7.35                              | Maximum            | 6.3                |
|              |                              |                                                                     |                                   |                    |                    |

Figure 14. Example Simulation Report

| 4        | С                | D             | Е           | F        | G        | Н        | 1        | J        | K        | L        | М        | N        | 0        | Р        |
|----------|------------------|---------------|-------------|----------|----------|----------|----------|----------|----------|----------|----------|----------|----------|----------|
| 37       |                  | Acquisition   | Disposition | 1        | 2        | 3        | 4        | 5        | 6        | 7        | 8        | 9        | 10       | 11       |
| 38 Cas   | sh Flow          | \$154.00      | \$7.00      | \$375.00 | \$380.63 | \$386.33 | \$392.13 | \$398.01 | \$403.98 | \$410.04 | \$416.19 | \$422.43 | \$428.77 | \$435.20 |
| 39 Ma    | anual Adjustment |               |             |          |          |          |          |          |          |          |          |          |          |          |
| 40 Ne    | et Cash Flow     | \$154.00      | \$7.00      | \$375.00 | \$380.63 | \$386.33 | \$392.13 | \$398.01 | \$403.98 | \$410.04 | \$416.19 | \$422.43 | \$428.77 | \$435.20 |
| 41 PV    | / Cash Flows     | \$154.00      |             | \$364.08 | \$358.78 | \$353.55 | \$348.40 | \$343.33 | \$338.33 | \$333.40 | \$328.55 | \$323.76 | \$319.05 | \$314.40 |
| 42       |                  |               |             |          |          |          |          |          |          |          |          |          |          |          |
| 42       |                  |               |             |          |          |          |          |          |          |          |          |          |          |          |
| 44 Sys   | stem B           | Discount Rate | 3.00%       |          |          |          |          |          |          |          |          |          |          |          |
| 45       |                  | Acquisition   | Disposition | 1        | 2        | 3        | 4        | 5        | 6        | 7        | 8        | 9        | 10       | 11       |
| 46 Cas   | sh Flow          | \$154.00      | \$7.00      | \$375.00 | \$380.63 | \$386.33 | \$392.13 | \$398.01 | \$403.98 | \$410.04 | \$416.19 | \$422.43 | \$428.77 | \$435.20 |
| 47 Ma    | anual Adjustment |               |             |          |          |          |          |          |          |          |          |          |          |          |
| 48 Ne    | et Cash Flow     | \$154.00      | \$7.00      | \$375.00 | \$380.63 | \$386.33 | \$392.13 | \$398.01 | \$403.98 | \$410.04 | \$416.19 | \$422.43 | \$428.77 | \$435.20 |
| 49 PV    | / Cash Flows     | \$154.00      |             | \$364.08 | \$358.78 | \$353.55 | \$348.40 | \$343.33 | \$338.33 | \$333.40 | \$328.55 | \$323.76 | \$319.05 | \$314.40 |
| 50<br>51 |                  |               |             |          |          |          |          |          |          |          |          |          |          |          |
| 51       |                  |               |             |          |          |          |          |          |          |          |          |          |          |          |
| 52 Sys   | stem C           | Discount Rate | 3.00%       |          |          |          |          |          |          |          |          |          |          |          |
| 53       |                  | Acquisition   | Disposition | 1        | 2        | 3        | 4        | 5        | 6        | 7        | 8        | 9        | 10       | 11       |
| 54 Cas   | sh Flow          | \$154.00      | \$7.00      | \$375.00 | \$380.63 | \$386.33 | \$392.13 | \$398.01 | \$403.98 | \$410.04 | \$416.19 | \$422.43 | \$428.77 | \$435.20 |
| 55 Ma    | anual Adjustment |               |             |          |          |          |          |          |          |          |          |          |          |          |
| 56 Ne    | et Cash Flow     | \$154.00      | \$7.00      | \$375.00 | \$380.63 | \$386.33 | \$392.13 | \$398.01 | \$403.98 | \$410.04 | \$416.19 | \$422.43 | \$428.77 | \$435.20 |
| 57 PV    | / Cash Flows     | \$154.00      |             | \$364.08 | \$358.78 | \$353.55 | \$348.40 | \$343.33 | \$338.33 | \$333.40 | \$328.55 | \$323.76 | \$319.05 | \$314.40 |
| 50       |                  |               |             |          |          |          |          |          |          |          |          |          |          |          |

Figure 15. Manual Adjustments to Life-Cycle Cost Cash Flow

## IV. MONTE CARLO RISK SIMULATION

#### A. WHAT IS MONTE CARLO SIMULATION?

Monte Carlo risk simulation is the process of running multiple probability simulations (Mun, 2015). Monte Carlo risk simulation provides analysts and decision-makers a method to more easily solve complex real-world problems (Mun, 2015). Monte Carlo simulation produces synthetic future outcomes by computing thousands and even millions of different sample paths of outcomes to observe the prevalent characteristics (Mun, 2015). To obtain proficiency in the skills required to solve these complex problems, analysts would need to use high-level math; However, this not a sensible solution (Mun, 2015). In an effort to make this more practical, analysts will use any available tools and techniques to simplify the process (Mun, 2015). Monte Carlo risk simulation provides an analyst with answers that are comparable to the more sophisticated and time-consuming mathematical methods (Mun, 2015).

In his book, *Readings in Certified Quantitative Risk Management*, Mun (2015) describes Monte Carlo simulation as a random number generator that is a very effective tool for estimation and risk analysis. A simulation generates a multitude of scenarios for a model by repeatedly choosing random values from a spectrum of potential outcomes chosen by the cost analysis (Mun, 2015). The outcomes calculated by the model will produce a probability distribution for the uncertain variables (Mun, 2015). All of the outcomes will result in a model. From this model, an analyst will be able to derive a forecast that defines an important piece of information such as estimated total cost, net profit, or total expenses (Mun, 2015). This chapter provides a step-by-step walk-through of the Simulation Module in Risk Simulator used in forecasting cost estimates.

# B. RISK SIMULATOR SOFTWARE INSTALLATION REQUIREMENTS AND PROCEDURES

Mun (2015) explains the following six modules (see Figure 16) contained in the Risk Simulator software:

- The Monte Carlo Simulation module gives an analyst the ability to run a variety of different simulations. These products can include distribution fitting and correlation reports.
- 2. Analysts can use the Forecasting module to produce a number of different forecast reports, including automatic time-series and econometric forecast.
- 3. The Optimization Under Uncertainty module provides analysts with a tool that can minimize or maximize the objective through the optimization of the model's constrained variables.
- 4. The Modeling and Analytical Tools module gives analysts the ability to run statistical testing on the input data, as well as a variety of types of sensitivity analyses on the simulation.
- 5. The ROV BizStats module allows analysts to run over 130 types of business analyses on the simulated model.
- 6. The ROV Decision Tree module allows analysts to incorporate advanced analytics into the common method of decision tree modeling (Mun, 2015).

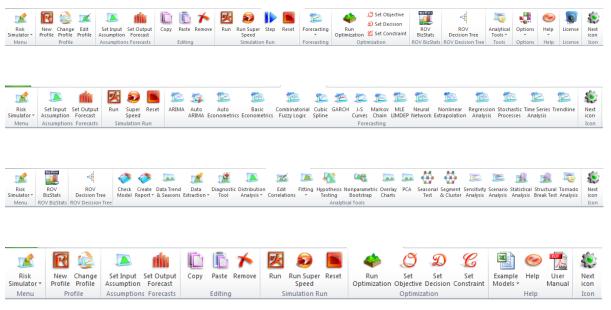

Figure 16. Risk Simulator Icon Toolbars in Excel

# C. GETTING STARTED WITH RISK SIMULATOR

# 1. A High-Level Software Overview

The Risk Simulator software is equipped with several applications such as Monte Carlo simulation, forecasting, optimization, and risk analytics (Mun, 2015).

Mun (2015) explains that the Simulation Module allows cost analysts to run the following simulations:

- Simulation Forecasts can be generated using the Simulation Model. These forecasts provide a tool for analysts to examine various distributions.
- Distribution Fitting can also be preform using the Simulation Module.
   This application automatically finds the statistical distribution that is the best fit for the model data.
- The Simulation Module also examines the relationship between the variables in the simulation and determines the extent of correlations between those variables.
- The Simulation Module also can generate sensitivity analysis charts, such as tornado and spider charts. These sensitivities charts provide analysts a tool to identify sensitivity factors for the simulation.
- To determine the differences between forecasts, the simulation model allows analysts to test statistical hypotheses.
- To assess the strength of the result statistic an analyst should run the bootstrap simulation.
- Instead of selecting parameters, an analyst can use historical data analysts to run custom simulations (Mun, 2015).

In his book, Mun (2015) describes the forecasting:

used to generate automatic time-series forecasts (with and without seasonality and trend), multivariate regressions (modeling relationships

among variables), nonlinear extrapolations (curve fitting), stochastic process (random walk, mean-reversion, jump-diffusion, and mixed processes), Box-Jenkins [autoregressive integrated moving average] ARIMA (economic forecasts), Auto ARIMA, basic econometrics and auto-econometrics (modeling relationships and generating forecasts), exponential J-curves, logistic S- curves, [generalized autoregressive conditional heteroskedasticity] GARCH models and its multiple variations (modeling and forecasting volatility). (p. 76)

The Optimization Module allows the cost analyst to optimize multiple variables to maximize or minimize the objective with the range that the analyst inputs, the optimization can be run as either a static, dynamic, or stochastic optimization under uncertainty together in the Monte Carlo risk simulator (Mun, 2015).

Analysts have access to multiple business and analytical models in the ROV BizStats module (Mun, 2015). The ROV Decisions Tree module provides analysts the ability to create traditional decision tree models and the option to run those models through Monte Carlo risk simulations (Mun, 2015). Analysts can also use this module for sensitivity and scenario analyses (Mun, 2015).

# 2. Running a Monte Carlo Simulation

To run a simulation in an existing Excel model, Mun (2015) lays out the following steps:

- 1. An analyst should open an existing simulation profile or create a new one.
- 2. In the open simulation profile, the analyst should define and then use appropriate cells to enter the input assumptions.
- 3. The analyst should define and then use appropriate cells to enter any output forecasts.
- 4. The analyst will then run the simulation.
- 5. The analyst should interpret the simulation results (Mun, 2015).

An analyst can practice these steps using the example, Basic Simulation Model, provided by the Risk Simulator software (Mun, 2015). This file allows the analyst to run

example simulations on a basic model. The example file can be accessed through the installation folder (i.e., c:\Program Files (x86)\Real Options Valuation\Risk Simulator\Risk Simulator) or accessing directly through clicking the Risk Simulator icon, followed by the Example Models button (Mun, 2015).

## a. Starting a New Simulation Profile

The first step for an analyst when running a new simulation is creating a new simulation profile (Mun, 2015). A simulation profile is tailored to each simulation based on the analysist preference and contains setup instructions for specific uses (Mun, 2015). The profile will include all of the assumptions, run profile, and forecasts. Multiple scenarios for a single profile allow an analyst to run the simulation using different input assumptions (Mun, 2015). Conversely, a team of analysts could independently run a simulation in the same model profile using their own assumptions (Mun, 2015).

Mun (2015) outlines the steps for creating a new simulation profile:

- 1. An analyst should open an existing model or create a new one. If the analyst does not have an existing model or does not want to create a new one, then the sample Basic Simulation Model can be used.
- 2. Once the model is open, the analyst will select the Risk Simulator button and then click on the New Simulation Profile Icon.
- 3. The analyst will then choose a name for the simulation and enter any additional relevant information (see Figure 17; Mun, 2015).

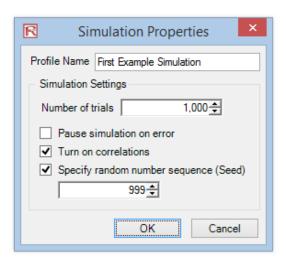

Figure 17. New Simulation Profile Example

Mun (2015) outlines the following input requirement for a simulation profile:

- Title: Providing a title for the simulation allows an analyst to create and save multiple profiles for a single model. Once a title is inputted, the profiled can be saved without overwriting assumptions that were previously entered. This technique prevents the analyst from having to reenter or change the assumptions when rerunning scenarios. To change a profile name, the analyst can select the Risk Simulator button then click Edit profile. The analyst will then enter the new profile name.
- Number of trials: An analyst can select the amount of simulation trials necessary in this section. When an analyst is unsure of how many trials are required to be run for the model, the analyst can use error and precision controls. These controls will assist an analyst in determining the requisite number of trials that should be run based on the model. The Risk Simulator software default number is set at 1,000 trials. An analyst can enter any positive integer into this block. The number entered will directly correlate to the number of trials the simulator will run.
- **Pause simulation on error:** Once this selection is checked, the simulation will stop each time an error is faced in the model. For example, if the

model encounters an error in its calculation, the simulation will stop. If an analyst wants to audit a model to ensure there are no computational errors in it, this function is essential.

- Turn on correlations: This function directs the software to calculate correlations between the input assumptions. An analyst should check this box to ensure these calculations are performed. If correlations are left unchecked, they will automatically be set to zero, and the simulation is done under the assumption that there are no cross-correlations among input assumptions.
- Specify random number sequence: Mun (2015) explains that each simulation will produce marginally different results every time that simulation is run. He clarifies that the variation in the results stems from the random number generator ingrained in the Monte Carlo risk simulation. However, when making a presentation or a demonstration, an analyst may require the same results; this is especially true when trying to use the simulation to drive a live presentation using one specific set of data and wants to know the outcome of the simulation before it is run. This setting is set by the analyst by entering any positive integer as an initial seed number. The analyst will use the same initial seed value, number of trials, and input assumptions for the simulation. This specification will consistently generate the exact same random number sequence, which will ensure the same end results each time the simulation is run (Mun, 2015).

If needed, an analyst can adjust the above selections after the simulation profile has been created (Mun, 2015). To adjust the simulation settings, the analyst must ensure that the currently active profile is the one that the analyst wants to change; if it is not, the analyst needs to switch profiles (Mun, 2015). To do so, the analyst will click on the Risk Simulator icon, followed by the Change Simulation Profile button, and select the desired profile (Mun, 2015). Figure 18 shows the Risk Simulator box, where the analyst can view and

select various profiles (Mun, 2015). Once the correct profile is active, the analyst will click on the Risk Simulator icon then select the Edit Simulation button (Mun, 2015). This will allow the analyst to make the desired changes to the profile's settings (Mun, 2015). This function also gives an analyst the ability to replicate or rename a preexisting profile (Mun, 2015). The analyst should ensure that each simulation profile has a distinct name to differentiate between the various profiles (Mun, 2015). Simulation profiles are hidden within segments of the existing Excel file; this means the analyst will not have to save multiple files for each profile (Mun, 2015). Each simulation profile is automatically saved when the analyst saves the Excel file (Mun, 2015). When the analyst re-opens the Excel file, the last active simulation profile will automatically open as the current profile (Mun, 2015).

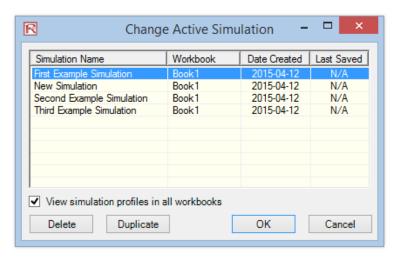

Figure 18. Change Active Simulation Example

## b. Defining Input Assumptions

After the simulation profile has been created, the analyst will then set input assumptions (Mun, 2015). These assumptions are only assigned to cells that do not contain functions or equations (Mun, 2015). Input assumptions are numbers that are entered by the analysts (Mun, 2015). Conversely, cells that contain functions or equations are designated for output forecasts or model outputs (Mun, 2015). It is important to remember that these assumptions can only be set after a simulation profile is opened (Mun, 2015).

Mun (2015) outlines the following steps to set up new input assumptions for a model:

- 1. The analyst should create a new profile or open an existing one. To start a new profile, the analysist will click the Risk Simulator icon, followed by the New Simulation Profile button.
- 2. Then the analyst will select the desired input assumption cell. If following along using the sample model, analyst will select cell *G8*.
- 3. To set an assumption in the selected cell, the analyst will select the Risk Simulator icon, followed by the Set Input Assumption button. If the Risk. Simulator toolbar is displayed, instead the analyst can click on the Set Assumption icon.
- 4. The analyst will then select the desired distribution for the model. The analyst will then have opportunity to adjust the distribution parameters.

  Once all the relevant information has been imputed in the Assumption Properties window (see Figure 19), the analyst will hit OK (Mun, 2015).

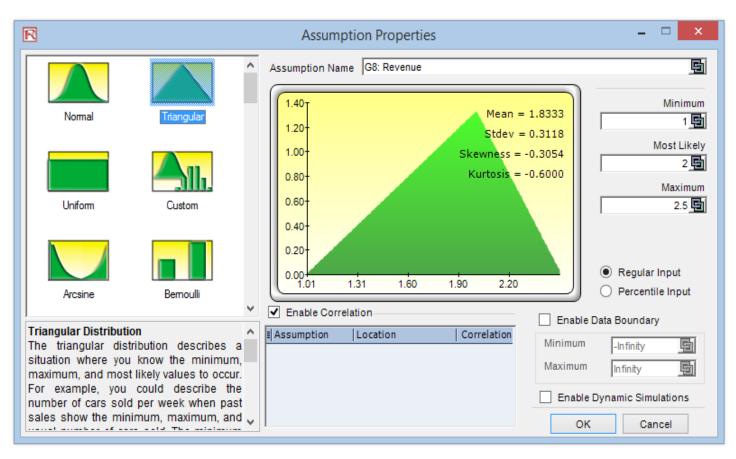

Figure 19. Setting an Input Assumption Example

The cost analyst can also set assumptions by accessing the shortcut to the Risk Simulator menu. To accomplish this, the analyst selects the desired cell in which to place the assumption in and right-clicks to open the Risk Simulator menu (Mun, 2015). Figure 20 shows the multiple key areas in the Assumption Properties.

In his book, Mun (2015) describes the noteworthy assumption properties:

- **Assumption Name:** Most simulation profiles will have multiple input assumptions, and it is imperative for an analyst to keep track of each assumption. In order to organize the assumptions present, an analyst can name the assumptions using this feature.
- **Distribution Gallery:** The left side of Figure 20 is the Distribution Gallery. It shows the different distributions available in the simulation software. This software is capable of running over 20 distributions, and each can be selected by simply right-clicking on the desired distribution.
- Input Parameters: Once the analyst selects the desired distribution, the required parameters will be displayed. Parameters can be manually entered by the analyst, or they can be linked from the desired cell. If a parameter is not expected to change, it is easier to manually type it into the cell. However, if the parameter is allowed to change, then linking the cells is more efficient.
- Correlations: If correlations are required, then the analysts should verify the correlation status. To accomplish this, the analyst will click on the Risk Simulator icon, followed by the Edit Simulation Profile button. The analyst can then decide to either shorten or correlate the distribution to another assumption; however, these two actions cannot be used at the same time.
- **Short Descriptions:** To understand why a certain distribution was used, an analyst can review the explanation using the short description feature.

Short descriptions are available for all distributions available in the software's gallery.

• Regular Input and Percentile Input: To test an input assumption, an analyst can use either the regular input or the percentile input function. If an analyst is working with a model that has a normal distribution with given inputs for the standard deviation and mean, the analyst could see what the corresponding 90th and 10th percentiles would be by clicking on the percentile input function (Mun, 2015).

If an analyst decides to use the example model provided by the Risk Simulator software, then cell *G9* will need an input assumption (Mun, 2015). The analyst should select the uniform distribution with a maximum value of 1.1 and a minimum value of 0.9 (Mun, 2015). Then, the analyst can proceed to the next step, defining the output forecasts (Mun, 2015).

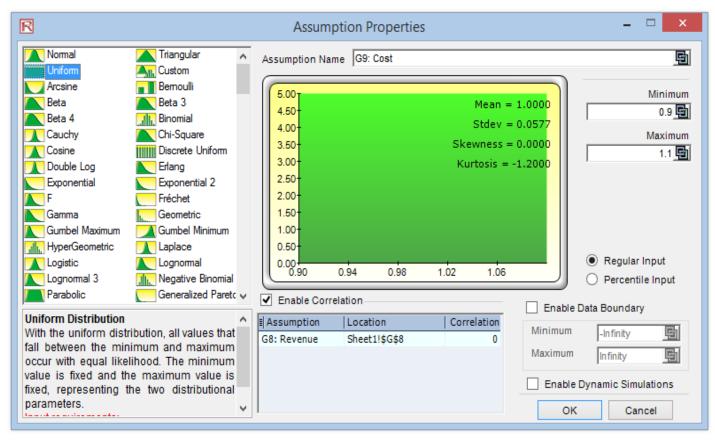

Figure 20. Assumption Properties Example

## c. Defining Output Forecast

Defining output forecasts is the next step in running a simulation (Mun, 2015). Analysts should remember that outputs cells that contain functions or equations are the only place that forecasts can be inputted (Mun, 2015).

Johnathan Mun (2015) describes the steps to set output forecasts:

- 1. First, the analyst will select the desired forecast output cell. If using the example model provided, the analyst will select cell *G10*.
- 2. Once the appropriate cell has been selected, the analyst will click on the Risk Simulator icon, followed by the Set Output Forecast button. If the Risk Simulator toolbar (Figure 16) is displayed, the analyst can click in the Set Output Forecast icon.
- 3. Lastly, the analyst will enter the required information in the Set Output Forecast popup window (Mun, 2015).

To set an output forecast, an analyst can choose the desired cell in which they want the forecast to be displayed (Mun, 2015). Then the analyst can access the Risk Simulator shortcut by right-clicking the cell (Mun, 2015). Figure 21 shows the set forecast properties.

- **Forecast Name:** This is where the cost analyst would insert the name of the forecast cell. Not only is this simple step good practice for modeling, but it also gives the analyst the ability to access the desired results quickly (Mun, 2015).
- Forecast Precision: Instead of a cost analyst guessing the number of trials needed to run in a simulation, the cost analyst can input precision and error controls. This function will pause the simulation and alert the analyst when the error-precision combination has been met, allowing the simulation process to be automatic rather than a guessing game for the analyst (Mun, 2015).

• Show Forecast Window: Forecast windows are displayed as the software's default setting. However, an analyst can choose to hide the window using the Show Forecast Window feature (Mun, 2015).

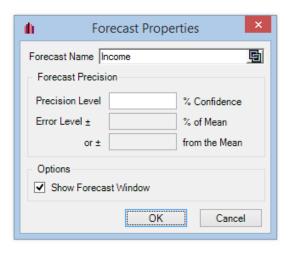

Figure 21. Set Output Forecast

## d. Running the Simulation

After the setup is complete, the analysts can now run the simulation. To start the simulation, the analysts will click on the Risk Simulation icon followed by the Run Simulation button (Mun, 2015). If the Risk Simulator toolbar is displayed, the analyst can click the Run icon to start the simulation (Mun, 2015). To rerun the simulation, the analyst will need to reset it (Mun, 2015). This can be accomplished by clicking the Risk Simulator icon and selecting the Reset Simulation button (Mun, 2015). The simulation can also be reset by clicking the Reset Simulation icon on the Risk Simulator toolbar (Mun, 2015). If desired, the analyst can run one simulation at a time using the step function (Mun, 2015). To do this, the analyst will select the Step Simulation icon on the Risk Simulation toolbar or click on the Risk Simulation icon, followed by the Step Simulation button (Mun, 2015). The Step Simulation function can be used when teaching others how the program works (Mun, 2015). It allows the analyst to show that the entire model is recalculated every time a simulation is run (Mun, 2015).

The Risk Simulator program also contains a function called Super Speed (Mun, 2015). This allows analysts to run simulations at very fast speeds (Mun, 2015). An analyst can access this function by clicking the Super Speed icon on the Risk Simulator toolbar or clicking the Risk Simulator icon and selecting the Run Super Speed Simulation button. An analyst can practice this function using the example model. First, the analyst will need to reset the model, and then edit the simulation profile (Mun, 2015). Next, the analyst should change the Number of Trials box to 100,000 (Mun, 2015). After hitting the Run Super Speed icon, the model with run 100,000 trials in only a few seconds (Mun, 2015). Super Speed simulation will not run if the model contains errors, external data links, or Visual Basic for Applications (VBA) (Mun, 2015). The analyst will be notified if the model contains any of these aforementioned conditions, and the simulation will proceed at normal speed (Mun, 2015). It is important to note that simulations can run at normal speeds, even if they contain errors (Mun, 2015).

## e. Interpreting the Forecast Charts

The final step for an analyst in running a Monte Carlo risk simulation is interpreting results (Mun, 2015). After the simulation is complete, the analyst can generate a variety of statistical reports and forecast charts. Examples of these reports and charts are shown in Figures 22 through 31. The forecast chart and forecast statistics are extremely helpful to analysts when analyzing the results (Mun, 2015).

Mun (2015) explains that the forecast chart (Figure 22) is the "probability histogram that shows the frequency counts of values occurring in the total number of trials simulated" (p. 83). He further explains that the x-axis is describing the number of times that a particular value results from the simulation (Mun, 2015). The y-axis represents the possible values that can occur from the simulation (Mun, 2015). The curved line going through the histogram describes the cumulative frequency or the overall probability that the x will fall within the required parameters set at the bottom of the histogram display panel (Mun, 2015).

The forecast statistics that summarize the distribution of the forecast values in terms of four instances in the distribution are displayed in Figure 23 (Mun, 2015). A cost analyst

can switch between the statistics and the histogram tabs by pressing the space bar (Mun, 2015).

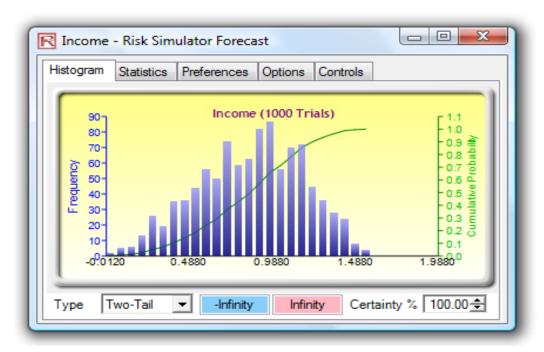

Figure 22. Example Forecast Chart

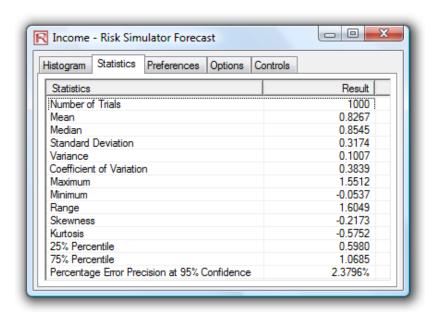

Figure 23. Example Forecast Statistics

## 3. Forecast Chart Tabs

## a. Preferences

As shown in Figure 24, the middle tab in the Risk Simulator Forecast sheet is designed to let the analyst adjust the preferences in the forecast simulation (Mun, 2015). Changing the preferences changes the style of the charts and allows the analyst to extract the data more efficiently (Mun, 2015). The analyst can choose to show where data is shown by selecting one of the two boxes, or the analyst can change the speed at which the simulation is run (Mun, 2015). The analyst can also adjust the number of bins within the histogram between 5 and 100 (Mun, 2015). Finally, the preferences tab allows the analyst to adjust the Data Update Interval (Mun, 2015). Adjusting this feature gives the analyst control over the run speed of the simulation compared to the update rate of the forecast chart (Mun, 2015). It is important to remember that the more frequently the analyst views the simulation, the slower the simulation will run, and the more memory it will use in the process (Mun, 2015). The update rate is based solely on the preference of the analyst (Mun, 2015). It will not change the overall outcome of the results, only the speed at which the simulation is run (Mun, 2015). To significantly reduce the amount of memory used while running the simulation, the analyst can minimize the excel program (Mun, 2015). Minimizing the window will allow the computer more memory to complete the simulation (Mun, 2015).

## b. Options

An analyst will use the Options tab on the forecast chart, as shown in Figure 25, to tailor the results of the forecast (Mun, 2015). The analyst can use this options tab to filter in specific data in or out, by entering left and right boundaries or looking at data within a particular standard deviation (Mun, 2015). The analyst can specify the required precision level of the forecast by entering an allowed error percentage from 0 to 100%. The Options tab allows the analyst to display the mean, median, and 1st or 3rd quartile statistics (Mun, 2015). Finally, the analyst can use the Options tab to decide how many significant figures are needed by choosing the number of decimals to include in the forecast result data (Mun, 2015).

## c. Controls

Figure 26 shows the control tab, which allows the cost analyst to manipulate all of the functionalities including the type, color, zoom, size, 3D, and tilt in the forecast chart (Mun, 2015). The control tab also gives the analyst the ability to generate overlay charts (PDF, CDF) and run distributional fitting on the analyst's forecast data (Mun, 2015).

## d. Global View versus Normal View

Figures 24, 25, and 26 show how an analyst can display the forecast view in Normal mode (Mun, 2015). In Normal mode, the forecast options are broken up into tabs, as described in the paragraphs above (Mun, 2015). Global mode, as depicted in Figure 27, has the same functionality as the Normal mode; however, all of the options are displayed under one interface (Mun, 2015). An analyst cans witch between both Global and Normal modes by clicking the icon in the top right corner (Mun, 2015).

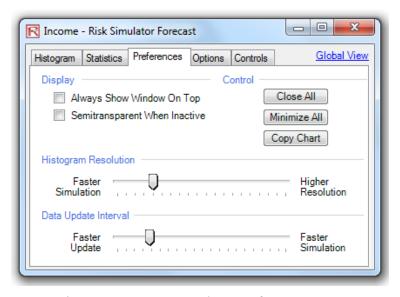

Figure 24. Forecast Chart Preferences

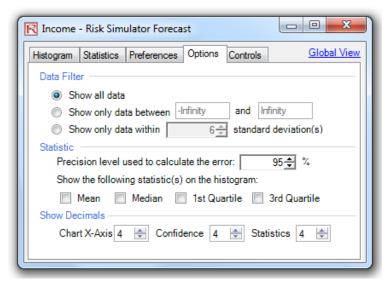

Figure 25. Forecast Chart Options

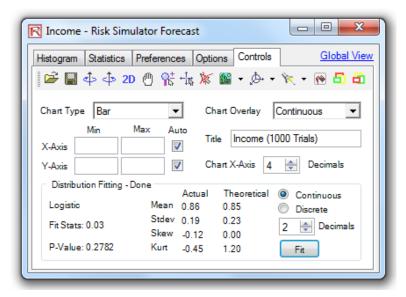

Figure 26. Forecast Chart Controls

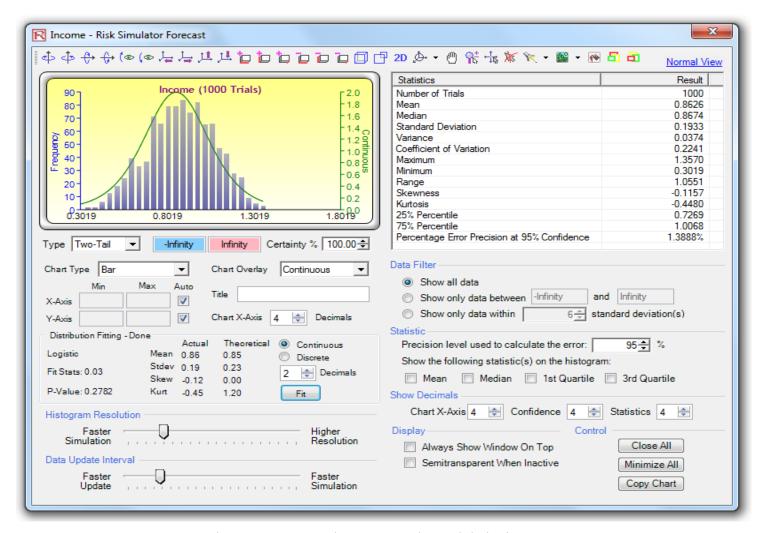

Figure 27. Example Forecast Chart Global View

## 4. Using Forecast Charts and Confidence Intervals

The forecast charts allow the cost analyst to identify the probability of occurrence, also known as confidence intervals (Mun, 2015). Using the example simulation, Figure 28 shows a 90% probability that the outcome will fall between \$0.2653 and \$1.3230 (Mun, 2015). If a two-tail confidence interval is desired, the analyst selects two-tail in the type drop-down window (Mun, 2015). The analyst could then change the certainty value (e.g., 90) and then hit the TAB key (Mun, 2015). The two computed values are displayed in the pink and blue boxes (Mun, 2015). In the example, there is a 5% chance that the result will be above \$1.3430, and there will be another 5% chance that result will be below \$0.2653 (Mun, 2015). This shows that the two-tailed confidence interval is centered on the 50th percentile, or the median value (Mun, 2015). Therefore, both tails have the same probability.

Alternatively, a one-tail probability can be computed by setting up the Forecast simulation as shown in Figure 29 (Mun, 2015). This figure shows that a cost analyst choosing a left-tail selection with a 95% confidence by selecting Left-Tail  $\leq$  in the type box, then entering 95 as the certainty level and hitting the TAB key (Mun, 2015). This means there is a 5% chance that income will be above \$1.3230 or a 95% chance that income will be below \$1.3230, which perfectly replicates the results displayed in Figure 28 (Mun, 2015).

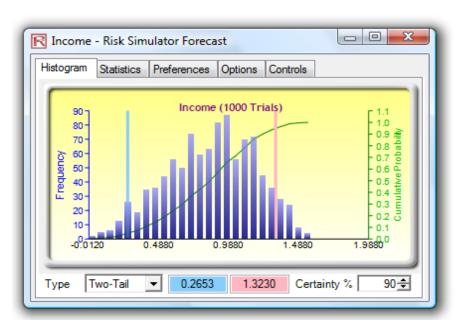

Figure 28. Forecast Chart Two-Tail Confidence Interval

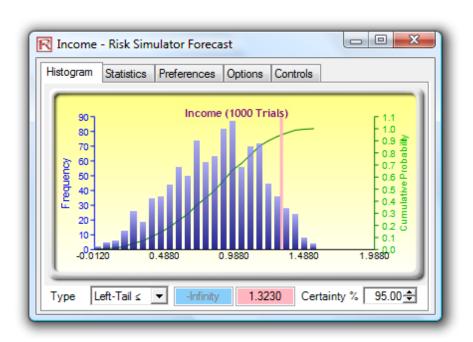

Figure 29. Forecast Chart One-Tail Confidence Interval

Additionally, the cost analyst can determine the probability of an income's value (Mun, 2015). For example, what are the chances of the output being less than or equal to 1? To display the answer, the analyst should click the Left-Tail 1 probability type, then

input 1 for the value and hit the TAB key; then the corresponding certainty will be calculated (Mun, 2015). Figure 30 that shows there is a 67.70% chance that the income will be equal to or less than \$1 (Mun, 2015).

To ensure completeness, the cost analyst can select the Right-Tail > probability type, input 1 for the value 1, and hit the TAB key (Mun, 2015). This calculated probability shows the right-tail probability passes the value 1, or the probability of income being above \$1 (Mun, 2015). Figure 31 shows that there is a 32.30% chance of income exceeding \$1 (Mun, 2015). The probabilities of 67.70% and 32.30% sum to 100%, accounting for the full probability under the curve (Mun, 2015).

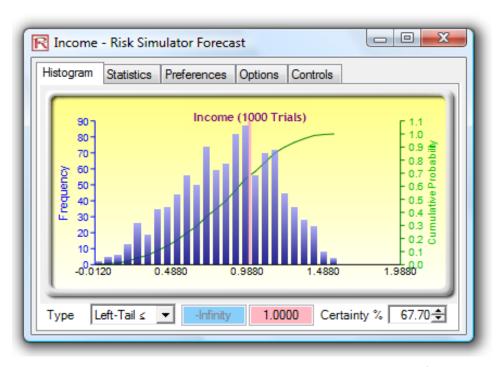

Figure 30. Forecast Chart Probability Evaluation (Less than \$1)

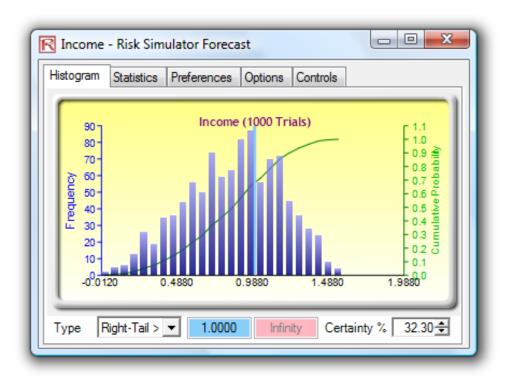

Figure 31. Forecast Chart Probability Evaluation (Greater than \$1)

## D. TORNADO AND SENSITIVITY TOOLS IN SIMULATION

To completely capture the static impacts on each individual variable effect on the outcome of the model, a cost analyst would consult a Tornado Analysis Chart (Mun, 2015). The tornado chart can break down the amount of fluctuation each variable has on the model and is able to rank each variable from most to least significant (Mun, 2015). Figures 32 through 37 pertain to the use of the Tornado Analysis tool. Figure 32 shows a sample discount cash flow model that displays the analyst's input assumptions. If an analyst is trying to decipher the greatest impact factor that will drive the outcome of the model, the Tornado Analysis chart is a valuable tool (Mun, 2015). In this case, the question becomes, what are the main drivers that make the Net Present Value \$96.63, or which input variable most impacts this value?

The analyst can access the Tornado Chart Analysis tool by clicking the Risk Simulator icon, followed by the Analytical Tools button (Mun, 2015). Next, the analyst will select Tornado Analysis from the list of options (Mun, 2015). If the analyst decides to

use the example model as practice, the analyst will open the Tornado Analysis tool (Mun, 2015). This can be accessed by clicking on the Risk Simulator Icon, followed by the Example Models button (Mun, 2015). The analyst will then select option 22 Tornado ad Sensitivity Charts (Linear) to load the example (Mun, 2015). In the sample model (Figure 33), the Net Present Value will be selected as the output variable and be shown in cell G6 (Mun, 2015). To build the tornado chart, the software will use the input variables that have the ability to affect the output variable (Mun, 2015). The testing range of the input variables is also displayed in Figure 33 (Mun, 2015). Mun (2015), explains that the testing range of simple input variables will be a simple perturbation. The default setting for the model is  $\pm$  10%, however the analyst has the ability to adjust the percentage if required (Mun, 2015). Jonathan Mun (2015) informs that a "wider range is important as it is better able to test extreme values rather than smaller perturbations around the expected values" (Mun, 2015, p. 169). Wider ranges do a better job of capturing nonlinear impacts (Mun, 2015).

## 1. Procedure

The following are Mun's (2015) steps for running a Tornado Analysis on the example model:

- To open the example model, the analyst will click on the Risk Simulator icon, followed by the Example Models button. Then the analyst will select option 22 Tornado and Sensitivity Charts (Linear) and proceed to the DCF model Worksheet.
- 2. Next, the single output cell should be selected. In the example model, the analyst should select cell *G6*.
- 3. To generate the Tornado Analysis, the analysis will then click on the Risk Simulator icon, followed by the Analytical Tools button. From the options provided, the analyst will select the Tornado Analysis button.
- 4. The analyst should review the input variables' names before hitting OK. If required, the analyst can rename any of the variables to make the tornado and spider charts easier to analyze (Mun, 2015).

# **Discounted Cash Flow Model**

| Base Year                              | 2005                   |                    | Sum PV Net                    | Benefits   | \$1,896.63         |  |  |
|----------------------------------------|------------------------|--------------------|-------------------------------|------------|--------------------|--|--|
| Market Risk-Adjusted Discount Rate     | 15.00%                 |                    | Sum PV Investments \$1,800.00 |            |                    |  |  |
| Private-Risk Discount Rate             | 5.00%                  |                    | Net Present Value \$96.63     |            |                    |  |  |
| Annualized Sales Growth Rate           | 2.00%                  |                    | Internal Rate                 | 18.80%     |                    |  |  |
| Price Erosion Rate                     | 5.00%                  |                    | Return on Inv                 | restment   | 5.37%              |  |  |
| Effective Tax Rate                     | 40.00%                 |                    |                               |            |                    |  |  |
|                                        |                        |                    |                               |            |                    |  |  |
|                                        | 2005                   | 2006               | 2007                          | 2008       | 2009               |  |  |
| Product A Avg Price/Unit               | \$10.00                | \$9.50             | \$9.03                        | \$8.57     | \$8.15             |  |  |
| Product B Avg Price/Unit               | \$12.25                | \$11.64            | \$11.06                       | \$10.50    | \$9.98             |  |  |
| Product C Avg Price/Unit               | \$15.15                | \$14.39            | \$13.67                       | \$12.99    | \$12.34            |  |  |
| Product A Sale Quantity ('000s)        | 50.00                  | 51.00              | 52.02                         | 53.06      | 54.12              |  |  |
| Product B Sale Quantity ('000s)        | 35.00                  | 35.70              | 36.41                         | 37.14      | 37.89              |  |  |
| Product C Sale Quantity ('000s)        | 20.00                  | 20.40              | 20.81                         | 21.22      | 21.65              |  |  |
| Total Revenues                         | \$1,231.75             | \$1,193.57         | \$1,156.57                    | \$1,120.71 | \$1,085.97         |  |  |
| Direct Cost of Goods Sold              | \$184.76               | \$179.03           | \$173.48                      | \$168.11   | \$162.90           |  |  |
| Gross Profit                           | \$1,046.99             | \$1,014.53         | \$983.08                      | \$952.60   | \$923.07           |  |  |
| Operating Expenses                     | \$157.50               | \$160.65           | \$163.86                      | \$167.14   | \$170.48           |  |  |
| Sales, General and Admin. Costs        | \$15.75                | \$16.07            | \$16.39                       | \$16.71    | \$17.05            |  |  |
| Operating Income (EBITDA)              | \$873.74               | \$837.82           | \$802.83                      | \$768.75   | \$735.54           |  |  |
| Depreciation                           | \$10.00                | \$10.00            | \$10.00                       | \$10.00    | \$10.00            |  |  |
| Amortization                           | \$3.00                 | \$3.00             | \$3.00                        | \$3.00     | \$3.00             |  |  |
| EBIT                                   | \$860.74               | \$824.82           | \$789.83                      | \$755.75   | \$722.54           |  |  |
| Interest Payments                      | \$2.00                 | \$2.00             | \$2.00                        | \$2.00     | \$2.00             |  |  |
| EBT                                    | \$858.74               | \$822.82           | \$787.83                      | \$753.75   | \$720.54           |  |  |
| Taxes                                  | \$343.50               | \$329.13           | \$315.13                      | \$301.50   | \$288.22           |  |  |
| Net Income                             | \$515.24               | \$493.69           | \$472.70                      | \$452.25   | \$432.33           |  |  |
| Noncash: Depreciation Amortization     | \$13.00                | \$13.00            | \$13.00                       | \$13.00    | \$13.00            |  |  |
| Noncash: Change in Net Working Capital | \$0.00                 | \$0.00             | \$0.00                        | \$0.00     | \$0.00             |  |  |
| Noncash: Capital Expenditures          | \$0.00                 | \$0.00             | \$0.00                        | \$0.00     | \$0.00             |  |  |
| Free Cash Flow                         | \$528.24               | \$506.69           | \$485.70                      | \$465.25   | \$445.33           |  |  |
|                                        |                        |                    |                               |            |                    |  |  |
| Investment Outlay                      | \$1,800.00             |                    |                               |            |                    |  |  |
|                                        |                        |                    |                               |            |                    |  |  |
| Financial Analysis                     |                        |                    |                               |            |                    |  |  |
| Present Value of Free Cash Flow        | \$528.24               | \$440.60           | \$367.26                      | \$305.91   | \$254.62           |  |  |
|                                        | \$528.24<br>\$1.800.00 | \$440.00<br>\$0.00 | \$307.20<br>\$0.00            | \$305.91   | \$254.62<br>\$0.00 |  |  |
| Present Value of Investment Outlay     | ,                      |                    |                               |            |                    |  |  |
| Net Cash Flows                         | (\$1,271.76)           | \$506.69           | \$485.70                      | \$465.25   | \$445.33           |  |  |

Figure 32. Sample Discounted Cash Flow Model

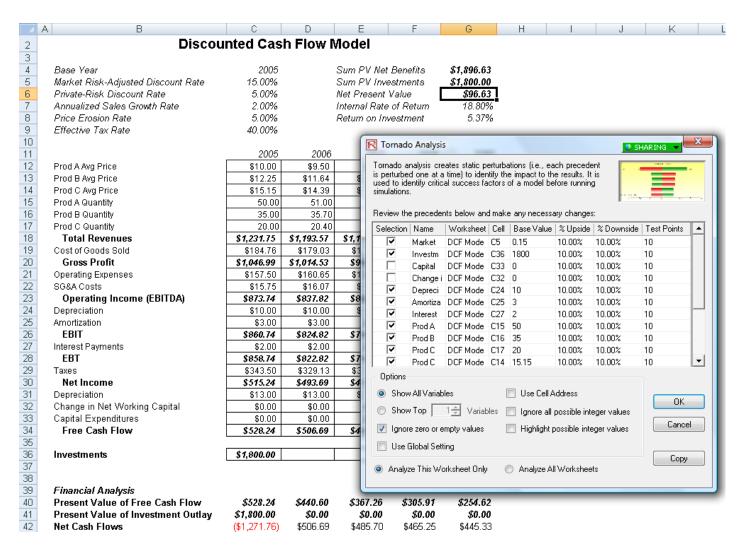

Figure 33. Running Tornado Analysis

The tornado analysis report (Figure 34) was generated using the example model provided with the Risk Simulator program. It depicts which input variables are the most impactful and least impactful on the out variable, Net Present Value (Mun, 2015). In Figure 34, Capital investment is the most impactful input variable (Mun, 2015).

Jonathan Mun (2015) explains the four sections that a tornado analysis report contains:

- The first section outlines the procedure that was performed.
- The second section (Figure 35) is a sensitivity table. This table displays the model variables from those that have the greatest influence on the model down to the variables with the lowest influence. It also shows how each variable independently impacts the Net Present Value. Using the example sensitivity table, an analyst can determine that capital investment has the greatest impact on the results.
- Information contained in a sensitivity table can be displayed graphically using a spider chart. Figure 36 shows an example spider chart based on the data contained in Figure 35. In this case, the y-axis depicts the Net Present Value. The percentage change away from the base value is represented on the x-axis. If a variable's effects produce a line that is positively sloped, then the relationship is positivity. Conversely, a negative relationship is depicted by a negatively sloped line. To determine the magnitude of a variable's effect, an analyst would take the absolute value of the slope of the variable's line.
- The last section of a tornado analysis report is the tornado chart (Figure 37). Similar to a spider chart, tornado charts also graphically display the data contained in the sensitivity table. However, a tornado chart ranks the variables from the most impactful to the least impactful variable and displays them on the y-axis. In a tornado chart, the x-axis represents the output variable, or in this case, the Net Present Value. Positive effects from a variable are depicted as a green bar, and negative effects are

displayed as a red bar. Meaning, for tax rate, a positive effect of the tax rate on a lower Net Present Value is signified by the green bar on the left side. In this example, Net Present Value and tax rate are negatively correlated (Mun, 2015).

#### **Tornado and Spider Charts**

### Statistical Summary

One of the powerful simulation tools is the tomado chart—it captures the static impacts of each variable on the outcome of the model. That is, the tool automatically perturbs each precedent variable in the model a user-specified preset amount, captures the fluctuation on the model's forecast or final result, and lists the resulting perturbations ranked from the most significant to the least. Precedents are all the input and intermediate variables that affect the outcome of the model. For instance, if the model consists of A = B + C, where C = D + E, then B, D, and E are the precedents for A (C is not a precedent as it is only an intermediate calculated value). The range and number of values perturbed is user-specified and can be set to test extreme values rather than smaller perturbations around the expected values. In certain circumstances, extreme values may have a larger, smaller, or unbalanced impact (e.g., nonlinearities may occur where increasing or decreasing economies of scale and scope creep occurs for larger or smaller values of a variable) and only a wider range will capture this nonlinear impact.

A tornado chart lists all the inputs that drive the model, starting from the input variable that has the most effect on the results. The chart is obtained by perturbing each precedent input at some consistent range (e.g., ±10% from the base case) one at a time, and comparing their results to the base case. A spider chart looks like a spider with a central body and its many legs protruding. The positively sloped lines indicate a positive relationship, while a negatively sloped line indicates a negative relationship. Enther, spider charts can be used to visualize linear and nonlinear relationships. The tornado and spider charts help identify the critical success factors of an output cell in order to identify the inputs to simulate. The identified critical variables that are uncertain nor have little impact on the results.

#### Result

|                | Base Valu          | e: 96.626163     | 38553219           | Input Changes     |                 |                    |    |  |  |
|----------------|--------------------|------------------|--------------------|-------------------|-----------------|--------------------|----|--|--|
| Precedent Cell | Output<br>Downside | Output<br>Upside | Effective<br>Range | Input<br>Downside | Input<br>Upside | Base Case<br>Value |    |  |  |
| Investment     | \$276.63           | (\$83.37)        | 360.00             | \$1,620.00        | \$1,980.00      | \$1,800.00         |    |  |  |
| Tax Rate       | \$219.73           | (\$26.47)        | 246.20             | 36.00%            | 44.00%          | 40.00%             | 1  |  |  |
| A Price        | \$3.43             | \$189.83         | 186.40             | \$9.00            | \$11.00         | \$10.00            |    |  |  |
| B Price        | \$16.71            | \$176.55         | 159.84             | \$11.03           | \$13.48         | \$12.25            |    |  |  |
| A Quantity     | \$23.18            | \$170.07         | 146.90             | 45.00             | 55.00           | 50.00              |    |  |  |
| B Quantity     | \$30.53            | \$162.72         | 132.19             | 31.50             | 38.50           | 35.00              |    |  |  |
| C Price        | \$40.15            | \$153.11         | 112.96             | \$13.64           | \$16.67         | \$15.15            | 1  |  |  |
| C Quantity     | \$48.05            | \$145.20         | 97.16              | 18.00             | 22.00           | 20.00              |    |  |  |
| Discount Rate  | \$138.24           | \$57.03          | 81.21              | 13.50%            | 16.50%          | 15.00%             |    |  |  |
| Price Erosion  | \$116.80           | \$76.64          | 40.16              | 4.50%             | 5.50%           | 5.00%              |    |  |  |
| Sales Growth   | \$90.59            | \$102.69         | 12.10              | 1.80%             | 2.20%           | 2.00%              |    |  |  |
| Depreciation   | \$95.08            | \$98.17          | 3.08               | \$9.00            | \$11.00         | \$10.00            |    |  |  |
| Interest       | \$97.09            | \$96.16          | 0.93               | \$1.80            | \$2.20          | \$2.00             |    |  |  |
| Amortization   | \$96.16            | \$97.09          | 0.93               | \$2.70            | \$3.30          | \$3.00             | ш. |  |  |
| Сарех          | \$96.63            | \$96.63          | 0.00               | \$0.00            | \$0.00          | \$0.00             |    |  |  |
| Net Capital    | \$96.63            | \$96.63          | 0.00               | \$0.00            | \$0.00          | \$0.00             |    |  |  |

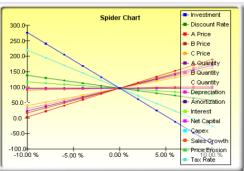

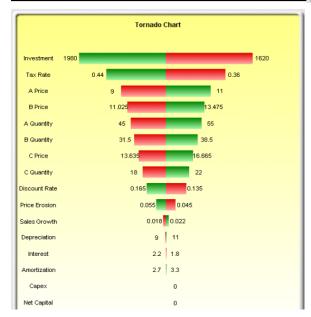

Figure 34. Tornado Analysis Report

## 2. Notes

Mun (2015) encourages analysts to "remember that tornado analysis is a static sensitivity analysis applied on each input variable in the model" (p. 173). This means that variables are separated, and their effects are then delineated and displayed (Mun, 2015). One could argue that tornado analysis is an important, if not the most important, analysis to perform prior to executing a simulation (Mun, 2015). When performed, this analysis allows the cost analyst to capture and identify risk and to identify the major cost drivers of the model. Once the analyst teases out the most important factors, the next step is to identify which of the factors are uncertain. It is essential for an analyst to examine the model's uncertain impact drivers because, as critical success drivers, they will have a significant influence on the model's results (Mun, 2015). Analysts should ensure the uncertain impact drivers are simulated (Mun, 2015). The cost analyst should not focus on using the Tornado Analysis tool on the factors that are certain and those that have little impact on the model (Mun, 2015). In using this model, the most important factors for an analyst to simulate will be price and quantity, assuming that the required investment and effective tax rate are both known and are fixed (Mun, 2015).

|                | Base Value         | e: 96.62616.     | 38553219           | Input Changes     |                 |                    |  |  |  |
|----------------|--------------------|------------------|--------------------|-------------------|-----------------|--------------------|--|--|--|
| Precedent Cell | Output<br>Downside | Output<br>Upside | Effective<br>Range | Input<br>Downside | Input<br>Upside | Base Case<br>Value |  |  |  |
| Investment     | \$276.63           | (\$83.37)        | 360.00             | \$1,620.00        | \$1,980.00      | \$1,800.00         |  |  |  |
| Tax Rate       | \$219.73           | (\$26.47)        | 246.20             | 36.00%            | 44.00%          | 40.00%             |  |  |  |
| A Price        | \$3.43             | \$189.83         | 186.40             | \$9.00            | \$11.00         | \$10.00            |  |  |  |
| B Price        | \$16.71            | \$176.55         | 159.84             | \$11.03           | \$13.48         | \$12.25            |  |  |  |
| A Quantity     | \$23.18            | \$170.07         | 146.90             | 45.00             | 55.00           | 50.00              |  |  |  |
| B Quantity     | \$30.53            | \$162.72         | 132.19             | 31.50             | 38.50           | 35.00              |  |  |  |
| C Price        | \$40.15            | \$153.11         | 112.96             | \$13.64           | \$16.67         | \$15.15            |  |  |  |
| C Quantity     | \$48.05            | \$145.20         | 97.16              | 18.00             | 22.00           | 20.00              |  |  |  |
| Discount Rate  | \$138.24           | \$57.03          | 81.21              | 13.50%            | 16.50%          | 15.00%             |  |  |  |
| Price Erosion  | \$116.80           | \$76.64          | 40.16              | 4.50%             | 5.50%           | 5.00%              |  |  |  |
| Sales Growth   | \$90.59            | \$102.69         | 12.10              | 1.80%             | 2.20%           | 2.00%              |  |  |  |
| Depreciation   | \$95.08            | \$98.17          | 3.08               | \$9.00            | \$11.00         | \$10.00            |  |  |  |
| Interest       | \$97.09            | \$96.16          | 0.93               | \$1.80            | \$2.20          | \$2.00             |  |  |  |
| Amortization   | \$96.16            | \$97.09          | 0.93               | \$2.70            | \$3.30          | \$3.00             |  |  |  |
| Сарех          | \$96.63            | \$96.63          | 0.00               | \$0.00            | \$0.00          | \$0.00             |  |  |  |
| Net Capital    | \$96.63            | \$96.63          | 0.00               | \$0.00            | \$0.00          | \$0.00             |  |  |  |

Figure 35. Sensitivity Table

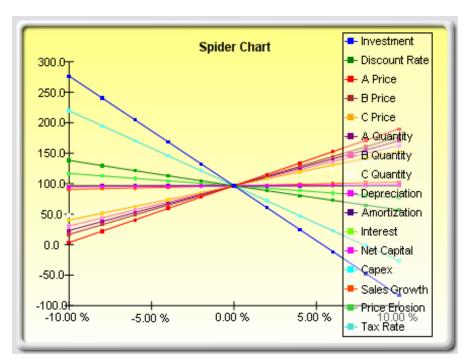

Figure 36. Spider Chart

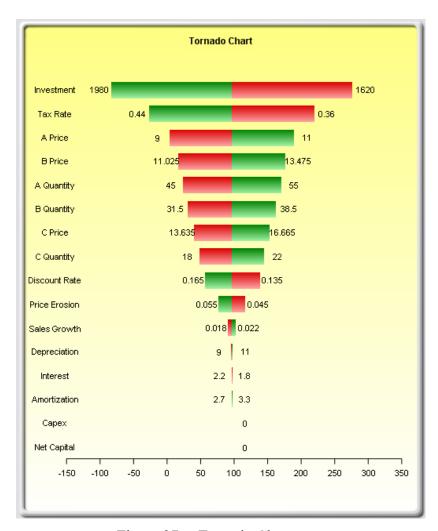

Figure 37. Tornado Chart

Although spider charts can be for an analyst to interpret, they are an important tool for determining if nonlinearities exist (Mun, 2015). For example, the spider chart shown in Figure 38 depicts a situation where nonlinearities are present in the model (Mun, 2015). The analyst can identify nonlinearities as curved lines instead of straight ones (Mun, 2015). An analyst can generate an example spider chart by using the example model that is embedded in the Risk Simulator software (Mun, 2015). To access the example model, the analyst will click on the Risk Simulator icon, followed by the Example Models button (Mun, 2015). Next, the analyst will select option 23 Tornado and Sensitivity Charts (Nonlinear) to generate the example spider chart (Mun, 2015). The built-in example model uses the Black-Scholes option pricing model (Mun, 2015). Tornado charts do not have the ability to identify the nonlinearities that are present in a model (Mun, 2015). However,

these nonlinearities can be essential information, as they can provide analysts vital insight into the dynamics of the model (Mun, 2015).

Figure 33 shows the Tornado Analysis tool's cost analyst interface. In the following bullet points, Mun provides tips on running tornado analysis and details on new enhancements:

designed to be a diagnostic tool for the model and therefore should be run multiple times on each model. The first time the tornado analysis is run, the cost analyst should select the default setting and show all of the analysis on all of the variables. The resulting report will be large but will give the analyst a starting point in being able to derive how many of the precedents are critical factors. When running the tool with all the variables, the chart may show that only 5 variables significantly impacted the output, while the remaining 100 variables have minimal to no impact on the model. The cost analyst could then run the analysis with the top 10 most impactful variables to create an effective tornado report that highlights the differences between the critical and less important variables (Mun, 2015).

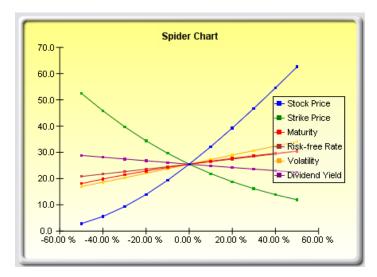

Figure 38. Example Nonlinear Spider Chart

## E. SENSITIVITY ANALYSIS

Spider and tornado charts apply static perturbations prior to running the simulation. Mun (2015), explains that sensitivity analysis differs because it "applies dynamic perturbations created after the simulation run" (p. 176). He goes on to explain that static perturbations imply "that each precedent or assumption variable is perturbed a preset amount one at a time, and the fluctuations in the results are tabulated" (p. 176). Conversely, sensitivity charts are created by dynamic perturbations, or when multiple assumptions are changed simultaneously (Mun, 2015). The effects of the dynamic perturbations and variable correlations are reflected in the fluctuation of the results (Mun, 2015). Tornado charts are used to identify and rank the variables that drive the factors the most, while the sensitivity model shows the impact when multiple factors are interaction together in the model (Mun, 2015). The relationship between static and dynamic perturbations is shown in Figure 39. Similar tornado charts, the sensitivity analysis ranks critical success drivers in order of most impactful down to the less impactful (Mun, 2015). However, an analyst will get different results if the correlations between the input assumptions are compiled (Mun, 2015). In Figure 39, an analyst can determine that the Net Present Value is marginally impacted by the price erosion (Mun, 2015). However, when reviewing Figure 40, where correlation between input assumptions is present, an analyst can conclude that price erosion has a much greater impact on the Net Present Value (Mun, 2015).

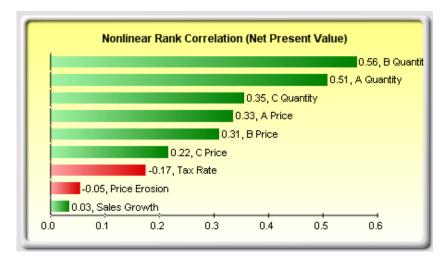

Figure 39. Example Sensitivity Chart without Correlations

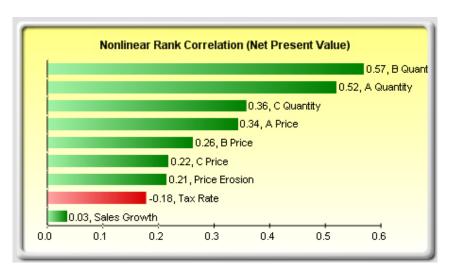

Figure 40. Example Sensitivity Chart with Correlations

## 1. Procedure

The steps for running a Sensitivity Analysis are outlined by Mun (2015):

- 1. The analyst will open an existing excel model. If there is no preexisting model, the analyst must create a new one. After a model has been created, the analyst will create a simulation profile by defining the input assumptions and then the output forecasts. These assumptions and forecasts should be entered into the appropriate cells. If the analyst does not want to use an existing model or create a new one, the sample model can be used. To access this model, the analyst will select the Risk Simulator icon and click on the Example Models button. Next, the analyst will choose the 22 Tornado and Sensitivity Charts (Linear) option and proceed to the DCF Model Worksheet.
- 2. After there is an active model open, the analysts will select the Risk Simulator icon and click on the Run Simulation button.
- 3. Once the simulation run has finished, the analyst will need to open the Sensitivity Analysis function. To accomplish this, the analyst will select the Risk Simulator icon followed by the Analytical Tools button. From the

Analytical Tools menu, the analyst will then select the Sensitivity Analysis option.

4. In the Sensitivity Analysis window (Figure 41), the analyst will select the appropriate forecast that will be used to analyze their model (Mun, 2015).

#### Base Year 2005 Sum PV Net Benefits \$1.896.63 Market Risk-Adjusted Discount Rate 15.00% Sum PV Investments \$1,800.00 Private-Risk Discount Rate 5.00% Net Present Value \$96.63 18.80% Annualized Sales Growth Rate 2.00% Internal Rate of Return Price Erosion Rate 5.00% Return on Investment 5.37% Effective Tax Rate 40.00% 2005 2007 2006 2008 2009 Prod A Avg Price \$10.00 \$9.50 \$9.03 \$8.57 \$8.15 Prod B Avg Price \$12.25 \$11.64 \$11.06 \$10.50 \$9.98 Prod C Avg Price \$15.15 R Sensitivity Analysis Prod A Quantity 50.00 Prod B Quantity 35.00 Sensitivity analysis creates dynamic perturbations (i.e., multiple assumptions are perturbed simultaneously) to identify the impact to the results. It is used to identify Prod C Quantity 20.00 Total critical success factors of the forecast. R Net Present Value - Risk Simulator Forecast Cost of G Select the forecast(s) on which to run dynamic sensitivity analysis Gross Histogram Statistics Preferences Options Controls Forecast Name Worksheet Cell Operating SG&A Co Net Present Value (1000 Trials) Opera 90 Deprecia 80 Amortizat 70 **EBIT** 60 -Interest F 50 **EBT** 40 30 Taxes Net In Deprecia 409 Change Capital E Two-Tail -Infinity Infinity Certa Free ( Chart Label Cell Address Select All Clear All • Investmenta Cancel Financial Analysis Present Value of Free Cash Flow \$528.24 \$440.60 \$367.26 \$305.91 \$254.62 Present Value of Investment Outlay \$1.800.00 \$0.00 \$0.00 \$0.00 \$0.00 **Net Cash Flows** \$506.69 \$485.70 \$465.25 \$445.33 (\$1,271.76)

## **Discounted Cash Flow Model**

Figure 41. Running a Sensitivity Analysis

The sensitivity analysis report results consist of two key charts and one report. The first is a nonlinear rank correlation chart shown in Figure 42. This ranks assumption-forecast correlation pairs from highest to lowest. Because these correlations are non-parametric and nonlinear, they are free from any distributional requirements. The results

should be similar to the tornado analysis charts previously described with the exception of Tax Rate (Mun, 2015). Using the sensitivity analysis chart shown in Figure 39, it can be seen that Tax Rate has far less impact on the model. When analyzing the impact of tax rate alone on the model, it can be seen that it has a significant impact, but when tax rate is interacting with other variables in the model, it has a far less powerful impact (Mun, 2015). This example is used to demonstrate the importance of running sensitivity analysis after a model has undergone simulation to truly gauge the interaction between multiple variables (Mun, 2015). Figure 43 shows the fluctuation in the forecast, or how much of the variation is explained by the model.

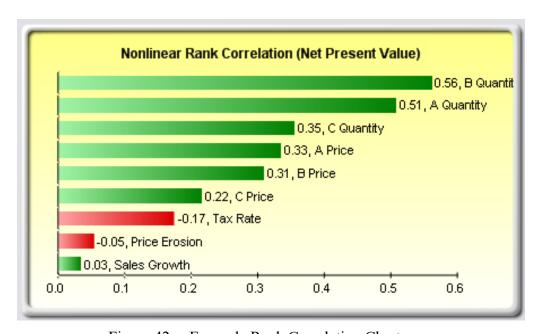

Figure 42. Example Rank Correlation Chart

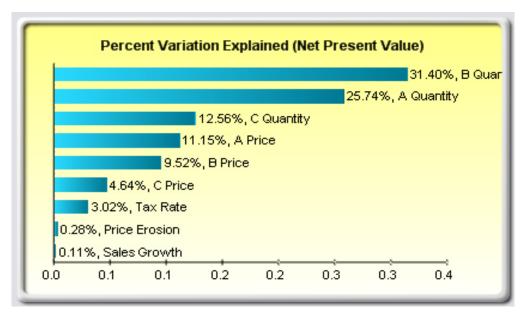

Figure 43. Example Contribution to Variance Chart

THIS PAGE INTENTIONALLY LEFT BLANK

## V. MODEL APPLICATION AND RESULTS

### A. INTRODUCTION

The inputs for this model were sourced from the program components lists provided by the research sponsor, NAVSEA, for the (generic or specific) EO/IR sensor. The cost estimates for this model were sourced using rough of order magnitude (ROM) values. The values fluctuate slightly between the five different systems to illustrate the differing systems' costs between contract estimates. These values were explicitly created to further the proof of concept of the model and therefore do not necessarily reflect the accurate value for component, part, or salary of support team members. However, these values do show how the simulation can provide an estimate of an entire system and demonstrate how much impact each variable will have on the overall life-cycle cost estimate. In this example, we simulate a cost estimate of an EO/IR system being implemented on 55 platforms with a service life of 20 years.

## B. MODEL INPUTS AND DATA

The Total Ownership Cost is calculated by summing the initial Acquisition Cost, Operation Cost, Maintenance Cost, and Disposal Cost. The model accounts for these four phases, beginning with the Acquisition Cost. In a real-world scenario, a cost analyst would utilize the technical specifications given by the program office to enter the required values. From the technical specifications, the analyst would insert two crucial metrics. The first is the number of platforms that will receive the system, and the second is the number of components required in each system. Since real-world data is not available for this notional model, this thesis uses ROM system to fill in the blanks.

In systems A-E, the model uses 55 as the number of platforms. Though the number of platforms remains the same in the simulation, the technical specifications for the number of components required for each sensor are different. Figure 44 shows the input column for Number of Platforms and Number of Units per System.

| Categories                                            | Number of<br>Units per<br>System | Number of<br>Platforms |  |  |
|-------------------------------------------------------|----------------------------------|------------------------|--|--|
| Grand Total                                           |                                  |                        |  |  |
| Narrow-Medium Field of View (NFOV) Sensors            | 43                               | 935                    |  |  |
| NF-DIR (NFOV Director)                                | 2                                | 55                     |  |  |
| NF-TIS (Thermal Imaging Sensor) - TIS #1              | 3                                | 55                     |  |  |
| NF-TIS (Thermal Imaging Sensor) - TIS #2              | 2                                | 55                     |  |  |
| NF-EOS (Electro-Optic Sensor) - EOS #1                | 3                                | 55                     |  |  |
| NF-EOS (Electro-Optic Sensor) - EOS #2                | 3                                | 55                     |  |  |
| NF-EOS (Electro-Optic Sensor) - EOS #3                | 3                                | 55                     |  |  |
| NF-LRF (Laser Rangefinder)                            | 2                                | 55                     |  |  |
| NF-LDR (Laser Designator/Rangefinder)                 | 2                                | 55                     |  |  |
| NF-LDRFI (Laser Designator/Rangefinder/Illuminator)   | 2                                | 55                     |  |  |
| NF-LP (Laser Pointer)                                 | 5                                | 55                     |  |  |
| NF-LOI (Laser Optical/Ocular Interrupter)             | 1                                | 55                     |  |  |
| NF-LI (Laser Illuminator)                             | 3                                | 55                     |  |  |
| NF-IRU (Inertial Reference Unit)                      | 2                                | 55                     |  |  |
| NF-BSM (Boresight Module)                             | 1                                | 55                     |  |  |
| NF-EU (Electronics Unit)                              | 2                                | 55                     |  |  |
| Ancillary Material (cabling, mounting hardware, etc.) | 3                                | 55                     |  |  |
| Other:                                                | 4                                | 55                     |  |  |

Figure 44. Number of Platforms and Units per System

The Acquisition Unit Cost accounts for all of the planning, design, and construction costs to make each component possible. The model also considers the estimated cost for a replacement component. The estimated cost for replacement parts should be considerably lower than the initial Acquisition Cost because developed technology will only need to be reproduced instead of being redeveloped. The Operational Cost per year is an estimate of the amount required to run the component for a year. The Operation Cost includes equipment depreciation, costs of the energy source used to power the component, cost of damage due to use, and so on. Similarly, the Maintenance cost is an estimate based on the amount required to maintain the equipment every year. Figure 45 shows the categories for Acquisition and Operation and Maintenance Costs.

| Categories                                                                               | Number of<br>Units per<br>System | Number of<br>Platforms | Acquisition<br>Cost (Unit)              | %    | Operational<br>Costs (Unit) Per<br>Year | %     | Maintenance<br>(Unit) Per Year | %     | Replacement<br>(Unit) Per Year | %     | Total Acquisition<br>Cost | %    | Total Annual<br>O&M | %     |
|------------------------------------------------------------------------------------------|----------------------------------|------------------------|-----------------------------------------|------|-----------------------------------------|-------|--------------------------------|-------|--------------------------------|-------|---------------------------|------|---------------------|-------|
| Grand Total                                                                              |                                  |                        | *************************************** |      | \$217.00                                |       | \$1,164.00                     |       | \$42,391.00                    |       | \$45,863,500.00           |      | \$15,308,443.00     |       |
| Narrow-Medium Field of View (NFOV) Sensors                                               | 43                               | 935                    | \$7,110.00                              | 0.2% | \$73.00                                 | 33.6% | \$594.00                       | 51.0% | \$4,880.00                     | 11.5% | \$960,850.00              | 2.1% | \$753,720.00        | 4.9%  |
| NF-DIR (NFOV Director)                                                                   | 2                                | 55                     | \$400.00                                | 0.0% | \$5.00                                  | 2.3%  | \$30.00                        | 2.6%  | \$300.00                       | 0.7%  | \$44,000.00               | 0.1% | \$36,850.00         | 0.2%  |
| NF-TIS (Thermal Imaging Sensor) - TIS #1                                                 | 3                                | 55                     | \$350.00                                | 0.0% | \$6.00                                  | 2.8%  | \$23.00                        | 2.0%  | \$150.00                       | 0.4%  | \$57,750.00               | 0.1% | \$29,535.00         | 0.2%  |
| NF-TIS (Thermal Imaging Sensor) - TIS #2                                                 | 2                                | 55                     | \$460.00                                | 0.0% | \$7.00                                  | 3.2%  | \$25.00                        | 2.1%  | \$300.00                       | 0.7%  | \$50,600.00               | 0.1% | \$36,520.00         | 0.2%  |
| NF-EOS (Electro-Optic Sensor) - EOS #1                                                   | 3                                | 55                     | \$230.00                                | 0.0% | \$5.00                                  | 2.3%  | \$34.00                        | 2.9%  | \$200.00                       | 0.5%  | \$37,950.00               | 0.1% | \$39,435.00         | 0.3%  |
| NF-EOS (Electro-Optic Sensor) - EOS #2                                                   | 3                                | 55                     | \$340.00                                | 0.0% | \$3.00                                  | 1.4%  | \$45.00                        | 3.9%  | \$220.00                       | 0.5%  | \$56,100.00               | 0.1% | \$44,220.00         | 0.3%  |
| NF-EOS (Electro-Optic Sensor) - EOS #3                                                   | 3                                | 55                     | \$450.00                                | 0.0% | \$2.00                                  | 0.9%  | \$56.00                        | 4.8%  | \$250.00                       | 0.6%  | \$74,250.00               | 0.2% | \$50,820.00         | 0.3%  |
| NF-LRF (Laser Rangefinder)                                                               | 2                                | 55                     | \$560.00                                | 0.0% | \$3.00                                  | 1.4%  | \$45.00                        | 3.9%  | \$560.00                       | 1.3%  | \$61,600.00               | 0.1% | \$66,880.00         | 0.4%  |
| NF-LDR (Laser Designator/Rangefinder)                                                    | 2                                | 55                     | \$430.00                                | 0.0% | \$4.00                                  | 1.8%  | \$34.00                        | 2.9%  | \$220.00                       | 0.5%  | \$47,300.00               | 0.1% | \$28,380.00         | 0.2%  |
| NF-LDRFI (Laser Designator/Rangefinder/Illuminator)                                      | 2                                | 55                     | \$460.00                                | 0.0% | \$5.00                                  | 2.3%  | \$23.00                        | 2.0%  | \$140.00                       | 0.3%  | \$50,600.00               | 0.1% | \$18,480.00         | 0.1%  |
| NF-LP (Laser Pointer)                                                                    | 5                                | 55                     | \$450.00                                | 0.0% | \$6.00                                  | 2.8%  | \$45.00                        | 3.9%  | \$270.00                       | 0.6%  | \$123,750.00              | 0.3% | \$88,275.00         | 0.6%  |
| NF-LOI (Laser Optical/Ocular Interrupter)                                                | 1                                | 55                     | \$560.00                                | 0.0% | \$6.00                                  | 2.8%  | \$65.00                        | 5.6%  | \$320.00                       | 0.8%  | \$30,800.00               | 0.1% | \$21,505.00         | 0.1%  |
| NF-LI (Laser Illuminator)                                                                | 3                                | 55                     | \$430.00                                | 0.0% | \$3.00                                  | 1.4%  | \$43.00                        | 3.7%  | \$540.00                       | 1.3%  | \$70,950.00               | 0.2% | \$96,690.00         | 0.6%  |
| NF-IRU (Inertial Reference Unit)                                                         | 2                                | 55                     | \$430.00                                | 0.0% | \$3.00                                  | 1.4%  | \$34.00                        | 2.9%  | \$450.00                       | 1.1%  | \$47,300.00               | 0.1% | \$53,570.00         | 0.3%  |
| NF-BSM (Boresight Module)                                                                | 1                                | 55                     | \$230.00                                | 0.0% | \$3.00                                  | 1.4%  | \$23.00                        | 2.0%  | \$220.00                       | 0.5%  | \$12,650.00               | 0.0% | \$13,530.00         | 0.1%  |
| NF-EU (Electronics Unit)                                                                 | 2                                | 55                     | \$670.00                                | 0.0% | \$3.00                                  | 1.4%  | \$23.00                        | 2.0%  | \$330.00                       | 0.8%  | \$73,700.00               | 0.2% | \$39,160.00         | 0.3%  |
| Ancillary Material (cabling, mounting hardware, etc.)                                    | 3                                | 55                     | \$430.00                                | 0.0% | \$3.00                                  | 1.4%  | \$23.00                        | 2.0%  | \$200.00                       | 0.5%  | \$70,950.00               | 0.2% | \$37,290.00         | 0.2%  |
| Other:                                                                                   | 4                                | 55                     | \$230.00                                | 0.0% | \$6.00                                  | 2.8%  | \$23.00                        | 2.0%  | \$210.00                       | 0.5%  | \$50,600.00               | 0.1% | \$52,580.00         | 0.3%  |
| Wide Field of View (WFOV) Sensors                                                        | 23                               | 385                    | \$25,600.00                             | 0.6% | \$24.00                                 | 11.1% | \$245.00                       | 21.0% | \$14,200.00                    | 33.5% | \$4,240,500.00            | 9.2% | \$2,487,100.00      | 16.2% |
| WF-DIR (Director)                                                                        | 2                                | 55                     | \$4,500.00                              | 0.1% | \$4.00                                  | 1.8%  | \$35.00                        | 3.0%  | \$2,000.00                     | 4.7%  | \$495,000.00              | 1.1% | \$224,290.00        | 1.5%  |
| WF-TIS (Thermal Imaging Sensor)                                                          | 3                                | 55                     | \$3,500.00                              | 0.1% | \$3.00                                  | 1.4%  | \$43.00                        | 3.7%  | \$1,200.00                     | 2.8%  | \$577,500.00              | 1.3% | \$205,590.00        | 1.3%  |
| WF-EOS (Electro-Optic Sensor)                                                            | 1                                | 55                     | \$4,500.00                              | 0.1% | \$2.00                                  | 0.9%  | \$23.00                        | 2.0%  | \$3,200.00                     | 7.5%  | \$247,500.00              | 0.5% | \$177,375.00        | 1.2%  |
| WF-IRU (Inertial Reference Unit)                                                         | 2                                | 55                     | \$5,300.00                              | 0.1% | \$6.00                                  | 2.8%  | \$22.00                        | 1.9%  | \$2,300.00                     | 5.4%  | \$583,000.00              | 1.3% | \$256,080.00        | 1.7%  |
| WF-EU (Electronics Unit)                                                                 | 4                                | 55                     | \$1,000.00                              | 0.0% | \$3.00                                  | 1.4%  | \$55.00                        | 4.7%  | \$1,000.00                     | 2.4%  | \$220,000.00              | 0.5% | \$232,760.00        | 1.5%  |
| Ancillary Material (cabling, mounting hardware, etc.)                                    | 5                                | 55                     | \$2,300.00                              | 0.1% | \$2.00                                  | 0.9%  | \$45.00                        | 3.9%  | \$2,100.00                     | 5.0%  | \$632,500.00              | 1.4% | \$590,425.00        | 3.9%  |
| Other:                                                                                   | 6                                | 55                     | \$4,500.00                              | 0.1% | \$4.00                                  | 1.8%  | \$22.00                        | 1.9%  | \$2,400.00                     | 5.7%  | \$1,485,000.00            | 3.2% | \$800,580.00        | 5.2%  |
| EO/IR Sensor Manager (ESM)                                                               | 17                               | 330                    | \$1,910.00                              | 0.0% | \$45.00                                 | 20.7% | \$124.00                       | 10.7% | \$1,400.00                     | 3.3%  | \$282,150.00              | 0.6% | \$275,990.00        | 1.8%  |
| Processing Equipment                                                                     | 3                                | 55                     | \$340.00                                | 0.0% | \$4.00                                  | 1.8%  | \$15.00                        | 1.3%  | \$150.00                       | 0.4%  | \$56,100.00               | 0.1% | \$27,885.00         | 0.2%  |
| Processing Software                                                                      | 4                                | 55                     | \$230.00                                | 0.0% | \$6.00                                  | 2.8%  | \$23.00                        | 2.0%  | \$230.00                       | 0.5%  | \$50,600.00               | 0.1% | \$56,980.00         | 0.4%  |
| Recording Equipment                                                                      | 5                                | 55                     | \$240.00                                | 0.0% | \$5.00                                  | 2.3%  | \$40.00                        | 3.4%  | \$430.00                       | 1.0%  | \$66,000.00               | 0.1% | \$130,625.00        | 0.9%  |
| Docking Station Equipment                                                                | 2                                | 55                     | \$350.00                                | 0.0% | \$5.00                                  | 2.3%  | \$21.00                        | 1.8%  | \$230.00                       | 0.5%  | \$38,500.00               | 0.1% | \$28,160.00         | 0.2%  |
| Ancillary Material (video converters, encoders, ethernet switches, racks, cabling, etc.) | 1                                | 55                     | \$210.00                                | 0.0% | \$12.00                                 | 5.5%  | \$10.00                        | 0.9%  | \$210.00                       | 0.5%  | \$11,550.00               | 0.0% | \$12,760.00         | 0.1%  |
| Other:                                                                                   | 2                                | 55                     | \$540.00                                | 0.0% | \$13.00                                 | 6.0%  | \$15.00                        | 1.3%  | \$150.00                       | 0.4%  | \$59,400.00               | 0.1% | \$19,580.00         | 0.1%  |

Figure 45. Categories for Acquisition and Operation and Maintenance Costs

Once the cost analyst has entered the Acquisition Cost for the hardware and software required for the system, the analyst must remember to account for the human element. The analyst will need to ensure that the cost required to pay for those responsible for the design, logistics, management, and technology are represented in the model. This model uses the Acquisition Cost column to record the initial salary of each job. The Number of Platforms column describes the number of teams required for each system. The Number of Units per System column describes the number of people required on each team. The Operation Cost column is used to annotate the continuing salary for the human element for the remainder of the program's life. Essentially, this is how an analyst would annotate a recurring salary payment. Throughout the five systems, the number of people per team and the amount requested per salary will vary. Figure 46 shows an example of where salaries are input into the model.

| Categories                                        | Number of<br>Units per<br>System | Number of<br>Platforms | Acquisition<br>Cost (Unit) | %    | Operational<br>Costs (Unit) Per<br>Year | %     |
|---------------------------------------------------|----------------------------------|------------------------|----------------------------|------|-----------------------------------------|-------|
| Grand Total                                       |                                  |                        | \$4,202,920.00             |      | \$1,907,716.00                          |       |
| Manpower and Personnel                            | 30                               | 6                      | \$321,000.00               | 7.6% | \$240,000.00                            | 12.6% |
| Program Management Office Team                    | 8                                | 1                      | \$80,000.00                | 1.9% | \$80,000.00                             | 4.2%  |
| Manning and military occupational series training | 6                                | 1                      | \$40,000.00                | 1.0% | \$40,000.00                             | 2.1%  |
| Depot Activation                                  | 5                                | 1                      | \$60,000.00                | 1.4% | \$55,000.00                             | 2.9%  |
| Software Sustainment                              | 4                                | 1                      | \$40,000.00                | 1.0% | \$35,000.00                             | 1.8%  |
| Initial Fielding Support                          | 4                                | 1                      | \$56,000.00                | 1.3% | \$30,000.00                             | 1.6%  |
| Other:                                            | 3                                | 1                      | \$45,000.00                | 1.1% | \$0.00                                  | 0.0%  |

Figure 46. Manpower and Personnel Salary Input Section

All of the costs mentioned previously are recurring costs, costs that will be multiplied by the number of years of the program and summed to get the total cost. Analysts must be sure not to forget to account for all of the one-time costs associated with the origins of any project. Figure 47 shows the list of nonrecurring costs accounted for in the model.

| Nonrecurring Acquisition and End of Lifecycle Costs | Total        | %     |
|-----------------------------------------------------|--------------|-------|
| Acquisition and Procurement                         | \$467,800.00 |       |
| Bid Specifications Development                      | \$10,000.00  | 2.1%  |
| Proposal Evaluation                                 | \$2,000.00   | 0.4%  |
| Data Collection                                     | \$40,000.00  | 8.6%  |
| Data Analysis                                       | \$12,000.00  | 2.6%  |
| Contracts Development                               | \$3,000.00   | 0.6%  |
| Program Planning                                    | \$4,000.00   | 0.9%  |
| Hardware Purchases                                  | \$10,000.00  | 2.1%  |
| Personal Computers                                  | \$10,000.00  | 2.1%  |
| Peripherals                                         | \$15,000.00  | 3.2%  |
| Storage                                             | \$60,000.00  | 12.8% |
| Networking                                          | \$23,000.00  | 4.9%  |
| Related Equipment                                   | \$35,000.00  | 7.5%  |
| Other costs                                         | \$10,000.00  | 2.1%  |
| Administrative Cost                                 | \$34,000.00  | 7.3%  |
| Asset Management                                    | \$15,000.00  | 3.2%  |
| Overseeing Contractor Services                      | \$4,000.00   | 0.9%  |
| In-House Training for Staff                         | \$5,000.00   | 1.1%  |
| Product Maintenance                                 | \$2,000.00   | 0.4%  |
| Help Desk Support                                   | \$10,000.00  | 2.1%  |
| IT Support for Database Management                  | \$20,000.00  | 4.3%  |
| Network Management Support                          | \$42,000.00  | 9.0%  |
| Software Upgrades                                   | \$12,000.00  | 2.6%  |
| Hardware Upgrades                                   | \$2,100.00   | 0.4%  |
| Internet and Network Access Cost                    | \$14,000.00  | 3.0%  |
| Furniture and Equipment                             | \$10,000.00  | 2.1%  |
| Energy Costs                                        | \$3,400.00   | 0.7%  |
| Informal Training                                   | \$4,300.00   | 0.9%  |
| Downtime Support and Outsource                      | \$24,000.00  | 5.1%  |
| Other costs                                         | \$32,000.00  | 6.8%  |

Figure 47. Nonrecurring Acquisition and Procurement Costs

Finally, we account for all of the disposal and end-of-life-cycle costs that will also be one-time costs. Figure 48 shows the nonrecurring end-of-life-cycle costs.

| Nonrecurring End of Lifecycle Costs  | Total        | %     |
|--------------------------------------|--------------|-------|
| End of Lifecycle                     | \$109,000.00 |       |
| Administrative Cost                  | \$40,000.00  | 36.7% |
| Asset Management                     | \$20,000.00  | 18.3% |
| Vendor Contract Procurement          | \$4,000.00   | 3.7%  |
| Staging, Sanitizing, Testing         | \$10,000.00  | 9.2%  |
| Follow-Up Support                    | \$10,000.00  | 9.2%  |
| Recycling and Disposal Fees          | \$5,000.00   | 4.6%  |
| Value of Sold Products and Materials | \$20,000.00  | 18.3% |

Figure 48. Nonrecurring End-of-Life-Cycle Costs

#### C. RESULTS AND ANALYSIS

Once the data have been manually inputted into the model, the cost analyst can utilize the multitude of charts, graphs, and tools to analyze the total ownership cost of the systems. These graphs, charts, and tools will allow the analyst to compare multiple cost estimates over the entire life of the system at the same time. This thesis analyzed the following tables and charts to highlight the functionality of the model: Total Net Life-Cycle Cost, Present Value of Discounted Total Net Life-Cycle Cost, Cash Total Net Cost at Five-Year increments, Total Ownership Cost Forecast Statistic Table, Simulation Probability Charts, and the Tornado Analysis.

# 1. Total Net Life-Cycle Costs and Cash Total Net Cost at Five-Year Increments

Figure 49 shows the Total Net Life-Cycle Cost for all five systems over a span of 30 years. The table and graph show the cost for the systems broken down into five-year estimates. The model projects the life span of the system past the 20-year expected service life. This extension allows the cost analyst to consider cost out to the 30-year point, as many DoD systems tend to exceed their expected service lives. However, the five-year increments also allow a decision-maker to understand the total net cost of disposing of a system before its 20-year service life. The side-by-side comparison enables a decision-maker to graphically perceive the potential differences between the cost estimates of the multiple systems. When choosing between alternatives, Figure 49 can be a beneficial decision aid.

In the analysis table in Figure 49, the 20-Year Cash Total Net Cost ranges from \$554 million (System C) to \$771 million (System D). If cost was the determining factor, a decision-maker could quickly determine that System C should be selected. To make the comparison even easier to analyze, Figure 50 provides a side-by-side comparison of all five systems at each of the five-year increments. Looking at the 20-Year Total Net Cost Graph, it can be clearly seen that System C has the lowest Total Net Cost.

Cost analysis should only be one part of the picture when it comes to making then correct strategic decision. For example, each system's specifications and capabilities—its military benefits or returns—should also be computed, such that each system will have its

own return on investment (ROI). Nonetheless, the major component of any ROI analysis is its cost. The focus of this research is to determine this cost computation. Another aspect of TOC analysis is its use in cost mitigation, cost savings, and cost deferred, which constitute another point of view of cost-based decision analytics.

| Analysis Period/Type        | System A           | System B           | System C         | System D           | System E         |
|-----------------------------|--------------------|--------------------|------------------|--------------------|------------------|
| 5 Year Cash Total Net Cost  | \$192,078,759.39   | \$199,950,888.59   | \$158,074,801.16 | \$206,656,401.49   | \$161,982,378.15 |
| 10 Year Cash Total Net Cost | \$348,972,742.05   | \$366,909,094.54   | \$280,489,136.93 | \$381,039,284.24   | \$291,014,854.14 |
| 15 Year Cash Total Net Cost | \$517,992,119.86   | \$546,770,499.13   | \$412,364,142.71 | \$568,899,174.37   | \$430,019,476.51 |
| 20 Year Cash Total Net Cost | \$700,073,991.93   | \$740,532,313.22   | \$554,430,976.94 | \$771,277,628.99   | \$579,766,932.65 |
| 25 Year Cash Total Net Cost | \$896,227,880.11   | \$949,268,816.09   | \$707,477,304.94 | \$989,296,700.88   | \$741,087,471.77 |
| 30 Year Cash Total Net Cost | \$1,107,541,326.15 | \$1,174,137,311.67 | \$872,351,665.95 | \$1,224,165,159.57 | \$914,875,508.07 |

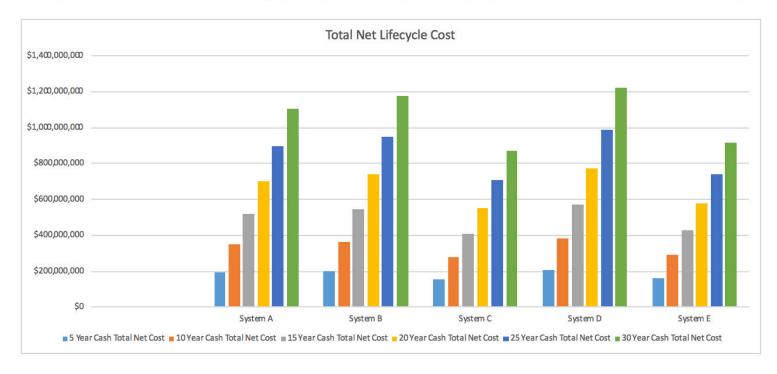

Figure 49. Total Net Life-Cycle Cost

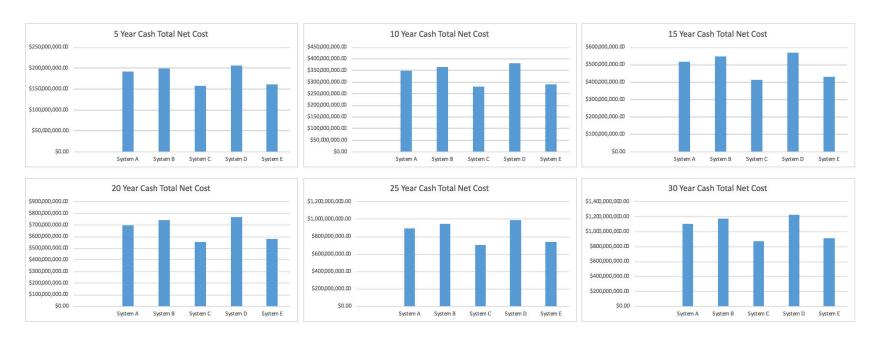

Figure 50. Five-Year Increment of Net Total Cost

## 2. Present Value of Discounted Total Net Life-Cycle Cost

While Figure 49 shows the Total Net Life-Cycle Cost, it does not include consideration of economic factors such as the time value of money and uncertainty risk. To mitigate these factors in the model, Figure 51 incorporates a Net Present Value Life-Cycle Cost estimate using a discount rate of 3% (i.e., the government's cost of money, where we can use 20-year and 30-year Treasury bond yields as proxies). In the analysis table in Figure 49, the 20 Year Total Net Cost ranges from \$554 million (System C) to \$771 million (System D), but when looking at the more realistic Present Value Discounted Net Life-Cycle Cost, the range between Systems C and D decreases to \$418 million and \$577 million. Not only do the estimates for the minimum and maximum values decrease when the discount factor is applied, but the delta of the range between the values also shrinks by \$57.8 million. Incorporating the discount rate into the model gives the decision-maker a complete analysis of the costs. Specifically, it shows the value of the lifetime cost of a system in today's money, thereby putting all systems with different life cycles and life spans on an equal footing with each other, for a better cost comparison.

| Analysis Period/Type                | System A         | System B         | System C         | System D         | System E         |
|-------------------------------------|------------------|------------------|------------------|------------------|------------------|
| 5 Year Cash Cost in Present Values  | \$179,704,285.34 | \$186,783,594.12 | \$148,416,499.73 | \$192,904,219.83 | \$151,802,725.35 |
| 10 Year Cash Cost in Present Values | \$303,544,126.37 | \$318,568,174.68 | \$245,037,964.84 | \$330,549,870.97 | \$253,648,577.73 |
| 15 Year Cash Cost in Present Values | \$418,626,211.89 | \$441,033,105.19 | \$334,826,703.72 | \$458,461,345.77 | \$348,292,207.24 |
| 20 Year Cash Cost in Present Values | \$525,569,818.93 | \$554,837,402.90 | \$418,265,845.06 | \$577,326,978.99 | \$436,242,875.34 |
| 25 Year Cash Cost in Present Values | \$624,950,442.22 | \$660,593,492.07 | \$495,804,364.31 | \$687,786,438.92 | \$517,973,842.03 |
| 30 Year Cash Cost in Present Values | \$717,302,888.41 | \$758,870,497.06 | \$567,859,497.04 | \$790,434,167.10 | \$593,924,909.86 |

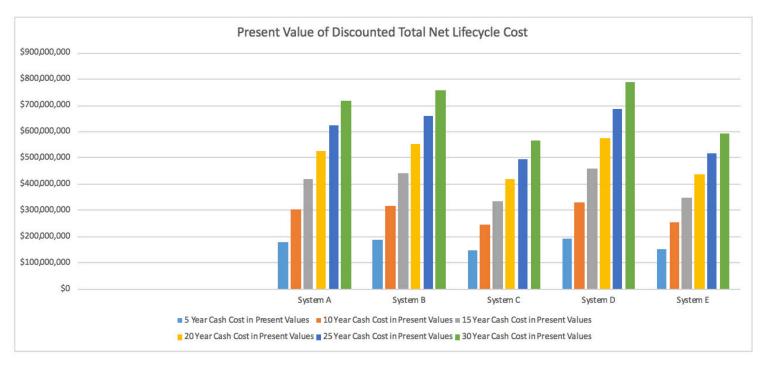

Figure 51. Present Value of Discounted Net Life-Cycle Cost

## 3. Total Ownership Cost Forecast Statistics Table

The Forecast Statistics Table, shown in Figure 52, summarizes the distribution of the Total Life-Cycle Cost and the Total Present Value (PV) Life-Cycle Cost for the five systems at different points in the life cycle of the system. Figure 52 highlights the outcomes of running 10,000 trials using the Monte Carlo Risk Simulator. The takeaways from this figure are the mean, standard deviation, maximum, minimum, and range data points. These metrics provide a decision-maker with a better understanding of how uncertainty can affect the Total Life-Cycle Cost and Total PV Life-Cycle Cost of a system.

System C looks at the cost over a 20-year life span. Using the Monte Carlo Risk Simulator, the maximum Total Life-Cycle Cost of the system is \$568 million, while the minimum is \$540 million. These values represent the worst- and best-case scenarios, respectively. The simulations produced a Total Life-Cycle Cost range of \$28 million and a mean value of \$554 million. The standard deviation of Total Life-Cycle Cost simulations for System C is \$4.5 million, meaning 68.2% of the estimates will fall within ±\$4.5 million of the mean if the distribution is somewhat normally distributed. Figure 52 also shows the same metrics for the PV of the Total Life-Cycle Cost for all systems.

#### Forecast Statistics Table - TOC Model

|                          |                     |                     |                     |                            |                     |                       |                       |                       |                       | J.                    |
|--------------------------|---------------------|---------------------|---------------------|----------------------------|---------------------|-----------------------|-----------------------|-----------------------|-----------------------|-----------------------|
|                          | Total Lifetime Cost | Total Lifetime Cost | Total Lifetime Cost | <b>Total Lifetime Cost</b> | Total Lifetime Cost | Total PV Lifetime     | Total PV Lifetime     | Total PV Lifetime     | Total PV Lifetime     | Total PV Lifetime     |
|                          | for System A (20    | for System B (25    | for System C (20    | for System D (10           | for System E (15    | Cost for System A (20 | Cost for System B (25 | Cost for System C (20 | Cost for System D (10 | Cost for System E (15 |
| Cell                     | Years)              | Years)              | Years)              | Years)                     | Years)              | Years)                | Years)                | Years)                | Years)                | Years)                |
| Name                     | \$S\$42             | \$S\$42             | \$S\$42             | \$S\$42                    | \$S\$42             | \$S\$43               | \$S\$43               | \$\$\$43              | \$S\$43               | \$S\$43               |
| Number of Datapoints     | 10,000              | 10,000              | 10,000              | 10,000                     | 10,000              | 10,000                | 10,000                | 10,000                | 10,000                | 10,000                |
| Mean                     | \$700,128,499.57    | \$740,532,963.43    | \$554,392,425.60    | \$771,338,025.77           | \$579,775,293.62    | \$525,611,374.46      | \$554,838,179.48      | \$418,238,633.17      | \$577,371,510.62      | \$436,248,097.08      |
| Median                   | \$700,141,006.85    | \$740,535,580.46    | \$554,384,371.67    | \$771,364,875.28           | \$579,759,448.54    | \$525,610,342.27      | \$554,835,058.62      | \$418,245,556.21      | \$577,382,472.47      | \$436,233,772.78      |
| Standard Deviation       | \$6,257,100.80      | \$5,845,829.50      | \$4,467,888.27      | \$7,611,267.45             | \$4,630,641.37      | \$4,594,559.43        | \$4,292,302.35        | \$3,283,147.51        | \$5,583,858.78        | \$3,400,790.39        |
| Coefficient of Variation | 0.89%               | 0.79%               | 0.81%               | 0.99%                      | 0.80%               | 0.87%                 | 0.77%                 | 0.78%                 | 0.97%                 | 0.78%                 |
| Maximum                  | \$721,408,465.72    | \$760,794,257.46    | \$568,380,140.14    | \$792,265,719.52           | \$595,514,481.66    | \$541,361,082.89      | \$569,528,468.16      | \$428,545,963.69      | \$592,883,001.86      | \$447,659,644.97      |
| Minimum                  | \$679,850,811.09    | \$719,523,385.66    | \$540,339,232.67    | \$748,640,296.95           | \$564,025,304.82    | \$510,709,204.65      | \$539,393,598.53      | \$407,787,597.45      | \$560,676,945.01      | \$424,678,356.35      |
| Range                    | \$41,557,654.63     | \$41,270,871.80     | \$28,040,907.47     | \$43,625,422.57            | \$31,489,176.84     | \$30,651,878.24       | \$30,134,869.63       | \$20,758,366.24       | \$32,206,056.85       | \$22,981,288.62       |
| Skewness                 | -0.0032             | -0.0042             | -0.0148             | -0.0026                    | 0.0087              | -0.0023               | -0.0028               | -0.0144               | -0.0026               | 0.0091                |
| Kurtosis                 | -0.4009             | -0.2633             | -0.3281             | -0.5003                    | -0.3088             | -0.3995               | -0.2616               | -0.3249               | -0.4998               | -0.3093               |
| 25% Percentile           | \$695,719,253.67    | \$736,446,455.02    | \$551,284,478.55    | \$765,796,106.33           | \$576,509,002.84    | \$522,378,543.35      | \$551,839,791.47      | \$415,958,053.49      | \$573,311,007.82      | \$433,851,693.64      |
| 75% Percentile           | \$704,532,335.37    | \$744,600,466.38    | \$557,526,620.08    | \$776,618,455.92           | \$582,946,797.53    | \$528,851,703.11      | \$557,822,109.37      | \$420,545,180.57      | \$581,253,957.83      | \$438,577,466.99      |
| Error Precision at 95%   | 0.02%               | 0.02%               | 0.02%               | 0.02%                      | 0.02%               | 0.02%                 | 0.02%                 | 0.02%                 | 0.02%                 | 0.02%                 |
| 5% Percentile            | \$689,682,929.25    | \$730,959,587.63    | \$546,946,259.66    | \$758,769,396.90           | \$572,144,154.21    | \$517,951,178.33      | \$547,793,197.77      | \$412,759,859.00      | \$568,154,901.40      | \$430,640,138.12      |
| 10% Percentile           | \$691,747,640.51    | \$732,794,898.81    | \$548,533,001.64    | \$761,225,549.84           | \$573,689,454.88    | \$519,468,239.36      | \$549,181,125.39      | \$413,946,175.50      | \$569,990,913.70      | \$431,776,478.59      |
| 20% Percentile           | \$694,602,871.32    | \$735,367,935.12    | \$550,510,692.26    | \$764,515,420.38           | \$575,778,821.69    | \$521,563,700.07      | \$551,045,883.57      | \$415,386,396.82      | \$572,378,313.33      | \$433,315,521.79      |
| 30% Percentile           | \$696,704,619.98    | \$737,452,394.84    | \$551,979,547.59    | \$767,095,731.78           | \$577,226,617.51    | \$523,096,629.77      | \$552,578,355.90      | \$416,460,293.34      | \$574,253,331.14      | \$434,382,267.57      |
| 40% Percentile           | \$698,493,546.06    | \$739,011,582.52    | \$553,233,344.80    | \$769,309,931.15           | \$578,543,844.11    | \$524,394,394.43      | \$553,713,041.68      | \$417,379,609.28      | \$575,880,312.72      | \$435,341,189.38      |
| 50% Percentile           | \$700,141,006.85    | \$740,535,580.46    | \$554,384,371.67    | \$771,364,875.28           | \$579,759,448.54    | \$525,610,342.27      | \$554,835,058.62      | \$418,245,556.21      | \$577,382,472.47      | \$436,233,772.78      |
| 60% Percentile           | \$701,843,734.05    | \$742,099,383.62    | \$555,579,609.61    | \$773,403,235.14           | \$580,989,590.40    | \$526,887,691.99      | \$555,979,070.58      | \$419,103,492.37      | \$578,891,015.17      | \$437,139,948.28      |
| 70% Percentile           | \$703,601,587.76    | \$743,714,003.76    | \$556,847,632.09    | \$775,491,755.81           | \$582,222,603.44    | \$528,161,141.23      | \$557,172,586.27      | \$420,044,672.96      | \$580,410,041.35      | \$438,057,186.64      |
| 80% Percentile           | \$705,593,527.64    | \$745,597,406.41    | \$558,265,766.20    | \$778,104,442.05           | \$583,805,528.28    | \$529,626,241.70      | \$558,543,630.43      | \$421,090,371.98      | \$582,332,648.63      | \$439,205,172.05      |
| 90% Percentile           | \$708,345,917.64    | \$748,088,346.78    | \$560,256,120.90    | \$781,498,101.24           | \$585,875,474.23    | \$531,647,003.55      | \$560,385,422.61      | \$422,546,755.03      | \$584,823,963.64      | \$440,711,757.31      |
| 95% Percentile           | \$710,307,855.95    | \$750,205,085.99    | \$561,774,937.44    | \$784,001,472.92           | \$587,517,826.61    | \$533,116,251.14      | \$561,929,004.53      | \$423,658,279.36      | \$586,692,336.33      | \$441,943,293.84      |
| 99% Percentile           | \$713,991,274.06    | \$753,529,283.26    | \$564,370,570.06    | \$787,642,529.91           | \$589,971,521.84    | \$535,763,348.04      | \$564,406,101.50      | \$425,570,623.73      | \$589,320,737.18      | \$443,747,515.40      |

Figure 52. Total Ownership Cost Forecast Statistics Table

## 4. Simulation Probability Charts

A simulation probability chart is a histogram or frequency distribution of all of the total life-cycle costs of a system based on 10,000 simulation runs or trials. The probability chart produces a graphic representation of the information contained in the forecast statistics table. Figure 53 shows the frequency distribution of the total life-cycle cost for System A over a 20-year life. In the figure, it can be seen that System A's frequency distribution is shaped as a roughly symmetrical bell curve centered on a mean of \$700 million. Using this chart, an analyst could confidently conclude the total life-cycle cost for this system will fall between \$679 million and \$721 million. The figure also shows the 90% confidence interval of the TOC to be between \$690 million and \$710 million. This means that there is a 90% chance that given all uncertainties that exist in each of the input assumptions, the 20-year total lifetime cost for System A will be between these two values. In addition, there is only a 5% chance that the cost can be below \$690 million and 5% chance it can exceed \$710 million.

Figure 54 uses the same frequency distribution over the same 20-year system life as in Figure 53; however, Figure 54/ takes into account the discount rate to better illustrate the economic factor of inflation over time. Similarly, the 90% confidence interval in present values is between \$518 million and \$533 million.

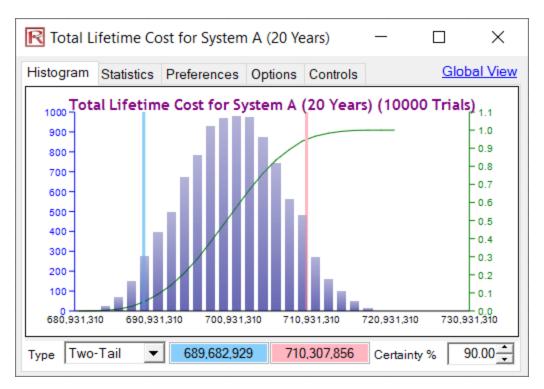

Figure 53. Total Life Cycle-Cost for System A (20 Years)

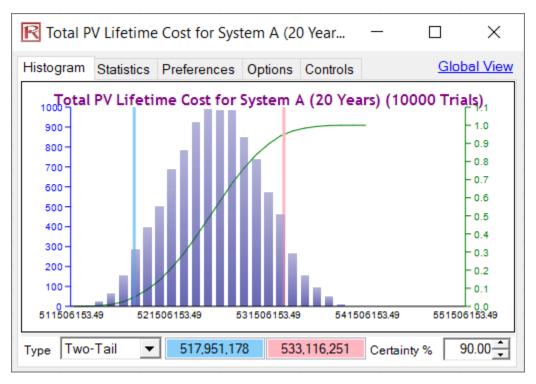

Figure 54. Total Present Value Life-Cycle Cost for System A (20 Years)

Figure 55 shows the total life-cycle cost for System B; however, the system's life span has been extended to 25 years versus 20 years. The probability charts allow cost analysts to graphically compare the frequency distributions of two different systems with varying life spans. In a comparison between Figure 53 and Figure 55, System A has a shorter life span and lower total cost range. Through this analysis, a decision-maker can determine if the extended life span of System B is worth the higher total life-cycle cost. Figure 56 displays the total PV life-cycle cost for System B, which has been adjusted using a discount factor for inflation.

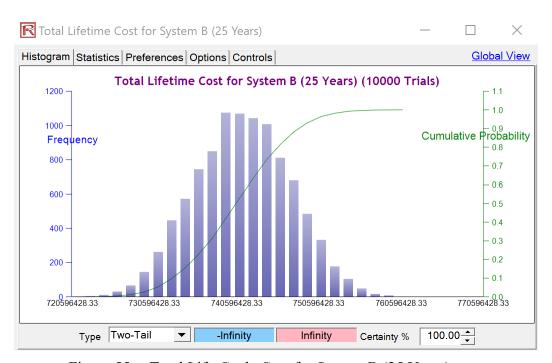

Figure 55. Total Life-Cycle Cost for System B (25 Years)

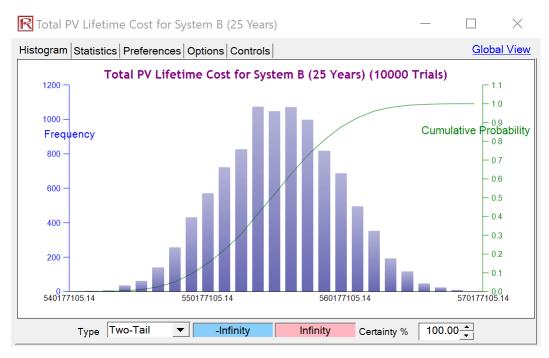

Figure 56. Total Present Value Life-Cycle Cost for System B (25 Years)

Figure 57 shows the total life-cycle cost for System D; however, the system's life span has been shortened to 10 years versus the original 20 years. The probability chart allows an analyst to compare the total life-cycle cost of a system with a shorter life span to systems with longer life spans. In a comparison between Figure 53 and Figure 57, System A has a longer life span and a lower total cost range than System D. This comparison illustrates that despite System D's shorter life span, the total life-cycle cost is higher than that of System A. This could be a vital metric for decision-makers to consider when determining which system has the best value. Figure 58 shows System D's total PV life-cycle cost to account for economic factors. These probability distributions can also be overlaid and compared against one another for a better view of the potential cost spreads, as shown in Figure 59.

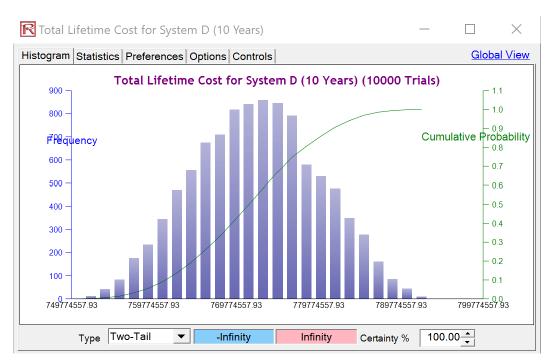

Figure 57. Total Life-Cycle Cost for System D (10 Years)

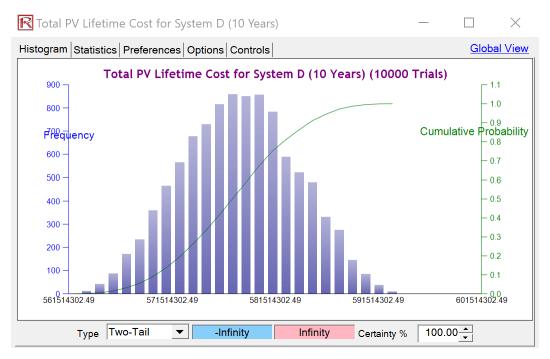

Figure 58. Total Present Value Life-Cycle Cost for System D (10 Years)

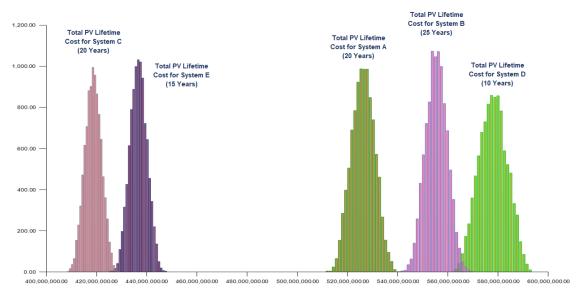

Figure 59. Probability Distribution Cost Overlay of the Five Systems

## 5. Tornado Analysis

The tornado analysis chart gives decision-makers the ability to break down which variables have the most significant impact on the overall outcome of the simulation. By focusing on the top critical factors, decision-makers can focus on cost reduction techniques in places that will have the most effect. The tornado analysis allows the decision-makers to adjust how many critical variables to display. Figure 60 shows the tornado analysis chart detailing the 20 most impactful variables on the TOC model. Based on the notional cost values inputted into the model, the number of platforms containing that ancillary material is the most critical factor.

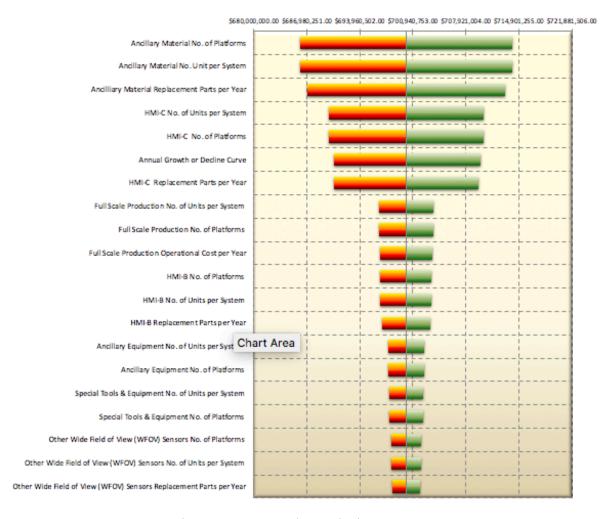

Figure 60. Tornado Analysis

## VI. CONCLUSION

#### A. KEY CONCLUSIONS

The purpose of this thesis was to develop a total ownership with life-cycle cost model while considering uncertainty for EO/IR sensors on U.S. Navy surface ships. Through the examination of total ownership cost (TOC) modeling over the life cycle of EO/IR sensors, including the inception phase of Acquisition Costs, followed by annual Operations and Maintenance expenses, along with a final set of Disposition Costs, we were able to develop a useful model for TOC estimations. Using Monte Carlo risk simulation, our model accounts for risk and uncertainty when producing cost estimates. The model also provides analysts with a more realistic estimate by factoring in economic theory, such as economic growth, annual discount rate, and inflation.

As discussed, the cost analysis models presented should only be one part of a larger picture when it comes to making the correct strategic investment decisions. For example, each system's specifications, capabilities, military benefits, or financial and non-economic returns, should also be computed, such that each system will have its own return of investment (ROI). Nonetheless, the major component of any ROI analysis is its cost. The focus of this research was to determine these critical cost computations. Another use of TOC modeling is in determining cost mitigation, cost savings, and cost deferred, that is, what the cost differential might be or an Analysis of Alternatives, which constitute another point of view of cost-based decision analytics.

The model allows decision-makers to have better decision analytics of the costs of EO/IR surface sensors. These analytics can be used in subsequent cost comparisons between different sensor platforms, Analysis of Alternatives, and portfolio allocation of resources. Specifically, PEO IWS and NAVSEA can utilize this model in future program cost estimation development. Since the model is tailorable to different sensor configurations, it can provide clarity in analyzing different and complex alternative sensor systems to develop and outfit the fleet. The results of this model give decision-makers a more effective metric to analyze TOC under uncertainty; this can reduce cost overflow and

prevent budget overruns. Ultimately, the model allows leadership to make more informed decisions in the DoD acquisition process and maximize the use of its limited resources.

## B. CURRENT RESEARCH LIMITATIONS AND FOLLOW-ON RESEARCH

The main limitation of the current study is that notional cost data was used to provide a proof of concept that the model functions as designed. However, this presents an opportunity for future research whereby additional follow-on research with empirical data should be conducted. This model can analyze cost data in past, present, and future EO/IR models.

Beginning with historical data, a cost analyst could compile a list of program components associated with a system that is retired or currently in use. Once the list of components is obtained, the analyst can then associate the estimated historical cost assigned to each component during the program's initial cost estimate (e.g., a program cost estimate developed in 1992). Using the original cost data and component list, the analyst could then run the new total ownership with life-cycle cost model under uncertainty. This would produce a new cost estimate for the program, which could then be compared to the original estimate and the actual life-cycle cost of the program. Executing this study would determine whether the TOC model developed in this thesis is a superior method of cost estimation for the DoD.

Another follow-on study could be done using the data from a program that is currently undergoing its initial cost estimation. The cost estimate could be done in conjunction with the DoD's current methods of cost estimation. Another researcher could partner with PEO IWS and the new system's program office to complete a cost estimate using the TOC model developed in this thesis. This process would allow for real time cost comparisons at different stages in the acquisition process. The comparison between the two estimates would provide decision-makers with another method of verifying assumptions and validating that their cost estimates are reasonable and credible. Concurrently conducting the cost estimates allows researchers and cost estimators to compare their estimates to actual cost data at the different increments throughout the program's life cycle. This comparison would determine which method of cost estimation was more accurate at different points in the system's life cycle.

These follow-on studies require real-world cost data from historical or current EO/IR programs. While data collection may prove difficult and time-consuming, this research would be beneficial to the DoD and well worth the investment. Working with PEO IWS and the program office's cost estimation teams could result in model improvements and provide an even more robust total ownership with life-cycle cost model under uncertainty.

## C. OTHER APPLICATIONS AND CONCLUSIONS

This thesis focuses specifically on the application of this TOC model with regard to EO/IR sensors on surface ships; it barely scratches the surface of the model's potential. This model could be applied to any one of the thousands of acquisition projects in the DoD. The model's use is not confined to EO/IR sensors on surface ships but can be adjusted and developed for various programs. The process and the strength of the results that the model would provide would be the same; the only necessary change a cost analyst would need to make is to alter the list of components to reflect whichever system or program is being analyzed. In the same fashion, this model could also provide contractors and non-DoD organizations with an additional method of cost estimation.

Cost estimation is not an exact science; however, this model provides a coherent method of estimating the total ownership with life-cycle costs under uncertainty for EO/IR sensors on surface ships. It gives a decision-maker another tool when evaluating alternative programs and courses of action. The ultimate goal of this model is to provide a more effective tool in determining how the DoD spends its limited resources on competing priorities. While follow-on research needs to be conducted to validate the efficacy of the model, this thesis offers a proof of concept and takes a step towards DoD portfolio optimization.

THIS PAGE INTENTIONALLY LEFT BLANK

# APPENDIX A. SYSTEM A EXCEL SPREADSHEET DATA

Appendix A contains the model's Excel spreadsheet for System A, shown in Figures 60-67. This spreadsheet includes the recurring cost inputs, the nonrecurring cost inputs, the end-of-life-cycle cost inputs, and the risk-based Monte Carlo simulation uncertainty ranges.

|                                                                                          | Name:                            | Sys                 | tem A                      |            | Discount Rate:                          | 3.00% |                                | Economic Life: | 20 Years                       |       | <u> </u>                  |      |                     | 1   |
|------------------------------------------------------------------------------------------|----------------------------------|---------------------|----------------------------|------------|-----------------------------------------|-------|--------------------------------|----------------|--------------------------------|-------|---------------------------|------|---------------------|-----|
| Select Uncertainty Range: Use Small +/- 5% Range 🛨                                       | Notes:                           |                     |                            |            |                                         |       |                                |                |                                |       |                           |      |                     | i   |
| Categories                                                                               | Number of<br>Units per<br>System | Number of Platforms | Acquisition<br>Cost (Unit) | 1.50%<br>% | Operational<br>Costs (Unit)<br>Per Year | %     | Maintenance<br>(Unit) Per Year | %              | Replacement<br>(Unit) Per Year | %     | Total Acquisition<br>Cost | %    | Total Annual<br>O&M | %   |
| Grand Total                                                                              |                                  |                     | \$4,202,920.00             |            | \$1,907,716.00                          |       | \$106,663.00                   |                | \$99,880.00                    |       | \$45,863,500.00           |      | \$28,266,870.00     |     |
| Narrow-Medium Field of View (NFOV) Sensors                                               | 43                               | 935                 | \$7,110.00                 | 0.2%       | \$73.00                                 | 0.0%  | \$594.00                       | 0.6%           | \$4,880.00                     | 4.9%  | \$960,850.00              | 2.1% | \$753,720.00        | 2.7 |
| NF-DIR (NFOV Director)                                                                   | 2                                | 55                  | \$400.00                   | 0.0%       | \$5.00                                  | 0.0%  | \$30.00                        | 0.0%           | \$300.00                       | 0.3%  | \$44,000.00               | 0.1% | \$36,850.00         | 0.1 |
| NF-TIS (Thermal Imaging Sensor) - TIS #1                                                 | 3                                | 55                  | \$350.00                   | 0.0%       | \$6.00                                  | 0.0%  | \$23.00                        | 0.0%           | \$150.00                       | 0.2%  | \$57,750.00               | 0.1% | \$29,535.00         | 0.1 |
| NF-TIS (Thermal Imaging Sensor) - TIS #2                                                 | 2                                | 55                  | \$460.00                   | 0.0%       | \$7.00                                  | 0.0%  | \$25.00                        | 0.0%           | \$300.00                       | 0.3%  | \$50,600.00               | 0.1% | \$36,520.00         | 0.1 |
| NF-EOS (Electro-Optic Sensor) - EOS #1                                                   | 3                                | 55                  | \$230.00                   | 0.0%       | \$5.00                                  | 0.0%  | \$34.00                        | 0.0%           | \$200.00                       | 0.2%  | \$37,950.00               | 0.1% | \$39,435.00         | 0.1 |
| NF-EOS (Electro-Optic Sensor) - EOS #2                                                   | 3                                | 55                  | \$340.00                   | 0.0%       | \$3.00                                  | 0.0%  | \$45.00                        | 0.0%           | \$220.00                       | 0.2%  | \$56,100.00               | 0.1% | \$44,220.00         | 0.2 |
| NF-EOS (Electro-Optic Sensor) - EOS #3                                                   | 3                                | 55                  | \$450.00                   | 0.0%       | \$2.00                                  | 0.0%  | \$56.00                        | 0.1%           | \$250.00                       | 0.3%  | \$74,250.00               | 0.2% | \$50,820.00         | 0.2 |
| NF-LRF (Laser Rangefinder)                                                               | 2                                | 55                  | \$560.00                   | 0.0%       | \$3.00                                  | 0.0%  | \$45.00                        | 0.0%           | \$560.00                       | 0.6%  | \$61,600.00               | 0.1% | \$66,880.00         | 0.2 |
| NF-LDR (Laser Designator/Rangefinder)                                                    | 2                                | 55                  | \$430.00                   | 0.0%       | \$4.00                                  | 0.0%  | \$34.00                        | 0.0%           | \$220.00                       | 0.2%  | \$47,300.00               | 0.1% | \$28,380.00         | 0.1 |
| NF-LDRFI (Laser Designator/Rangefinder/Illuminator)                                      | 2                                | 55                  | \$460.00                   | 0.0%       | \$5.00                                  | 0.0%  | \$23.00                        | 0.0%           | \$140.00                       | 0.1%  | \$50,600.00               | 0.1% | \$18,480.00         | 0.1 |
| NF-LP (Laser Pointer)                                                                    | 5                                | 55                  | \$450.00                   | 0.0%       | \$6.00                                  | 0.0%  | \$45.00                        | 0.0%           | \$270.00                       | 0.3%  | \$123,750.00              | 0.3% | \$88,275.00         | 0.3 |
| NF-LOI (Laser Optical/Ocular Interrupter)                                                | 1                                | 55                  | \$560.00                   | 0.0%       | \$6.00                                  | 0.0%  | \$65.00                        | 0.1%           | \$320.00                       | 0.3%  | \$30,800.00               | 0.1% | \$21,505.00         | 0.1 |
| NF-LI (Laser Illuminator)                                                                | 3                                | 55                  | \$430.00                   | 0.0%       | \$3.00                                  | 0.0%  | \$43.00                        | 0.0%           | \$540.00                       | 0.5%  | \$70,950.00               | 0.2% | \$96,690.00         | 0.3 |
| NF-IRU (Inertial Reference Unit)                                                         | 2                                | 55                  | \$430.00                   | 0.0%       | \$3.00                                  | 0.0%  | \$34.00                        | 0.0%           | \$450.00                       | 0.5%  | \$47,300.00               | 0.1% | \$53,570.00         | 0.2 |
| NF-BSM (Boresight Module)                                                                | 1                                | 55                  | \$230.00                   | 0.0%       | \$3.00                                  | 0.0%  | \$23.00                        | 0.0%           | \$220.00                       | 0.2%  | \$12,650.00               | 0.0% | \$13,530.00         | 0.0 |
| NF-EU (Electronics Unit)                                                                 | 2                                | 55                  | \$670.00                   | 0.0%       | \$3.00                                  | 0.0%  | \$23.00                        | 0.0%           | \$330.00                       | 0.3%  | \$73,700.00               | 0.2% | \$39,160.00         | 0.1 |
| Ancillary Material (cabling, mounting hardware, etc.)                                    | 3                                | 55                  | \$430.00                   | 0.0%       | \$3.00                                  | 0.0%  | \$23.00                        | 0.0%           | \$200.00                       | 0.2%  | \$70,950.00               | 0.2% | \$37,290.00         | 0.1 |
| Other:                                                                                   | 4                                | 55                  | \$230.00                   | 0.0%       | \$6.00                                  | 0.0%  | \$23.00                        | 0.0%           | \$210.00                       | 0.2%  | \$50,600.00               | 0.1% | \$52,580.00         | 0.2 |
| Wide Field of View (WFOV) Sensors                                                        | 23                               | 385                 | \$25,600.00                | 0.6%       | \$24.00                                 | 0.0%  | \$245.00                       | 0.2%           | \$14,200.00                    | 14.2% | \$4,240,500.00            | 9.2% | \$2,487,100.00      | 8.8 |
| WF-DIR (Director)                                                                        | 2                                | 55                  | \$4,500.00                 | 0.1%       | \$4.00                                  | 0.0%  | \$35.00                        | 0.0%           | \$2,000.00                     | 2.0%  | \$495,000.00              | 1.1% | \$224,290.00        | 0.8 |
| WF-TIS (Thermal Imaging Sensor)                                                          | 3                                | 55                  | \$3,500.00                 | 0.1%       | \$3.00                                  | 0.0%  | \$43.00                        | 0.0%           | \$1,200.00                     | 1.2%  | \$577,500.00              | 1.3% | \$205,590.00        | 0.7 |
| WF-EOS (Electro-Optic Sensor)                                                            | 1                                | 55                  | \$4,500.00                 | 0.1%       | \$2.00                                  | 0.0%  | \$23.00                        | 0.0%           | \$3,200.00                     | 3.2%  | \$247,500.00              | 0.5% | \$177,375.00        | 0.6 |
| WF-IRU (Inertial Reference Unit)                                                         | 2                                | 55                  | \$5,300.00                 | 0.1%       | \$6.00                                  | 0.0%  | \$22.00                        | 0.0%           | \$2,300.00                     | 2.3%  | \$583,000.00              | 1.3% | \$256,080.00        | 0.9 |
| WF-EU (Electronics Unit)                                                                 | 4                                | 55                  | \$1,000.00                 | 0.0%       | \$3.00                                  | 0.0%  | \$55.00                        | 0.1%           | \$1,000.00                     | 1.0%  | \$220,000.00              | 0.5% | \$232,760.00        | 0.8 |
| Ancillary Material (cabling, mounting hardware, etc.)                                    | 5                                | 55                  | \$2,300.00                 | 0.1%       | \$2.00                                  | 0.0%  | \$45.00                        | 0.0%           | \$2,100.00                     | 2.1%  | \$632,500.00              | 1.4% | \$590,425.00        | 2.1 |
| Other:                                                                                   | 6                                | 55                  | \$4,500.00                 | 0.1%       | \$4.00                                  | 0.0%  | \$22.00                        | 0.0%           | \$2,400.00                     | 2.4%  | \$1,485,000.00            | 3.2% | \$800,580.00        | 2.8 |
| EO/IR Sensor Manager (ESM)                                                               | 17                               | 330                 | \$1,910.00                 | 0.0%       | \$45.00                                 | 0.0%  | \$124.00                       | 0.1%           | \$1,400.00                     | 1.4%  | \$282,150.00              | 0.6% | \$275,990.00        | 1.0 |
| Processing Equipment                                                                     | 3                                | 55                  | \$340.00                   | 0.0%       | \$4.00                                  | 0.0%  | \$15.00                        | 0.0%           | \$150.00                       | 0.2%  | \$56,100.00               | 0.1% | \$27,885.00         | 0.1 |
| Processing Software                                                                      | 4                                | 55                  | \$230.00                   | 0.0%       | \$6.00                                  | 0.0%  | \$23.00                        | 0.0%           | \$230.00                       | 0.2%  | \$50,600.00               | 0.1% | \$56,980.00         | 0.2 |
| Recording Equipment                                                                      | 5                                | 55                  | \$240.00                   | 0.0%       | \$5.00                                  | 0.0%  | \$40.00                        | 0.0%           | \$430.00                       | 0.4%  | \$66,000.00               | 0.1% | \$130,625.00        | 0.5 |
| Docking Station Equipment                                                                | 2                                | 55                  | \$350.00                   | 0.0%       | \$5.00                                  | 0.0%  | \$21.00                        | 0.0%           | \$230.00                       | 0.2%  | \$38,500.00               | 0.1% | \$28,160.00         | 0.1 |
| Ancillary Material (video converters, encoders, ethernet switches, racks, cabling, etc.) | 1                                | 55                  | \$210.00                   | 0.0%       | \$12.00                                 | 0.0%  | \$10.00                        | 0.0%           | \$210.00                       | 0.2%  | \$11,550.00               | 0.0% | \$12,760.00         | 0.0 |
| Other:                                                                                   | 2                                | 55                  | \$540.00                   | 0.0%       | \$13.00                                 | 0.0%  | \$15.00                        | 0.0%           | \$150.00                       | 0.2%  | \$59,400.00               | 0.1% | \$19,580.00         | 0.1 |

Figure 61. System A: Recurring Cost Inputs, Section 1

| Human Machine Interface (HMI)                                                          | 52 | 275 | \$30,000.00  | 0.7% | \$74.00      | 0.0%  | \$200.00 | 0.2% | \$21,900.00 | 21.9% | \$14,740,000.00 |       |                | 41.7% |
|----------------------------------------------------------------------------------------|----|-----|--------------|------|--------------|-------|----------|------|-------------|-------|-----------------|-------|----------------|-------|
| HMI-B (HMI Bridge/Cockpit)                                                             | 5  | 55  | \$6,000.00   | 0.1% | \$7.00       | 0.0%  | \$43.00  | 0.0% | \$5,000.00  | 5.0%  | \$1,650,000.00  | 3.6%  | \$1,388,750.00 | 4.9%  |
| HMI-C (HMI Combat Information Center/Cabin)                                            | 15 | 55  | \$7,000.00   | 0.2% | \$10.00      | 0.0%  | \$56.00  | 0.1% | \$5,000.00  | 5.0%  | \$5,775,000.00  | 12.6% | \$4,179,450.00 | 14.8% |
| HMI-I (HMI Intel)                                                                      | 1  | 55  | \$5,000.00   | 0.1% | \$15.00      | 0.0%  | \$25.00  | 0.0% | \$4,500.00  | 4.5%  | \$275,000.00    | 0.6%  | \$249,700.00   | 0.9%  |
| Ancillary Material (additional displays, control panel switches, cabling, mounts, etc. | 30 | 55  | \$4,000.00   | 0.1% | \$32.00      | 0.0%  | \$54.00  | 0.1% | \$3,400.00  | 3.4%  | \$6,600,000.00  | 14.4% | \$5,751,900.00 | 20.3% |
| Other:                                                                                 | 1  | 55  | \$8,000.00   | 0.2% | \$10.00      | 0.0%  | \$22.00  | 0.0% | \$4,000.00  | 4.0%  | \$440,000.00    | 1.0%  | \$221,760.00   | 0.8%  |
| Product Support Management                                                             | 76 | 9   | \$355,000.00 | 8.4% | \$323,000.00 | 16.9% | \$0.00   | 0.0% | \$0.00      | 0.0%  | \$2,850,000.00  | 6.2%  | \$3,179,000.00 | 11.2% |
| Program Management Office Team                                                         | 5  | 1   | \$80,000.00  | 1.9% | \$80,000.00  | 4.2%  | \$0.00   | 0.0% | \$0.00      | 0.0%  | \$400,000.00    | 0.9%  | \$400,000.00   | 1.4%  |
| Sustainment Planning and Data Procurement                                              | 10 | 1   | \$50,000.00  | 1.2% | \$45,000.00  | 2.4%  | \$0.00   | 0.0% | \$0.00      | 0.0%  | \$500,000.00    | 1.1%  | \$450,000.00   | 1.6%  |
| Depot Activation                                                                       | 2  | 1   | \$20,000.00  | 0.5% | \$21,000.00  | 1.1%  | \$0.00   | 0.0% | \$0.00      | 0.0%  | \$40,000.00     | 0.1%  | \$42,000.00    | 0.1%  |
| Software Sustainment                                                                   | 7  | 1   | \$40,000.00  | 1.0% | \$35,000.00  | 1.8%  | \$0.00   | 0.0% | \$0.00      | 0.0%  | \$280,000.00    | 0.6%  | \$245,000.00   | 0.9%  |
| Integrated Product Support Team                                                        | 6  | 1   | \$35,000.00  | 0.8% | \$40,000.00  | 2.1%  | \$0.00   | 0.0% | \$0.00      | 0.0%  | \$210,000.00    | 0.5%  | \$240,000.00   | 0.8%  |
| Provisioning and Initial Spares Lay-in                                                 | 4  | 1   | \$40,000.00  | 1.0% | \$5,000.00   | 0.3%  | \$0.00   | 0.0% | \$0.00      | 0.0%  | \$160,000.00    | 0.3%  | \$20,000.00    | 0.1%  |
| Contracting Strategy                                                                   | 6  | 1   | \$20,000.00  | 0.5% | \$12,000.00  | 0.6%  | \$0.00   | 0.0% | \$0.00      | 0.0%  | \$120,000.00    | 0.3%  | \$72,000.00    | 0.3%  |
| Full Scale Production                                                                  | 30 | 1   | \$30,000.00  | 0.7% | \$50,000.00  | 2.6%  | \$0.00   | 0.0% | \$0.00      | 0.0%  | \$900,000.00    | 2.0%  | \$1,500,000.00 | 5.3%  |
| Other:                                                                                 | 6  | 1   | \$40,000.00  | 1.0% | \$35,000.00  | 1.8%  | \$0.00   | 0.0% | \$0.00      | 0.0%  | \$240,000.00    | 0.5%  | \$210,000.00   | 0.7%  |
| Design Interface                                                                       | 63 | 11  | \$320,000.00 | 7.6% | \$24,000.00  | 1.3%  | \$0.00   | 0.0% | \$0.00      | 0.0%  | \$1,839,000.00  | 4.0%  | \$115,000.00   | 0.4%  |
| Technology development (TRL2 to TRL4)                                                  | 3  | 1   | \$40,000.00  | 1.0% | \$0.00       | 0.0%  | \$0.00   | 0.0% | \$0.00      | 0.0%  | \$120,000.00    | 0.3%  | \$0.00         | 0.0%  |
| Materiel development and LRIP (TRL5 to TRL7)                                           | 3  | 1   | \$12,000.00  | 0.3% | \$0.00       | 0.0%  | \$0.00   | 0.0% | \$0.00      | 0.0%  | \$36,000.00     | 0.1%  | \$0.00         | 0.0%  |
| Operational Test (TRL8)                                                                | 7  | 1   | \$34,000.00  | 0.8% | \$0.00       | 0.0%  | \$0.00   | 0.0% | \$0.00      | 0.0%  | \$238,000.00    | 0.5%  | \$0.00         | 0.0%  |
| Combat system integration (software changes)                                           | 8  | 1   | \$19,000.00  | 0.5% | \$0.00       | 0.0%  | \$0.00   | 0.0% | \$0.00      | 0.0%  | \$152,000.00    | 0.3%  | \$0.00         | 0.0%  |
| Reliability Growth Program                                                             | 4  | 1   | \$32,000.00  | 0.8% | \$5,000.00   | 0.3%  | \$0.00   | 0.0% | \$0.00      | 0.0%  | \$128,000.00    | 0.3%  | \$20,000.00    | 0.1%  |
| Technology Refresh (P3I, emerging threats, obsolescence)                               | 5  | 1   | \$24,000.00  | 0.6% | \$19,000.00  | 1.0%  | \$0.00   | 0.0% | \$0.00      | 0.0%  | \$120,000.00    | 0.3%  | \$95,000.00    | 0.3%  |
| Technology Roadmap                                                                     | 6  | 1   | \$18,000.00  | 0.4% | \$0.00       | 0.0%  | \$0.00   | 0.0% | \$0.00      | 0.0%  | \$108,000.00    | 0.2%  | \$0.00         | 0.0%  |
| Design for Maintainability                                                             | 7  | 1   | \$45,000.00  | 1.1% | \$0.00       | 0.0%  | \$0.00   | 0.0% | \$0.00      | 0.0%  | \$315,000.00    | 0.7%  | \$0.00         | 0.0%  |
| Modularity                                                                             | 8  | 1   | \$32,000.00  | 0.8% | \$0.00       | 0.0%  | \$0.00   | 0.0% | \$0.00      | 0.0%  | \$256,000.00    | 0.6%  | \$0.00         | 0.0%  |
| Obsolescence Mitigation (Cost should be escalated)                                     | 3  | 1   | \$35,000.00  | 0.8% | \$0.00       | 0.0%  | \$0.00   | 0.0% | \$0.00      | 0.0%  | \$105,000.00    | 0.2%  | \$0.00         | 0.0%  |
| Other:                                                                                 | 9  | 1   | \$29,000.00  | 0.7% | \$0.00       | 0.0%  | \$0.00   | 0.0% | \$0.00      | 0.0%  | \$261,000.00    | 0.6%  | \$0.00         | 0.0%  |
| Supply Support                                                                         | 77 | 12  | \$284,300.00 | 6.8% | \$361,000.00 | 18.9% | \$0.00   | 0.0% | \$0.00      | 0.0%  | \$2,096,000.00  | 4.6%  | \$2,425,000.00 | 8.6%  |
| Wholesale and Retail Supply Chain Management                                           | 20 | 1   | \$40,000.00  | 1.0% | \$30,000.00  | 1.6%  | \$0.00   | 0.0% | \$0.00      | 0.0%  | \$800,000.00    | 1.7%  | \$600,000.00   | 2.1%  |
| Spares Worldwide Transportation                                                        | 8  | 1   | \$20,000.00  | 0.5% | \$45,000.00  | 2.4%  | \$0.00   | 0.0% | \$0.00      | 0.0%  | \$160,000.00    | 0.3%  | \$360,000.00   | 1.3%  |
| Spares Warehousing                                                                     | 6  | 1   | \$30,000.00  | 0.7% | \$100,000.00 | 5.2%  | \$0.00   | 0.0% | \$0.00      | 0.0%  | \$180,000.00    | 0.4%  | \$600,000.00   | 2.1%  |
| Consumable Spares Replenishment                                                        | 5  | 1   | \$23,000.00  | 0.5% | \$26,000.00  | 1.4%  | \$0.00   | 0.0% | \$0.00      | 0.0%  | \$115,000.00    | 0.3%  | \$130,000.00   | 0.5%  |
| Provisioning and Initial Spares Lay-in                                                 | 1  | 1   | \$10,000.00  | 0.2% | \$0.00       | 0.0%  | \$0.00   | 0.0% | \$0.00      | 0.0%  | \$10,000.00     | 0.0%  | \$0.00         | 0.0%  |
| Obsolescence Mitigation (Cost should be escalated)                                     | 1  | 1   | \$23,000.00  | 0.5% | \$33,000.00  | 1.7%  | \$0.00   | 0.0% | \$0.00      | 0.0%  | \$23,000.00     | 0.1%  | \$33,000.00    | 0.1%  |
| Contracting Strategy                                                                   | 6  | 1   | \$15,000.00  | 0.4% | \$15,000.00  | 0.8%  | \$0.00   | 0.0% | \$0.00      | 0.0%  | \$90,000.00     | 0.2%  | \$90,000.00    | 0.3%  |
| Decreasing Economies of Scale                                                          | 5  | 1   | \$30,000.00  | 0.7% | \$25,000.00  | 1.3%  | \$0.00   | 0.0% | \$0.00      | 0.0%  | \$150,000.00    | 0.3%  | \$125,000.00   | 0.4%  |
| Battle Damage                                                                          | 20 | 1   | \$23,300.00  | 0.6% | \$20,000.00  | 1.0%  | \$0.00   | 0.0% | \$0.00      | 0.0%  | \$466,000.00    | 1.0%  | \$400,000.00   | 1.4%  |
| Initial Fielding Support                                                               | 2  | 1   | \$12,000.00  | 0.3% | \$9,000.00   | 0.5%  | \$0.00   | 0.0% | \$0.00      | 0.0%  | \$24,000.00     | 0.1%  | \$18,000.00    | 0.1%  |
| Prepositioned Stock                                                                    | 3  | 1   | \$26,000.00  | 0.6% | \$23,000.00  | 1.2%  | \$0.00   | 0.0% | \$0.00      | 0.0%  | \$78,000.00     | 0.2%  | \$69,000.00    | 0.2%  |
| Other:                                                                                 | 0  | 1   | \$32,000.00  | 0.8% | \$35,000.00  | 1.8%  | \$0.00   | 0.0% | \$0.00      | 0.0%  | \$0.00          | 0.0%  | \$0.00         | 0.0%  |

Figure 62. System A: Recurring Cost Inputs, Section 2

| Support Equipment                                      | 52  | 8   | \$310,000.00               | 7.4%  | \$269,000.00     | 14.1% | \$65,000.00      | 60.9% | \$57,500.00      | 57.6% | \$2,028,000.00               | 4.4%  | \$3,010,000.00   | 10.6% |
|--------------------------------------------------------|-----|-----|----------------------------|-------|------------------|-------|------------------|-------|------------------|-------|------------------------------|-------|------------------|-------|
| Depot Activation                                       | 8   | 1   | \$45,000.00                | 1.1%  | \$50,000.00      | 2.6%  | \$0.00           | 0.0%  | \$0.00           | 0.0%  | \$360,000.00                 | 0.8%  | \$400,000.00     | 1.4%  |
| Software Sustainment                                   | 6   | 1   | \$43,000.00                | 1.0%  | \$30,000.00      | 1.6%  | \$0.00           | 0.0%  | \$0.00           | 0.0%  | \$258,000.00                 | 0.6%  | \$180,000.00     | 0.6%  |
| Special Tools & Equipment                              | 8   | 1   | \$56,000.00                | 1.3%  | \$75,000.00      | 3.9%  | \$30,000.00      | 28.1% | \$10,500.00      | 10.5% | \$448,000.00                 | 1.0%  | \$924,000.00     | 3.3%  |
| Ancillary Equipment                                    | 9   | 1   | \$23,000.00                | 0.5%  | \$43,000.00      | 2.3%  | \$25,000.00      | 23.4% | \$47,000.00      | 47.1% | \$207,000.00                 | 0.5%  | \$1,035,000.00   | 3.7%  |
| Support Equipment Sustainment                          | 6   | 1   | \$34,000.00                | 0.8%  | \$23,000.00      | 1.2%  | \$10,000.00      | 9.4%  | \$0.00           | 0.0%  | \$204,000.00                 | 0.4%  | \$198,000.00     | 0.7%  |
| Initial Fielding Support                               | 5   | 1   | \$53,000.00                | 1.3%  | \$15,000.00      | 0.8%  | \$0.00           | 0.0%  | \$0.00           | 0.0%  | \$265,000.00                 | 0.6%  | \$75,000.00      | 0.3%  |
| Obsolescence Mitigation (Cost should be escalated)     | 6   | 1   | \$31,000.00                | 0.7%  | \$33,000.00      | 1.7%  | \$0.00           | 0.0%  | \$0.00           | 0.0%  | \$186,000.00                 | 0.4%  | \$198,000.00     | 0.7%  |
| Other:                                                 | 4   | 1   | \$25,000.00                | 0.6%  | \$0.00           | 0.0%  | \$0.00           | 0.0%  | \$0.00           | 0.0%  | \$100,000.00                 | 0.2%  | \$0.00           | 0.0%  |
| Packaging, Handling, Storage and Transportation        | 5   | 4   | \$133,000.00               | 3.2%  | \$46,000.00      | 2.4%  | \$0.00           | 0.0%  | \$0.00           | 0.0%  | \$846,000.00                 | 1.8%  | \$287,000.00     | 1.0%  |
| Transportability Requirements                          | 6   | 1   | \$54,000.00                | 1.3%  | \$20,000.00      | 1.0%  | \$0.00           | 0.0%  | \$0.00           | 0.0%  | \$324,000.00                 | 0.7%  | \$120,000.00     | 0.4%  |
| Transportation Limitations                             | 6   | 1   | \$31,000.00                | 0.7%  | \$15,000.00      | 0.8%  | \$0.00           | 0.0%  | \$0.00           | 0.0%  | \$186,000.00                 | 0.4%  | \$90,000.00      | 0.3%  |
| Initial Fielding Support                               | 7   | 1   | \$25,000.00                | 0.6%  | \$5,000.00       | 0.3%  | \$0.00           | 0.0%  | \$0.00           | 0.0%  | \$175,000.00                 | 0.4%  | \$35,000.00      | 0.1%  |
| Other:                                                 | 7   | 1   | \$23,000.00                | 0.5%  | \$6,000.00       | 0.3%  | \$0.00           | 0.0%  | \$0.00           | 0.0%  | \$161,000.00                 | 0.4%  | \$42,000.00      | 0.1%  |
| Computer Resources                                     | 35  | 6   | \$237,000.00               | 5.6%  | \$209,000.00     | 11.0% | \$0.00           | 0.0%  | \$0.00           | 0.0%  | \$1,328,000.00               | 2.9%  | \$1,241,000.00   | 4.4%  |
| Manning and military occupational series training      | 4   | 1   | \$60,000.00                | 1.4%  | \$40,000.00      | 2.1%  | \$0.00           | 0.0%  | \$0.00           | 0.0%  | \$240,000.00                 | 0.5%  | \$160,000.00     | 0.6%  |
| Depot Activation                                       | 5   | 1   | \$45,000.00                | 1.1%  | \$25,000.00      | 1.3%  | \$0.00           | 0.0%  | \$0.00           | 0.0%  | \$225,000.00                 | 0.5%  | \$125,000.00     | 0.4%  |
| Software Sustainment                                   | 6   | 1   | \$32,000.00                | 0.8%  | \$37,000.00      | 1.9%  | \$0.00           | 0.0%  | \$0.00           | 0.0%  | \$192,000.00                 | 0.4%  | \$222,000.00     | 0.8%  |
| O-level publications and new equipment training        | 7   | 1   | \$37,000.00                | 0.9%  | \$75,000.00      | 3.9%  | \$0.00           | 0.0%  | \$0.00           | 0.0%  | \$259,000.00                 | 0.6%  | \$525,000.00     | 1.9%  |
| Initial Fielding Support                               | 6   | 1   | \$29,000.00                | 0.7%  | \$15,000.00      | 0.8%  | \$0.00           | 0.0%  | \$0.00           | 0.0%  | \$174,000.00                 | 0.4%  | \$90,000.00      | 0.3%  |
| Other:                                                 | 7   | 1   | \$34,000.00                | 0.8%  | \$17,000.00      | 0.9%  | \$0.00           | 0.0%  | \$0.00           | 0.0%  | \$238,000.00                 | 0.5%  | \$119,000.00     | 0.4%  |
| Manpower and Personnel                                 | 30  | 6   | \$321,000.00               | 7.6%  | \$240,000.00     | 12.6% | \$0.00           | 0.0%  | \$0.00           | 0.0%  | \$1,699,000.00               | 3.7%  | \$1,415,000.00   | 5.0%  |
| Program Management Office Team                         | 8   | 1   | \$80,000.00                | 1.9%  | \$80,000.00      | 4.2%  | \$0.00           | 0.0%  | \$0.00           | 0.0%  | \$640,000.00                 | 1.4%  | \$640,000.00     | 2.3%  |
| Manning and military occupational series training      | 6   | 1   | \$40,000.00                | 1.0%  | \$40,000.00      | 2.1%  | \$0.00           | 0.0%  | \$0.00           | 0.0%  | \$240,000.00                 | 0.5%  | \$240,000.00     | 0.8%  |
| Depot Activation                                       | 5   | 1   | \$60,000.00                | 1.4%  | \$55,000.00      | 2.9%  | \$0.00           | 0.0%  | \$0.00           | 0.0%  | \$300,000.00                 | 0.7%  | \$275,000.00     | 1.0%  |
| Software Sustainment                                   | 4   | 1   | \$40,000.00                | 1.0%  | \$35,000.00      | 1.8%  | \$0.00           | 0.0%  | \$0.00           | 0.0%  | \$160,000.00                 | 0.3%  | \$140,000.00     | 0.5%  |
| Initial Fielding Support                               | 4   | 1   | \$56,000.00                | 1.3%  | \$30,000.00      | 1.6%  | \$0.00           | 0.0%  | \$0.00           | 0.0%  | \$224,000.00                 | 0.5%  | \$120,000.00     | 0.4%  |
| Other:                                                 | 3   | 1   | \$45,000.00                | 1.1%  | \$0.00           | 0.0%  | \$0.00           | 0.0%  | \$0.00           | 0.0%  | \$135,000.00                 | 0.3%  | \$0.00           | 0.0%  |
| Maintenance Planning and Management                    | 268 | 15  | \$430,000.00               | 10.2% | \$0.00           | 0.0%  | \$0.00           | 0.0%  | \$0.00           | 0.0%  | \$8,330,000.00               | 18.2% | \$0.00           | 0.0%  |
| System Support Strategy                                | 30  | 1   | \$40,000.00                | 1.0%  | \$0.00           | 0.0%  | \$0.00           | 0.0%  | \$0.00           | 0.0%  | \$1,200,000.00               | 2.6%  | \$0.00           | 0.0%  |
| Title 10 Core 50/50                                    | 10  | 1   | \$30,000.00                | 0.7%  | \$0.00           | 0.0%  | \$0.00           | 0.0%  | \$0.00           | 0.0%  | \$300,000.00                 | 0.7%  | \$0.00           | 0.0%  |
| Depot Activation                                       | 16  | 1   | \$25,000.00                | 0.6%  | \$0.00           | 0.0%  | \$0.00           | 0.0%  | \$0.00           | 0.0%  | \$400,000.00                 | 0.9%  | \$0.00           | 0.0%  |
| Software Sustainment                                   | 34  | 1   | \$40,000.00                | 1.0%  | \$0.00           | 0.0%  | \$0.00           | 0.0%  | \$0.00           | 0.0%  | \$1,360,000.00               | 3.0%  | \$0.00           | 0.0%  |
| Depot Repair and Overhaul                              | 67  | 1   | \$30,000.00                | 0.7%  | \$0.00           | 0.0%  | \$0.00           | 0.0%  | \$0.00           | 0.0%  | \$2,010,000.00               | 4.4%  | \$0.00           | 0.0%  |
| Manning and military occupational series training      | 20  | 1   | \$35,000.00                | 0.8%  | \$0.00           | 0.0%  | \$0.00           | 0.0%  | \$0.00           | 0.0%  | \$700,000.00                 | 1.5%  | \$0.00           | 0.0%  |
| O-level publications and new equipment training        | 21  | 1   | \$23,000.00                | 0.5%  | \$0.00           | 0.0%  | \$0.00           | 0.0%  | \$0.00           | 0.0%  | \$483,000.00                 | 1.1%  | \$0.00           | 0.0%  |
| Sustainment Planning and Data Procurement              | 10  | 1   | \$12,000.00                | 0.3%  | \$0.00           | 0.0%  | \$0.00           | 0.0%  | \$0.00           | 0.0%  | \$120,000.00                 | 0.3%  | \$0.00           | 0.0%  |
| Provisioning and Initial Spares Lay-in                 | 15  | 1   | \$43,000.00                | 1.0%  | \$0.00           | 0.0%  | \$0.00           | 0.0%  | \$0.00           | 0.0%  | \$645,000.00                 | 1.4%  | \$0.00           | 0.0%  |
| Demilitarization and Disposal                          | 13  | 1   | \$23,000.00                | 0.5%  | \$0.00           | 0.0%  | \$0.00           | 0.0%  | \$0.00           | 0.0%  | \$299,000.00                 | 0.7%  | \$0.00           | 0.0%  |
| Full Scale Production                                  | 5   | 1   | \$40,000.00                | 1.0%  | \$0.00           | 0.0%  | \$0.00           | 0.0%  | \$0.00           | 0.0%  | \$200,000.00                 | 0.4%  | \$0.00           | 0.0%  |
|                                                        | 7   | 1   | \$16,000.00                | 0.4%  | \$0.00           | 0.0%  | \$0.00           | 0.0%  | \$0.00           | 0.0%  | \$112,000.00                 | 0.2%  | \$0.00           | 0.0%  |
| Decreasing Economies of Scale                          | _ / |     |                            |       |                  |       |                  |       |                  |       |                              |       | _                |       |
| Decreasing Economies of Scale Initial Fielding Support | 7   | 1   | \$20,000.00                | 0.5%  | \$0.00           | 0.0%  | \$0.00           | 0.0%  | \$0.00           | 0.0%  | \$140,000.00                 | 0.3%  | \$0.00           | 0.0%  |
| •                                                      |     | 1 1 | \$20,000.00<br>\$21,000.00 | 0.5%  | \$0.00<br>\$0.00 | 0.0%  | \$0.00<br>\$0.00 | 0.0%  | \$0.00<br>\$0.00 | 0.0%  | \$140,000.00<br>\$105,000.00 | 0.3%  | \$0.00<br>\$0.00 | 0.0%  |

Figure 63. System A: Recurring Cost Inputs, Section 3

| Training and Training Support                     | 29 | 8 | \$298,000.00   | 7.1%  | \$138,500.00 | 7.3% | \$0.00      | 0.0%  | \$0.00 | 0.0% | \$1,064,000.00 | 2.3% | \$521,500.00 | 1.8% |
|---------------------------------------------------|----|---|----------------|-------|--------------|------|-------------|-------|--------|------|----------------|------|--------------|------|
| Depot Activation                                  | 1  | 1 | \$42,000.00    | 1.0%  | \$18,000.00  | 0.9% | \$0.00      | 0.0%  | \$0.00 | 0.0% | \$42,000.00    | 0.1% | \$18,000.00  | 0.1% |
| Software Sustainment                              | 3  | 1 | \$32,000.00    | 0.8%  | \$7,000.00   | 0.4% | \$0.00      | 0.0%  | \$0.00 | 0.0% | \$96,000.00    | 0.2% | \$21,000.00  | 0.1% |
| Manning and military occupational series training | 4  | 1 | \$34,000.00    | 0.8%  | \$32,000.00  | 1.7% | \$0.00      | 0.0%  | \$0.00 | 0.0% | \$136,000.00   | 0.3% | \$128,000.00 | 0.5% |
| O-level publications and new equipment training   | 5  | 1 | \$25,000.00    | 0.6%  | \$38,000.00  | 2.0% | \$0.00      | 0.0%  | \$0.00 | 0.0% | \$125,000.00   | 0.3% | \$190,000.00 | 0.7% |
| Sustainment Planning and Data Procurement         | 3  | 1 | \$35,000.00    | 0.8%  | \$9,500.00   | 0.5% | \$0.00      | 0.0%  | \$0.00 | 0.0% | \$105,000.00   | 0.2% | \$28,500.00  | 0.1% |
| Transportability Requirements                     | 4  | 1 | \$60,000.00    | 1.4%  | \$17,000.00  | 0.9% | \$0.00      | 0.0%  | \$0.00 | 0.0% | \$240,000.00   | 0.5% | \$68,000.00  | 0.2% |
| Initial Fielding Support                          | 5  | 1 | \$40,000.00    | 1.0%  | \$0.00       | 0.0% | \$0.00      | 0.0%  | \$0.00 | 0.0% | \$200,000.00   | 0.4% | \$0.00       | 0.0% |
| Other:                                            | 4  | 1 | \$30,000.00    | 0.7%  | \$17,000.00  | 0.9% | \$0.00      | 0.0%  | \$0.00 | 0.0% | \$120,000.00   | 0.3% | \$68,000.00  | 0.2% |
| Facilities and Infrastructure                     | 6  | 4 | \$1,070,000.00 | 25.5% | \$184,000.00 | 9.6% | \$40,500.00 | 38.0% | \$0.00 | 0.0% | \$1,720,000.00 | 3.8% | \$274,000.00 | 1.0% |
| Ship alteration for initial fielding              | 1  | 1 | \$120,000.00   | 2.9%  | \$0.00       | 0.0% | \$0.00      | 0.0%  | \$0.00 | 0.0% | \$120,000.00   | 0.3% | \$0.00       | 0.0% |
| Depot Activation                                  | 2  | 1 | \$250,000.00   | 5.9%  | \$25,000.00  | 1.3% | \$7,000.00  | 6.6%  | \$0.00 | 0.0% | \$500,000.00   | 1.1% | \$64,000.00  | 0.2% |
| Software Sustainment                              | 2  | 1 | \$400,000.00   | 9.5%  | \$9,000.00   | 0.5% | \$8,500.00  | 8.0%  | \$0.00 | 0.0% | \$800,000.00   | 1.7% | \$35,000.00  | 0.1% |
| Other:                                            | 1  | 1 | \$300,000.00   | 7.1%  | \$150,000.00 | 7.9% | \$25,000.00 | 23.4% | \$0.00 | 0.0% | \$300,000.00   | 0.7% | \$175,000.00 | 0.6% |
| Technical Data Management                         | 37 | 7 | \$380,000.00   | 9.0%  | \$113,000.00 | 5.9% | \$0.00      | 0.0%  | \$0.00 | 0.0% | \$1,840,000.00 | 4.0% | \$491,000.00 | 1.7% |
| Depot Activation                                  | 4  | 1 | \$160,000.00   | 3.8%  | \$75,000.00  | 3.9% | \$0.00      | 0.0%  | \$0.00 | 0.0% | \$640,000.00   | 1.4% | \$300,000.00 | 1.1% |
| Software Sustainment                              | 5  | 1 | \$60,000.00    | 1.4%  | \$9,500.00   | 0.5% | \$0.00      | 0.0%  | \$0.00 | 0.0% | \$300,000.00   | 0.7% | \$47,500.00  | 0.2% |
| Manning and military occupational series training | 6  | 1 | \$20,000.00    | 0.5%  | \$6,000.00   | 0.3% | \$0.00      | 0.0%  | \$0.00 | 0.0% | \$120,000.00   | 0.3% | \$36,000.00  | 0.1% |
| O-level publications and new equipment training   | 7  | 1 | \$40,000.00    | 1.0%  | \$7,500.00   | 0.4% | \$0.00      | 0.0%  | \$0.00 | 0.0% | \$280,000.00   | 0.6% | \$52,500.00  | 0.2% |
| Sustainment Planning and Data Procurement         | 3  | 1 | \$30,000.00    | 0.7%  | \$10,000.00  | 0.5% | \$0.00      | 0.0%  | \$0.00 | 0.0% | \$90,000.00    | 0.2% | \$30,000.00  | 0.1% |
| Contracting Strategy                              | 5  | 1 | \$40,000.00    | 1.0%  | \$5,000.00   | 0.3% | \$0.00      | 0.0%  | \$0.00 | 0.0% | \$200,000.00   | 0.4% | \$25,000.00  | 0.1% |
| Other:                                            | 7  | 1 | \$30,000.00    | 0.7%  | \$0.00       | 0.0% | \$0.00      | 0.0%  | \$0.00 | 0.0% | \$210,000.00   | 0.5% | \$0.00       | 0.0% |

Figure 64. System A: Recurring Cost Inputs, Section 4

| Nonrecurring Acquisition and End of Lifecycle Costs | Total        | %     |
|-----------------------------------------------------|--------------|-------|
| Acquisition and Procurement                         | \$467,800.00 |       |
| Bid Specifications Development                      | \$10,000.00  | 2.1%  |
| Proposal Evaluation                                 | \$2,000.00   | 0.4%  |
| Data Collection                                     | \$40,000.00  | 8.6%  |
| Data Analysis                                       | \$12,000.00  | 2.6%  |
| Contracts Development                               | \$3,000.00   | 0.6%  |
| Program Planning                                    | \$4,000.00   | 0.9%  |
| Hardware Purchases                                  | \$10,000.00  | 2.1%  |
| Personal Computers                                  | \$10,000.00  | 2.1%  |
| Peripherals                                         | \$15,000.00  | 3.2%  |
| Storage                                             | \$60,000.00  | 12.8% |
| Networking                                          | \$23,000.00  | 4.9%  |
| Related Equipment                                   | \$35,000.00  | 7.5%  |
| Other costs                                         | \$10,000.00  | 2.1%  |
| Administrative Cost                                 | \$34,000.00  | 7.3%  |
| Asset Management                                    | \$15,000.00  | 3.2%  |
| Overseeing Contractor Services                      | \$4,000.00   | 0.9%  |
| In-House Training for Staff                         | \$5,000.00   | 1.1%  |
| Product Maintenance                                 | \$2,000.00   | 0.4%  |
| Help Desk Support                                   | \$10,000.00  | 2.1%  |
| IT Support for Database Management                  | \$20,000.00  | 4.3%  |
| Network Management Support                          | \$42,000.00  | 9.0%  |
| Software Upgrades                                   | \$12,000.00  | 2.6%  |
| Hardware Upgrades                                   | \$2,100.00   | 0.4%  |
| Internet and Network Access Cost                    | \$14,000.00  | 3.0%  |
| Furniture and Equipment                             | \$10,000.00  | 2.1%  |
| Energy Costs                                        | \$3,400.00   | 0.7%  |
| Informal Training                                   | \$4,300.00   | 0.9%  |
| Downtime Support and Outsource                      | \$24,000.00  | 5.1%  |
| Other costs                                         | \$32,000.00  | 6.8%  |

| Nonrecurring End of Lifecycle Costs  | Total        | %     |
|--------------------------------------|--------------|-------|
| End of Lifecycle                     | \$109,000.00 |       |
| Administrative Cost                  | \$40,000.00  | 36.7% |
| Asset Management                     | \$20,000.00  | 18.3% |
| Vendor Contract Procurement          | \$4,000.00   | 3.7%  |
| Staging, Sanitizing, Testing         | \$10,000.00  | 9.2%  |
| Follow-Up Support                    | \$10,000.00  | 9.2%  |
| Recycling and Disposal Fees          | \$5,000.00   | 4.6%  |
| Value of Sold Products and Materials | \$20,000.00  | 18.3% |

Figure 65. System A: Nonrecurring and End-of-Life-Cycle Cost Inputs Section

#### Risk-Based Monte Carlo Simulation on Uncertainty Ranges

| Narrow-Medium Field of View (NFOV) Sensors Wide Field of View (WFOV) Sensors EO/IR Sensor Manager (ESM) Human Machine Interface (HMI) Product Support Management Design Interface Supply Support Support Equipment Packaging, Handling, Storage and Transportation Computer Resources Manpower and Personnel Maintenance Planning and Management | Acquisition Cost<br>(Low)  \$912,807.50 \$4,028,475.00 \$268,042.50 \$14,003,000.00 \$2,707,500.00 \$1,747,050.00 \$1,991,200.00 \$1,926,600.00 \$803,700.00 \$1,261,600.00 \$1,261,600.00 \$7,913,500.00 | Acquisition Cost<br>(Mid)<br>\$960,850.00<br>\$4,240,500.00<br>\$282,150.00<br>\$14,740,000.00<br>\$2,850,000.00<br>\$2,096,000.00<br>\$2,028,000.00<br>\$346,000.00<br>\$1,328,000.00<br>\$1,328,000.00<br>\$1,328,000.00<br>\$1,699,000.00 | Acquisition Cost<br>(High)  \$1,008,892.50 \$4,452,525.00 \$296,257.50 \$15,477,000.00 \$2,992,500.00 \$2,992,500.00 \$2,200,800.00 \$2,129,400.00 \$888,300.00 \$1,394,400.00 \$1,783,950.00 \$8,746,500.00 | \$960,850.00<br>\$4,240,500.00<br>\$282,150.00<br>\$14,740,000.00<br>\$2,850,000.00<br>\$2,096,000.00<br>\$2,028,000.00<br>\$1,328,000.00<br>\$1,328,000.00<br>\$1,699,000.00<br>\$8,330,000.00 | Operations and Maintenance with Replacement Costs (Low) Per Year \$716,034.00 \$2,362,745.00 \$262,190.50 \$11,201,982.00 \$3,020,050.00 \$109,250.00 \$2,303,750.00 \$2,859,500.00 \$272,650.00 \$1,178,950.00 \$1,344,250.00 \$0.00 | Operations and Maintenance with Replacement Costs (Mid) Per Year \$753,720.00 \$2,487,100.00 \$275,990.00 \$11,791,560.00 \$3,179,000.00 \$115,000.00 \$2,425,000.00 \$3,010,000.00 \$287,000.00 \$1,241,000.00 \$1,415,000.00 \$0.00 | Operations and<br>Maintenance with<br>Replacement Costs<br>(High) Per Year<br>\$791,406.00<br>\$2,611,455.00<br>\$289,789.50<br>\$12,381,138.00<br>\$3,337,950.00<br>\$120,750.00<br>\$2,546,250.00<br>\$3,160,500.00<br>\$301,350.00<br>\$1,303,050.00<br>\$1,485,750.00<br>\$0.00 | \$753,720.00<br>\$2,487,100.00<br>\$275,990.00<br>\$11,791,560.00<br>\$3,179,000.00<br>\$2,425,000.00<br>\$2,425,000.00<br>\$2,87,000.00<br>\$1,241,000.00<br>\$1,415,000.00<br>\$0.00 |
|----------------------------------------------------------------------------------------------------|----------------------------------------------------------------------------------------------------|----------------------------------------------------------------------------------------------------|----------------------------------------------------------------------------------------------------|----------------------------------------------------------------------------------------------------|----------------------------------------------------------------------------------------------------|----------------------------------------------------------------------------------------------------|----------------------------------------------------------------------------------------------------|----------------------------------------------------------------------------------------------------|
| Training and Training Support                                                                                                    | \$1,010,800.00                                                                                                    | \$1,064,000.00                                                                                                    | \$1,117,200.00                                                                                                    | \$1,064,000.00                                                                                                    | \$495,425.00                                                                                                    | \$521,500.00                                                                                                    | \$547,575.00                                                                                                    | \$521,500.00                                                                                                    |
| Facilities and Infrastructure                                                                                                    | \$1,634,000.00                                                                                                    | \$1,720,000.00                                                                                                    | \$1,806,000.00                                                                                                    | \$1,720,000.00                                                                                                    | \$260,300.00                                                                                                    | \$274,000.00                                                                                                    | \$287,700.00                                                                                                    | \$274,000.00                                                                                                    |
| Technical Data Management                                                                                                    | \$1,748,000.00                                                                                                    | \$1,840,000.00                                                                                                    | \$1,932,000.00                                                                                                    | \$1,840,000.00                                                                                                    | \$466,450.00                                                                                                    | \$491,000.00                                                                                                    | \$515,550.00                                                                                                    | \$491,000.00                                                                                                    |
| Acquisition Costs  End of Life Disposition Costs                                                                                                    | \$444,410.00<br>\$103,550.00                                                                                                    | \$467,800.00<br>\$109,000.00                                                                                                    | \$491,190.00<br>\$114,450.00                                                                                                    | \$467,800.00<br>\$109,000.00                                                                                                    |                                                                                                    |                                                                                                    |                                                                                                    |                                                                                                    |
| Year                                                                                                    | Acquisition                                                                                                    | 1                                                                                                    | 2                                                                                                    | 3                                                                                                    | 4                                                                                                    | 5                                                                                                    | 6                                                                                                    | 7                                                                                                    |
| Cash Flow                                                                                                    | \$46,331,300.00                                                                                                    | \$28,266,870.00                                                                                                    | \$28,690,873.05                                                                                                    | \$29,121,236.15                                                                                                    | \$29,558,054.69                                                                                                    | \$30,001,425.51                                                                                                    | \$30,451,446.89                                                                                                    | \$30,908,218.59                                                                                                    |
| Present Value of Cash Flow                                                                                                    | \$46,331,300.00                                                                                                    | \$27,443,563.11                                                                                                    | \$27,043,899.57                                                                                                    | \$26,650,056.37                                                                                                    | \$26,261,948.75                                                                                                    | \$25,879,493.19                                                                                                    | \$25,502,607.36                                                                                                    | \$25,131,210.17                                                                                                    |
| Year                                                                                                    | 8                                                                                                    | 9                                                                                                    | 10                                                                                                    | 11                                                                                                    | 12                                                                                                    | 13                                                                                                    | 14                                                                                                    | 15                                                                                                    |
| Cash Flow                                                                                                    | \$31,371,841.87                                                                                                    | \$31,842,419.50                                                                                                    | \$32,320,055.79                                                                                                    | \$32,804,856.63                                                                                                    | \$33,296,929.48                                                                                                    | \$33,796,383.42                                                                                                    | \$34,303,329.17                                                                                                    | \$34,817,879.11                                                                                                    |
|                                                                                                    | \$24,765,221.67                                                                                                    | \$24,404,563.10                                                                                                    | \$24,049,156.85                                                                                                    | \$23,698,926.41                                                                                                    | \$23,353,796.41                                                                                                    | \$23,013,692.58                                                                                                    | \$22,678,541.72                                                                                                    | \$22,348,271.69                                                                                                    |
| Year                                                                                                    | 16                                                                                                    | 17                                                                                                    | 18                                                                                                    | 19                                                                                                    | 20                                                                                                    | 21                                                                                                    | 22                                                                                                    | 23                                                                                                    |
| Cash Flow                                                                                                    | \$35,340,147.30                                                                                                    | \$35,870,249.51                                                                                                    | \$36,408,303.25                                                                                                    | \$36,954,427.80                                                                                                    | \$37,508,744.22                                                                                                    | \$38,071,375.38                                                                                                    | \$38,642,446.01                                                                                                    | \$39,222,082.70                                                                                                    |
|                                                                                                    | \$22,022,811.42                                                                                                    | \$21,702,090.87                                                                                                    | \$21,386,041.00                                                                                                    | \$21,074,593.80                                                                                                    | \$20,767,682.24                                                                                                    | \$20,465,240.27                                                                                                    | \$20,167,202.79                                                                                                    | \$19,873,505.66                                                                                                    |
| Year                                                                                                    | 24                                                                                                    | 25                                                                                                    | 26                                                                                                    | 27                                                                                                    | 28                                                                                                    | 29                                                                                                    | 30                                                                                                    | Disposition                                                                                                    |
| Cash Flow                                                                                                    | \$39,810,413.94                                                                                                    | \$40,407,570.15                                                                                                    | \$41,013,683.70                                                                                                    | \$41,628,888.96                                                                                                    | \$42,253,322.29                                                                                                    | \$42,887,122.13                                                                                                    | \$43,530,428.96                                                                                                    | \$109,000.00                                                                                                    |
|                                                                                                    | \$19,584,085.67                                                                                                    | \$19,298,880.54                                                                                                    | \$19,017,828.89                                                                                                    | \$18,740,870.21                                                                                                    | \$18,467,944.92                                                                                                    | \$18,198,994.26                                                                                                    | \$17,933,960.37                                                                                                    | \$109,000.00                                                                                                    |

Figure 66. System A: Monte Carlo Simulation Uncertainty Ranges, Section 1

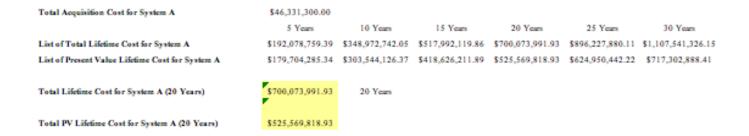

Figure 67. System A: Monte Carlo Simulation Uncertainty Ranges, Section 2

# APPENDIX B. SYSTEM B EXCEL SPREADSHEET DATA

Appendix B contains the model's Excel spreadsheet for System B, shown in Figures 68-74. This spreadsheet includes the recurring cost inputs, the nonrecurring cost inputs, the end-of-life-cycle cost inputs, and the risk-based Monte Carlo simulation uncertainty ranges.

|                                                                                          | Name:                                 | Sys                    | tem B                      |       | Discount Rate:                          | 3.00% | I                              | Economic Life: | 20 Years                       |       | <b>=</b>                  |       |                     | _    |
|------------------------------------------------------------------------------------------|---------------------------------------|------------------------|----------------------------|-------|-----------------------------------------|-------|--------------------------------|----------------|--------------------------------|-------|---------------------------|-------|---------------------|------|
| Select Uncertainty Range: Use Small +/- 5% Range   ■                                     | Notes:                                |                        |                            |       |                                         |       |                                |                |                                |       |                           |       |                     | ]    |
| Categories                                                                               | Annual Gro Number of Units per System | Number of<br>Platforms | Acquisition<br>Cost (Unit) | 1.50% | Operational<br>Costs (Unit)<br>Per Year | %     | Maintenance<br>(Unit) Per Year | %              | Replacement<br>(Unit) Per Year | %     | Total Acquisition<br>Cost | %     | Total Annual<br>O&M | %    |
| Grand Total                                                                              |                                       |                        | \$4,041,157.00             |       | \$2,412,814.00                          |       | \$91,372.00                    |                | \$102,209.00                   |       | \$44,393,410.00           |       | \$30,080,095.00     |      |
| Narrow-Medium Field of View (NFOV) Sensors                                               | 43                                    | 935                    | \$7,229.00                 | 0.2%  | \$135.00                                | 0.0%  | \$578.00                       | 0.6%           | \$5,663.00                     | 5.5%  | \$1,004,795.00            | 2.3%  | \$925,760.00        | 3.1% |
| NF-DIR (NFOV Director)                                                                   | 2                                     | 55                     | \$500.00                   | 0.0%  | \$7.00                                  | 0.0%  | \$20.00                        | 0.0%           | \$400.00                       | 0.4%  | \$55,000.00               | 0.1%  | \$46,970.00         | 0.29 |
| NF-TIS (Thermal Imaging Sensor) - TIS #1                                                 | 3                                     | 55                     | \$430.00                   | 0.0%  | \$6.00                                  | 0.0%  | \$23.00                        | 0.0%           | \$200.00                       | 0.2%  | \$70,950.00               | 0.2%  | \$37,785.00         | 0.19 |
| NF-TIS (Thermal Imaging Sensor) - TIS #2                                                 | 4                                     | 55                     | \$324.00                   | 0.0%  | \$5.00                                  | 0.0%  | \$43.00                        | 0.0%           | \$300.00                       | 0.3%  | \$71,280.00               | 0.2%  | \$76,560.00         | 0.39 |
| NF-EOS (Electro-Optic Sensor) - EOS #1                                                   | 1                                     | 55                     | \$450.00                   | 0.0%  | \$6.00                                  | 0.0%  | \$56.00                        | 0.1%           | \$230.00                       | 0.2%  | \$24,750.00               | 0.1%  | \$16,060.00         | 0.1  |
| NF-EOS (Electro-Optic Sensor) - EOS #2                                                   | 3                                     | 55                     | \$543.00                   | 0.0%  | \$4.00                                  | 0.0%  | \$54.00                        | 0.1%           | \$400.00                       | 0.4%  | \$89,595.00               | 0.2%  | \$75,570.00         | 0.39 |
| NF-EOS (Electro-Optic Sensor) - EOS #3                                                   | 4                                     | 55                     | \$520.00                   | 0.0%  | \$3.00                                  | 0.0%  | \$43.00                        | 0.0%           | \$320.00                       | 0.3%  | \$114,400.00              | 0.3%  | \$80,520.00         | 0.39 |
| NF-LRF (Laser Rangefinder)                                                               | 3                                     | 55                     | \$200.00                   | 0.0%  | \$4.00                                  | 0.0%  | \$23.00                        | 0.0%           | \$420.00                       | 0.4%  | \$33,000.00               | 0.1%  | \$73,755.00         | 0.29 |
| NF-LDR (Laser Designator/Rangefinder)                                                    | 2                                     | 55                     | \$592.00                   | 0.0%  | \$5.00                                  | 0.0%  | \$21.00                        | 0.0%           | \$432.00                       | 0.4%  | \$65,120.00               | 0.1%  | \$50,380.00         | 0.29 |
| NF-LDRFI (Laser Designator/Rangefinder/Illuminator)                                      | 1                                     | 55                     | \$300.00                   | 0.0%  | \$6.00                                  | 0.0%  | \$2.00                         | 0.0%           | \$320.00                       | 0.3%  | \$16,500.00               | 0.0%  | \$18,040.00         | 0.19 |
| NF-LP (Laser Pointer)                                                                    | 1                                     | 55                     | \$600.00                   | 0.0%  | \$1.00                                  | 0.0%  | \$33.00                        | 0.0%           | \$200.00                       | 0.2%  | \$33,000.00               | 0.1%  | \$12,870.00         | 0.05 |
| NF-LOI (Laser Optical/Ocular Interrupter)                                                | 2                                     | 55                     | \$400.00                   | 0.0%  | \$4.00                                  | 0.0%  | \$44.00                        | 0.0%           | \$430.00                       | 0.4%  | \$44,000.00               | 0.1%  | \$52,580.00         | 0.2  |
| NF-LI (Laser Illuminator)                                                                | 1                                     | 55                     | \$200.00                   | 0.0%  | \$3.00                                  | 0.0%  | \$55.00                        | 0.1%           | \$321.00                       | 0.3%  | \$11,000.00               | 0.0%  | \$20,845.00         | 0.19 |
| NF-IRU (Inertial Reference Unit)                                                         | 4                                     | 55                     | \$340.00                   | 0.0%  | \$2.00                                  | 0.0%  | \$43.00                        | 0.0%           | \$430.00                       | 0.4%  | \$74,800.00               | 0.2%  | \$104,500.00        | 0.39 |
| NF-BSM (Boresight Module)                                                                | 3                                     | 55                     | \$450.00                   | 0.0%  | \$3.00                                  | 0.0%  | \$42.00                        | 0.0%           | \$320.00                       | 0.3%  | \$74,250.00               | 0.2%  | \$60,225.00         | 0.29 |
| NF-EU (Electronics Unit)                                                                 | 2                                     | 55                     | \$540.00                   | 0.0%  | \$4.00                                  | 0.0%  | \$32.00                        | 0.0%           | \$210.00                       | 0.2%  | \$59,400.00               | 0.1%  | \$27,060.00         | 0.19 |
| Ancillary Material (cabling, mounting hardware, etc.)                                    | 3                                     | 55                     | \$310.00                   | 0.0%  | \$5.00                                  | 0.0%  | \$21.00                        | 0.0%           | \$230.00                       | 0.2%  | \$51,150.00               | 0.1%  | \$42,240.00         | 0.19 |
| Other:                                                                                   | 4                                     | 55                     | \$530.00                   | 0.0%  | \$67.00                                 | 0.0%  | \$23.00                        | 0.0%           | \$500.00                       | 0.5%  | \$116,600.00              | 0.3%  | \$129,800.00        | 0.49 |
| Wide Field of View (WFOV) Sensors                                                        | 20                                    | 385                    | \$28,400.00                | 0.7%  | \$41.00                                 | 0.0%  | \$34.00                        | 0.0%           | \$24,100.00                    | 23.6% | \$4,532,000.00            | 10.2% | \$3,591,830.00      | 11.9 |
| WF-DIR (Director)                                                                        | 3                                     | 55                     | \$6,000.00                 | 0.1%  | \$5.00                                  | 0.0%  | \$4.00                         | 0.0%           | \$3,000.00                     | 2.9%  | \$990,000.00              | 2.2%  | \$496,485.00        | 1.79 |
| WF-TIS (Thermal Imaging Sensor)                                                          | 2                                     | 55                     | \$2,300.00                 | 0.1%  | \$6.00                                  | 0.0%  | \$5.00                         | 0.0%           | \$5,000.00                     | 4.9%  | \$253,000.00              | 0.6%  | \$551,210.00        | 1.8  |
| WF-EOS (Electro-Optic Sensor)                                                            | 1                                     | 55                     | \$4,300.00                 | 0.1%  | \$7.00                                  | 0.0%  | \$3.00                         | 0.0%           | \$3,200.00                     | 3.1%  | \$236,500.00              | 0.5%  | \$176,550.00        | 0.69 |
| WF-IRU (Inertial Reference Unit)                                                         | 2                                     | 55                     | \$4,500.00                 | 0.1%  | \$8.00                                  | 0.0%  | \$6.00                         | 0.0%           | \$3,200.00                     | 3.1%  | \$495,000.00              | 1.1%  | \$353,540.00        | 1.29 |
| WF-EU (Electronics Unit)                                                                 | 3                                     | 55                     | \$2,300.00                 | 0.1%  | \$6.00                                  | 0.0%  | \$7.00                         | 0.0%           | \$4,300.00                     | 4.2%  | \$379,500.00              | 0.9%  | \$711,645.00        | 2.49 |
| Ancillary Material (cabling, mounting hardware, etc.)                                    | 4                                     | 55                     | \$5,400.00                 | 0.1%  | \$5.00                                  | 0.0%  | \$5.00                         | 0.0%           | \$3,400.00                     | 3.3%  | \$1,188,000.00            | 2.7%  | \$750,200.00        | 2.59 |
| Other:                                                                                   | 5                                     | 55                     | \$3,600.00                 | 0.1%  | \$4.00                                  | 0.0%  | \$4.00                         | 0.0%           | \$2,000.00                     | 2.0%  | \$990,000.00              | 2.2%  | \$552,200.00        | 1.89 |
| EO/IR Sensor Manager (ESM)                                                               | 20                                    | 330                    | \$2,328.00                 | 0.1%  | \$26.00                                 | 0.0%  | \$135.00                       | 0.1%           | \$2,066.00                     | 2.0%  | \$419,815.00              | 0.9%  | \$407,110.00        | 1.49 |
| Processing Equipment                                                                     | 3                                     | 55                     | \$540.00                   | 0.0%  | \$5.00                                  | 0.0%  | \$12.00                        | 0.0%           | \$500.00                       | 0.5%  | \$89,100.00               | 0.2%  | \$85,305.00         | 0.39 |
| Processing Software                                                                      | 4                                     | 55                     | \$324.00                   | 0.0%  | \$4.00                                  | 0.0%  | \$21.00                        | 0.0%           | \$340.00                       | 0.3%  | \$71,280.00               | 0.2%  | \$80,300.00         | 0.39 |
| Recording Equipment                                                                      | 3                                     | 55                     | \$563.00                   | 0.0%  | \$6.00                                  | 0.0%  | \$43.00                        | 0.0%           | \$230.00                       | 0.2%  | \$92,895.00               | 0.2%  | \$46,035.00         | 0.25 |
| Docking Station Equipment                                                                | 3                                     | 55                     | \$264.00                   | 0.0%  | \$6.00                                  | 0.0%  | \$12.00                        | 0.0%           | \$345.00                       | 0.3%  | \$43,560.00               | 0.1%  | \$59,895.00         | 0.2  |
| Ancillary Material (video converters, encoders, ethernet switches, racks, cabling, etc.) | 4                                     | 55                     | \$325.00                   | 0.0%  | \$4.00                                  | 0.0%  | \$22.00                        | 0.0%           | \$330.00                       | 0.3%  | \$71,500.00               | 0.2%  | \$78,320.00         | 0.39 |
| Other:                                                                                   | 3                                     | 55                     | \$312.00                   | 0.0%  | \$1.00                                  | 0.0%  | \$25.00                        | 0.0%           | \$321.00                       | 0.3%  | \$51,480.00               | 0.1%  | \$57,255.00         | 0.29 |

Figure 68. System B: Recurring Cost Inputs, Section 1

| Human Machine Interface (HMI)                                    | 64 | 275 | \$23,000.00  | 0.6%  | \$112.00     | 0.0%  | \$125.00 | 0.1%  | \$15,380.00 | 15.0% | \$16,280,000.00 | 36.7%  | \$9,860,895.00 | 32.8%  |
|------------------------------------------------------------------|----|-----|--------------|-------|--------------|-------|----------|-------|-------------|-------|-----------------|--------|----------------|--------|
| HMI-B (HMI Bridge/Cockpit)                                       | 7  | 55  | \$6,000.00   | 0.1%  | \$20.00      | 0.0%  | \$1.00   | 0.0%  | \$4,000.00  | 3.9%  | \$2,310,000.00  | 5.2%   | \$1,548,085.00 | 5.1%   |
| HMI-C (HMI Combat Information Center/Cabin)                      | 16 | 55  | \$5,000.00   | 0.1%  | \$23.00      | 0.0%  | \$43.00  | 0.0%  | \$3,200.00  | 3.1%  | \$4,400,000.00  | 9.9%   | \$2,874,080.00 | 9.6%   |
| HMI-I (HMI Intel)                                                | 1  | 55  | \$4,000.00   | 0.1%  | \$32.00      | 0.0%  | \$34.00  | 0.0%  | \$3,500.00  | 3.4%  | \$220,000.00    | 0.5%   | \$196,130.00   | 0.7%   |
| Ancillary Material (additional displays, control panel switches, | 35 |     | £5,000,00    | 0.407 | £24.00       | 0.007 | £25.00   | 2.00/ | 42.242.22   | 2.20/ | 45 075 000 00   | 45.50/ | £2.200.750.00  | 40.000 |
| cabling, mounts, etc.                                            | 25 | 55  | \$5,000.00   | 0.1%  | \$21.00      | 0.0%  | \$25.00  | 0.0%  | \$2,340.00  | 2.3%  | \$6,875,000.00  | 15.5%  | \$3,280,750.00 | 10.9%  |
| Other:                                                           | 15 | 55  | \$3,000.00   | 0.1%  | \$16.00      | 0.0%  | \$22.00  | 0.0%  | \$2,340.00  | 2.3%  | \$2,475,000.00  | 5.6%   | \$1,961,850.00 | 6.5%   |
| Product Support Management                                       | 56 | 9   | \$531,000.00 | 13.1% | \$327,500.00 | 13.6% | \$0.00   | 0.0%  | \$0.00      | 0.0%  | \$3,292,000.00  | 7.4%   | \$2,085,500.00 | 6.9%   |
| Program Management Office Team                                   | 6  | 1   | \$90,000.00  | 2.2%  | \$90,000.00  | 3.7%  | \$0.00   | 0.0%  | \$0.00      | 0.0%  | \$540,000.00    | 1.2%   | \$540,000.00   | 1.8%   |
| Sustainment Planning and Data Procurement                        | 6  | 1   | \$50,000.00  | 1.2%  | \$51,000.00  | 2.1%  | \$0.00   | 0.0%  | \$0.00      | 0.0%  | \$300,000.00    | 0.7%   | \$306,000.00   | 1.0%   |
| Depot Activation                                                 | 7  | 1   | \$60,000.00  | 1.5%  | \$57,000.00  | 2.4%  | \$0.00   | 0.0%  | \$0.00      | 0.0%  | \$420,000.00    | 0.9%   | \$399,000.00   | 1.3%   |
| Software Sustainment                                             | 8  | 1   | \$45,000.00  | 1.1%  | \$45,000.00  | 1.9%  | \$0.00   | 0.0%  | \$0.00      | 0.0%  | \$360,000.00    | 0.8%   | \$360,000.00   | 1.2%   |
| Integrated Product Support Team                                  | 5  | 1   | \$56,000.00  | 1.4%  | \$23,000.00  | 1.0%  | \$0.00   | 0.0%  | \$0.00      | 0.0%  | \$280,000.00    | 0.6%   | \$115,000.00   | 0.4%   |
| Provisioning and Initial Spares Lay-in                           | 6  | 1   | \$45,000.00  | 1.1%  | \$7,000.00   | 0.3%  | \$0.00   | 0.0%  | \$0.00      | 0.0%  | \$270,000.00    | 0.6%   | \$42,000.00    | 0.1%   |
| Contracting Strategy                                             | 7  | 1   | \$65,000.00  | 1.6%  | \$9,500.00   | 0.4%  | \$0.00   | 0.0%  | \$0.00      | 0.0%  | \$455,000.00    | 1.0%   | \$66,500.00    | 0.2%   |
| Full Scale Production                                            | 5  | 1   | \$53,000.00  | 1.3%  | \$13,000.00  | 0.5%  | \$0.00   | 0.0%  | \$0.00      | 0.0%  | \$265,000.00    | 0.6%   | \$65,000.00    | 0.2%   |
| Other:                                                           | 6  | 1   | \$67,000.00  | 1.7%  | \$32,000.00  | 1.3%  | \$0.00   | 0.0%  | \$0.00      | 0.0%  | \$402,000.00    | 0.9%   | \$192,000.00   | 0.6%   |
| Design Interface                                                 | 62 | 11  | \$447,000.00 | 11.1% | \$22,500.00  | 0.9%  | \$0.00   | 0.0%  | \$0.00      | 0.0%  | \$2,516,000.00  | 5.7%   | \$142,500.00   | 0.5%   |
| Technology development (TRL2 to TRL4)                            | 6  | 1   | \$50,000.00  | 1.2%  | \$0.00       | 0.0%  | \$0.00   | 0.0%  | \$0.00      | 0.0%  | \$300,000.00    | 0.7%   | \$0.00         | 0.0%   |
| Materiel development and LRIP (TRL5 to TRL7)                     | 5  | 1   | \$60,000.00  | 1.5%  | \$0.00       | 0.0%  | \$0.00   | 0.0%  | \$0.00      | 0.0%  | \$300,000.00    | 0.7%   | \$0.00         | 0.0%   |
| Operational Test (TRL8)                                          | 4  | 1   | \$40,000.00  | 1.0%  | \$0.00       | 0.0%  | \$0.00   | 0.0%  | \$0.00      | 0.0%  | \$160,000.00    | 0.4%   | \$0.00         | 0.0%   |
| Combat system integration (software changes)                     | 7  | 1   | \$54,000.00  | 1.3%  | \$0.00       | 0.0%  | \$0.00   | 0.0%  | \$0.00      | 0.0%  | \$378,000.00    | 0.9%   | \$0.00         | 0.0%   |
| Reliability Growth Program                                       | 3  | 1   | \$53,000.00  | 1.3%  | \$7,500.00   | 0.3%  | \$0.00   | 0.0%  | \$0.00      | 0.0%  | \$159,000.00    | 0.4%   | \$22,500.00    | 0.1%   |
| Technology Refresh (P3I, emerging threats, obsolescence)         | 8  | 1   | \$34,000.00  | 0.8%  | \$15,000.00  | 0.6%  | \$0.00   | 0.0%  | \$0.00      | 0.0%  | \$272,000.00    | 0.6%   | \$120,000.00   | 0.4%   |
| Technology Roadmap                                               | 8  | 1   | \$42,000.00  | 1.0%  | \$0.00       | 0.0%  | \$0.00   | 0.0%  | \$0.00      | 0.0%  | \$336,000.00    | 0.8%   | \$0.00         | 0.0%   |
| Design for Maintainability                                       | 6  | 1   | \$21,000.00  | 0.5%  | \$0.00       | 0.0%  | \$0.00   | 0.0%  | \$0.00      | 0.0%  | \$126,000.00    | 0.3%   | \$0.00         | 0.0%   |
| Modularity                                                       | 5  | 1   | \$27,000.00  | 0.7%  | \$0.00       | 0.0%  | \$0.00   | 0.0%  | \$0.00      | 0.0%  | \$135,000.00    | 0.3%   | \$0.00         | 0.0%   |
| Obsolescence Mitigation (Cost should be escalated)               | 6  | 1   | \$43,000.00  | 1.1%  | \$0.00       | 0.0%  | \$0.00   | 0.0%  | \$0.00      | 0.0%  | \$258,000.00    | 0.6%   | \$0.00         | 0.0%   |
| Other:                                                           | 4  | 1   | \$23,000.00  | 0.6%  | \$0.00       | 0.0%  | \$0.00   | 0.0%  | \$0.00      | 0.0%  | \$92,000.00     | 0.2%   | \$0.00         | 0.0%   |
| Supply Support                                                   | 64 | 12  | \$469,000.00 | 11.6% | \$247,000.00 | 10.2% | \$0.00   | 0.0%  | \$0.00      | 0.0%  | \$2,364,000.00  | 5.3%   | \$1,344,000.00 | 4.5%   |
| Wholesale and Retail Supply Chain Management                     | 7  | 1   | \$43,000.00  | 1.1%  | \$20,000.00  | 0.8%  | \$0.00   | 0.0%  | \$0.00      | 0.0%  | \$301,000.00    | 0.7%   | \$140,000.00   | 0.5%   |
| Spares Worldwide Transportation                                  | 5  | 1   | \$36,000.00  | 0.9%  | \$41,000.00  | 1.7%  | \$0.00   | 0.0%  | \$0.00      | 0.0%  | \$180,000.00    | 0.4%   | \$205,000.00   | 0.7%   |
| Spares Warehousing                                               | 6  | 1   | \$45,000.00  | 1.1%  | \$33,000.00  | 1.4%  | \$0.00   | 0.0%  | \$0.00      | 0.0%  | \$270,000.00    | 0.6%   | \$198,000.00   | 0.7%   |
| Consumable Spares Replenishment                                  | 4  | 1   | \$53,000.00  | 1.3%  | \$25,000.00  | 1.0%  | \$0.00   | 0.0%  | \$0.00      | 0.0%  | \$212,000.00    | 0.5%   | \$100,000.00   | 0.3%   |
| Provisioning and Initial Spares Lay-in                           | 3  | 1   | \$65,000.00  | 1.6%  | \$0.00       | 0.0%  | \$0.00   | 0.0%  | \$0.00      | 0.0%  | \$195,000.00    | 0.4%   | \$0.00         | 0.0%   |
| Obsolescence Mitigation (Cost should be escalated)               | 6  | 1   | \$34,000.00  | 0.8%  | \$23,000.00  | 1.0%  | \$0.00   | 0.0%  | \$0.00      | 0.0%  | \$204,000.00    | 0.5%   | \$138,000.00   | 0.5%   |
| Contracting Strategy                                             | 8  | 1   | \$23,000.00  | 0.6%  | \$15,000.00  | 0.6%  | \$0.00   | 0.0%  | \$0.00      | 0.0%  | \$184,000.00    | 0.4%   | \$120,000.00   | 0.4%   |
| Decreasing Economies of Scale                                    | 7  | 1   | \$35,000.00  | 0.9%  | \$21,000.00  | 0.9%  | \$0.00   | 0.0%  | \$0.00      | 0.0%  | \$245,000.00    | 0.6%   | \$147,000.00   | 0.5%   |
| Battle Damage                                                    | 6  | 1   | \$12,000.00  | 0.3%  | \$17,000.00  | 0.7%  | \$0.00   | 0.0%  | \$0.00      | 0.0%  | \$72,000.00     | 0.2%   | \$102,000.00   | 0.3%   |
| Initial Fielding Support                                         | 5  | 1   | \$43,000.00  | 1.1%  | \$9,000.00   | 0.4%  | \$0.00   | 0.0%  | \$0.00      | 0.0%  | \$215,000.00    | 0.5%   | \$45,000.00    | 0.1%   |
| Prepositioned Stock                                              | 4  | 1   | \$46,000.00  | 1.1%  | \$20,000.00  | 0.8%  | \$0.00   | 0.0%  | \$0.00      | 0.0%  | \$184,000,00    | 0.4%   | \$80,000,00    | 0.3%   |

Figure 69. System B: Recurring Cost Inputs, Section 2

| Supply Support                                     | 64 | 12 | \$469,000.00 | 11.6% | \$247,000.00 | 10.2% | \$0.00      | 0.0%  | \$0.00      | 0.0%  | \$2,364,000.00 | 5.3% | \$1,344,000.00 | 4.59 |
|----------------------------------------------------|----|----|--------------|-------|--------------|-------|-------------|-------|-------------|-------|----------------|------|----------------|------|
| Wholesale and Retail Supply Chain Management       | 7  | 1  | \$43,000.00  | 1.1%  | \$20,000.00  | 0.8%  | \$0.00      | 0.0%  | \$0.00      | 0.0%  | \$301,000.00   | 0.7% | \$140,000.00   | 0.59 |
| Spares Worldwide Transportation                    | 5  | 1  | \$36,000.00  | 0.9%  | \$41,000.00  | 1.7%  | \$0.00      | 0.0%  | \$0.00      | 0.0%  | \$180,000.00   | 0.4% | \$205,000.00   | 0.79 |
| Spares Warehousing                                 | 6  | 1  | \$45,000.00  | 1.1%  | \$33,000.00  | 1.4%  | \$0.00      | 0.0%  | \$0.00      | 0.0%  | \$270,000.00   | 0.6% | \$198,000.00   | 0.79 |
| Consumable Spares Replenishment                    | 4  | 1  | \$53,000.00  | 1.3%  | \$25,000.00  | 1.0%  | \$0.00      | 0.0%  | \$0.00      | 0.0%  | \$212,000.00   | 0.5% | \$100,000.00   | 0.39 |
| Provisioning and Initial Spares Lay-in             | 3  | 1  | \$65,000.00  | 1.6%  | \$0.00       | 0.0%  | \$0.00      | 0.0%  | \$0.00      | 0.0%  | \$195,000.00   | 0.4% | \$0.00         | 0.09 |
| Obsolescence Mitigation (Cost should be escalated) | 6  | 1  | \$34,000.00  | 0.8%  | \$23,000.00  | 1.0%  | \$0.00      | 0.0%  | \$0.00      | 0.0%  | \$204,000.00   | 0.5% | \$138,000.00   | 0.59 |
| Contracting Strategy                               | 8  | 1  | \$23,000.00  | 0.6%  | \$15,000.00  | 0.6%  | \$0.00      | 0.0%  | \$0.00      | 0.0%  | \$184,000.00   | 0.4% | \$120,000.00   | 0.4  |
| Decreasing Economies of Scale                      | 7  | 1  | \$35,000.00  | 0.9%  | \$21,000.00  | 0.9%  | \$0.00      | 0.0%  | \$0.00      | 0.0%  | \$245,000.00   | 0.6% | \$147,000.00   | 0.5  |
| Battle Damage                                      | 6  | 1  | \$12,000.00  | 0.3%  | \$17,000.00  | 0.7%  | \$0.00      | 0.0%  | \$0.00      | 0.0%  | \$72,000.00    | 0.2% | \$102,000.00   | 0.3  |
| Initial Fielding Support                           | 5  | 1  | \$43,000.00  | 1.1%  | \$9,000.00   | 0.4%  | \$0.00      | 0.0%  | \$0.00      | 0.0%  | \$215,000.00   | 0.5% | \$45,000.00    | 0.1  |
| Prepositioned Stock                                | 4  | 1  | \$46,000.00  | 1.1%  | \$20,000.00  | 0.8%  | \$0.00      | 0.0%  | \$0.00      | 0.0%  | \$184,000.00   | 0.4% | \$80,000.00    | 0.3  |
| Other:                                             | 3  | 1  | \$34,000.00  | 0.8%  | \$23,000.00  | 1.0%  | \$0.00      | 0.0%  | \$0.00      | 0.0%  | \$102,000.00   | 0.2% | \$69,000.00    | 0.2  |
| Support Equipment                                  | 40 | 8  | \$270,000.00 | 6.7%  | \$214,500.00 | 8.9%  | \$60,000.00 | 65.7% | \$55,000.00 | 53.8% | \$1,408,000.00 | 3.2% | \$1,477,000.00 | 4.9  |
| Depot Activation                                   | 5  | 1  | \$20,000.00  | 0.5%  | \$30,000.00  | 1.2%  | \$0.00      | 0.0%  | \$0.00      | 0.0%  | \$100,000.00   | 0.2% | \$150,000.00   | 0.5  |
| Software Sustainment                               | 3  | 1  | \$23,000.00  | 0.6%  | \$25,000.00  | 1.0%  | \$0.00      | 0.0%  | \$0.00      | 0.0%  | \$69,000.00    | 0.2% | \$75,000.00    | 0.2  |
| Special Tools & Equipment                          | 5  | 1  | \$43,000.00  | 1.1%  | \$55,000.00  | 2.3%  | \$30,000.00 | 32.8% | \$15,000.00 | 14.7% | \$215,000.00   | 0.5% | \$500,000.00   | 1.7  |
| Ancillary Equipment                                | 2  | 1  | \$34,000.00  | 0.8%  | \$30,000.00  | 1.2%  | \$17,000.00 | 18.6% | \$40,000.00 | 39.1% | \$68,000.00    | 0.2% | \$174,000.00   | 0.6  |
| Support Equipment Sustainment                      | 7  | 1  | \$54,000.00  | 1.3%  | \$27,000.00  | 1.1%  | \$13,000.00 | 14.2% | \$0.00      | 0.0%  | \$378,000.00   | 0.9% | \$280,000.00   | 0.9  |
| Initial Fielding Support                           | 8  | 1  | \$32,000.00  | 0.8%  | \$17,000.00  | 0.7%  | \$0.00      | 0.0%  | \$0.00      | 0.0%  | \$256,000.00   | 0.6% | \$136,000.00   | 0.5  |
| Obsolescence Mitigation (Cost should be escalated) | 6  | 1  | \$33,000.00  | 0.8%  | \$20,000.00  | 0.8%  | \$0.00      | 0.0%  | \$0.00      | 0.0%  | \$198,000.00   | 0.4% | \$120,000.00   | 0.4  |
| Other:                                             | 4  | 1  | \$31,000.00  | 0.8%  | \$10,500.00  | 0.4%  | \$0.00      | 0.0%  | \$0.00      | 0.0%  | \$124,000.00   | 0.3% | \$42,000.00    | 0.1  |
| Packaging, Handling, Storage and Transportation    | 18 | 4  | \$175,000.00 | 4.3%  | \$79,000.00  | 3.3%  | \$0.00      | 0.0%  | \$0.00      | 0.0%  | \$807,000.00   | 1.8% | \$354,000.00   | 1.2  |
| Transportability Requirements                      | 6  | 1  | \$62,000.00  | 1.5%  | \$25,000.00  | 1.0%  | \$0.00      | 0.0%  | \$0.00      | 0.0%  | \$372,000.00   | 0.8% | \$150,000.00   | 0.5  |
| Transportation Limitations                         | 3  | 1  | \$40,000.00  | 1.0%  | \$23,000.00  | 1.0%  | \$0.00      | 0.0%  | \$0.00      | 0.0%  | \$120,000.00   | 0.3% | \$69,000.00    | 0.2  |
| Initial Fielding Support                           | 4  | 1  | \$50,000.00  | 1.2%  | \$20,000.00  | 0.8%  | \$0.00      | 0.0%  | \$0.00      | 0.0%  | \$200,000.00   | 0.5% | \$80,000.00    | 0.3  |
| Other:                                             | 5  | 1  | \$23,000.00  | 0.6%  | \$11,000.00  | 0.5%  | \$0.00      | 0.0%  | \$0.00      | 0.0%  | \$115,000.00   | 0.3% | \$55,000.00    | 0.2  |
| Computer Resources                                 | 40 | 6  | \$225,200.00 | 5.6%  | \$515,000.00 | 21.3% | \$0.00      | 0.0%  | \$0.00      | 0.0%  | \$1,504,800.00 | 3.4% | \$3,560,000.00 | 11.  |
| Manning and military occupational series training  | 7  | 1  | \$34,000.00  | 0.8%  | \$35,000.00  | 1.5%  | \$0.00      | 0.0%  | \$0.00      | 0.0%  | \$238,000.00   | 0.5% | \$245,000.00   | 0.8  |
| Depot Activation                                   | 8  | 1  | \$54,000.00  | 1.3%  | \$45,000.00  | 1.9%  | \$0.00      | 0.0%  | \$0.00      | 0.0%  | \$432,000.00   | 1.0% | \$360,000.00   | 1.2  |
| Software Sustainment                               | 8  | 1  | \$21,000.00  | 0.5%  | \$20,000.00  | 0.8%  | \$0.00      | 0.0%  | \$0.00      | 0.0%  | \$168,000.00   | 0.4% | \$160,000.00   | 0.5  |
| O-level publications and new equipment training    | 7  | 1  | \$34,000.00  | 0.8%  | \$345,000.00 | 14.3% | \$0.00      | 0.0%  | \$0.00      | 0.0%  | \$238,000.00   | 0.5% | \$2,415,000.00 | 8.0  |
| Initial Fielding Support                           | 6  | 1  | \$50,000.00  | 1.2%  | \$50,000.00  | 2.1%  | \$0.00      | 0.0%  | \$0.00      | 0.0%  | \$300,000.00   | 0.7% | \$300,000.00   | 1.0  |
| Other:                                             | 4  | 1  | \$32,200.00  | 0.8%  | \$20,000.00  | 0.8%  | \$0.00      | 0.0%  | \$0.00      | 0.0%  | \$128,800.00   | 0.3% | \$80,000.00    | 0.3  |
| Manpower and Personnel                             | 35 | 6  | \$270,000.00 | 6.7%  | \$696,000.00 | 28.8% | \$0.00      | 0.0%  | \$0.00      | 0.0%  | \$1,650,000.00 | 3.7% | \$4,584,000.00 | 15.  |
| Program Management Office Team                     | 3  | 1  | \$40,000.00  | 1.0%  | \$40,000.00  | 1.7%  | \$0.00      | 0.0%  | \$0.00      | 0.0%  | \$120,000.00   | 0.3% | \$120,000.00   | 0.4  |
| Manning and military occupational series training  | 7  | 1  | \$54,000.00  | 1.3%  | \$540,000.00 | 22.4% | \$0.00      | 0.0%  | \$0.00      | 0.0%  | \$378,000.00   | 0.9% | \$3,780,000.00 | 12.0 |
| Depot Activation                                   | 6  | 1  | \$43,000.00  | 1.1%  | \$40,000.00  | 1.7%  | \$0.00      | 0.0%  | \$0.00      | 0.0%  | \$258,000.00   | 0.6% | \$240,000.00   | 0.8  |
| Software Sustainment                               | 5  | 1  | \$34,000.00  | 0.8%  | \$34,000.00  | 1.4%  | \$0.00      | 0.0%  | \$0.00      | 0.0%  | \$170,000.00   | 0.4% | \$170,000.00   | 0.6  |
| Initial Fielding Support                           | 8  | 1  | \$65,000.00  | 1.6%  | \$11,000.00  | 0.5%  | \$0.00      | 0.0%  | \$0.00      | 0.0%  | \$520,000.00   | 1.2% | \$88,000.00    | 0.3  |
| Other:                                             | 6  | 1  | \$34,000.00  | 0.8%  | \$31,000,00  | 1.3%  | \$0.00      | 0.0%  | \$0.00      | 0.0%  | \$204,000.00   | 0.5% | \$186,000,00   | 0.6  |

Figure 70. System B: Recurring Cost Inputs, Section 3

| Maintenance Planning and Management                | 79 | 15 | \$607,000.00 | 15.0% | \$0.00       | 0.0% | \$0.00      | 0.0%  | \$0.00 | 0.0% | \$3,119,000.00 | 7.0% | \$0.00       | 0.0% |
|----------------------------------------------------|----|----|--------------|-------|--------------|------|-------------|-------|--------|------|----------------|------|--------------|------|
| System Support Strategy                            | 4  | 1  | \$55,000.00  | 1.4%  | \$0.00       | 0.0% | \$0.00      | 0.0%  | \$0.00 | 0.0% | \$220,000.00   | 0.5% | \$0.00       | 0.0% |
| Title 10 Core 50/50                                | 5  | 1  | \$57,000.00  | 1.4%  | \$0.00       | 0.0% | \$0.00      | 0.0%  | \$0.00 | 0.0% | \$285,000.00   | 0.6% | \$0.00       | 0.0% |
| Depot Activation                                   | 3  | 1  | \$63,000.00  | 1.6%  | \$0.00       | 0.0% | \$0.00      | 0.0%  | \$0.00 | 0.0% | \$189,000.00   | 0.4% | \$0.00       | 0.0% |
| Software Sustainment                               | 4  | 1  | \$42,000.00  | 1.0%  | \$0.00       | 0.0% | \$0.00      | 0.0%  | \$0.00 | 0.0% | \$168,000.00   | 0.4% | \$0.00       | 0.0% |
| Depot Repair and Overhaul                          | 5  | 1  | \$31,000.00  | 0.8%  | \$0.00       | 0.0% | \$0.00      | 0.0%  | \$0.00 | 0.0% | \$155,000.00   | 0.3% | \$0.00       | 0.0% |
| Manning and military occupational series training  | 6  | 1  | \$24,000.00  | 0.6%  | \$0.00       | 0.0% | \$0.00      | 0.0%  | \$0.00 | 0.0% | \$144,000.00   | 0.3% | \$0.00       | 0.0% |
| O-level publications and new equipment training    | 4  | 1  | \$43,000.00  | 1.1%  | \$0.00       | 0.0% | \$0.00      | 0.0%  | \$0.00 | 0.0% | \$172,000.00   | 0.4% | \$0.00       | 0.0% |
| Sustainment Planning and Data Procurement          | 3  | 1  | \$26,000.00  | 0.6%  | \$0.00       | 0.0% | \$0.00      | 0.0%  | \$0.00 | 0.0% | \$78,000.00    | 0.2% | \$0.00       | 0.09 |
| Provisioning and Initial Spares Lay-in             | 7  | 1  | \$43,000.00  | 1.1%  | \$0.00       | 0.0% | \$0.00      | 0.0%  | \$0.00 | 0.0% | \$301,000.00   | 0.7% | \$0.00       | 0.0% |
| Demilitarization and Disposal                      | 6  | 1  | \$42,000.00  | 1.0%  | \$0.00       | 0.0% | \$0.00      | 0.0%  | \$0.00 | 0.0% | \$252,000.00   | 0.6% | \$0.00       | 0.0% |
| Full Scale Production                              | 8  | 1  | \$31,000.00  | 0.8%  | \$0.00       | 0.0% | \$0.00      | 0.0%  | \$0.00 | 0.0% | \$248,000.00   | 0.6% | \$0.00       | 0.0% |
| Decreasing Economies of Scale                      | 7  | 1  | \$50,000.00  | 1.2%  | \$0.00       | 0.0% | \$0.00      | 0.0%  | \$0.00 | 0.0% | \$350,000.00   | 0.8% | \$0.00       | 0.0% |
| Initial Fielding Support                           | 5  | 1  | \$43,000.00  | 1.1%  | \$0.00       | 0.0% | \$0.00      | 0.0%  | \$0.00 | 0.0% | \$215,000.00   | 0.5% | \$0.00       | 0.0% |
| Obsolescence Mitigation (Cost should be escalated) | 6  | 1  | \$25,000.00  | 0.6%  | \$0.00       | 0.0% | \$0.00      | 0.0%  | \$0.00 | 0.0% | \$150,000.00   | 0.3% | \$0.00       | 0.0% |
| Other:                                             | 6  | 1  | \$32,000.00  | 0.8%  | \$0.00       | 0.0% | \$0.00      | 0.0%  | \$0.00 | 0.0% | \$192,000.00   | 0.4% | \$0.00       | 0.09 |
| Training and Training Support                      | 43 | 8  | \$380,000.00 | 9.4%  | \$120,500.00 | 5.0% | \$0.00      | 0.0%  | \$0.00 | 0.0% | \$2,102,000.00 | 4.7% | \$690,000.00 | 2.3% |
| Depot Activation                                   | 5  | 1  | \$35,000.00  | 0.9%  | \$13,000.00  | 0.5% | \$0.00      | 0.0%  | \$0.00 | 0.0% | \$175,000.00   | 0.4% | \$65,000.00  | 0.2% |
| Software Sustainment                               | 4  | 1  | \$24,000.00  | 0.6%  | \$5,500.00   | 0.2% | \$0.00      | 0.0%  | \$0.00 | 0.0% | \$96,000.00    | 0.2% | \$22,000.00  | 0.1% |
| Manning and military occupational series training  | 7  | 1  | \$43,000.00  | 1.1%  | \$27,000.00  | 1.1% | \$0.00      | 0.0%  | \$0.00 | 0.0% | \$301,000.00   | 0.7% | \$189,000.00 | 0.6% |
| O-level publications and new equipment training    | 6  | 1  | \$86,000.00  | 2.1%  | \$39,000.00  | 1.6% | \$0.00      | 0.0%  | \$0.00 | 0.0% | \$516,000.00   | 1.2% | \$234,000.00 | 0.8% |
| Sustainment Planning and Data Procurement          | 5  | 1  | \$27,000.00  | 0.7%  | \$7,500.00   | 0.3% | \$0.00      | 0.0%  | \$0.00 | 0.0% | \$135,000.00   | 0.3% | \$37,500.00  | 0.1% |
| Transportability Requirements                      | 5  | 1  | \$46,000.00  | 1.1%  | \$14,500.00  | 0.6% | \$0.00      | 0.0%  | \$0.00 | 0.0% | \$230,000.00   | 0.5% | \$72,500.00  | 0.29 |
| Initial Fielding Support                           | 6  | 1  | \$54,000.00  | 1.3%  | \$0.00       | 0.0% | \$0.00      | 0.0%  | \$0.00 | 0.0% | \$324,000.00   | 0.7% | \$0.00       | 0.09 |
| Other:                                             | 5  | 1  | \$65,000.00  | 1.6%  | \$14,000.00  | 0.6% | \$0.00      | 0.0%  | \$0.00 | 0.0% | \$325,000.00   | 0.7% | \$70,000.00  | 0.2% |
| Facilities and Infrastructure                      | 25 | 4  | \$250,000.00 | 6.2%  | \$78,000.00  | 3.2% | \$30,500.00 | 33.4% | \$0.00 | 0.0% | \$1,560,000.00 | 3.5% | \$614,500.00 | 2.0% |
| Ship alteration for initial fielding               | 7  | 1  | \$70,000.00  | 1.7%  | \$0.00       | 0.0% | \$0.00      | 0.0%  | \$0.00 | 0.0% | \$490,000.00   | 1.1% | \$0.00       | 0.0% |
| Depot Activation                                   | 6  | 1  | \$50,000.00  | 1.2%  | \$27,000.00  | 1.1% | \$8,000.00  | 8.8%  | \$0.00 | 0.0% | \$300,000.00   | 0.7% | \$210,000.00 | 0.7% |
| Software Sustainment                               | 7  | 1  | \$60,000.00  | 1.5%  | \$11,000.00  | 0.5% | \$7,500.00  | 8.2%  | \$0.00 | 0.0% | \$420,000.00   | 0.9% | \$129,500.00 | 0.4% |
| Other:                                             | 5  | 1  | \$70,000.00  | 1.7%  | \$40,000.00  | 1.7% | \$15,000.00 | 16.4% | \$0.00 | 0.0% | \$350,000.00   | 0.8% | \$275,000.00 | 0.9% |
| Technical Data Management                          | 37 | 7  | \$356,000.00 | 8.8%  | \$112,500.00 | 4.7% | \$0.00      | 0.0%  | \$0.00 | 0.0% | \$1,834,000.00 | 4.1% | \$443,000.00 | 1.5% |
| Depot Activation                                   | 3  | 1  | \$100,000.00 | 2.5%  | \$74,000.00  | 3.1% | \$0.00      | 0.0%  | \$0.00 | 0.0% | \$300,000.00   | 0.7% | \$222,000.00 | 0.7% |
| Software Sustainment                               | 6  | 1  | \$30,000.00  | 0.7%  | \$11,000.00  | 0.5% | \$0.00      | 0.0%  | \$0.00 | 0.0% | \$180,000.00   | 0.4% | \$66,000.00  | 0.2% |
| Manning and military occupational series training  | 6  | 1  | \$50,000.00  | 1.2%  | \$9,500.00   | 0.4% | \$0.00      | 0.0%  | \$0.00 | 0.0% | \$300,000.00   | 0.7% | \$57,000.00  | 0.2% |
| O-level publications and new equipment training    | 7  | 1  | \$54,000.00  | 1.3%  | \$5,000.00   | 0.2% | \$0.00      | 0.0%  | \$0.00 | 0.0% | \$378,000.00   | 0.9% | \$35,000.00  | 0.1% |
| Sustainment Planning and Data Procurement          | 5  | 1  | \$36,000.00  | 0.9%  | \$7,000.00   | 0.3% | \$0.00      | 0.0%  | \$0.00 | 0.0% | \$180,000.00   | 0.4% | \$35,000.00  | 0.1% |
| Contracting Strategy                               | 6  | 1  | \$76,000.00  | 1.9%  | \$2,000.00   | 0.1% | \$0.00      | 0.0%  | \$0.00 | 0.0% | \$456,000.00   | 1.0% | \$12,000.00  | 0.0% |
| Other:                                             | 4  | 1  | \$10,000,00  | 0.2%  | \$4,000.00   | 0.2% | \$0.00      | 0.0%  | \$0.00 | 0.0% | \$40,000,00    | 0.1% | \$16,000,00  | 0.1% |

Figure 71. System B: Recurring Cost Inputs, Section 4

| Nonrecurring Acquisition and End of Lifecycle Costs | Total        | %     |
|-----------------------------------------------------|--------------|-------|
| Acquisition and Procurement                         | \$467,800.00 |       |
| Bid Specifications Development                      | \$10,000.00  | 2.1%  |
| Proposal Evaluation                                 | \$2,000.00   | 0.4%  |
| Data Collection                                     | \$40,000.00  | 8.6%  |
| Data Analysis                                       | \$12,000.00  | 2.6%  |
| Contracts Development                               | \$3,000.00   | 0.6%  |
| Program Planning                                    | \$4,000.00   | 0.9%  |
| Hardware Purchases                                  | \$10,000.00  | 2.1%  |
| Personal Computers                                  | \$10,000.00  | 2.1%  |
| Peripherals                                         | \$15,000.00  | 3.2%  |
| Storage                                             | \$60,000.00  | 12.8% |
| Networking                                          | \$23,000.00  | 4.9%  |
| Related Equipment                                   | \$35,000.00  | 7.5%  |
| Other costs                                         | \$10,000.00  | 2.1%  |
| Administrative Cost                                 | \$34,000.00  | 7.3%  |
| Asset Management                                    | \$15,000.00  | 3.2%  |
| Overseeing Contractor Services                      | \$4,000.00   | 0.9%  |
| In-House Training for Staff                         | \$5,000.00   | 1.1%  |
| Product Maintenance                                 | \$2,000.00   | 0.4%  |
| Help Desk Support                                   | \$10,000.00  | 2.1%  |
| IT Support for Database Management                  | \$20,000.00  | 4.3%  |
| Network Management Support                          | \$42,000.00  | 9.0%  |
| Software Upgrades                                   | \$12,000.00  | 2.6%  |
| Hardware Upgrades                                   | \$2,100.00   | 0.4%  |
| Internet and Network Access Cost                    | \$14,000.00  | 3.0%  |
| Furniture and Equipment                             | \$10,000.00  | 2.1%  |
| Energy Costs                                        | \$3,400.00   | 0.7%  |
| Informal Training                                   | \$4,300.00   | 0.9%  |
| Downtime Support and Outsource                      | \$24,000.00  | 5.1%  |
| Other costs                                         | \$32,000.00  | 6.8%  |

| Nonrecurring End of Lifecycle Costs  | Total        | %     |
|--------------------------------------|--------------|-------|
| End of Lifecycle                     | \$109,000.00 |       |
| Administrative Cost                  | \$40,000.00  | 36.7% |
| Asset Management                     | \$20,000.00  | 18.3% |
| Vendor Contract Procurement          | \$4,000.00   | 3.7%  |
| Staging, Sanitizing, Testing         | \$10,000.00  | 9.2%  |
| Follow-Up Support                    | \$10,000.00  | 9.2%  |
| Recycling and Disposal Fees          | \$5,000.00   | 4.6%  |
| Value of Sold Products and Materials | \$20,000.00  | 18.3% |

Figure 72. System B: Nonrecurring and End-of-Life-Cycle Cost Inputs Section

#### Risk-Based Monte Carlo Simulation on Uncertainty Ranges

|                                                 |                  |                  |                  |                 | Operations and    | Operations and    | Operations and    |                 |
|-------------------------------------------------|------------------|------------------|------------------|-----------------|-------------------|-------------------|-------------------|-----------------|
|                                                 | Acquisition Cost | Acquisition Cost | Acquisition Cost | Simulation      | Maintenance with  | Maintenance with  | Maintenance with  | Simulation      |
|                                                 | (Low)            | (Mid)            | (High)           | Simulation      | Replacement Costs | Replacement Costs | Replacement Costs | Simulation      |
|                                                 |                  |                  |                  |                 | (Low) Per Year    | (Mid) Per Year    | (High) Per Year   |                 |
|                                                 |                  |                  |                  |                 |                   |                   |                   |                 |
| Narrow-Medium Field of View (NFOV) Sensors      | \$954,555.25     | \$1,004,795.00   | \$1,055,034.75   | \$1,004,795.00  | \$879,472.00      | \$925,760.00      | \$972,048.00      | \$925,760.00    |
| Wide Field of View (WFOV) Sensors               | \$4,305,400.00   | \$4,532,000.00   | \$4,758,600.00   | \$4,532,000.00  | \$3,412,238.50    | \$3,591,830.00    | \$3,771,421.50    | \$3,591,830.00  |
| EO/IR Sensor Manager (ESM)                      | \$398,824.25     | \$419,815.00     | \$440,805.75     | \$419,815.00    | \$386,754.50      | \$407,110.00      | \$427,465.50      | \$407,110.00    |
| Human Machine Interface (HMI)                   | \$15,466,000.00  | \$16,280,000.00  | \$17,094,000.00  | \$16,280,000.00 | \$9,367,850.25    | \$9,860,895.00    | \$10,353,939.75   | \$9,860,895.00  |
| Product Support Management                      | \$3,127,400.00   | \$3,292,000.00   | \$3,456,600.00   | \$3,292,000.00  | \$1,981,225.00    | \$2,085,500.00    | \$2,189,775.00    | \$2,085,500.00  |
| Design Interface                                | \$2,390,200.00   | \$2,516,000.00   | \$2,641,800.00   | \$2,516,000.00  | \$135,375.00      | \$142,500.00      | \$149,625.00      | \$142,500.00    |
| Supply Support                                  | \$2,245,800.00   | \$2,364,000.00   | \$2,482,200.00   | \$2,364,000.00  | \$1,276,800.00    | \$1,344,000.00    | \$1,411,200.00    | \$1,344,000.00  |
| Support Equipment                               | \$1,337,600.00   | \$1,408,000.00   | \$1,478,400.00   | \$1,408,000.00  | \$1,403,150.00    | \$1,477,000.00    | \$1,550,850.00    | \$1,477,000.00  |
| Packaging, Handling, Storage and Transportation | \$766,650.00     | \$807,000.00     | \$847,350.00     | \$807,000.00    | \$336,300.00      | \$354,000.00      | \$371,700.00      | \$354,000.00    |
| Computer Resources                              | \$1,429,560.00   | \$1,504,800.00   | \$1,580,040.00   | \$1,504,800.00  | \$3,382,000.00    | \$3,560,000.00    | \$3,738,000.00    | \$3,560,000.00  |
| Manpower and Personnel                          | \$1,567,500.00   | \$1,650,000.00   | \$1,732,500.00   | \$1,650,000.00  | \$4,354,800.00    | \$4,584,000.00    | \$4,813,200.00    | \$4,584,000.00  |
| Maintenance Planning and Management             | \$2,963,050.00   | \$3,119,000.00   | \$3,274,950.00   | \$3,119,000.00  | \$0.00            | \$0.00            | \$0.00            | \$0.00          |
| Training and Training Support                   | \$1,996,900.00   | \$2,102,000.00   | \$2,207,100.00   | \$2,102,000.00  | \$655,500.00      | \$690,000.00      | \$724,500.00      | \$690,000.00    |
| Facilities and Infrastructure                   | \$1,482,000.00   | \$1,560,000.00   | \$1,638,000.00   | \$1,560,000.00  | \$583,775.00      | \$614,500.00      | \$645,225.00      | \$614,500.00    |
| Technical Data Management                       | \$1,742,300.00   | \$1,834,000.00   | \$1,925,700.00   | \$1,834,000.00  | \$420,850.00      | \$443,000.00      | \$465,150.00      | \$443,000.00    |
|                                                 |                  |                  |                  |                 |                   |                   |                   |                 |
| Acquisition Costs                               | \$444,410.00     | \$467,800.00     | \$491,190.00     | \$467,800.00    |                   |                   |                   |                 |
| End of Life Disposition Costs                   | \$103,550.00     | \$109,000.00     | \$114,450.00     | \$109,000.00    |                   |                   |                   |                 |
|                                                 |                  |                  |                  |                 |                   |                   |                   |                 |
| Year                                            | Acquisition      | 1                | 2                | 3               | 4                 | 5                 | 6                 | 7               |
| Cash Flow                                       | \$44,861,210.00  | \$30,080,095.00  | \$30,531,296.43  | \$30,989,265.87 | \$31,454,104.86   | \$31,925,916.43   | \$32,404,805.18   | \$32,890,877.26 |
| Present Value of Cash Flow                      | \$44,861,210.00  | \$29,203,975.73  | \$28,778,675.11  | \$28,359,568.19 | \$27,946,564.77   | \$27,539,575.96   | \$27,138,514.18   | \$26,743,293.10 |
| Year                                            | 8                | 9                | 10               | 11              | 12                | 13                | 14                | 15              |
| Cash Flow                                       | \$33,384,240.42  | \$33,885,004.02  | \$34,393,279.08  | \$34,909,178.27 | \$35,432,815.94   | \$35,964,308.18   | \$36,503,772.80   | \$37,051,329.40 |
|                                                 | \$26,353,827.66  | \$25,970,034.06  | \$25,591,829.68  | \$25,219,133.13 | \$24,851,864.20   | \$24,489,943.85   | \$24,133,294.18   | \$23,781,838.44 |
| Year                                            | 16               | 17               | 18               | 19              | 20                | 21                | 22                | 23              |
| Cash Flow                                       | \$37,607,099.34  | \$38,171,205.83  | \$38,743,773.91  | \$39,324,930.52 | \$39,914,804.48   | \$40,513,526.55   | \$41,121,229.45   | \$41,738,047.89 |
|                                                 | \$23,435,500.99  | \$23,094,207.28  | \$22,757,883.88  | \$22,426,458.38 | \$22,099,859.47   | \$21,778,016.86   | \$21,460,861.28   | \$21,148,324.46 |
| Year                                            | 24               | 25               | 26               | 27              | 28                | 29                | 30                | Disposition     |
| Cash Flow                                       | \$42,364,118.61  | \$42,999,580.39  | \$43,644,574.09  | \$44,299,242.70 | \$44,963,731.34   | \$45,638,187.31   | \$46,322,760.12   | \$109,000.00    |
|                                                 | \$20,840,339.15  | \$20,536,839.07  | \$20,237,758.89  | \$19,943,034.24 | \$19,652,601.71   | \$19,366,398.77   | \$19,084,363.83   | \$109,000.00    |
|                                                 |                  |                  |                  |                 |                   |                   |                   |                 |
| Total Acquisition Cost for System B             | \$44,861,210.00  |                  |                  |                 |                   |                   |                   |                 |

Figure 73. System B: Monte Carlo Simulation Uncertainty Ranges, Section 1

|                                                  | 5 Years          | 10 Years         | 15 Years         | 20 Years         | 25 Years         | 30 Years           |
|--------------------------------------------------|------------------|------------------|------------------|------------------|------------------|--------------------|
| List of Total Lifetime Cost for System B         | \$199,950,888.59 | \$366,909,094.54 | \$546,770,499.13 | \$740,532,313.22 | \$949,268,816.09 | \$1,174,137,311.67 |
| List of Present Value Lifetime Cost for System B | \$186,783,594.12 | \$318,568,174.68 | \$441,033,105.19 | \$554,837,402.90 | \$660,593,492.07 | \$758,870,497.06   |
|                                                  |                  |                  |                  |                  |                  |                    |
| Total Lifetime Cost for System B (20 Years)      | \$740,532,313.22 | 20 Years         |                  |                  |                  |                    |
|                                                  |                  |                  |                  |                  |                  |                    |
| Total PV Lifetime Cost for System B (20 Years)   | \$554,837,402.90 |                  |                  |                  |                  |                    |

Figure 74. System B: Monte Carlo Simulation Uncertainty Ranges, Section 2

# APPENDIX C. SYSTEM C EXCEL SPREADSHEET DATA

Appendix C contains the model's Excel spreadsheet for System C, shown in Figures 75-81. This spreadsheet includes the recurring cost inputs, the nonrecurring cost inputs, the end-of-life-cycle cost inputs, and the risk-based Monte Carlo simulation uncertainty ranges.

|                                                                                          | Name:               | Sys                    | tem C                      |       | Discount Rate:           | 3.00% |                                | Economic Life: | 20 Years                       |       |                           |      |                     |       |
|------------------------------------------------------------------------------------------|---------------------|------------------------|----------------------------|-------|--------------------------|-------|--------------------------------|----------------|--------------------------------|-------|---------------------------|------|---------------------|-------|
| Select Uncertainty Range: Use Small +/- 5% Range_                                        | Notes:              |                        |                            |       |                          |       |                                |                |                                |       |                           |      |                     |       |
|                                                                                          | Annual Gro          | wth or Decline (       | Curve:                     | 1.50% | Operational              |       |                                |                |                                |       |                           |      |                     |       |
| Categories                                                                               | Units per<br>System | Number of<br>Platforms | Acquisition<br>Cost (Unit) | %     | Costs (Unit)<br>Per Year | %     | Maintenance<br>(Unit) Per Year | %              | Replacement<br>(Unit) Per Year | %     | Total Acquisition<br>Cost | %    | Total Annual<br>O&M | %     |
| Grand Total                                                                              |                     |                        | \$4,467,618.00             |       | \$1,706,454.00           |       | \$92,775.00                    |                | \$95,820.00                    |       | \$43,865,630.00           |      | \$22,054,830.00     |       |
| Narrow-Medium Field of View (NFOV) Sensors                                               | 41                  | 935                    | \$7,578.00                 | 0.2%  | \$105.00                 | 0.0%  | \$112.00                       | 0.1%           | \$5,580.00                     | 5.8%  | \$1,023,880.00            | 2.3% | \$783,255.00        | 3.6%  |
| NF-DIR (NFOV Director)                                                                   | 2                   | 55                     | \$400.00                   | 0.0%  | \$5.00                   | 0.0%  | \$9.00                         | 0.0%           | \$300.00                       | 0.3%  | \$44,000.00               | 0.1% | \$34,540.00         | 0.29  |
| NF-TIS (Thermal Imaging Sensor) - TIS #1                                                 | 3                   | 55                     | \$550.00                   | 0.0%  | \$1.00                   | 0.0%  | \$8.00                         | 0.0%           | \$250.00                       | 0.3%  | \$90,750.00               | 0.2% | \$42,735.00         | 0.29  |
| NF-TIS (Thermal Imaging Sensor) - TIS #2                                                 | 2                   | 55                     | \$340.00                   | 0.0%  | \$7.00                   | 0.0%  | \$6.00                         | 0.0%           | \$340.00                       | 0.4%  | \$37,400.00               | 0.1% | \$38,830.00         | 0.2%  |
| NF-EOS (Electro-Optic Sensor) - EOS #1                                                   | 4                   | 55                     | \$540.00                   | 0.0%  | \$8.00                   | 0.0%  | \$5.00                         | 0.0%           | \$400.00                       | 0.4%  | \$118,800.00              | 0.3% | \$90,860.00         | 0.4%  |
| NF-EOS (Electro-Optic Sensor) - EOS #2                                                   | 2                   | 55                     | \$600.00                   | 0.0%  | \$7.00                   | 0.0%  | \$6.00                         | 0.0%           | \$500.00                       | 0.5%  | \$66,000.00               | 0.2% | \$56,430.00         | 0.3%  |
| NF-EOS (Electro-Optic Sensor) - EOS #3                                                   | 3                   | 55                     | \$320.00                   | 0.0%  | \$5.00                   | 0.0%  | \$8.00                         | 0.0%           | \$230.00                       | 0.2%  | \$52,800.00               | 0.1% | \$40,095.00         | 0.2%  |
| NF-LRF (Laser Rangefinder)                                                               | 2                   | 55                     | \$120.00                   | 0.0%  | \$4.00                   | 0.0%  | \$7.00                         | 0.0%           | \$430.00                       | 0.4%  | \$13,200.00               | 0.0% | \$48,510.00         | 0.2%  |
| NF-LDR (Laser Designator/Rangefinder)                                                    | 2                   | 55                     | \$430.00                   | 0.0%  | \$8.00                   | 0.0%  | \$6.00                         | 0.0%           | \$120.00                       | 0.1%  | \$47,300.00               | 0.1% | \$14,740.00         | 0.1%  |
| NF-LDRFI (Laser Designator/Rangefinder/Illuminator)                                      | 3                   | 55                     | \$450.00                   | 0.0%  | \$7.00                   | 0.0%  | \$5.00                         | 0.0%           | \$520.00                       | 0.5%  | \$74,250.00               | 0.2% | \$87,780.00         | 0.4%  |
| NF-LP (Laser Pointer)                                                                    | 2                   | 55                     | \$650.00                   | 0.0%  | \$6.00                   | 0.0%  | \$8.00                         | 0.0%           | \$240.00                       | 0.3%  | \$71,500.00               | 0.2% | \$27,940.00         | 0.19  |
| NF-LOI (Laser Optical/Ocular Interrupter)                                                | 2                   | 55                     | \$430.00                   | 0.0%  | \$5.00                   | 0.0%  | \$7.00                         | 0.0%           | \$340.00                       | 0.4%  | \$47,300.00               | 0.1% | \$38,720.00         | 0.2%  |
| NF-LI (Laser Illuminator)                                                                | 3                   | 55                     | \$720.00                   | 0.0%  | \$8.00                   | 0.0%  | \$6.00                         | 0.0%           | \$420.00                       | 0.4%  | \$118,800.00              | 0.3% | \$71,610.00         | 0.3%  |
| NF-IRU (Inertial Reference Unit)                                                         | 2                   | 55                     | \$467.00                   | 0.0%  | \$8.00                   | 0.0%  | \$5.00                         | 0.0%           | \$300.00                       | 0.3%  | \$51,370.00               | 0.1% | \$34,430.00         | 0.2%  |
| NF-BSM (Boresight Module)                                                                | 2                   | 55                     | \$620.00                   | 0.0%  | \$5.00                   | 0.0%  | \$8.00                         | 0.0%           | \$190.00                       | 0.2%  | \$68,200.00               | 0.2% | \$22,330.00         | 0.1%  |
| NF-EU (Electronics Unit)                                                                 | 3                   | 55                     | \$340.00                   | 0.0%  | \$6.00                   | 0.0%  | \$7.00                         | 0.0%           | \$340.00                       | 0.4%  | \$56,100.00               | 0.1% | \$58,245.00         | 0.3%  |
| Ancillary Material (cabling, mounting hardware, etc.)                                    | 2                   | 55                     | \$245.00                   | 0.0%  | \$7.00                   | 0.0%  | \$6.00                         | 0.0%           | \$240.00                       | 0.3%  | \$26,950.00               | 0.1% | \$27,830.00         | 0.1%  |
| Other:                                                                                   | 2                   | 55                     | \$356.00                   | 0.0%  | \$8.00                   | 0.0%  | \$5.00                         | 0.0%           | \$420.00                       | 0.4%  | \$39,160.00               | 0.1% | \$47,630.00         | 0.29  |
| Wide Field of View (WFOV) Sensors                                                        | 20                  | 385                    | \$24,400.00                | 0.5%  | \$44.00                  | 0.0%  | \$44.00                        | 0.0%           | \$18,500.00                    | 19.3% | \$3,839,000.00            | 8.8% | \$3,087,535.00      | 14.09 |
| WF-DIR (Director)                                                                        | 2                   | 55                     | \$4,300.00                 | 0.1%  | \$4.00                   | 0.0%  | \$7.00                         | 0.0%           | \$3,000.00                     | 3.1%  | \$473,000.00              | 1.1% | \$331,210.00        | 1.5%  |
| WF-TIS (Thermal Imaging Sensor)                                                          | 3                   | 55                     | \$3,500.00                 | 0.1%  | \$6.00                   | 0.0%  | \$6.00                         | 0.0%           | \$3,500.00                     | 3.7%  | \$577,500.00              | 1.3% | \$579,480.00        | 2.6%  |
| WF-EOS (Electro-Optic Sensor)                                                            | 4                   | 55                     | \$5,400.00                 | 0.1%  | \$8.00                   | 0.0%  | \$5.00                         | 0.0%           | \$2,400.00                     | 2.5%  | \$1,188,000.00            | 2.7% | \$530,860.00        | 2.4%  |
| WF-IRU (Inertial Reference Unit)                                                         | 4                   | 55                     | \$1,200.00                 | 0.0%  | \$6.00                   | 0.0%  | \$2.00                         | 0.0%           | \$4,300.00                     | 4.5%  | \$264,000.00              | 0.6% | \$947,760.00        | 4.3%  |
| WF-EU (Electronics Unit)                                                                 | 2                   | 55                     | \$3,400.00                 | 0.1%  | \$7.00                   | 0.0%  | \$10.00                        | 0.0%           | \$1,000.00                     | 1.0%  | \$374,000.00              | 0.9% | \$111,870.00        | 0.5%  |
| Ancillary Material (cabling, mounting hardware, etc.)                                    | 3                   | 55                     | \$4,300.00                 | 0.1%  | \$5.00                   | 0.0%  | \$2.00                         | 0.0%           | \$2,000.00                     | 2.1%  | \$709,500.00              | 1.6% | \$331,155.00        | 1.59  |
| Other:                                                                                   | 2                   | 55                     | \$2,300.00                 | 0.1%  | \$8.00                   | 0.0%  | \$12.00                        | 0.0%           | \$2,300.00                     | 2.4%  | \$253,000.00              | 0.6% | \$255,200.00        | 1.2%  |
| EO/IR Sensor Manager (ESM)                                                               | 18                  | 330                    | \$2,340.00                 | 0.1%  | \$45.00                  | 0.0%  | \$50.00                        | 0.1%           | \$1,840.00                     | 1.9%  | \$393,250.00              | 0.9% | \$330,220.00        | 1.5%  |
| Processing Equipment                                                                     | 2                   | 55                     | \$430.00                   | 0.0%  | \$8.00                   | 0.0%  | \$9.00                         | 0.0%           | \$300.00                       | 0.3%  | \$47,300.00               | 0.1% | \$34,870.00         | 0.29  |
| Processing Software                                                                      | 3                   | 55                     | \$350.00                   | 0.0%  | \$7.00                   | 0.0%  | \$8.00                         | 0.0%           | \$200.00                       | 0.2%  | \$57,750.00               | 0.1% | \$35,475.00         | 0.2%  |
| Recording Equipment                                                                      | 4                   | 55                     | \$560.00                   | 0.0%  | \$9.00                   | 0.0%  | \$7.00                         | 0.0%           | \$500.00                       | 0.5%  | \$123,200.00              | 0.3% | \$113,520.00        | 0.5%  |
| Docking Station Equipment                                                                | 3                   | 55                     | \$240.00                   | 0.0%  | \$7.00                   | 0.0%  | \$9.00                         | 0.0%           | \$200.00                       | 0.2%  | \$39,600.00               | 0.1% | \$35,640.00         | 0.29  |
| Ancillary Material (video converters, encoders, ethernet switches, racks, cabling, etc.) | 3                   | 55                     | \$320.00                   | 0.0%  | \$7.00                   | 0.0%  | \$9.00                         | 0.0%           | \$340.00                       | 0.4%  | \$52,800.00               | 0.1% | \$58,740.00         | 0.3%  |
| Other:                                                                                   | 3                   | 55                     | \$440.00                   | 0.0%  | \$7.00                   | 0.0%  | \$8.00                         | 0.0%           | \$300.00                       | 0.3%  | \$72,600.00               | 0.2% | \$51,975.00         | 0.2%  |

Figure 75. System C: Recurring Cost Inputs, Section 1

| ****                                                                                   | -  |     |              |       |              |       |         |      |             |       | ,               |       | ,              |       |
|----------------------------------------------------------------------------------------|----|-----|--------------|-------|--------------|-------|---------|------|-------------|-------|-----------------|-------|----------------|-------|
| Human Machine Interface (HMI)                                                          | 52 | 275 | \$30,300.00  | 0.7%  | \$60.00      | 0.0%  | \$69.00 | 0.1% | \$17,400.00 | 18.2% | \$15,295,500.00 | 34.9% | \$8,131,420.00 | 36.9% |
| HMI-B (HMI Bridge/Cockpit)                                                             | 6  | 55  | \$7,000.00   | 0.2%  | \$10.00      | 0.0%  | \$12.00 | 0.0% | \$5,000.00  | 5.2%  | \$2,310,000.00  | 5.3%  | \$1,657,260.00 | 7.5%  |
| HMI-C (HMI Combat Information Center/Cabin)                                            | 18 | 55  | \$6,000.00   | 0.1%  | \$12.00      | 0.0%  | \$15.00 | 0.0% | \$3,000.00  | 3.1%  | \$5,940,000.00  | 13.5% | \$2,996,730.00 | 13.6% |
| HMI-I (HMI Intel)                                                                      | 2  | 55  | \$7,600.00   | 0.2%  | \$13.00      | 0.0%  | \$13.00 | 0.0% | \$5,000.00  | 5.2%  | \$836,000.00    | 1.9%  | \$552,860.00   | 2.5%  |
| Ancillary Material (additional displays, control panel switches, cabling, mounts, etc. | 25 | 55  | \$4,300.00   | 0.1%  | \$15.00      | 0.0%  | \$15.00 | 0.0% | \$2,000.00  | 2.1%  | \$5,912,500.00  | 13.5% | \$2,791,250.00 | 12.7% |
| Other:                                                                                 | 1  | 55  | \$5,400.00   | 0.1%  | \$10.00      | 0.0%  | \$14.00 | 0.0% | \$2,400.00  | 2.5%  | \$297,000.00    | 0.7%  | \$133,320.00   | 0.6%  |
| Product Support Management                                                             | 48 | 9   | \$447,000.00 | 10.0% | \$350,000.00 | 20.5% | \$0.00  | 0.0% | \$0.00      | 0.0%  | \$2,263,000.00  | 5.2%  | \$1,796,000.00 | 8.1%  |
| Program Management Office Team                                                         | 4  | 1   | \$75,000.00  | 1.7%  | \$75,000.00  | 4.4%  | \$0.00  | 0.0% | \$0.00      | 0.0%  | \$300,000.00    | 0.7%  | \$300,000.00   | 1.4%  |
| Sustainment Planning and Data Procurement                                              | 5  | 1   | \$45,000.00  | 1.0%  | \$43,000.00  | 2.5%  | \$0.00  | 0.0% | \$0.00      | 0.0%  | \$225,000.00    | 0.5%  | \$215,000.00   | 1.0%  |
| Depot Activation                                                                       | 6  | 1   | \$56,000.00  | 1.3%  | \$55,000.00  | 3.2%  | \$0.00  | 0.0% | \$0.00      | 0.0%  | \$336,000.00    | 0.8%  | \$330,000.00   | 1.5%  |
| Software Sustainment                                                                   | 5  | 1   | \$65,000.00  | 1.5%  | \$65,000.00  | 3.8%  | \$0.00  | 0.0% | \$0.00      | 0.0%  | \$325,000.00    | 0.7%  | \$325,000.00   | 1.5%  |
| Integrated Product Support Team                                                        | 6  | 1   | \$43,000.00  | 1.0%  | \$40,000.00  | 2.3%  | \$0.00  | 0.0% | \$0.00      | 0.0%  | \$258,000.00    | 0.6%  | \$240,000.00   | 1.1%  |
| Provisioning and Initial Spares Lay-in                                                 | 6  | 1   | \$23,000.00  | 0.5%  | \$15,000.00  | 0.9%  | \$0.00  | 0.0% | \$0.00      | 0.0%  | \$138,000.00    | 0.3%  | \$90,000.00    | 0.4%  |
| Contracting Strategy                                                                   | 7  | 1   | \$47,000.00  | 1.1%  | \$13,000.00  | 0.8%  | \$0.00  | 0.0% | \$0.00      | 0.0%  | \$329,000.00    | 0.8%  | \$91,000.00    | 0.4%  |
| Full Scale Production                                                                  | 8  | 1   | \$37,000.00  | 0.8%  | \$23,000.00  | 1.3%  | \$0.00  | 0.0% | \$0.00      | 0.0%  | \$296,000.00    | 0.7%  | \$184,000.00   | 0.8%  |
| Other:                                                                                 | 1  | 1   | \$56,000.00  | 1.3%  | \$21,000.00  | 1.2%  | \$0.00  | 0.0% | \$0.00      | 0.0%  | \$56,000.00     | 0.1%  | \$21,000.00    | 0.1%  |
| Design Interface                                                                       | 55 | 11  | \$509,000.00 | 11.4% | \$27,500.00  | 1.6%  | \$0.00  | 0.0% | \$0.00      | 0.0%  | \$2,506,000.00  | 5.7%  | \$150,500.00   | 0.7%  |
| Technology development (TRL2 to TRL4)                                                  | 2  | 1   | \$54,000.00  | 1.2%  | \$0.00       | 0.0%  | \$0.00  | 0.0% | \$0.00      | 0.0%  | \$108,000.00    | 0.2%  | \$0.00         | 0.0%  |
| Materiel development and LRIP (TRL5 to TRL7)                                           | 4  | 1   | \$65,000.00  | 1.5%  | \$0.00       | 0.0%  | \$0.00  | 0.0% | \$0.00      | 0.0%  | \$260,000.00    | 0.6%  | \$0.00         | 0.0%  |
| Operational Test (TRL8)                                                                | 5  | 1   | \$34,000.00  | 0.8%  | \$0.00       | 0.0%  | \$0.00  | 0.0% | \$0.00      | 0.0%  | \$170,000.00    | 0.4%  | \$0.00         | 0.0%  |
| Combat system integration (software changes)                                           | 6  | 1   | \$54,000.00  | 1.2%  | \$0.00       | 0.0%  | \$0.00  | 0.0% | \$0.00      | 0.0%  | \$324,000.00    | 0.7%  | \$0.00         | 0.0%  |
| Reliability Growth Program                                                             | 7  | 1   | \$32,000.00  | 0.7%  | \$6,500.00   | 0.4%  | \$0.00  | 0.0% | \$0.00      | 0.0%  | \$224,000.00    | 0.5%  | \$45,500.00    | 0.2%  |
| Technology Refresh (P3I, emerging threats, obsolescence)                               | 5  | 1   | \$35,000.00  | 0.8%  | \$21,000.00  | 1.2%  | \$0.00  | 0.0% | \$0.00      | 0.0%  | \$175,000.00    | 0.4%  | \$105,000.00   | 0.5%  |
| Technology Roadmap                                                                     | 4  | 1   | \$38,000.00  | 0.9%  | \$0.00       | 0.0%  | \$0.00  | 0.0% | \$0.00      | 0.0%  | \$152,000.00    | 0.3%  | \$0.00         | 0.0%  |
| Design for Maintainability                                                             | 5  | 1   | \$42,000.00  | 0.9%  | \$0.00       | 0.0%  | \$0.00  | 0.0% | \$0.00      | 0.0%  | \$210,000.00    | 0.5%  | \$0.00         | 0.0%  |
| Modularity                                                                             | 7  | 1   | \$54,000.00  | 1.2%  | \$0.00       | 0.0%  | \$0.00  | 0.0% | \$0.00      | 0.0%  | \$378,000.00    | 0.9%  | \$0.00         | 0.0%  |
| Obsolescence Mitigation (Cost should be escalated)                                     | 5  | 1   | \$53,000.00  | 1.2%  | \$0.00       | 0.0%  | \$0.00  | 0.0% | \$0.00      | 0.0%  | \$265,000.00    | 0.6%  | \$0.00         | 0.0%  |
| Other:                                                                                 | 5  | 1   | \$48,000.00  | 1.1%  | \$0.00       | 0.0%  | \$0.00  | 0.0% | \$0.00      | 0.0%  | \$240,000.00    | 0.5%  | \$0.00         | 0.0%  |

Figure 76. System C: Recurring Cost Inputs, Section 2

| Supply Support                                     | 68 | 12 | \$523,000.00 | 11.7% | \$272,700.00 | 16.0% | \$0.00      | 0.0%  | \$0.00      | 0.0%  | \$2,974,000.00 | 6.8% | \$1,551,900.00 | 7.0% |
|----------------------------------------------------|----|----|--------------|-------|--------------|-------|-------------|-------|-------------|-------|----------------|------|----------------|------|
| Wholesale and Retail Supply Chain Management       | 4  | 1  | \$32,000.00  | 0.7%  | \$21,000.00  | 1.2%  | \$0.00      | 0.0%  | \$0.00      | 0.0%  | \$128,000.00   | 0.3% | \$84,000.00    | 0.4% |
| Spares Worldwide Transportation                    | 5  | 1  | \$22,000.00  | 0.5%  | \$35,000.00  | 2.1%  | \$0.00      | 0.0%  | \$0.00      | 0.0%  | \$110,000.00   | 0.3% | \$175,000.00   | 0.8% |
| Spares Warehousing                                 | 5  | 1  | \$26,000.00  | 0.6%  | \$40,000.00  | 2.3%  | \$0.00      | 0.0%  | \$0.00      | 0.0%  | \$130,000.00   | 0.3% | \$200,000.00   | 0.9% |
| Consumable Spares Replenishment                    | 6  | 1  | \$50,000.00  | 1.1%  | \$26,000.00  | 1.5%  | \$0.00      | 0.0%  | \$0.00      | 0.0%  | \$300,000.00   | 0.7% | \$156,000.00   | 0.7% |
| Provisioning and Initial Spares Lay-in             | 6  | 1  | \$89,000.00  | 2.0%  | \$0.00       | 0.0%  | \$0.00      | 0.0%  | \$0.00      | 0.0%  | \$534,000.00   | 1.2% | \$0.00         | 0.0% |
| Obsolescence Mitigation (Cost should be escalated) | 5  | 1  | \$54,000.00  | 1.2%  | \$33,000.00  | 1.9%  | \$0.00      | 0.0%  | \$0.00      | 0.0%  | \$270,000.00   | 0.6% | \$165,000.00   | 0.7% |
| Contracting Strategy                               | 7  | 1  | \$42,000.00  | 0.9%  | \$15,700.00  | 0.9%  | \$0.00      | 0.0%  | \$0.00      | 0.0%  | \$294,000.00   | 0.7% | \$109,900.00   | 0.5% |
| Decreasing Economies of Scale                      | 7  | 1  | \$34,000.00  | 0.8%  | \$21,000.00  | 1.2%  | \$0.00      | 0.0%  | \$0.00      | 0.0%  | \$238,000.00   | 0.5% | \$147,000.00   | 0.7% |
| Battle Damage                                      | 4  | 1  | \$25,000.00  | 0.6%  | \$15,000.00  | 0.9%  | \$0.00      | 0.0%  | \$0.00      | 0.0%  | \$100,000.00   | 0.2% | \$60,000.00    | 0.3% |
| Initial Fielding Support                           | 5  | 1  | \$98,000.00  | 2.2%  | \$11,000.00  | 0.6%  | \$0.00      | 0.0%  | \$0.00      | 0.0%  | \$490,000.00   | 1.1% | \$55,000.00    | 0.2% |
| Prepositioned Stock                                | 6  | 1  | \$14,000.00  | 0.3%  | \$20,000.00  | 1.2%  | \$0.00      | 0.0%  | \$0.00      | 0.0%  | \$84,000.00    | 0.2% | \$120,000.00   | 0.5% |
| Other:                                             | 8  | 1  | \$37,000.00  | 0.8%  | \$35,000.00  | 2.1%  | \$0.00      | 0.0%  | \$0.00      | 0.0%  | \$296,000.00   | 0.7% | \$280,000.00   | 1.3% |
| Support Equipment                                  | 36 | 8  | \$350,000.00 | 7.8%  | \$204,000.00 | 12.0% | \$70,000.00 | 75.5% | \$52,500.00 | 54.8% | \$1,725,000.00 | 3.9% | \$1,450,000.00 | 6.6% |
| Depot Activation                                   | 6  | 1  | \$76,000.00  | 1.7%  | \$50,000.00  | 2.9%  | \$0.00      | 0.0%  | \$0.00      | 0.0%  | \$456,000.00   | 1.0% | \$300,000.00   | 1.4% |
| Software Sustainment                               | 7  | 1  | \$45,000.00  | 1.0%  | \$20,000.00  | 1.2%  | \$0.00      | 0.0%  | \$0.00      | 0.0%  | \$315,000.00   | 0.7% | \$140,000.00   | 0.6% |
| Special Tools & Equipment                          | 4  | 1  | \$39,000.00  | 0.9%  | \$45,000.00  | 2.6%  | \$30,000.00 | 32.3% | \$12,500.00 | 13.0% | \$156,000.00   | 0.4% | \$350,000.00   | 1.6% |
| Ancillary Equipment                                | 3  | 1  | \$52,000.00  | 1.2%  | \$27,000.00  | 1.6%  | \$25,000.00 | 26.9% | \$40,000.00 | 41.7% | \$156,000.00   | 0.4% | \$276,000.00   | 1.3% |
| Support Equipment Sustainment                      | 6  | 1  | \$74,000.00  | 1.7%  | \$33,000.00  | 1.9%  | \$15,000.00 | 16.2% | \$0.00      | 0.0%  | \$444,000.00   | 1.0% | \$288,000.00   | 1.3% |
| Initial Fielding Support                           | 2  | 1  | \$29,000.00  | 0.6%  | \$10,000.00  | 0.6%  | \$0.00      | 0.0%  | \$0.00      | 0.0%  | \$58,000.00    | 0.1% | \$20,000.00    | 0.1% |
| Obsolescence Mitigation (Cost should be escalated) | 4  | 1  | \$12,000.00  | 0.3%  | \$7,000.00   | 0.4%  | \$0.00      | 0.0%  | \$0.00      | 0.0%  | \$48,000.00    | 0.1% | \$28,000.00    | 0.1% |
| Other:                                             | 4  | 1  | \$23,000.00  | 0.5%  | \$12,000.00  | 0.7%  | \$0.00      | 0.0%  | \$0.00      | 0.0%  | \$92,000.00    | 0.2% | \$48,000.00    | 0.2% |
| Packaging, Handling, Storage and Transportation    | 18 | 4  | \$120,000.00 | 2.7%  | \$72,000.00  | 4.2%  | \$0.00      | 0.0%  | \$0.00      | 0.0%  | \$553,000.00   | 1.3% | \$339,000.00   | 1.5% |
| Transportability Requirements                      | 6  | 1  | \$51,000.00  | 1.1%  | \$25,000.00  | 1.5%  | \$0.00      | 0.0%  | \$0.00      | 0.0%  | \$306,000.00   | 0.7% | \$150,000.00   | 0.7% |
| Transportation Limitations                         | 7  | 1  | \$15,000.00  | 0.3%  | \$15,000.00  | 0.9%  | \$0.00      | 0.0%  | \$0.00      | 0.0%  | \$105,000.00   | 0.2% | \$105,000.00   | 0.5% |
| Initial Fielding Support                           | 3  | 1  | \$34,000.00  | 0.8%  | \$20,000.00  | 1.2%  | \$0.00      | 0.0%  | \$0.00      | 0.0%  | \$102,000.00   | 0.2% | \$60,000.00    | 0.3% |
| Other:                                             | 2  | 1  | \$20,000.00  | 0.4%  | \$12,000.00  | 0.7%  | \$0.00      | 0.0%  | \$0.00      | 0.0%  | \$40,000.00    | 0.1% | \$24,000.00    | 0.1% |
| Computer Resources                                 | 26 | 6  | \$268,000.00 | 6.0%  | \$200,000.00 | 11.7% | \$0.00      | 0.0%  | \$0.00      | 0.0%  | \$1,294,000.00 | 2.9% | \$989,000.00   | 4.5% |
| Manning and military occupational series training  | 6  | 1  | \$46,000.00  | 1.0%  | \$40,000.00  | 2.3%  | \$0.00      | 0.0%  | \$0.00      | 0.0%  | \$276,000.00   | 0.6% | \$240,000.00   | 1.1% |
| Depot Activation                                   | 7  | 1  | \$58,000.00  | 1.3%  | \$35,000.00  | 2.1%  | \$0.00      | 0.0%  | \$0.00      | 0.0%  | \$406,000.00   | 0.9% | \$245,000.00   | 1.1% |
| Software Sustainment                               | 4  | 1  | \$43,000.00  | 1.0%  | \$37,000.00  | 2.2%  | \$0.00      | 0.0%  | \$0.00      | 0.0%  | \$172,000.00   | 0.4% | \$148,000.00   | 0.7% |
| O-level publications and new equipment training    | 5  | 1  | \$66,000.00  | 1.5%  | \$60,000.00  | 3.5%  | \$0.00      | 0.0%  | \$0.00      | 0.0%  | \$330,000.00   | 0.8% | \$300,000.00   | 1.4% |
| Initial Fielding Support                           | 2  | 1  | \$16,000.00  | 0.4%  | \$11,000.00  | 0.6%  | \$0.00      | 0.0%  | \$0.00      | 0.0%  | \$32,000.00    | 0.1% | \$22,000.00    | 0.1% |
| Other:                                             | 2  | 1  | \$39,000.00  | 0.9%  | \$17,000.00  | 1.0%  | \$0.00      | 0.0%  | \$0.00      | 0.0%  | \$78,000.00    | 0.2% | \$34,000.00    | 0.2% |
| Manpower and Personnel                             | 33 | 6  | \$296,000.00 | 6.6%  | \$250,000.00 | 14.7% | \$0.00      | 0.0%  | \$0.00      | 0.0%  | \$1,680,000.00 | 3.8% | \$1,364,000.00 | 6.2% |
| Program Management Office Team                     | 3  | 1  | \$23,000.00  | 0.5%  | \$23,000.00  | 1.3%  | \$0.00      | 0.0%  | \$0.00      | 0.0%  | \$69,000.00    | 0.2% | \$69,000.00    | 0.3% |
| Manning and military occupational series training  | 4  | 1  | \$54,000.00  | 1.2%  | \$54,000.00  | 3.2%  | \$0.00      | 0.0%  | \$0.00      | 0.0%  | \$216,000.00   | 0.5% | \$216,000.00   | 1.0% |
| Depot Activation                                   | 6  | 1  | \$59,000.00  | 1.3%  | \$57,000.00  | 3.3%  | \$0.00      | 0.0%  | \$0.00      | 0.0%  | \$354,000.00   | 0.8% | \$342,000.00   | 1.6% |
| Software Sustainment                               | 5  | 1  | \$62,000.00  | 1.4%  | \$58,000.00  | 3.4%  | \$0.00      | 0.0%  | \$0.00      | 0.0%  | \$310,000.00   | 0.7% | \$290,000.00   | 1.39 |
| Initial Fielding Support                           | 7  | 1  | \$53,000.00  | 1.2%  | \$17,000.00  | 1.0%  | \$0.00      | 0.0%  | \$0.00      | 0.0%  | \$371,000.00   | 0.8% | \$119,000.00   | 0.5% |
| Other:                                             | 8  | 1  | \$45,000,00  | 1.0%  | \$41,000.00  | 2.4%  | \$0.00      | 0.0%  | \$0.00      | 0.0%  | \$360,000.00   | 0.8% | \$328,000.00   | 1.5% |

Figure 77. System C: Recurring Cost Inputs, Section 3

| Maintenance Planning and Management                | 78 | 15 | \$717,000.00 | 16.0% | \$0.00       | 0.0% | \$0.00      | 0.0%  | \$0.00 | 0.0% | \$3,728,000.00 | 8.5% | \$0.00       | 0.0% |
|----------------------------------------------------|----|----|--------------|-------|--------------|------|-------------|-------|--------|------|----------------|------|--------------|------|
| System Support Strategy                            | 3  | 1  | \$78,000.00  | 1.7%  | \$0.00       | 0.0% | \$0.00      | 0.0%  | \$0.00 | 0.0% | \$234,000.00   | 0.5% | \$0.00       | 0.0% |
| Title 10 Core 50/50                                | 4  | 1  | \$25,000.00  | 0.6%  | \$0.00       | 0.0% | \$0.00      | 0.0%  | \$0.00 | 0.0% | \$100,000.00   | 0.2% | \$0.00       | 0.0% |
| Depot Activation                                   | 6  | 1  | \$70,000.00  | 1.6%  | \$0.00       | 0.0% | \$0.00      | 0.0%  | \$0.00 | 0.0% | \$420,000.00   | 1.0% | \$0.00       | 0.0% |
| Software Sustainment                               | 7  | 1  | \$76,000.00  | 1.7%  | \$0.00       | 0.0% | \$0.00      | 0.0%  | \$0.00 | 0.0% | \$532,000.00   | 1.2% | \$0.00       | 0.0% |
| Depot Repair and Overhaul                          | 8  | 1  | \$43,000.00  | 1.0%  | \$0.00       | 0.0% | \$0.00      | 0.0%  | \$0.00 | 0.0% | \$344,000.00   | 0.8% | \$0.00       | 0.0% |
| Manning and military occupational series training  | 2  | 1  | \$65,000.00  | 1.5%  | \$0.00       | 0.0% | \$0.00      | 0.0%  | \$0.00 | 0.0% | \$130,000.00   | 0.3% | \$0.00       | 0.0% |
| O-level publications and new equipment training    | 5  | 1  | \$16,000.00  | 0.4%  | \$0.00       | 0.0% | \$0.00      | 0.0%  | \$0.00 | 0.0% | \$80,000.00    | 0.2% | \$0.00       | 0.0% |
| Sustainment Planning and Data Procurement          | 6  | 1  | \$25,000.00  | 0.6%  | \$0.00       | 0.0% | \$0.00      | 0.0%  | \$0.00 | 0.0% | \$150,000.00   | 0.3% | \$0.00       | 0.0% |
| Provisioning and Initial Spares Lay-in             | 8  | 1  | \$34,000.00  | 0.8%  | \$0.00       | 0.0% | \$0.00      | 0.0%  | \$0.00 | 0.0% | \$272,000.00   | 0.6% | \$0.00       | 0.0% |
| Demilitarization and Disposal                      | 7  | 1  | \$54,000.00  | 1.2%  | \$0.00       | 0.0% | \$0.00      | 0.0%  | \$0.00 | 0.0% | \$378,000.00   | 0.9% | \$0.00       | 0.0% |
| Full Scale Production                              | 4  | 1  | \$15,000.00  | 0.3%  | \$0.00       | 0.0% | \$0.00      | 0.0%  | \$0.00 | 0.0% | \$60,000.00    | 0.1% | \$0.00       | 0.0% |
| Decreasing Economies of Scale                      | 2  | 1  | \$39,000.00  | 0.9%  | \$0.00       | 0.0% | \$0.00      | 0.0%  | \$0.00 | 0.0% | \$78,000.00    | 0.2% | \$0.00       | 0.0% |
| Initial Fielding Support                           | 5  | 1  | \$43,000.00  | 1.0%  | \$0.00       | 0.0% | \$0.00      | 0.0%  | \$0.00 | 0.0% | \$215,000.00   | 0.5% | \$0.00       | 0.0% |
| Obsolescence Mitigation (Cost should be escalated) | 6  | 1  | \$65,000.00  | 1.5%  | \$0.00       | 0.0% | \$0.00      | 0.0%  | \$0.00 | 0.0% | \$390,000.00   | 0.9% | \$0.00       | 0.0% |
| Other:                                             | 5  | 1  | \$69,000.00  | 1.5%  | \$0.00       | 0.0% | \$0.00      | 0.0%  | \$0.00 | 0.0% | \$345,000.00   | 0.8% | \$0.00       | 0.0% |
| Training and Training Support                      | 40 | 8  | \$490,000.00 | 11.0% | \$143,500.00 | 8.4% | \$0.00      | 0.0%  | \$0.00 | 0.0% | \$2,453,000.00 | 5.6% | \$717,000.00 | 3.3% |
| Depot Activation                                   | 8  | 1  | \$79,000.00  | 1.8%  | \$19,000.00  | 1.1% | \$0.00      | 0.0%  | \$0.00 | 0.0% | \$632,000.00   | 1.4% | \$152,000.00 | 0.7% |
| Software Sustainment                               | 6  | 1  | \$65,000.00  | 1.5%  | \$7,500.00   | 0.4% | \$0.00      | 0.0%  | \$0.00 | 0.0% | \$390,000.00   | 0.9% | \$45,000.00  | 0.2% |
| Manning and military occupational series training  | 7  | 1  | \$42,000.00  | 0.9%  | \$30,000.00  | 1.8% | \$0.00      | 0.0%  | \$0.00 | 0.0% | \$294,000.00   | 0.7% | \$210,000.00 | 1.0% |
| O-level publications and new equipment training    | 3  | 1  | \$87,000.00  | 1.9%  | \$36,000.00  | 2.1% | \$0.00      | 0.0%  | \$0.00 | 0.0% | \$261,000.00   | 0.6% | \$108,000.00 | 0.5% |
| Sustainment Planning and Data Procurement          | 4  | 1  | \$62,000.00  | 1.4%  | \$11,000.00  | 0.6% | \$0.00      | 0.0%  | \$0.00 | 0.0% | \$248,000.00   | 0.6% | \$44,000.00  | 0.2% |
| Transportability Requirements                      | 5  | 1  | \$72,000.00  | 1.6%  | \$19,000.00  | 1.1% | \$0.00      | 0.0%  | \$0.00 | 0.0% | \$360,000.00   | 0.8% | \$95,000.00  | 0.4% |
| Initial Fielding Support                           | 4  | 1  | \$19,000.00  | 0.4%  | \$0.00       | 0.0% | \$0.00      | 0.0%  | \$0.00 | 0.0% | \$76,000.00    | 0.2% | \$0.00       | 0.0% |
| Other:                                             | 3  | 1  | \$64,000.00  | 1.4%  | \$21,000.00  | 1.2% | \$0.00      | 0.0%  | \$0.00 | 0.0% | \$192,000.00   | 0.4% | \$63,000.00  | 0.3% |
| Facilities and Infrastructure                      | 26 | 4  | \$202,000.00 | 4.5%  | \$53,500.00  | 3.1% | \$22,500.00 | 24.3% | \$0.00 | 0.0% | \$1,338,000.00 | 3.1% | \$519,500.00 | 2.4% |
| Ship alteration for initial fielding               | 6  | 1  | \$73,000.00  | 1.6%  | \$0.00       | 0.0% | \$0.00      | 0.0%  | \$0.00 | 0.0% | \$438,000.00   | 1.0% | \$0.00       | 0.0% |
| Depot Activation                                   | 7  | 1  | \$48,000.00  | 1.1%  | \$21,000.00  | 1.2% | \$9,000.00  | 9.7%  | \$0.00 | 0.0% | \$336,000.00   | 0.8% | \$210,000.00 | 1.0% |
| Software Sustainment                               | 8  | 1  | \$53,000.00  | 1.2%  | \$19,500.00  | 1.1% | \$7,000.00  | 7.5%  | \$0.00 | 0.0% | \$424,000.00   | 1.0% | \$212,000.00 | 1.0% |
| Other:                                             | 5  | 1  | \$28,000.00  | 0.6%  | \$13,000.00  | 0.8% | \$6,500.00  | 7.0%  | \$0.00 | 0.0% | \$140,000.00   | 0.3% | \$97,500.00  | 0.4% |
| Technical Data Management                          | 39 | 7  | \$481,000.00 | 10.8% | \$133,000.00 | 7.8% | \$0.00      | 0.0%  | \$0.00 | 0.0% | \$2,800,000.00 | 6.4% | \$845,500.00 | 3.8% |
| Depot Activation                                   | 7  | 1  | \$67,000.00  | 1.5%  | \$60,000.00  | 3.5% | \$0.00      | 0.0%  | \$0.00 | 0.0% | \$469,000.00   | 1.1% | \$420,000.00 | 1.9% |
| Software Sustainment                               | 5  | 1  | \$63,000.00  | 1.4%  | \$23,000.00  | 1.3% | \$0.00      | 0.0%  | \$0.00 | 0.0% | \$315,000.00   | 0.7% | \$115,000.00 | 0.5% |
| Manning and military occupational series training  | 8  | 1  | \$120,000.00 | 2.7%  | \$19,500.00  | 1.1% | \$0.00      | 0.0%  | \$0.00 | 0.0% | \$960,000.00   | 2.2% | \$156,000.00 | 0.7% |
| O-level publications and new equipment training    | 6  | 1  | \$35,000.00  | 0.8%  | \$10,000.00  | 0.6% | \$0.00      | 0.0%  | \$0.00 | 0.0% | \$210,000.00   | 0.5% | \$60,000.00  | 0.3% |
| Sustainment Planning and Data Procurement          | 5  | 1  | \$57,000.00  | 1.3%  | \$7,500.00   | 0.4% | \$0.00      | 0.0%  | \$0.00 | 0.0% | \$285,000.00   | 0.6% | \$37,500.00  | 0.2% |
| Contracting Strategy                               | 5  | 1  | \$72,000.00  | 1.6%  | \$9,000.00   | 0.5% | \$0.00      | 0.0%  | \$0.00 | 0.0% | \$360,000.00   | 0.8% | \$45,000.00  | 0.2% |
| Other:                                             | 3  | 1  | \$67,000.00  | 1.5%  | \$4,000.00   | 0.2% | \$0.00      | 0.0%  | \$0.00 | 0.0% | \$201,000.00   | 0.5% | \$12,000.00  | 0.1% |

Figure 78. System C: Recurring Cost Inputs, Section 4

| Nonrecurring Acquisition and End of Lifecycle Costs | Total        | %     |
|-----------------------------------------------------|--------------|-------|
| Acquisition and Procurement                         | \$467,800.00 |       |
| Bid Specifications Development                      | \$10,000.00  | 2.1%  |
| Proposal Evaluation                                 | \$2,000.00   | 0.4%  |
| Data Collection                                     | \$40,000.00  | 8.6%  |
| Data Analysis                                       | \$12,000.00  | 2.6%  |
| Contracts Development                               | \$3,000.00   | 0.6%  |
| Program Planning                                    | \$4,000.00   | 0.9%  |
| Hardware Purchases                                  | \$10,000.00  | 2.1%  |
| Personal Computers                                  | \$10,000.00  | 2.1%  |
| Peripherals                                         | \$15,000.00  | 3.2%  |
| Storage                                             | \$60,000.00  | 12.8% |
| Networking                                          | \$23,000.00  | 4.9%  |
| Related Equipment                                   | \$35,000.00  | 7.5%  |
| Other costs                                         | \$10,000.00  | 2.1%  |
| Administrative Cost                                 | \$34,000.00  | 7.3%  |
| Asset Management                                    | \$15,000.00  | 3.2%  |
| Overseeing Contractor Services                      | \$4,000.00   | 0.9%  |
| In-House Training for Staff                         | \$5,000.00   | 1.1%  |
| Product Maintenance                                 | \$2,000.00   | 0.4%  |
| Help Desk Support                                   | \$10,000.00  | 2.1%  |
| IT Support for Database Management                  | \$20,000.00  | 4.3%  |
| Network Management Support                          | \$42,000.00  | 9.0%  |
| Software Upgrades                                   | \$12,000.00  | 2.6%  |
| Hardware Upgrades                                   | \$2,100.00   | 0.4%  |
| Internet and Network Access Cost                    | \$14,000.00  | 3.0%  |
| Furniture and Equipment                             | \$10,000.00  | 2.1%  |
| Energy Costs                                        | \$3,400.00   | 0.7%  |
| Informal Training                                   | \$4,300.00   | 0.9%  |
| Downtime Support and Outsource                      | \$24,000.00  | 5.1%  |
| Other costs                                         | \$32,000.00  | 6.8%  |

| Nonrecurring End of Lifecycle Costs  | Total        | %     |
|--------------------------------------|--------------|-------|
| End of Lifecycle                     | \$109,000.00 |       |
| Administrative Cost                  | \$40,000.00  | 36.7% |
| Asset Management                     | \$20,000.00  | 18.3% |
| Vendor Contract Procurement          | \$4,000.00   | 3.7%  |
| Staging, Sanitizing, Testing         | \$10,000.00  | 9.2%  |
| Follow-Up Support                    | \$10,000.00  | 9.2%  |
| Recycling and Disposal Fees          | \$5,000.00   | 4.6%  |
| Value of Sold Products and Materials | \$20,000.00  | 18.3% |

Figure 79. System C: Nonrecurring and End-of-Life-Cycle Cost Inputs Section

#### Risk-Based Monte Carlo Simulation on Uncertainty Ranges

|                                                    | Acquisition Cost<br>(Low)    | Acquisition<br>Cost (Mid)    | Acquisition Cost<br>(High)   | Simulation                   | Operations and<br>Maintenance with<br>Replacement Costs<br>(Low) Per Year | Operations and<br>Maintenance with<br>Replacement Costs<br>(Mid) Per Year | Operations and<br>Maintenance with<br>Replacement Costs<br>(High) Per Year | Simulation      |
|----------------------------------------------------|------------------------------|------------------------------|------------------------------|------------------------------|---------------------------------------------------------------------------|---------------------------------------------------------------------------|----------------------------------------------------------------------------|-----------------|
| Narrow-Medium Field of View (NFOV) Sensors         | \$972,686.00                 | \$1.023,880.00               | \$1,075,074.00               | \$1,023,880.00               | \$744.092.25                                                              | \$783,255.00                                                              | \$822,417.75                                                               | \$783,255,00    |
| Wide Field of View (WFOV) Sensors                  | \$3,647,050.00               | \$3,839,000.00               | \$4,030,950.00               | \$3,839,000.00               | \$2,933,158,25                                                            | \$3.087.535.00                                                            | \$3.241.911.75                                                             | \$3,087,535.00  |
| EO/IR Sensor Manager (ESM)                         | \$373,587.50                 | \$393,250.00                 | \$412,912.50                 | \$393,250.00                 | \$313,709.00                                                              | \$330,220.00                                                              | \$346,731.00                                                               | \$330,220.00    |
| Human Machine Interface (HMI)                      |                              | \$15,295,500.00              |                              | \$15,295,500.00              | \$7,724,849.00                                                            | \$8,131,420,00                                                            | \$8.537.991.00                                                             | \$8,131,420.00  |
| Product Support Management                         | ****                         | \$2,263,000.00               | \$2,376,150.00               | \$2,263,000.00               | \$1,706,200.00                                                            | \$1,796,000.00                                                            | \$1,885,800.00                                                             | \$1,796,000.00  |
| Design Interface                                   | \$2,380,700.00               | \$2,506,000.00               | \$2,631,300.00               | \$2,506,000.00               | \$142,975.00                                                              | \$150,500.00                                                              | \$158.025.00                                                               | \$150,500.00    |
| Supply Support                                     | \$2,825,300.00               | \$2,974,000.00               | \$3,122,700.00               | \$2,974,000.00               | \$1,474,305.00                                                            | \$1.551.900.00                                                            | \$1.629.495.00                                                             | \$1.551.900.00  |
| Support Equipment                                  | \$1,638,750.00               | \$1,725,000.00               | \$1,811,250.00               | \$1,725,000.00               | \$1,377,500.00                                                            | \$1,450,000.00                                                            | \$1,522,500.00                                                             | \$1,450,000.00  |
| Packaging, Handling, Storage and Transportation    | \$525,350.00                 | \$553,000.00                 | \$580,650.00                 | \$553,000.00                 | \$322,050.00                                                              | \$339,000.00                                                              | \$355,950.00                                                               | \$339,000.00    |
| Computer Resources                                 | \$1,229,300.00               | \$1,294,000.00               | \$1,358,700.00               | \$1,294,000.00               | \$939,550.00                                                              | \$989,000.00                                                              | \$1,038,450.00                                                             | \$989,000.00    |
| Manpower and Personnel                             | \$1,596,000.00               | \$1,680,000.00               | \$1,764,000.00               | \$1,680,000.00               | \$1,295,800.00                                                            | \$1,364,000.00                                                            | \$1,432,200.00                                                             | \$1,364,000.00  |
| Maintenance Planning and Management                | \$3,541,600.00               | \$3,728,000.00               | \$3,914,400.00               | \$3,728,000.00               | \$0.00                                                                    | \$0.00                                                                    | \$0.00                                                                     | \$0.00          |
| Training and Training Support                      | \$2,330,350.00               | \$2,453,000.00               | \$2,575,650.00               | \$2,453,000.00               | \$681,150.00                                                              | \$717,000.00                                                              | \$752,850.00                                                               | \$717,000.00    |
| Facilities and Infrastructure                      | \$1,271,100.00               | \$1,338,000.00               | \$1,404,900.00               | \$1,338,000.00               | \$493,525.00                                                              | \$519,500.00                                                              | \$545,475.00                                                               | \$519,500.00    |
| Technical Data Management                          | \$2,660,000.00               | \$2,800,000.00               | \$2,940,000.00               | \$2,800,000.00               | \$803,225.00                                                              | \$845,500.00                                                              | \$887,775.00                                                               | \$845,500.00    |
| Acquisition Costs<br>End of Life Disposition Costs | \$444,410.00<br>\$103,550.00 | \$467,800.00<br>\$109,000.00 | \$491,190.00<br>\$114,450.00 | \$467,800.00<br>\$109,000.00 |                                                                           |                                                                           |                                                                            |                 |
| Year                                               | Acquisition                  | 1                            | 2                            | 3                            | 4                                                                         | 5                                                                         | 6                                                                          | 7               |
| Cash Flow                                          |                              | \$22,054,830.00              | \$22,385,652.45              | \$22,721,437.24              | \$23,062,258.80                                                           | \$23,408,192.68                                                           | \$23,759,315.57                                                            | \$24,115,705.30 |
| Present Value of Cash Flow                         | \$44,333,430.00              | \$21,412,456.31              | \$21,100,624.42              | \$20,793,333.78              | \$20,490,518.24                                                           | \$20,192,112.63                                                           | \$19,898,052.74                                                            | \$19,608,275.27 |
| Year                                               | 8                            | 9                            | 10                           | 11                           | 12                                                                        | 13                                                                        | 14                                                                         | 15              |
| Cash Flow                                          | \$24,477,440.88              | \$24,844,602.49              | \$25,217,271.53              | \$25,595,530.60              | \$25,979,463.56                                                           | \$26,369,155.52                                                           | \$26,764,692.85                                                            | \$27,166,163.24 |
|                                                    | \$19,322,717.86              | \$19,041,319.06              | \$18,764,018.30              | \$18,490,755.89              | \$18,221,473.04                                                           | \$17,956,111.78                                                           | \$17,694,615.01                                                            | \$17,436,926.44 |
| Year                                               | 16                           | 17                           | 18                           | 19                           | 20                                                                        | 21                                                                        | 22                                                                         | 23              |
| Cash Flow                                          | \$27,573,655.69              | \$27,987,260.53              | \$28,407,069.43              | \$28,833,175.48              | \$29,265,673.11                                                           | \$29,704,658.20                                                           | \$30,150,228.08                                                            | \$30,602,481.50 |
|                                                    | \$17,182,990.62              | \$16,932,752.89              | \$16,686,159.40              | \$16,443,157.08              | \$16,203,693.63                                                           | \$15,967,717.51                                                           | \$15,735,177.93                                                            | \$15,506,024.86 |
| Year                                               | 24                           | 25                           | 26                           | 27                           | 28                                                                        | 29                                                                        | 30                                                                         | Disposition     |
| Cash Flow                                          | \$31,061,518.72              | \$31,527,441.50              | \$32,000,353.12              | \$32,480,358.42              | \$32,967,563.80                                                           | \$33,462,077.25                                                           | \$33,964,008.41                                                            | \$109,000.00    |
|                                                    | \$15,280,208.96              | \$15,057,681.65              | \$14,838,395.02              | \$14,622,301.89              | \$14,409,355.74                                                           | \$14,199,510.76                                                           | \$13,992,721.77                                                            | \$109,000.00    |
| Total Acquisition Cost for System C                | \$44,333,430.00              |                              |                              |                              |                                                                           |                                                                           |                                                                            |                 |

Figure 80. System C: Monte Carlo Simulation Uncertainty Ranges, Section 1

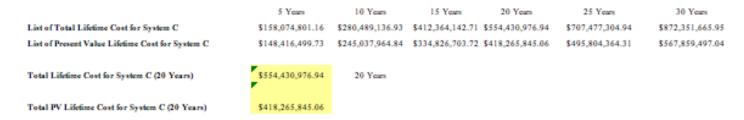

Figure 81. System C: Monte Carlo Simulation Uncertainty Ranges, Section 2

## APPENDIX D. SYSTEM D EXCEL SPREADSHEET DATA

Appendix D contains the model's Excel spreadsheet for System D, shown in Figures 82-88. This spreadsheet includes the recurring cost inputs, the nonrecurring cost inputs, the end-of-life-cycle cost inputs, and the risk-based Monte Carlo simulation uncertainty ranges.

|                                                                                          | Name:                          | Sys       | item D           |       | Discount Rate:              | 3.00% |                 | Economic Life: | 20 Years        |       | <b>√</b>          |      |                 |     |
|------------------------------------------------------------------------------------------|--------------------------------|-----------|------------------|-------|-----------------------------|-------|-----------------|----------------|-----------------|-------|-------------------|------|-----------------|-----|
| Select Uncertainty Range: Use Small +/- 5% Range▼                                        | Notes:                         |           |                  |       |                             |       |                 |                |                 |       |                   |      |                 | i   |
| Categories                                                                               | Annual Gro Number of Units per | Number of | Acquisition Cost | 1.50% | Operational<br>Costs (Unit) | %     | Maintenance     | %              | Replacement     | %     | Total Acquisition | %    | Total Annual    | %   |
| categories                                                                               | System                         | Platforms | (Unit)           | - "   | Per Year                    | ~     | (Unit) Per Year | _ ~            | (Unit) Per Year | ~     | Cost              | ~    | O&M             | , a |
| Grand Total                                                                              |                                |           | \$3,836,317.00   |       | \$1,645,990.00              |       | \$98,468.00     |                | \$118,917.00    |       | \$44,206,890.00   |      | \$31,417,765.00 |     |
| Narrow-Medium Field of View (NFOV) Sensors                                               | 37                             | 935       | \$6,617.00       | 0.2%  | \$115.00                    | 0.0%  | \$210.00        | 0.2%           | \$6,617.00      | 5.6%  | \$769,890.00      | 1.7% | \$810,975.00    | 2.6 |
| NF-DIR (NFOV Director)                                                                   | 3                              | 55        | \$560.00         | 0.0%  | \$4.00                      | 0.0%  | \$12.00         | 0.0%           | \$560.00        | 0.5%  | \$92,400.00       | 0.2% | \$95,040.00     | 0.3 |
| NF-TIS (Thermal Imaging Sensor) - TIS #1                                                 | 1                              | 55        | \$320.00         | 0.0%  | \$5.00                      | 0.0%  | \$10.00         | 0.0%           | \$320.00        | 0.3%  | \$17,600.00       | 0.0% | \$18,425.00     | 0.3 |
| NF-TIS (Thermal Imaging Sensor) - TIS #2                                                 | 2                              | 55        | \$490.00         | 0.0%  | \$6.00                      | 0.0%  | \$14.00         | 0.0%           | \$490.00        | 0.4%  | \$53,900.00       | 0.1% | \$56,100.00     | 0.2 |
| NF-EOS (Electro-Optic Sensor) - EOS #1                                                   | 1                              | 55        | \$350.00         | 0.0%  | \$7.00                      | 0.0%  | \$12.00         | 0.0%           | \$350.00        | 0.3%  | \$19,250.00       | 0.0% | \$20,295.00     | 0.1 |
| NF-EOS (Electro-Optic Sensor) - EOS #2                                                   | 4                              | 55        | \$220.00         | 0.0%  | \$5.00                      | 0.0%  | \$3.00          | 0.0%           | \$220.00        | 0.2%  | \$48,400.00       | 0.1% | \$50,160.00     | 0.2 |
| NF-EOS (Electro-Optic Sensor) - EOS #3                                                   | 1                              | 55        | \$380.00         | 0.0%  | \$7.00                      | 0.0%  | \$5.00          | 0.0%           | \$380.00        | 0.3%  | \$20,900.00       | 0.0% | \$21,560.00     | 0.1 |
| NF-LRF (Laser Rangefinder)                                                               | 4                              | 55        | \$267.00         | 0.0%  | \$8.00                      | 0.0%  | \$7.00          | 0.0%           | \$267.00        | 0.2%  | \$58,740.00       | 0.1% | \$62,040.00     | 0.2 |
| NF-LDR (Laser Designator/Rangefinder)                                                    | 2                              | 55        | \$450.00         | 0.0%  | \$11.00                     | 0.0%  | \$8.00          | 0.0%           | \$450.00        | 0.4%  | \$49,500.00       | 0.1% | \$51,590.00     | 0.2 |
| NF-LDRFI (Laser Designator/Rangefinder/Illuminator)                                      | 1                              | 55        | \$190.00         | 0.0%  | \$2.00                      | 0.0%  | \$4.00          | 0.0%           | \$190.00        | 0.2%  | \$10,450.00       | 0.0% | \$10,780.00     | 0.0 |
| NF-LP (Laser Pointer)                                                                    | 2                              | 55        | \$270.00         | 0.0%  | \$4.00                      | 0.0%  | \$6.00          | 0.0%           | \$270.00        | 0.2%  | \$29,700.00       | 0.1% | \$30,800.00     | 0.1 |
| NF-LOI (Laser Optical/Ocular Interrupter)                                                | 1                              | 55        | \$540.00         | 0.0%  | \$6.00                      | 0.0%  | \$6.00          | 0.0%           | \$540.00        | 0.5%  | \$29,700.00       | 0.1% | \$30,360.00     | 0.1 |
| NF-LI (Laser Illuminator)                                                                | 2                              | 55        | \$620.00         | 0.0%  | \$10.00                     | 0.0%  | \$25.00         | 0.0%           | \$620.00        | 0.5%  | \$68,200.00       | 0.2% | \$72,050.00     | 0.2 |
| NF-IRU (Inertial Reference Unit)                                                         | 2                              | 55        | \$590.00         | 0.0%  | \$7.00                      | 0.0%  | \$15.00         | 0.0%           | \$590.00        | 0.5%  | \$64,900.00       | 0.1% | \$67,320.00     | 0.2 |
| NF-BSM (Boresight Module)                                                                | 3                              | 55        | \$310.00         | 0.0%  | \$8.00                      | 0.0%  | \$34.00         | 0.0%           | \$310.00        | 0.3%  | \$51,150.00       | 0.1% | \$58,080.00     | 0.2 |
| NF-EU (Electronics Unit)                                                                 | 3                              | 55        | \$280.00         | 0.0%  | \$9.00                      | 0.0%  | \$23.00         | 0.0%           | \$280.00        | 0.2%  | \$46,200.00       | 0.1% | \$51,480.00     | 0.2 |
| Ancillary Material (cabling, mounting hardware, etc.)                                    | 3                              | 55        | \$420.00         | 0.0%  | \$10.00                     | 0.0%  | \$15.00         | 0.0%           | \$420.00        | 0.4%  | \$69,300.00       | 0.2% | \$73,425.00     | 0.2 |
| Other:                                                                                   | 2                              | 55        | \$360.00         | 0.0%  | \$6.00                      | 0.0%  | \$11.00         | 0.0%           | \$360.00        | 0.3%  | \$39,600.00       | 0.1% | \$41,470.00     | 0.1 |
| Wide Field of View (WFOV) Sensors                                                        | 21                             | 385       | \$23,500.00      | 0.6%  | \$55.00                     | 0.0%  | \$48.00         | 0.0%           | \$15,600.00     | 13.1% | \$3,861,000.00    | 8.7% | \$2,563,550.00  | 8.2 |
| WF-DIR (Director)                                                                        | 3                              | 55        | \$3,400.00       | 0.1%  | \$4.00                      | 0.0%  | \$12.00         | 0.0%           | \$1,200.00      | 1.0%  | \$561,000.00      | 1.3% | \$200,640.00    | 0.6 |
| WF-TIS (Thermal Imaging Sensor)                                                          | 3                              | 55        | \$4,200.00       | 0.1%  | \$6.00                      | 0.0%  | \$9.00          | 0.0%           | \$3,400.00      | 2.9%  | \$693,000.00      | 1.6% | \$563,475.00    | 1.8 |
| WF-EOS (Electro-Optic Sensor)                                                            | 3                              | 55        | \$5,400.00       | 0.1%  | \$7.00                      | 0.0%  | \$8.00          | 0.0%           | \$2,100.00      | 1.8%  | \$891,000.00      | 2.0% | \$348,975.00    | 1.1 |
| WF-IRU (Inertial Reference Unit)                                                         | 4                              | 55        | \$2,100.00       | 0.1%  | \$8.00                      | 0.0%  | \$7.00          | 0.0%           | \$1,900.00      | 1.6%  | \$462,000.00      | 1.0% | \$421,300.00    | 1.3 |
| WF-EU (Electronics Unit)                                                                 | 3                              | 55        | \$4,200.00       | 0.1%  | \$9.00                      | 0.0%  | \$6.00          | 0.0%           | \$3,200.00      | 2.7%  | \$693,000.00      | 1.6% | \$530,475.00    | 1.7 |
| Ancillary Material (cabling, mounting hardware, etc.)                                    | 2                              | 55        | \$2,400.00       | 0.1%  | \$10.00                     | 0.0%  | \$4.00          | 0.0%           | \$2,400.00      | 2.0%  | \$264,000.00      | 0.6% | \$265,540.00    | 0.8 |
| Other:                                                                                   | 3                              | 55        | \$1,800.00       | 0.0%  | \$11.00                     | 0.0%  | \$2.00          | 0.0%           | \$1,400.00      | 1.2%  | \$297,000.00      | 0.7% | \$233,145.00    | 0.7 |
| EO/IR Sensor Manager (ESM)                                                               | 24                             | 330       | \$14,200.00      | 0.4%  | \$52.00                     | 0.0%  | \$63.00         | 0.1%           | \$14,200.00     | 11.9% | \$3,003,000.00    | 6.8% | \$3,027,530.00  | 9.6 |
| Processing Equipment                                                                     | 6                              | 55        | \$1,200.00       | 0.0%  | \$12.00                     | 0.0%  | \$12.00         | 0.0%           | \$1,200.00      | 1.0%  | \$396,000.00      | 0.9% | \$403,920.00    | 1.3 |
| Processing Software                                                                      | 5                              | 55        | \$3,400.00       | 0.1%  | \$6.00                      | 0.0%  | \$9.00          | 0.0%           | \$3,400.00      | 2.9%  | \$935,000.00      | 2.1% | \$939,125.00    | 3.0 |
| Recording Equipment                                                                      | 4                              | 55        | \$2,100.00       | 0.1%  | \$7.00                      | 0.0%  | \$8.00          | 0.0%           | \$2,100.00      | 1.8%  | \$462,000.00      | 1.0% | \$465,300.00    | 1.5 |
| Docking Station Equipment                                                                | 4                              | 55        | \$1,900.00       | 0.0%  | \$8.00                      | 0.0%  | \$7.00          | 0.0%           | \$1,900.00      | 1.6%  | \$418,000.00      | 0.9% | \$421,300.00    | 1.3 |
| Ancillary Material (video converters, encoders, ethernet switches, racks, cabling, etc.) | 3                              | 55        | \$3,200.00       | 0.1%  | \$9.00                      | 0.0%  | \$6.00          | 0.0%           | \$3,200.00      | 2.7%  | \$528,000.00      | 1.2% | \$530,475.00    | 1.7 |
| Other:                                                                                   | 2                              | 55        | \$2,400.00       | 0.1%  | \$10.00                     | 0.0%  | \$21.00         | 0.0%           | \$2,400.00      | 2.0%  | \$264,000.00      | 0.6% | \$267,410.00    | 0.9 |

Figure 82. System D: Recurring Cost Inputs, Section 1

| EO/IR Sensor Manager (ESM)                                         | 24 | 330 | \$14,200.00  | 0.4%  | \$52.00      | 0.0%  | \$63.00  | 0.1%  | \$14,200.00 | 11.9% | \$3,003,000.00  | 6.8%  | \$3,027,530.00  | 9.6%   |
|--------------------------------------------------------------------|----|-----|--------------|-------|--------------|-------|----------|-------|-------------|-------|-----------------|-------|-----------------|--------|
| Processing Equipment                                               | 6  | 55  | \$1,200.00   | 0.0%  | \$12.00      | 0.0%  | \$12.00  | 0.0%  | \$1,200.00  | 1.0%  | \$396,000.00    | 0.9%  | \$403,920.00    | 1.3%   |
| Processing Software                                                | 5  | 55  | \$3,400.00   | 0.1%  | \$6.00       | 0.0%  | \$9.00   | 0.0%  | \$3,400.00  | 2.9%  | \$935,000.00    | 2.1%  | \$939,125.00    | 3.0%   |
| Recording Equipment                                                | 4  | 55  | \$2,100.00   | 0.1%  | \$7.00       | 0.0%  | \$8.00   | 0.0%  | \$2,100.00  | 1.8%  | \$462,000.00    | 1.0%  | \$465,300.00    | 1.5%   |
| Docking Station Equipment                                          | 4  | 55  | \$1,900.00   | 0.0%  | \$8.00       | 0.0%  | \$7.00   | 0.0%  | \$1,900.00  | 1.6%  | \$418,000.00    | 0.9%  | \$421,300.00    | 1.3%   |
| Ancillary Material (video converters, encoders, ethernet switches, | _  |     | 42.222.22    | 2.404 | 40.00        |       | 45.00    | 2.20  | 42.222.22   |       | 4               |       | 4               | . 70/  |
| racks, cabling, etc.)                                              | 3  | 55  | \$3,200.00   | 0.1%  | \$9.00       | 0.0%  | \$6.00   | 0.0%  | \$3,200.00  | 2.7%  | \$528,000.00    | 1.2%  | \$530,475.00    | 1.7%   |
| Other:                                                             | 2  | 55  | \$2,400.00   | 0.1%  | \$10.00      | 0.0%  | \$21.00  | 0.0%  | \$2,400.00  | 2.0%  | \$264,000.00    | 0.6%  | \$267,410.00    | 0.9%   |
| Human Machine Interface (HMI)                                      | 55 | 275 | \$23,000.00  | 0.6%  | \$68.00      | 0.0%  | \$147.00 | 0.1%  | \$23,000.00 | 19.3% | \$14,960,000.00 | 33.8% | \$15,071,210.00 | 48.0%  |
| HMI-B (HMI Bridge/Cockpit)                                         | 6  | 55  | \$6,000.00   | 0.2%  | \$34.00      | 0.0%  | \$10.00  | 0.0%  | \$6,000.00  | 5.0%  | \$1,980,000.00  | 4.5%  | \$1,994,520.00  | 6.3%   |
| HMI-C (HMI Combat Information Center/Cabin)                        | 19 | 55  | \$5,000.00   | 0.1%  | \$10.00      | 0.0%  | \$12.00  | 0.0%  | \$5,000.00  | 4.2%  | \$5,225,000.00  | 11.8% | \$5,247,990.00  | 16.7%  |
| HMI-I (HMI Intel)                                                  | 1  | 55  | \$4,000.00   | 0.1%  | \$9.00       | 0.0%  | \$65.00  | 0.1%  | \$4,000.00  | 3.4%  | \$220,000.00    | 0.5%  | \$224,070.00    | 0.7%   |
| Ancillary Material (additional displays, control panel switches,   | 25 |     | £5.000.00    | 0.407 | £10.00       | 0.00/ | £25.00   | 0.007 | ¢r 000 00   | 4.20/ | ¢¢ 075 000 00   | 45.60 | £5.030.350.00   | 22.40/ |
| cabling, mounts, etc.                                              | 25 | 55  | \$5,000.00   | 0.1%  | \$10.00      | 0.0%  | \$36.00  | 0.0%  | \$5,000.00  | 4.2%  | \$6,875,000.00  | 15.6% | \$6,938,250.00  | 22.1%  |
| Other:                                                             | 4  | 55  | \$3,000.00   | 0.1%  | \$5.00       | 0.0%  | \$24.00  | 0.0%  | \$3,000.00  | 2.5%  | \$660,000.00    | 1.5%  | \$666,380.00    | 2.1%   |
| Product Support Management                                         | 40 | 9   | \$355,000.00 | 9.3%  | \$289,500.00 | 17.6% | \$0.00   | 0.0%  | \$0.00      | 0.0%  | \$1,665,000.00  | 3.8%  | \$1,510,500.00  | 4.8%   |
| Program Management Office Team                                     | 6  | 1   | \$80,000.00  | 2.1%  | \$80,000.00  | 4.9%  | \$0.00   | 0.0%  | \$0.00      | 0.0%  | \$480,000.00    | 1.1%  | \$480,000.00    | 1.5%   |
| Sustainment Planning and Data Procurement                          | 5  | 1   | \$50,000.00  | 1.3%  | \$50,000.00  | 3.0%  | \$0.00   | 0.0%  | \$0.00      | 0.0%  | \$250,000.00    | 0.6%  | \$250,000.00    | 0.8%   |
| Depot Activation                                                   | 4  | 1   | \$20,000.00  | 0.5%  | \$21,000.00  | 1.3%  | \$0.00   | 0.0%  | \$0.00      | 0.0%  | \$80,000.00     | 0.2%  | \$84,000.00     | 0.3%   |
| Software Sustainment                                               | 6  | 1   | \$40,000.00  | 1.0%  | \$42,000.00  | 2.6%  | \$0.00   | 0.0%  | \$0.00      | 0.0%  | \$240,000.00    | 0.5%  | \$252,000.00    | 0.8%   |
| Integrated Product Support Team                                    | 7  | 1   | \$35,000.00  | 0.9%  | \$40,000.00  | 2.4%  | \$0.00   | 0.0%  | \$0.00      | 0.0%  | \$245,000.00    | 0.6%  | \$280,000.00    | 0.9%   |
| Provisioning and Initial Spares Lay-in                             | 4  | 1   | \$40,000.00  | 1.0%  | \$17,000.00  | 1.0%  | \$0.00   | 0.0%  | \$0.00      | 0.0%  | \$160,000.00    | 0.4%  | \$68,000.00     | 0.2%   |
| Contracting Strategy                                               | 4  | 1   | \$20,000.00  | 0.5%  | \$13,000.00  | 0.8%  | \$0.00   | 0.0%  | \$0.00      | 0.0%  | \$80,000.00     | 0.2%  | \$52,000.00     | 0.2%   |
| Full Scale Production                                              | 3  | 1   | \$30,000.00  | 0.8%  | \$9,000.00   | 0.5%  | \$0.00   | 0.0%  | \$0.00      | 0.0%  | \$90,000.00     | 0.2%  | \$27,000.00     | 0.1%   |
| Other:                                                             | 1  | 1   | \$40,000.00  | 1.0%  | \$17,500.00  | 1.1%  | \$0.00   | 0.0%  | \$0.00      | 0.0%  | \$40,000.00     | 0.1%  | \$17,500.00     | 0.1%   |
| Design Interface                                                   | 69 | 11  | \$509,000.00 | 13.3% | \$24,500.00  | 1.5%  | \$0.00   | 0.0%  | \$0.00      | 0.0%  | \$3,138,000.00  | 7.1%  | \$190,500.00    | 0.6%   |
| Technology development (TRL2 to TRL4)                              | 3  | 1   | \$54,000.00  | 1.4%  | \$0.00       | 0.0%  | \$0.00   | 0.0%  | \$0.00      | 0.0%  | \$162,000.00    | 0.4%  | \$0.00          | 0.0%   |
| Materiel development and LRIP (TRL5 to TRL7)                       | 5  | 1   | \$65,000.00  | 1.7%  | \$0.00       | 0.0%  | \$0.00   | 0.0%  | \$0.00      | 0.0%  | \$325,000.00    | 0.7%  | \$0.00          | 0.0%   |
| Operational Test (TRL8)                                            | 6  | 1   | \$34,000.00  | 0.9%  | \$0.00       | 0.0%  | \$0.00   | 0.0%  | \$0.00      | 0.0%  | \$204,000.00    | 0.5%  | \$0.00          | 0.0%   |
| Combat system integration (software changes)                       | 7  | 1   | \$54,000.00  | 1.4%  | \$0.00       | 0.0%  | \$0.00   | 0.0%  | \$0.00      | 0.0%  | \$378,000.00    | 0.9%  | \$0.00          | 0.0%   |
| Reliability Growth Program                                         | 7  | 1   | \$32,000.00  | 0.8%  | \$5,500.00   | 0.3%  | \$0.00   | 0.0%  | \$0.00      | 0.0%  | \$224,000.00    | 0.5%  | \$38,500.00     | 0.1%   |
| Technology Refresh (P3I, emerging threats, obsolescence)           | 8  | 1   | \$35,000.00  | 0.9%  | \$19,000.00  | 1.2%  | \$0.00   | 0.0%  | \$0.00      | 0.0%  | \$280,000.00    | 0.6%  | \$152,000.00    | 0.5%   |
| Technology Roadmap                                                 | 6  | 1   | \$38,000.00  | 1.0%  | \$0.00       | 0.0%  | \$0.00   | 0.0%  | \$0.00      | 0.0%  | \$228,000.00    | 0.5%  | \$0.00          | 0.0%   |
| Design for Maintainability                                         | 7  | 1   | \$42,000.00  | 1.1%  | \$0.00       | 0.0%  | \$0.00   | 0.0%  | \$0.00      | 0.0%  | \$294,000.00    | 0.7%  | \$0.00          | 0.0%   |
| Modularity                                                         | 8  | 1   | \$54,000.00  | 1.4%  | \$0.00       | 0.0%  | \$0.00   | 0.0%  | \$0.00      | 0.0%  | \$432,000.00    | 1.0%  | \$0.00          | 0.0%   |
| Obsolescence Mitigation (Cost should be escalated)                 | 7  | 1   | \$53,000.00  | 1.4%  | \$0.00       | 0.0%  | \$0.00   | 0.0%  | \$0.00      | 0.0%  | \$371,000.00    | 0.8%  | \$0.00          | 0.0%   |
| Other:                                                             | 5  | 1   | \$48,000.00  | 1.3%  | \$0.00       | 0.0%  | \$0.00   | 0.0%  | \$0.00      | 0.0%  | \$240,000.00    | 0.5%  | \$0.00          | 0.0%   |

Figure 83. System D: Recurring Cost Inputs, Section 2

| Supply Support                                     | 63 | 12 | \$364,000.00 | 9.5% | \$251,500.00 | 15.3% | \$0.00      | 0.0%  | \$0.00      | 0.0%  | \$1,843,000.00 | 4.2% | \$1,300,000.00 | 4.19 |
|----------------------------------------------------|----|----|--------------|------|--------------|-------|-------------|-------|-------------|-------|----------------|------|----------------|------|
| Wholesale and Retail Supply Chain Management       | 6  | 1  | \$40,000.00  | 1.0% | \$30,500.00  | 1.9%  | \$0.00      | 0.0%  | \$0.00      | 0.0%  | \$240,000.00   | 0.5% | \$183,000.00   | 0.6  |
| Spares Worldwide Transportation                    | 7  | 1  | \$12,000.00  | 0.3% | \$30,000.00  | 1.8%  | \$0.00      | 0.0%  | \$0.00      | 0.0%  | \$84,000.00    | 0.2% | \$210,000.00   | 0.7  |
| Spares Warehousing                                 | 8  | 1  | \$34,000.00  | 0.9% | \$20,000.00  | 1.2%  | \$0.00      | 0.0%  | \$0.00      | 0.0%  | \$272,000.00   | 0.6% | \$160,000.00   | 0.5  |
| Consumable Spares Replenishment                    | 6  | 1  | \$19,000.00  | 0.5% | \$20,000.00  | 1.2%  | \$0.00      | 0.0%  | \$0.00      | 0.0%  | \$114,000.00   | 0.3% | \$120,000.00   | 0.4  |
| Provisioning and Initial Spares Lay-in             | 5  | 1  | \$32,000.00  | 0.8% | \$0.00       | 0.0%  | \$0.00      | 0.0%  | \$0.00      | 0.0%  | \$160,000.00   | 0.4% | \$0.00         | 0.0  |
| Obsolescence Mitigation (Cost should be escalated) | 4  | 1  | \$24,000.00  | 0.6% | \$33,000.00  | 2.0%  | \$0.00      | 0.0%  | \$0.00      | 0.0%  | \$96,000.00    | 0.2% | \$132,000.00   | 0.4  |
| Contracting Strategy                               | 6  | 1  | \$18,000.00  | 0.5% | \$15,000.00  | 0.9%  | \$0.00      | 0.0%  | \$0.00      | 0.0%  | \$108,000.00   | 0.2% | \$90,000.00    | 0.3  |
| Decreasing Economies of Scale                      | 7  | 1  | \$45,000.00  | 1.2% | \$21,000.00  | 1.3%  | \$0.00      | 0.0%  | \$0.00      | 0.0%  | \$315,000.00   | 0.7% | \$147,000.00   | 0.5  |
| Battle Damage                                      | 3  | 1  | \$32,000.00  | 0.8% | \$17,000.00  | 1.0%  | \$0.00      | 0.0%  | \$0.00      | 0.0%  | \$96,000.00    | 0.2% | \$51,000.00    | 0.2  |
| Initial Fielding Support                           | 4  | 1  | \$35,000.00  | 0.9% | \$9,000.00   | 0.5%  | \$0.00      | 0.0%  | \$0.00      | 0.0%  | \$140,000.00   | 0.3% | \$36,000.00    | 0.1  |
| Prepositioned Stock                                | 6  | 1  | \$29,000.00  | 0.8% | \$23,000.00  | 1.4%  | \$0.00      | 0.0%  | \$0.00      | 0.0%  | \$174,000.00   | 0.4% | \$138,000.00   | 0.4  |
| Other:                                             | 1  | 1  | \$44,000.00  | 1.1% | \$33,000.00  | 2.0%  | \$0.00      | 0.0%  | \$0.00      | 0.0%  | \$44,000.00    | 0.1% | \$33,000.00    | 0.1  |
| Support Equipment                                  | 35 | 8  | \$367,000.00 | 9.6% | \$260,000.00 | 15.8% | \$71,000.00 | 72.1% | \$59,500.00 | 50.0% | \$1,711,000.00 | 3.9% | \$1,924,500.00 | 6.1  |
| Depot Activation                                   | 1  | 1  | \$43,000.00  | 1.1% | \$35,000.00  | 2.1%  | \$0.00      | 0.0%  | \$0.00      | 0.0%  | \$43,000.00    | 0.1% | \$35,000.00    | 0.:  |
| Software Sustainment                               | 4  | 1  | \$36,000.00  | 0.9% | \$30,000.00  | 1.8%  | \$0.00      | 0.0%  | \$0.00      | 0.0%  | \$144,000.00   | 0.3% | \$120,000.00   | 0.4  |
| Special Tools & Equipment                          | 5  | 1  | \$45,000.00  | 1.2% | \$70,000.00  | 4.3%  | \$35,000.00 | 35.5% | \$16,500.00 | 13.9% | \$225,000.00   | 0.5% | \$607,500.00   | 1.5  |
| Ancillary Equipment                                | 6  | 1  | \$53,000.00  | 1.4% | \$43,000.00  | 2.6%  | \$25,000.00 | 25.4% | \$43,000.00 | 36.2% | \$318,000.00   | 0.7% | \$666,000.00   | 2.:  |
| Support Equipment Sustainment                      | 7  | 1  | \$65,000.00  | 1.7% | \$23,000.00  | 1.4%  | \$11,000.00 | 11.2% | \$0.00      | 0.0%  | \$455,000.00   | 1.0% | \$238,000.00   | 0.3  |
| Initial Fielding Support                           | 1  | 1  | \$34,000.00  | 0.9% | \$15,000.00  | 0.9%  | \$0.00      | 0.0%  | \$0.00      | 0.0%  | \$34,000.00    | 0.1% | \$15,000.00    | 0.0  |
| Obsolescence Mitigation (Cost should be escalated) | 6  | 1  | \$37,000.00  | 1.0% | \$23,000.00  | 1.4%  | \$0.00      | 0.0%  | \$0.00      | 0.0%  | \$222,000.00   | 0.5% | \$138,000.00   | 0.4  |
| Other:                                             | 5  | 1  | \$54,000.00  | 1.4% | \$21,000.00  | 1.3%  | \$0.00      | 0.0%  | \$0.00      | 0.0%  | \$270,000.00   | 0.6% | \$105,000.00   | 0.3  |
| Packaging, Handling, Storage and Transportation    | 24 | 4  | \$144,000.00 | 3.8% | \$56,000.00  | 3.4%  | \$0.00      | 0.0%  | \$0.00      | 0.0%  | \$843,000.00   | 1.9% | \$325,000.00   | 1.0  |
| Transportability Requirements                      | 5  | 1  | \$44,000.00  | 1.1% | \$20,000.00  | 1.2%  | \$0.00      | 0.0%  | \$0.00      | 0.0%  | \$220,000.00   | 0.5% | \$100,000.00   | 0.3  |
| Transportation Limitations                         | 6  | 1  | \$34,000.00  | 0.9% | \$12,000.00  | 0.7%  | \$0.00      | 0.0%  | \$0.00      | 0.0%  | \$204,000.00   | 0.5% | \$72,000.00    | 0.2  |
| Initial Fielding Support                           | 7  | 1  | \$23,000.00  | 0.6% | \$9,000.00   | 0.5%  | \$0.00      | 0.0%  | \$0.00      | 0.0%  | \$161,000.00   | 0.4% | \$63,000.00    | 0.2  |
| Other:                                             | 6  | 1  | \$43,000.00  | 1.1% | \$15,000.00  | 0.9%  | \$0.00      | 0.0%  | \$0.00      | 0.0%  | \$258,000.00   | 0.6% | \$90,000.00    | 0.3  |
| Computer Resources                                 | 37 | 6  | \$321,000.00 | 8.4% | \$191,000.00 | 11.6% | \$0.00      | 0.0%  | \$0.00      | 0.0%  | \$1,951,000.00 | 4.4% | \$1,167,000.00 | 3.7  |
| Manning and military occupational series training  | 5  | 1  | \$80,000.00  | 2.1% | \$45,000.00  | 2.7%  | \$0.00      | 0.0%  | \$0.00      | 0.0%  | \$400,000.00   | 0.9% | \$225,000.00   | 0.7  |
| Depot Activation                                   | 6  | 1  | \$40,000.00  | 1.0% | \$25,000.00  | 1.5%  | \$0.00      | 0.0%  | \$0.00      | 0.0%  | \$240,000.00   | 0.5% | \$150,000.00   | 0.5  |
| Software Sustainment                               | 7  | 1  | \$60,000.00  | 1.6% | \$39,000.00  | 2.4%  | \$0.00      | 0.0%  | \$0.00      | 0.0%  | \$420,000.00   | 1.0% | \$273,000.00   | 0.5  |
| O-level publications and new equipment training    | 6  | 1  | \$40,000.00  | 1.0% | \$20,000.00  | 1.2%  | \$0.00      | 0.0%  | \$0.00      | 0.0%  | \$240,000.00   | 0.5% | \$120,000.00   | 0.4  |
| Initial Fielding Support                           | 6  | 1  | \$56,000.00  | 1.5% | \$35,000.00  | 2.1%  | \$0.00      | 0.0%  | \$0.00      | 0.0%  | \$336,000.00   | 0.8% | \$210,000.00   | 0.7  |
| Other:                                             | 7  | 1  | \$45,000.00  | 1.2% | \$27,000.00  | 1.6%  | \$0.00      | 0.0%  | \$0.00      | 0.0%  | \$315,000.00   | 0.7% | \$189,000.00   | 0.6  |
| Manpower and Personnel                             | 34 | 6  | \$237,000.00 | 6.2% | \$217,000.00 | 13.2% | \$0.00      | 0.0%  | \$0.00      | 0.0%  | \$1,339,000.00 | 3.0% | \$1,242,000.00 | 4.0  |
| Program Management Office Team                     | 5  | 1  | \$60,000.00  | 1.6% | \$60,000.00  | 3.6%  | \$0.00      | 0.0%  | \$0.00      | 0.0%  | \$300,000.00   | 0.7% | \$300,000.00   | 1.0  |
| Manning and military occupational series training  | 6  | 1  | \$45,000.00  | 1.2% | \$43,000.00  | 2.6%  | \$0.00      | 0.0%  | \$0.00      | 0.0%  | \$270,000.00   | 0.6% | \$258,000.00   | 0.5  |
| Depot Activation                                   | 7  | 1  | \$32,000.00  | 0.8% | \$35,000.00  | 2.1%  | \$0.00      | 0.0%  | \$0.00      | 0.0%  | \$224,000.00   | 0.5% | \$245,000.00   | 0.5  |
| Software Sustainment                               | 7  | 1  | \$37,000.00  | 1.0% | \$31,000.00  | 1.9%  | \$0.00      | 0.0%  | \$0.00      | 0.0%  | \$259,000.00   | 0.6% | \$217,000.00   | 0.   |
| Initial Fielding Support                           | 4  | 1  | \$29,000.00  | 0.8% | \$18,000.00  | 1.1%  | \$0.00      | 0.0%  | \$0.00      | 0.0%  | \$116,000.00   | 0.3% | \$72,000.00    | 0.3  |
| Other:                                             | 5  | 1  | \$34,000.00  | 0.9% | \$30,000.00  | 1.8%  | \$0.00      | 0.0%  | \$0.00      | 0.0%  | \$170,000.00   | 0.4% | \$150,000.00   | 0.5  |

Figure 84. System D: Recurring Cost Inputs, Section 3

| Maintenance Planning and Management                | 114 | 15 | \$430,000.00 | 11.2% | \$0.00       | 0.0% | \$0.00      | 0.0%  | \$0.00 | 0.0% | \$3,317,000.00 | 7.5% | \$0.00       | 0.0% |
|----------------------------------------------------|-----|----|--------------|-------|--------------|------|-------------|-------|--------|------|----------------|------|--------------|------|
| System Support Strategy                            | 10  | 1  | \$40,000.00  | 1.0%  | \$0.00       | 0.0% | \$0.00      | 0.0%  | \$0.00 | 0.0% | \$400,000.00   | 0.9% | \$0.00       | 0.0% |
| Title 10 Core 50/50                                | 12  | 1  | \$30,000.00  | 0.8%  | \$0.00       | 0.0% | \$0.00      | 0.0%  | \$0.00 | 0.0% | \$360,000.00   | 0.8% | \$0.00       | 0.0% |
| Depot Activation                                   | 10  | 1  | \$25,000.00  | 0.7%  | \$0.00       | 0.0% | \$0.00      | 0.0%  | \$0.00 | 0.0% | \$250,000.00   | 0.6% | \$0.00       | 0.09 |
| Software Sustainment                               | 7   | 1  | \$40,000.00  | 1.0%  | \$0.00       | 0.0% | \$0.00      | 0.0%  | \$0.00 | 0.0% | \$280,000.00   | 0.6% | \$0.00       | 0.09 |
| Depot Repair and Overhaul                          | 1   | 1  | \$30,000.00  | 0.8%  | \$0.00       | 0.0% | \$0.00      | 0.0%  | \$0.00 | 0.0% | \$30,000.00    | 0.1% | \$0.00       | 0.09 |
| Manning and military occupational series training  | 7   | 1  | \$35,000.00  | 0.9%  | \$0.00       | 0.0% | \$0.00      | 0.0%  | \$0.00 | 0.0% | \$245,000.00   | 0.6% | \$0.00       | 0.09 |
| O-level publications and new equipment training    | 9   | 1  | \$23,000.00  | 0.6%  | \$0.00       | 0.0% | \$0.00      | 0.0%  | \$0.00 | 0.0% | \$207,000.00   | 0.5% | \$0.00       | 0.0  |
| Sustainment Planning and Data Procurement          | 8   | 1  | \$12,000.00  | 0.3%  | \$0.00       | 0.0% | \$0.00      | 0.0%  | \$0.00 | 0.0% | \$96,000.00    | 0.2% | \$0.00       | 0.09 |
| Provisioning and Initial Spares Lay-in             | 7   | 1  | \$43,000.00  | 1.1%  | \$0.00       | 0.0% | \$0.00      | 0.0%  | \$0.00 | 0.0% | \$301,000.00   | 0.7% | \$0.00       | 0.0  |
| Demilitarization and Disposal                      | 8   | 1  | \$23,000.00  | 0.6%  | \$0.00       | 0.0% | \$0.00      | 0.0%  | \$0.00 | 0.0% | \$184,000.00   | 0.4% | \$0.00       | 0.0  |
| Full Scale Production                              | 10  | 1  | \$40,000.00  | 1.0%  | \$0.00       | 0.0% | \$0.00      | 0.0%  | \$0.00 | 0.0% | \$400,000.00   | 0.9% | \$0.00       | 0.09 |
| Decreasing Economies of Scale                      | 4   | 1  | \$16,000.00  | 0.4%  | \$0.00       | 0.0% | \$0.00      | 0.0%  | \$0.00 | 0.0% | \$64,000.00    | 0.1% | \$0.00       | 0.09 |
| Initial Fielding Support                           | 7   | 1  | \$20,000.00  | 0.5%  | \$0.00       | 0.0% | \$0.00      | 0.0%  | \$0.00 | 0.0% | \$140,000.00   | 0.3% | \$0.00       | 0.09 |
| Obsolescence Mitigation (Cost should be escalated) | 8   | 1  | \$21,000.00  | 0.5%  | \$0.00       | 0.0% | \$0.00      | 0.0%  | \$0.00 | 0.0% | \$168,000.00   | 0.4% | \$0.00       | 0.09 |
| Other:                                             | 6   | 1  | \$32,000.00  | 0.8%  | \$0.00       | 0.0% | \$0.00      | 0.0%  | \$0.00 | 0.0% | \$192,000.00   | 0.4% | \$0.00       | 0.0  |
| Training and Training Support                      | 47  | 8  | \$490,000.00 | 12.8% | \$141,000.00 | 8.6% | \$0.00      | 0.0%  | \$0.00 | 0.0% | \$2,955,000.00 | 6.7% | \$848,000.00 | 2.79 |
| Depot Activation                                   | 5   | 1  | \$79,000.00  | 2.1%  | \$19,000.00  | 1.2% | \$0.00      | 0.0%  | \$0.00 | 0.0% | \$395,000.00   | 0.9% | \$95,000.00  | 0.39 |
| Software Sustainment                               | 6   | 1  | \$65,000.00  | 1.7%  | \$7,500.00   | 0.5% | \$0.00      | 0.0%  | \$0.00 | 0.0% | \$390,000.00   | 0.9% | \$45,000.00  | 0.19 |
| Manning and military occupational series training  | 5   | 1  | \$42,000.00  | 1.1%  | \$30,500.00  | 1.9% | \$0.00      | 0.0%  | \$0.00 | 0.0% | \$210,000.00   | 0.5% | \$152,500.00 | 0.59 |
| O-level publications and new equipment training    | 7   | 1  | \$87,000.00  | 2.3%  | \$39,500.00  | 2.4% | \$0.00      | 0.0%  | \$0.00 | 0.0% | \$609,000.00   | 1.4% | \$276,500.00 | 0.9  |
| Sustainment Planning and Data Procurement          | 8   | 1  | \$62,000.00  | 1.6%  | \$12,500.00  | 0.8% | \$0.00      | 0.0%  | \$0.00 | 0.0% | \$496,000.00   | 1.1% | \$100,000.00 | 0.3  |
| Transportability Requirements                      | 7   | 1  | \$72,000.00  | 1.9%  | \$17,000.00  | 1.0% | \$0.00      | 0.0%  | \$0.00 | 0.0% | \$504,000.00   | 1.1% | \$119,000.00 | 0.4  |
| Initial Fielding Support                           | 5   | 1  | \$19,000.00  | 0.5%  | \$0.00       | 0.0% | \$0.00      | 0.0%  | \$0.00 | 0.0% | \$95,000.00    | 0.2% | \$0.00       | 0.0  |
| Other:                                             | 4   | 1  | \$64,000.00  | 1.7%  | \$15,000.00  | 0.9% | \$0.00      | 0.0%  | \$0.00 | 0.0% | \$256,000.00   | 0.6% | \$60,000.00  | 0.29 |
| Facilities and Infrastructure                      | 25  | 4  | \$162,000.00 | 4.2%  | \$60,000.00  | 3.6% | \$27,000.00 | 27.4% | \$0.00 | 0.0% | \$937,000.00   | 2.1% | \$554,000.00 | 1.89 |
| Ship alteration for initial fielding               | 5   | 1  | \$55,000.00  | 1.4%  | \$0.00       | 0.0% | \$0.00      | 0.0%  | \$0.00 | 0.0% | \$275,000.00   | 0.6% | \$0.00       | 0.0  |
| Depot Activation                                   | 6   | 1  | \$65,000.00  | 1.7%  | \$33,000.00  | 2.0% | \$11,000.00 | 11.2% | \$0.00 | 0.0% | \$390,000.00   | 0.9% | \$264,000.00 | 0.89 |
| Software Sustainment                               | 6   | 1  | \$32,000.00  | 0.8%  | \$17,500.00  | 1.1% | \$9,500.00  | 9.6%  | \$0.00 | 0.0% | \$192,000.00   | 0.4% | \$162,000.00 | 0.59 |
| Other:                                             | 8   | 1  | \$10,000.00  | 0.3%  | \$9,500.00   | 0.6% | \$6,500.00  | 6.6%  | \$0.00 | 0.0% | \$80,000.00    | 0.2% | \$128,000.00 | 0.49 |
| Technical Data Management                          | 31  | 7  | \$390,000.00 | 10.2% | \$155,200.00 | 9.4% | \$0.00      | 0.0%  | \$0.00 | 0.0% | \$1,914,000.00 | 4.3% | \$883,000.00 | 2.89 |
| Depot Activation                                   | 8   | 1  | \$66,000.00  | 1.7%  | \$64,000.00  | 3.9% | \$0.00      | 0.0%  | \$0.00 | 0.0% | \$528,000.00   | 1.2% | \$512,000.00 | 1.6  |
| Software Sustainment                               | 4   | 1  | \$72,000.00  | 1.9%  | \$31,000.00  | 1.9% | \$0.00      | 0.0%  | \$0.00 | 0.0% | \$288,000.00   | 0.7% | \$124,000.00 | 0.4  |
| Manning and military occupational series training  | 3   | 1  | \$35,000.00  | 0.9%  | \$13,000.00  | 0.8% | \$0.00      | 0.0%  | \$0.00 | 0.0% | \$105,000.00   | 0.2% | \$39,000.00  | 0.1  |
| O-level publications and new equipment training    | 5   | 1  | \$78,000.00  | 2.0%  | \$13,500.00  | 0.8% | \$0.00      | 0.0%  | \$0.00 | 0.0% | \$390,000.00   | 0.9% | \$67,500.00  | 0.2  |
| Sustainment Planning and Data Procurement          | 5   | 1  | \$62,000.00  | 1.6%  | \$15,700.00  | 1.0% | \$0.00      | 0.0%  | \$0.00 | 0.0% | \$310,000.00   | 0.7% | \$78,500.00  | 0.2  |
| Contracting Strategy                               | 5   | 1  | \$54,000.00  | 1.4%  | \$11,000.00  | 0.7% | \$0.00      | 0.0%  | \$0.00 | 0.0% | \$270,000.00   | 0.6% | \$55,000.00  | 0.2  |
| Other:                                             | 1   | 1  | \$23,000.00  | 0.6%  | \$7,000.00   | 0.4% | \$0.00      | 0.0%  | \$0.00 | 0.0% | \$23,000.00    | 0.1% | \$7,000,00   | 0.0  |

Figure 85. System D: Recurring Cost Inputs, Section 4

| Nonrecurring Acquisition and End of Lifecycle Costs | Total        | %     |
|-----------------------------------------------------|--------------|-------|
| Acquisition and Procurement                         | \$467,800.00 |       |
| Bid Specifications Development                      | \$10,000.00  | 2.1%  |
| Proposal Evaluation                                 | \$2,000.00   | 0.4%  |
| Data Collection                                     | \$40,000.00  | 8.6%  |
| Data Analysis                                       | \$12,000.00  | 2.6%  |
| Contracts Development                               | \$3,000.00   | 0.6%  |
| Program Planning                                    | \$4,000.00   | 0.9%  |
| Hardware Purchases                                  | \$10,000.00  | 2.1%  |
| Personal Computers                                  | \$10,000.00  | 2.1%  |
| Peripherals                                         | \$15,000.00  | 3.2%  |
| Storage                                             | \$60,000.00  | 12.8% |
| Networking                                          | \$23,000.00  | 4.9%  |
| Related Equipment                                   | \$35,000.00  | 7.5%  |
| Other costs                                         | \$10,000.00  | 2.1%  |
| Administrative Cost                                 | \$34,000.00  | 7.3%  |
| Asset Management                                    | \$15,000.00  | 3.2%  |
| Overseeing Contractor Services                      | \$4,000.00   | 0.9%  |
| In-House Training for Staff                         | \$5,000.00   | 1.1%  |
| Product Maintenance                                 | \$2,000.00   | 0.4%  |
| Help Desk Support                                   | \$10,000.00  | 2.1%  |
| IT Support for Database Management                  | \$20,000.00  | 4.3%  |
| Network Management Support                          | \$42,000.00  | 9.0%  |
| Software Upgrades                                   | \$12,000.00  | 2.6%  |
| Hardware Upgrades                                   | \$2,100.00   | 0.4%  |
| Internet and Network Access Cost                    | \$14,000.00  | 3.0%  |
| Furniture and Equipment                             | \$10,000.00  | 2.1%  |
| Energy Costs                                        | \$3,400.00   | 0.7%  |
| Informal Training                                   | \$4,300.00   | 0.9%  |
| Downtime Support and Outsource                      | \$24,000.00  | 5.1%  |
| Other costs                                         | \$32,000.00  | 6.8%  |

| Nonrecurring End of Lifecycle Costs  | Total        | %     |
|--------------------------------------|--------------|-------|
| End of Lifecycle                     | \$109,000.00 |       |
| Administrative Cost                  | \$40,000.00  | 36.7% |
| Asset Management                     | \$20,000.00  | 18.3% |
| Vendor Contract Procurement          | \$4,000.00   | 3.7%  |
| Staging, Sanitizing, Testing         | \$10,000.00  | 9.2%  |
| Follow-Up Support                    | \$10,000.00  | 9.2%  |
| Recycling and Disposal Fees          | \$5,000.00   | 4.6%  |
| Value of Sold Products and Materials | \$20,000.00  | 18.3% |

Figure 86. System D: Nonrecurring and End-of-Life-Cycle Cost Inputs Section

#### Risk-Based Monte Carlo Simulation on Uncertainty Ranges

|                                                 | Acquisition Cost<br>(Low) | Acquisition Cost<br>(Mid) | Acquisition Cost<br>(High) | Simulation      | Operations and<br>Maintenance with<br>Replacement Costs<br>(Low) Per Year | Operations and<br>Maintenance with<br>Replacement Costs<br>(Mid) Per Year | Operations and<br>Maintenance with<br>Replacement Costs<br>(High) Per Year | Simulation      |
|-------------------------------------------------|---------------------------|---------------------------|----------------------------|-----------------|---------------------------------------------------------------------------|---------------------------------------------------------------------------|----------------------------------------------------------------------------|-----------------|
|                                                 |                           |                           |                            | _               |                                                                           |                                                                           |                                                                            |                 |
| Narrow-Medium Field of View (NFOV) Sensors      | \$731,395.50              | \$769,890.00              | \$808,384.50               | \$769,890.00    | \$770,426.25                                                              | \$810,975.00                                                              | \$851,523.75                                                               | \$810,975.00    |
| Wide Field of View (WFOV) Sensors               | \$3,667,950.00            | \$3,861,000.00            | \$4,054,050.00             | \$3,861,000.00  | \$2,435,372.50                                                            | \$2,563,550.00                                                            | \$2,691,727.50                                                             | \$2,563,550.00  |
| EO/IR Sensor Manager (ESM)                      | \$2,852,850.00            | \$3,003,000.00            | \$3,153,150.00             | \$3,003,000.00  | \$2,876,153.50                                                            | \$3,027,530.00                                                            | \$3,178,906.50                                                             | \$3,027,530.00  |
| Human Machine Interface (HMI)                   | \$14,212,000.00           | \$14,960,000.00           | \$15,708,000.00            | \$14,960,000.00 | \$14,317,649.50                                                           | \$15,071,210.00                                                           | \$15,824,770.50                                                            | \$15,071,210.00 |
| Product Support Management                      | \$1,581,750.00            | \$1,665,000.00            | \$1,748,250.00             | \$1,665,000.00  | \$1,434,975.00                                                            | \$1,510,500.00                                                            | \$1,586,025.00                                                             | \$1,510,500.00  |
| Design Interface                                | \$2,981,100.00            | \$3,138,000.00            | \$3,294,900.00             | \$3,138,000.00  | \$180,975.00                                                              | \$190,500.00                                                              | \$200,025.00                                                               | \$190,500.00    |
| Supply Support                                  | \$1,750,850.00            | \$1,843,000.00            | \$1,935,150.00             | \$1,843,000.00  | \$1,235,000.00                                                            | \$1,300,000.00                                                            | \$1,365,000.00                                                             | \$1,300,000.00  |
| Support Equipment                               | \$1,625,450.00            | \$1,711,000.00            | \$1,796,550.00             | \$1,711,000.00  | \$1,828,275.00                                                            | \$1,924,500.00                                                            | \$2,020,725.00                                                             | \$1,924,500.00  |
| Packaging, Handling, Storage and Transportation | \$800,850.00              | \$843,000.00              | \$885,150.00               | \$843,000.00    | \$308,750.00                                                              | \$325,000.00                                                              | \$341,250.00                                                               | \$325,000.00    |
| Computer Resources                              | \$1,853,450.00            | \$1,951,000.00            | \$2,048,550.00             | \$1,951,000.00  | \$1,108,650.00                                                            | \$1,167,000.00                                                            | \$1,225,350.00                                                             | \$1,167,000.00  |
| Manpower and Personnel                          | \$1,272,050.00            | \$1,339,000.00            | \$1,405,950.00             | \$1,339,000.00  | \$1,179,900.00                                                            | \$1,242,000.00                                                            | \$1,304,100.00                                                             | \$1,242,000.00  |
| Maintenance Planning and Management             | \$3,151,150.00            | \$3,317,000.00            | \$3,482,850.00             | \$3,317,000.00  | \$0.00                                                                    | \$0.00                                                                    | \$0.00                                                                     | \$0.00          |
| Training and Training Support                   | \$2,807,250.00            | \$2,955,000.00            | \$3,102,750.00             | \$2,955,000.00  | \$805,600.00                                                              | \$848,000.00                                                              | \$890,400.00                                                               | \$848,000.00    |
| Facilities and Infrastructure                   | \$890,150.00              | \$937,000.00              | \$983,850.00               | \$937,000.00    | \$526,300.00                                                              | \$554,000.00                                                              | \$581,700.00                                                               | \$554,000.00    |
| Technical Data Management                       | \$1,818,300.00            | \$1,914,000.00            | \$2,009,700.00             | \$1,914,000.00  | \$838,850.00                                                              | \$883,000.00                                                              | \$927,150.00                                                               | \$883,000.00    |
|                                                 |                           |                           |                            |                 |                                                                           |                                                                           |                                                                            |                 |
| Acquisition Costs                               | \$444,410.00              | \$467,800.00              | \$491,190.00               | \$467,800.00    |                                                                           |                                                                           |                                                                            |                 |
| End of Life Disposition Costs                   | \$103,550.00              | \$109,000.00              | \$114,450.00               | \$109,000.00    |                                                                           |                                                                           |                                                                            |                 |
|                                                 |                           |                           |                            |                 |                                                                           |                                                                           |                                                                            |                 |
| Year                                            | Acquisition               | 1                         | 2                          | 3               | 4                                                                         | 5                                                                         | 6                                                                          | 7               |
| Cash Flow                                       | \$44,674,690.00           | \$31,417,765.00           | \$31,889,031.48            | \$32,367,366.95 | \$32,852,877.45                                                           | \$33,345,670.61                                                           | \$33,845,855.67                                                            | \$34,353,543.51 |
| Present Value of Cash Flow                      | \$44,674,690.00           | \$30,502,684.47           | \$30,058,470.61            | \$29,620,725.90 | \$29,189,356.10                                                           | \$28,764,268.39                                                           | \$28,345,371.28                                                            | \$27,932,574.61 |
| Year                                            | 8                         | 9                         | 10                         | 11              | 12                                                                        | 13                                                                        | 14                                                                         | 15              |
| Cash Flow                                       | \$34,868,846.66           | \$35,391,879.36           | \$35,922,757.55            | \$36,461,598.91 | \$37,008,522.90                                                           | \$37,563,650.74                                                           | \$38,127,105.50                                                            | \$38,699,012.08 |
|                                                 | \$27,525,789.54           | \$27,124,928.53           | \$26,729,905.30            | \$26,340,634.83 | \$25,957,033.36                                                           | \$25,579,018.31                                                           | \$25,206,508.33                                                            | \$24,839,423.26 |
| Year                                            | 16                        | 17                        | 18                         | 19              | 20                                                                        | 21                                                                        | 22                                                                         | 23              |
| Cash Flow                                       | \$39,279,497.27           | \$39,868,689.72           | \$40,466,720.07            | \$41,073,720.87 | \$41,689,826.68                                                           | \$42,315,174.08                                                           | \$42,949,901.70                                                            | \$43,594,150.22 |
|                                                 | \$24,477,684.09           | \$24,121,212.96           | \$23,769,933.16            | \$23,423,769.08 | \$23,082,646.23                                                           | \$22,746,491.19                                                           | \$22,415,231.61                                                            | \$22,088,796.20 |
| Year                                            | 24                        | 25                        | 26                         | 27              | 28                                                                        | 29                                                                        | 30                                                                         | Disposition     |
| Cash Flow                                       | \$44,248,062.47           | \$44,911,783.41           | \$45,585,460.16            | \$46,269,242.07 | \$46,963,280.70                                                           | \$47,667,729.91                                                           | \$48,382,745.86                                                            | \$109,000.00    |
|                                                 | \$21,767,114.70           | \$21,450,117.88           | \$21,137,737.53            | \$20,829,906.40 | \$20,526,558.25                                                           | \$20,227,627.79                                                           | \$19,933,050.68                                                            | \$109,000.00    |
| Total Acquisition Cost for System D             | \$44,674,690.00           |                           |                            |                 |                                                                           |                                                                           |                                                                            |                 |

Figure 87. System D: Monte Carlo Simulation Uncertainty Ranges, Section 1

|                                                  | 5 Years          | 10 Years         | 15 Years         | 20 Years         | 25 Years         | 30 Years           |
|--------------------------------------------------|------------------|------------------|------------------|------------------|------------------|--------------------|
| List of Total Lifetime Cost for System D         | \$206,656,401.49 | \$381,039,284.24 | \$568,899,174.37 | \$771,277,628.99 | \$989,296,700.88 | \$1,224,165,159.57 |
| List of Present Value Lifetime Cost for System D | \$192,904,219.83 | \$330,549,870.97 | \$458,461,345.77 | \$577,326,978.99 | \$687,786,438.92 | \$790,434,167.10   |
|                                                  |                  |                  |                  |                  |                  |                    |
| Total Lifetime Cost for System D (20 Years)      | \$771,277,628.99 | 20 Years         |                  |                  |                  |                    |
|                                                  |                  |                  |                  |                  |                  |                    |
| Total PV Lifetime Cost for System D (20 Years)   | \$577,326,978.99 |                  |                  |                  |                  |                    |

Figure 88. System D: Monte Carlo Simulation Uncertainty Ranges, Section 2

## APPENDIX E. SYSTEM E EXCEL SPREADSHEET DATA

Appendix E contains the model's Excel spreadsheet for System E, shown in Figures 89-95. This spreadsheet includes the recurring cost inputs, the nonrecurring cost inputs, the end-of-life-cycle cost inputs, and the risk-based Monte Carlo simulation uncertainty ranges.

|                                                                                          | Name:                            | Sys                    | tem E                      | l     | Discount Rate:                          | 3.00% | I                              | Economic Life: | J 20 Years                     |       | ₹                         |       |                     |       |
|------------------------------------------------------------------------------------------|----------------------------------|------------------------|----------------------------|-------|-----------------------------------------|-------|--------------------------------|----------------|--------------------------------|-------|---------------------------|-------|---------------------|-------|
| Select Uncertainty Range: Use Small +/- 5% Range ▼                                       | Notes:                           |                        |                            |       |                                         |       |                                |                |                                |       |                           |       |                     | ]     |
|                                                                                          | Annual Gro                       | wth or Decline (       | urve:                      | 1.50% |                                         |       |                                |                |                                |       |                           |       |                     |       |
| Categories                                                                               | Number of<br>Units per<br>System | Number of<br>Platforms | Acquisition<br>Cost (Unit) | %     | Operational<br>Costs (Unit)<br>Per Year | %     | Maintenance<br>(Unit) Per Year | %              | Replacement<br>(Unit) Per Year | %     | Total Acquisition<br>Cost | %     | Total Annual<br>O&M | %     |
| Grand Total                                                                              |                                  |                        | \$4,086,710.00             |       | \$1,520,321.00                          |       | \$117,329.00                   |                | \$105,280.00                   |       | \$41,629,850.00           |       | \$23,247,190.00     |       |
| Narrow-Medium Field of View (NFOV) Sensors                                               | 43                               | 935                    | \$7,110.00                 | 0.2%  | \$113.00                                | 0.0%  | \$174.00                       | 0.1%           | \$4,880.00                     | 4.6%  | \$960,850.00              | 2.3%  | \$705,155.00        | 3.0%  |
| NF-DIR (NFOV Director)                                                                   | 2                                | 55                     | \$400.00                   | 0.0%  | \$5.00                                  | 0.0%  | \$6.00                         | 0.0%           | \$300.00                       | 0.3%  | \$44,000.00               | 0.1%  | \$34,210.00         | 0.1%  |
| NF-TIS (Thermal Imaging Sensor) - TIS #1                                                 | 3                                | 55                     | \$350.00                   | 0.0%  | \$6.00                                  | 0.0%  | \$5.00                         | 0.0%           | \$150.00                       | 0.1%  | \$57,750.00               | 0.1%  | \$26,565.00         | 0.1%  |
| NF-TIS (Thermal Imaging Sensor) - TIS #2                                                 | 2                                | 55                     | \$460.00                   | 0.0%  | \$5.00                                  | 0.0%  | \$7.00                         | 0.0%           | \$300.00                       | 0.3%  | \$50,600.00               | 0.1%  | \$34,320.00         | 0.1%  |
| NF-EOS (Electro-Optic Sensor) - EOS #1                                                   | 3                                | 55                     | \$230.00                   | 0.0%  | \$7.00                                  | 0.0%  | \$9.00                         | 0.0%           | \$200.00                       | 0.2%  | \$37,950.00               | 0.1%  | \$35,640.00         | 0.2%  |
| NF-EOS (Electro-Optic Sensor) - EOS #2                                                   | 3                                | 55                     | \$340.00                   | 0.0%  | \$8.00                                  | 0.0%  | \$8.00                         | 0.0%           | \$220.00                       | 0.2%  | \$56,100.00               | 0.1%  | \$38,940.00         | 0.2%  |
| NF-EOS (Electro-Optic Sensor) - EOS #3                                                   | 3                                | 55                     | \$450.00                   | 0.0%  | \$8.00                                  | 0.0%  | \$6.00                         | 0.0%           | \$250.00                       | 0.2%  | \$74,250.00               | 0.2%  | \$43,560.00         | 0.2%  |
| NF-LRF (Laser Rangefinder)                                                               | 2                                | 55                     | \$560.00                   | 0.0%  | \$5.00                                  | 0.0%  | \$7.00                         | 0.0%           | \$560.00                       | 0.5%  | \$61,600.00               | 0.1%  | \$62,920.00         | 0.3%  |
| NF-LDR (Laser Designator/Rangefinder)                                                    | 2                                | 55                     | \$430.00                   | 0.0%  | \$8.00                                  | 0.0%  | \$10.00                        | 0.0%           | \$220.00                       | 0.2%  | \$47,300.00               | 0.1%  | \$26,180.00         | 0.1%  |
| NF-LDRFI (Laser Designator/Rangefinder/Illuminator)                                      | 2                                | 55                     | \$460.00                   | 0.0%  | \$7.00                                  | 0.0%  | \$21.00                        | 0.0%           | \$140.00                       | 0.1%  | \$50,600.00               | 0.1%  | \$18,480.00         | 0.1%  |
| NF-LP (Laser Pointer)                                                                    | 5                                | 55                     | \$450.00                   | 0.0%  | \$9.00                                  | 0.0%  | \$34.00                        | 0.0%           | \$270.00                       | 0.3%  | \$123,750.00              | 0.3%  | \$86,075.00         | 0.4%  |
| NF-LOI (Laser Optical/Ocular Interrupter)                                                | 1                                | 55                     | \$560.00                   | 0.0%  | \$4.00                                  | 0.0%  | \$5.00                         | 0.0%           | \$320.00                       | 0.3%  | \$30,800.00               | 0.1%  | \$18,095.00         | 0.1%  |
| NF-LI (Laser Illuminator)                                                                | 3                                | 55                     | \$430.00                   | 0.0%  | \$9.00                                  | 0.0%  | \$5.00                         | 0.0%           | \$540.00                       | 0.5%  | \$70,950.00               | 0.2%  | \$91,410.00         | 0.4%  |
| NF-IRU (Inertial Reference Unit)                                                         | 2                                | 55                     | \$430.00                   | 0.0%  | \$3.00                                  | 0.0%  | \$8.00                         | 0.0%           | \$450.00                       | 0.4%  | \$47,300.00               | 0.1%  | \$50,710.00         | 0.2%  |
| NF-BSM (Boresight Module)                                                                | 1                                | 55                     | \$230.00                   | 0.0%  | \$7.00                                  | 0.0%  | \$9.00                         | 0.0%           | \$220.00                       | 0.2%  | \$12,650.00               | 0.0%  | \$12,980.00         | 0.1%  |
| NF-EU (Electronics Unit)                                                                 | 2                                | 55                     | \$670.00                   | 0.0%  | \$8.00                                  | 0.0%  | \$8.00                         | 0.0%           | \$330.00                       | 0.3%  | \$73,700.00               | 0.2%  | \$38,060.00         | 0.2%  |
| Ancillary Material (cabling, mounting hardware, etc.)                                    | 3                                | 55                     | \$430.00                   | 0.0%  | \$4.00                                  | 0.0%  | \$14.00                        | 0.0%           | \$200.00                       | 0.2%  | \$70,950.00               | 0.2%  | \$35,970.00         | 0.2%  |
| Other:                                                                                   | 4                                | 55                     | \$230.00                   | 0.0%  | \$10.00                                 | 0.0%  | \$12.00                        | 0.0%           | \$210.00                       | 0.2%  | \$50,600.00               | 0.1%  | \$51,040.00         | 0.2%  |
| Wide Field of View (WFOV) Sensors                                                        | 20                               | 385                    | \$28,400.00                | 0.7%  | \$64.00                                 | 0.0%  | \$57.00                        | 0.0%           | \$24,100.00                    | 22.9% | \$4,532,000.00            | 10.9% | \$3,598,705.00      | 15.5% |
| WF-DIR (Director)                                                                        | 3                                | 55                     | \$6,000.00                 | 0.1%  | \$10.00                                 | 0.0%  | \$8.00                         | 0.0%           | \$3,000.00                     | 2.8%  | \$990,000.00              | 2.4%  | \$497,970.00        | 2.1%  |
| WF-TIS (Thermal Imaging Sensor)                                                          | 2                                | 55                     | \$2,300.00                 | 0.1%  | \$17.00                                 | 0.0%  | \$6.00                         | 0.0%           | \$5,000.00                     | 4.7%  | \$253,000.00              | 0.6%  | \$552,530.00        | 2.4%  |
| WF-EOS (Electro-Optic Sensor)                                                            | 1                                | 55                     | \$4,300.00                 | 0.1%  | \$13.00                                 | 0.0%  | \$7.00                         | 0.0%           | \$3,200.00                     | 3.0%  | \$236,500.00              | 0.6%  | \$177,100.00        | 0.8%  |
| WF-IRU (Inertial Reference Unit)                                                         | 2                                | 55                     | \$4,500.00                 | 0.1%  | \$5.00                                  | 0.0%  | \$9.00                         | 0.0%           | \$3,200.00                     | 3.0%  | \$495,000.00              | 1.2%  | \$353,540.00        | 1.5%  |
| WF-EU (Electronics Unit)                                                                 | 3                                | 55                     | \$2,300.00                 | 0.1%  | \$6.00                                  | 0.0%  | \$10.00                        | 0.0%           | \$4,300.00                     | 4.1%  | \$379,500.00              | 0.9%  | \$712,140.00        | 3.1%  |
| Ancillary Material (cabling, mounting hardware, etc.)                                    | 4                                | 55                     | \$5,400.00                 | 0.1%  | \$6.00                                  | 0.0%  | \$9.00                         | 0.0%           | \$3,400.00                     | 3.2%  | \$1,188,000.00            | 2.9%  | \$751,300.00        | 3.2%  |
| Other:                                                                                   | 5                                | 55                     | \$3,600.00                 | 0.1%  | \$7.00                                  | 0.0%  | \$8.00                         | 0.0%           | \$2,000.00                     | 1.9%  | \$990,000.00              | 2.4%  | \$554,125.00        | 2.4%  |
| EO/IR Sensor Manager (ESM)                                                               | 24                               | 330                    | \$14,200.00                | 0.3%  | \$91.00                                 | 0.0%  | \$68.00                        | 0.1%           | \$10,800.00                    | 10.3% | \$3,003,000.00            | 7.2%  | \$2,243,835.00      | 9.7%  |
| Processing Equipment                                                                     | 6                                | 55                     | \$1,200.00                 | 0.0%  | \$12.00                                 | 0.0%  | \$8.00                         | 0.0%           | \$1,000.00                     | 0.9%  | \$396,000.00              | 1.0%  | \$336,600.00        | 1.4%  |
| Processing Software                                                                      | 5                                | 55                     | \$3,400.00                 | 0.1%  | \$13.00                                 | 0.0%  | \$9.00                         | 0.0%           | \$2,000.00                     | 1.9%  | \$935,000.00              | 2.2%  | \$556,050.00        | 2.4%  |
| Recording Equipment                                                                      | 4                                | 55                     | \$2,100.00                 | 0.1%  | \$15.00                                 | 0.0%  | \$8.00                         | 0.0%           | \$1,500.00                     | 1.4%  | \$462,000.00              | 1.1%  | \$335,060.00        | 1.4%  |
| Docking Station Equipment                                                                | 4                                | 55                     | \$1,900.00                 | 0.0%  | \$16.00                                 | 0.0%  | \$7.00                         | 0.0%           | \$1,300.00                     | 1.2%  | \$418,000.00              | 1.0%  | \$291,060.00        | 1.3%  |
| Ancillary Material (video converters, encoders, ethernet switches, racks, cabling, etc.) | 3                                | 55                     | \$3,200.00                 | 0.1%  | \$17.00                                 | 0.0%  | \$24.00                        | 0.0%           | \$3,000.00                     | 2.8%  | \$528,000.00              | 1.3%  | \$501,765.00        | 2.2%  |
| Other:                                                                                   | 2                                | 55                     | \$2,400.00                 | 0.1%  | \$18.00                                 | 0.0%  | \$12.00                        | 0.0%           | \$2,000.00                     | 1.9%  | \$264,000.00              | 0.6%  | \$223,300.00        | 1.0%  |

Figure 89. System E: Recurring Cost Inputs, Section 1

| Human Machine Interface (HMI)                                                          | 35 | 275 | \$30,000.00  | 0.7%  | \$53.00      | 0.0%  | \$30.00 | 0.0% | \$20,000.00 | 19.0% | \$12,265,000.00 | 29.5% | \$8,118,495.00 | 34.9% |
|----------------------------------------------------------------------------------------|----|-----|--------------|-------|--------------|-------|---------|------|-------------|-------|-----------------|-------|----------------|-------|
| HMI-B (HMI Bridge/Cockpit)                                                             | 5  | 55  | \$6,000.00   | 0.1%  | \$20.00      | 0.0%  | \$7.00  | 0.0% | \$4,000.00  | 3.8%  | \$1,650,000.00  | 4.0%  | \$1,107,425.00 | 4.8%  |
| HMI-C (HMI Combat Information Center/Cabin)                                            | 17 | 55  | \$7,000.00   | 0.2%  | \$12.00      | 0.0%  | \$6.00  | 0.0% | \$5,000.00  | 4.7%  | \$6,545,000.00  | 15.7% | \$4,691,830.00 | 20.29 |
| HMI-I (HMI Intel)                                                                      | 2  | 55  | \$5,000.00   | 0.1%  | \$6.00       | 0.0%  | \$5.00  | 0.0% | \$5,000.00  | 4.7%  | \$550,000.00    | 1.3%  | \$551,210.00   | 2.4%  |
| Ancillary Material (additional displays, control panel switches, cabling, mounts, etc. | 6  | 55  | \$4,000.00   | 0.1%  | \$7.00       | 0.0%  | \$4.00  | 0.0% | \$2,000.00  | 1.9%  | \$1,320,000.00  | 3.2%  | \$663,630.00   | 2.9%  |
| Other:                                                                                 | 5  | 55  | \$8,000.00   | 0.2%  | \$8.00       | 0.0%  | \$8.00  | 0.0% | \$4,000.00  | 3.8%  | \$2,200,000.00  | 5.3%  | \$1,104,400.00 | 4.8%  |
| Product Support Management                                                             | 48 | 9   | \$447,000.00 | 10.9% | \$339,000.00 | 22.3% | \$0.00  | 0.0% | \$0.00      | 0.0%  | \$2,263,000.00  | 5.4%  | \$1,686,500.00 | 7.3%  |
| Program Management Office Team                                                         | 4  | 1   | \$75,000.00  | 1.8%  | \$75,000.00  | 4.9%  | \$0.00  | 0.0% | \$0.00      | 0.0%  | \$300,000.00    | 0.7%  | \$300,000.00   | 1.3%  |
| Sustainment Planning and Data Procurement                                              | 5  | 1   | \$45,000.00  | 1.1%  | \$45,000.00  | 3.0%  | \$0.00  | 0.0% | \$0.00      | 0.0%  | \$225,000.00    | 0.5%  | \$225,000.00   | 1.0%  |
| Depot Activation                                                                       | 6  | 1   | \$56,000.00  | 1.4%  | \$50,000.00  | 3.3%  | \$0.00  | 0.0% | \$0.00      | 0.0%  | \$336,000.00    | 0.8%  | \$300,000.00   | 1.3%  |
| Software Sustainment                                                                   | 5  | 1   | \$65,000.00  | 1.6%  | \$55,000.00  | 3.6%  | \$0.00  | 0.0% | \$0.00      | 0.0%  | \$325,000.00    | 0.8%  | \$275,000.00   | 1.2%  |
| Integrated Product Support Team                                                        | 6  | 1   | \$43,000.00  | 1.1%  | \$40,000.00  | 2.6%  | \$0.00  | 0.0% | \$0.00      | 0.0%  | \$258,000.00    | 0.6%  | \$240,000.00   | 1.09  |
| Provisioning and Initial Spares Lay-in                                                 | 6  | 1   | \$23,000.00  | 0.6%  | \$19,000.00  | 1.2%  | \$0.00  | 0.0% | \$0.00      | 0.0%  | \$138,000.00    | 0.3%  | \$114,000.00   | 0.59  |
| Contracting Strategy                                                                   | 7  | 1   | \$47,000.00  | 1.2%  | \$15,000.00  | 1.0%  | \$0.00  | 0.0% | \$0.00      | 0.0%  | \$329,000.00    | 0.8%  | \$105,000.00   | 0.5%  |
| Full Scale Production                                                                  | 8  | 1   | \$37,000.00  | 0.9%  | \$12,500.00  | 0.8%  | \$0.00  | 0.0% | \$0.00      | 0.0%  | \$296,000.00    | 0.7%  | \$100,000.00   | 0.4%  |
| Other:                                                                                 | 1  | 1   | \$56,000.00  | 1.4%  | \$27,500.00  | 1.8%  | \$0.00  | 0.0% | \$0.00      | 0.0%  | \$56,000.00     | 0.1%  | \$27,500.00    | 0.1%  |
| Design Interface                                                                       | 63 | 11  | \$320,000.00 | 7.8%  | \$18,000.00  | 1.2%  | \$0.00  | 0.0% | \$0.00      | 0.0%  | \$1,839,000.00  | 4.4%  | \$85,000.00    | 0.4%  |
| Technology development (TRL2 to TRL4)                                                  | 3  | 1   | \$40,000.00  | 1.0%  | \$0.00       | 0.0%  | \$0.00  | 0.0% | \$0.00      | 0.0%  | \$120,000.00    | 0.3%  | \$0.00         | 0.09  |
| Materiel development and LRIP (TRL5 to TRL7)                                           | 3  | 1   | \$12,000.00  | 0.3%  | \$0.00       | 0.0%  | \$0.00  | 0.0% | \$0.00      | 0.0%  | \$36,000.00     | 0.1%  | \$0.00         | 0.0%  |
| Operational Test (TRL8)                                                                | 7  | 1   | \$34,000.00  | 0.8%  | \$0.00       | 0.0%  | \$0.00  | 0.0% | \$0.00      | 0.0%  | \$238,000.00    | 0.6%  | \$0.00         | 0.09  |
| Combat system integration (software changes)                                           | 8  | 1   | \$19,000.00  | 0.5%  | \$0.00       | 0.0%  | \$0.00  | 0.0% | \$0.00      | 0.0%  | \$152,000.00    | 0.4%  | \$0.00         | 0.09  |
| Reliability Growth Program                                                             | 4  | 1   | \$32,000.00  | 0.8%  | \$5,000.00   | 0.3%  | \$0.00  | 0.0% | \$0.00      | 0.0%  | \$128,000.00    | 0.3%  | \$20,000.00    | 0.19  |
| Technology Refresh (P3I, emerging threats, obsolescence)                               | 5  | 1   | \$24,000.00  | 0.6%  | \$13,000.00  | 0.9%  | \$0.00  | 0.0% | \$0.00      | 0.0%  | \$120,000.00    | 0.3%  | \$65,000.00    | 0.3%  |
| Technology Roadmap                                                                     | 6  | 1   | \$18,000.00  | 0.4%  | \$0.00       | 0.0%  | \$0.00  | 0.0% | \$0.00      | 0.0%  | \$108,000.00    | 0.3%  | \$0.00         | 0.09  |
| Design for Maintainability                                                             | 7  | 1   | \$45,000.00  | 1.1%  | \$0.00       | 0.0%  | \$0.00  | 0.0% | \$0.00      | 0.0%  | \$315,000.00    | 0.8%  | \$0.00         | 0.09  |
| Modularity                                                                             | 8  | 1   | \$32,000.00  | 0.8%  | \$0.00       | 0.0%  | \$0.00  | 0.0% | \$0.00      | 0.0%  | \$256,000.00    | 0.6%  | \$0.00         | 0.09  |
| Obsolescence Mitigation (Cost should be escalated)                                     | 3  | 1   | \$35,000.00  | 0.9%  | \$0.00       | 0.0%  | \$0.00  | 0.0% | \$0.00      | 0.0%  | \$105,000.00    | 0.3%  | \$0.00         | 0.09  |
| Other:                                                                                 | 9  | 1   | \$29,000.00  | 0.7%  | \$0.00       | 0.0%  | \$0.00  | 0.0% | \$0.00      | 0.0%  | \$261,000.00    | 0.6%  | \$0.00         | 0.09  |

Figure 90. System E: Recurring Cost Inputs, Section 2

| Supply Support                                     | 64 | 12 | \$364,000.00 | 8.9%  | \$260,000.00 | 17.1% | \$0.00      | 0.0%  | \$0.00      | 0.0%  | \$1,934,000.00 | 4.6% | \$1,475,000.00 | 6.3% |
|----------------------------------------------------|----|----|--------------|-------|--------------|-------|-------------|-------|-------------|-------|----------------|------|----------------|------|
| Wholesale and Retail Supply Chain Management       | 7  | 1  | \$40,000.00  | 1.0%  | \$20,000.00  | 1.3%  | \$0.00      | 0.0%  | \$0.00      | 0.0%  | \$280,000.00   | 0.7% | \$140,000.00   | 0.6% |
| Spares Worldwide Transportation                    | 5  | 1  | \$12,000.00  | 0.3%  | \$14,000.00  | 0.9%  | \$0.00      | 0.0%  | \$0.00      | 0.0%  | \$60,000.00    | 0.1% | \$70,000.00    | 0.3% |
| Spares Warehousing                                 | 6  | 1  | \$34,000.00  | 0.8%  | \$75,000.00  | 4.9%  | \$0.00      | 0.0%  | \$0.00      | 0.0%  | \$204,000.00   | 0.5% | \$450,000.00   | 1.9% |
| Consumable Spares Replenishment                    | 4  | 1  | \$19,000.00  | 0.5%  | \$20,000.00  | 1.3%  | \$0.00      | 0.0%  | \$0.00      | 0.0%  | \$76,000.00    | 0.2% | \$80,000.00    | 0.3% |
| Provisioning and Initial Spares Lay-in             | 3  | 1  | \$32,000.00  | 0.8%  | \$0.00       | 0.0%  | \$0.00      | 0.0%  | \$0.00      | 0.0%  | \$96,000.00    | 0.2% | \$0.00         | 0.0% |
| Obsolescence Mitigation (Cost should be escalated) | 6  | 1  | \$24,000.00  | 0.6%  | \$25,000.00  | 1.6%  | \$0.00      | 0.0%  | \$0.00      | 0.0%  | \$144,000.00   | 0.3% | \$150,000.00   | 0.6% |
| Contracting Strategy                               | 8  | 1  | \$18,000.00  | 0.4%  | \$17,000.00  | 1.1%  | \$0.00      | 0.0%  | \$0.00      | 0.0%  | \$144,000.00   | 0.3% | \$136,000.00   | 0.6% |
| Decreasing Economies of Scale                      | 7  | 1  | \$45,000.00  | 1.1%  | \$25,000.00  | 1.6%  | \$0.00      | 0.0%  | \$0.00      | 0.0%  | \$315,000.00   | 0.8% | \$175,000.00   | 0.8% |
| Battle Damage                                      | 6  | 1  | \$32,000.00  | 0.8%  | \$17,000.00  | 1.1%  | \$0.00      | 0.0%  | \$0.00      | 0.0%  | \$192,000.00   | 0.5% | \$102,000.00   | 0.4% |
| Initial Fielding Support                           | 5  | 1  | \$35,000.00  | 0.9%  | \$9,000.00   | 0.6%  | \$0.00      | 0.0%  | \$0.00      | 0.0%  | \$175,000.00   | 0.4% | \$45,000.00    | 0.2% |
| Prepositioned Stock                                | 4  | 1  | \$29,000.00  | 0.7%  | \$13,000.00  | 0.9%  | \$0.00      | 0.0%  | \$0.00      | 0.0%  | \$116,000.00   | 0.3% | \$52,000.00    | 0.2% |
| Other:                                             | 3  | 1  | \$44,000.00  | 1.1%  | \$25,000.00  | 1.6%  | \$0.00      | 0.0%  | \$0.00      | 0.0%  | \$132,000.00   | 0.3% | \$75,000.00    | 0.3% |
| Support Equipment                                  | 36 | 8  | \$422,000.00 | 10.3% | \$238,000.00 | 15.7% | \$70,000.00 | 59.7% | \$45,500.00 | 43.2% | \$1,866,000.00 | 4.5% | \$1,493,000.00 | 6.4% |
| Depot Activation                                   | 6  | 1  | \$44,000.00  | 1.1%  | \$30,000.00  | 2.0%  | \$0.00      | 0.0%  | \$0.00      | 0.0%  | \$264,000.00   | 0.6% | \$180,000.00   | 0.8% |
| Software Sustainment                               | 7  | 1  | \$34,000.00  | 0.8%  | \$20,000.00  | 1.3%  | \$0.00      | 0.0%  | \$0.00      | 0.0%  | \$238,000.00   | 0.6% | \$140,000.00   | 0.6% |
| Special Tools & Equipment                          | 4  | 1  | \$56,000.00  | 1.4%  | \$45,000.00  | 3.0%  | \$30,000.00 | 25.6% | \$10,500.00 | 10.0% | \$224,000.00   | 0.5% | \$342,000.00   | 1.5% |
| Ancillary Equipment                                | 3  | 1  | \$76,000.00  | 1.9%  | \$47,000.00  | 3.1%  | \$25,000.00 | 21.3% | \$35,000.00 | 33.2% | \$228,000.00   | 0.5% | \$321,000.00   | 1.4% |
| Support Equipment Sustainment                      | 6  | 1  | \$67,000.00  | 1.6%  | \$33,000.00  | 2.2%  | \$15,000.00 | 12.8% | \$0.00      | 0.0%  | \$402,000.00   | 1.0% | \$288,000.00   | 1.2% |
| Initial Fielding Support                           | 2  | 1  | \$35,000.00  | 0.9%  | \$15,000.00  | 1.0%  | \$0.00      | 0.0%  | \$0.00      | 0.0%  | \$70,000.00    | 0.2% | \$30,000.00    | 0.1% |
| Obsolescence Mitigation (Cost should be escalated) | 4  | 1  | \$34,000.00  | 0.8%  | \$23,000.00  | 1.5%  | \$0.00      | 0.0%  | \$0.00      | 0.0%  | \$136,000.00   | 0.3% | \$92,000.00    | 0.4% |
| Other:                                             | 4  | 1  | \$76,000.00  | 1.9%  | \$25,000.00  | 1.6%  | \$0.00      | 0.0%  | \$0.00      | 0.0%  | \$304,000.00   | 0.7% | \$100,000.00   | 0.4% |
| Packaging, Handling, Storage and Transportation    | 18 | 4  | \$175,000.00 | 4.3%  | \$60,000.00  | 3.9%  | \$0.00      | 0.0%  | \$0.00      | 0.0%  | \$807,000.00   | 1.9% | \$279,000.00   | 1.2% |
| Transportability Requirements                      | 6  | 1  | \$62,000.00  | 1.5%  | \$24,000.00  | 1.6%  | \$0.00      | 0.0%  | \$0.00      | 0.0%  | \$372,000.00   | 0.9% | \$144,000.00   | 0.6% |
| Transportation Limitations                         | 3  | 1  | \$40,000.00  | 1.0%  | \$15,000.00  | 1.0%  | \$0.00      | 0.0%  | \$0.00      | 0.0%  | \$120,000.00   | 0.3% | \$45,000.00    | 0.2% |
| Initial Fielding Support                           | 4  | 1  | \$50,000.00  | 1.2%  | \$15,000.00  | 1.0%  | \$0.00      | 0.0%  | \$0.00      | 0.0%  | \$200,000.00   | 0.5% | \$60,000.00    | 0.3% |
| Other:                                             | 5  | 1  | \$23,000.00  | 0.6%  | \$6,000.00   | 0.4%  | \$0.00      | 0.0%  | \$0.00      | 0.0%  | \$115,000.00   | 0.3% | \$30,000.00    | 0.1% |
| Computer Resources                                 | 35 | 6  | \$237,000.00 | 5.8%  | \$0.00       | 0.0%  | \$0.00      | 0.0%  | \$0.00      | 0.0%  | \$1,328,000.00 | 3.2% | \$0.00         | 0.0% |
| Manning and military occupational series training  | 4  | 1  | \$60,000.00  | 1.5%  | \$0.00       | 0.0%  | \$0.00      | 0.0%  | \$0.00      | 0.0%  | \$240,000.00   | 0.6% | \$0.00         | 0.0% |
| Depot Activation                                   | 5  | 1  | \$45,000.00  | 1.1%  | \$0.00       | 0.0%  | \$0.00      | 0.0%  | \$0.00      | 0.0%  | \$225,000.00   | 0.5% | \$0.00         | 0.0% |
| Software Sustainment                               | 6  | 1  | \$32,000.00  | 0.8%  | \$0.00       | 0.0%  | \$0.00      | 0.0%  | \$0.00      | 0.0%  | \$192,000.00   | 0.5% | \$0.00         | 0.0% |
| O-level publications and new equipment training    | 7  | 1  | \$37,000.00  | 0.9%  | \$0.00       | 0.0%  | \$0.00      | 0.0%  | \$0.00      | 0.0%  | \$259,000.00   | 0.6% | \$0.00         | 0.0% |
| Initial Fielding Support                           | 6  | 1  | \$29,000.00  | 0.7%  | \$0.00       | 0.0%  | \$0.00      | 0.0%  | \$0.00      | 0.0%  | \$174,000.00   | 0.4% | \$0.00         | 0.0% |
| Other:                                             | 7  | 1  | \$34,000.00  | 0.8%  | \$0.00       | 0.0%  | \$0.00      | 0.0%  | \$0.00      | 0.0%  | \$238,000.00   | 0.6% | \$0.00         | 0.0% |
| Manpower and Personnel                             | 33 | 6  | \$296,000.00 | 7.2%  | \$278,000.00 | 18.3% | \$0.00      | 0.0%  | \$0.00      | 0.0%  | \$1,680,000.00 | 4.0% | \$1,566,000.00 | 6.7% |
| Program Management Office Team                     | 3  | 1  | \$23,000.00  | 0.6%  | \$25,000.00  | 1.6%  | \$0.00      | 0.0%  | \$0.00      | 0.0%  | \$69,000.00    | 0.2% | \$75,000.00    | 0.3% |
| Manning and military occupational series training  | 4  | 1  | \$54,000.00  | 1.3%  | \$51,000.00  | 3.4%  | \$0.00      | 0.0%  | \$0.00      | 0.0%  | \$216,000.00   | 0.5% | \$204,000.00   | 0.9% |
| Depot Activation                                   | 6  | 1  | \$59,000.00  | 1.4%  | \$57,000.00  | 3.7%  | \$0.00      | 0.0%  | \$0.00      | 0.0%  | \$354,000.00   | 0.9% | \$342,000.00   | 1.5% |
| Software Sustainment                               | 5  | 1  | \$62,000.00  | 1.5%  | \$55,000.00  | 3.6%  | \$0.00      | 0.0%  | \$0.00      | 0.0%  | \$310,000.00   | 0.7% | \$275,000.00   | 1.2% |
| Initial Fielding Support                           | 7  | 1  | \$53,000.00  | 1.3%  | \$50,000.00  | 3.3%  | \$0.00      | 0.0%  | \$0.00      | 0.0%  | \$371,000.00   | 0.9% | \$350,000.00   | 1.5% |
| Other:                                             | 8  | 1  | \$45,000.00  | 1.1%  | \$40,000.00  | 2.6%  | \$0.00      | 0.0%  | \$0.00      | 0.0%  | \$360,000.00   | 0.9% | \$320,000.00   | 1.4% |

Figure 91. System E: Recurring Cost Inputs, Section 3

| Maintenance Planning and Management                | 78 | 15 | \$717,000.00 | 17.5% | \$0.00       | 0.0%  | \$0.00      | 0.0%  | \$0.00 | 0.0% | \$3,728,000.00 | 9.0% | \$0.00       | 0.0% |
|----------------------------------------------------|----|----|--------------|-------|--------------|-------|-------------|-------|--------|------|----------------|------|--------------|------|
| System Support Strategy                            | 3  | 1  | \$78,000.00  | 1.9%  | \$0.00       | 0.0%  | \$0.00      | 0.0%  | \$0.00 | 0.0% | \$234,000.00   | 0.6% | \$0.00       | 0.0% |
| Title 10 Core 50/50                                | 4  | 1  | \$25,000.00  | 0.6%  | \$0.00       | 0.0%  | \$0.00      | 0.0%  | \$0.00 | 0.0% | \$100,000.00   | 0.2% | \$0.00       | 0.0% |
| Depot Activation                                   | 6  | 1  | \$70,000.00  | 1.7%  | \$0.00       | 0.0%  | \$0.00      | 0.0%  | \$0.00 | 0.0% | \$420,000.00   | 1.0% | \$0.00       | 0.0% |
| Software Sustainment                               | 7  | 1  | \$76,000.00  | 1.9%  | \$0.00       | 0.0%  | \$0.00      | 0.0%  | \$0.00 | 0.0% | \$532,000.00   | 1.3% | \$0.00       | 0.0% |
| Depot Repair and Overhaul                          | 8  | 1  | \$43,000.00  | 1.1%  | \$0.00       | 0.0%  | \$0.00      | 0.0%  | \$0.00 | 0.0% | \$344,000.00   | 0.8% | \$0.00       | 0.0% |
| Manning and military occupational series training  | 2  | 1  | \$65,000.00  | 1.6%  | \$0.00       | 0.0%  | \$0.00      | 0.0%  | \$0.00 | 0.0% | \$130,000.00   | 0.3% | \$0.00       | 0.0% |
| O-level publications and new equipment training    | 5  | 1  | \$16,000.00  | 0.4%  | \$0.00       | 0.0%  | \$0.00      | 0.0%  | \$0.00 | 0.0% | \$80,000.00    | 0.2% | \$0.00       | 0.0% |
| Sustainment Planning and Data Procurement          | 6  | 1  | \$25,000.00  | 0.6%  | \$0.00       | 0.0%  | \$0.00      | 0.0%  | \$0.00 | 0.0% | \$150,000.00   | 0.4% | \$0.00       | 0.0% |
| Provisioning and Initial Spares Lay-in             | 8  | 1  | \$34,000.00  | 0.8%  | \$0.00       | 0.0%  | \$0.00      | 0.0%  | \$0.00 | 0.0% | \$272,000.00   | 0.7% | \$0.00       | 0.0% |
| Demilitarization and Disposal                      | 7  | 1  | \$54,000.00  | 1.3%  | \$0.00       | 0.0%  | \$0.00      | 0.0%  | \$0.00 | 0.0% | \$378,000.00   | 0.9% | \$0.00       | 0.0% |
| Full Scale Production                              | 4  | 1  | \$15,000.00  | 0.4%  | \$0.00       | 0.0%  | \$0.00      | 0.0%  | \$0.00 | 0.0% | \$60,000.00    | 0.1% | \$0.00       | 0.0% |
| Decreasing Economies of Scale                      | 2  | 1  | \$39,000.00  | 1.0%  | \$0.00       | 0.0%  | \$0.00      | 0.0%  | \$0.00 | 0.0% | \$78,000.00    | 0.2% | \$0.00       | 0.0% |
| Initial Fielding Support                           | 5  | 1  | \$43,000.00  | 1.1%  | \$0.00       | 0.0%  | \$0.00      | 0.0%  | \$0.00 | 0.0% | \$215,000.00   | 0.5% | \$0.00       | 0.0% |
| Obsolescence Mitigation (Cost should be escalated) | 6  | 1  | \$65,000.00  | 1.6%  | \$0.00       | 0.0%  | \$0.00      | 0.0%  | \$0.00 | 0.0% | \$390,000.00   | 0.9% | \$0.00       | 0.0% |
| Other:                                             | 5  | 1  | \$69,000.00  | 1.7%  | \$0.00       | 0.0%  | \$0.00      | 0.0%  | \$0.00 | 0.0% | \$345,000.00   | 0.8% | \$0.00       | 0.0% |
| Training and Training Support                      | 29 | 8  | \$298,000.00 | 7.3%  | \$99,000.00  | 6.5%  | \$0.00      | 0.0%  | \$0.00 | 0.0% | \$1,064,000.00 | 2.6% | \$358,000.00 | 1.5% |
| Depot Activation                                   | 1  | 1  | \$42,000.00  | 1.0%  | \$11,000.00  | 0.7%  | \$0.00      | 0.0%  | \$0.00 | 0.0% | \$42,000.00    | 0.1% | \$11,000.00  | 0.0% |
| Software Sustainment                               | 3  | 1  | \$32,000.00  | 0.8%  | \$7,000.00   | 0.5%  | \$0.00      | 0.0%  | \$0.00 | 0.0% | \$96,000.00    | 0.2% | \$21,000.00  | 0.1% |
| Manning and military occupational series training  | 4  | 1  | \$34,000.00  | 0.8%  | \$23,000.00  | 1.5%  | \$0.00      | 0.0%  | \$0.00 | 0.0% | \$136,000.00   | 0.3% | \$92,000.00  | 0.4% |
| O-level publications and new equipment training    | 5  | 1  | \$25,000.00  | 0.6%  | \$14,000.00  | 0.9%  | \$0.00      | 0.0%  | \$0.00 | 0.0% | \$125,000.00   | 0.3% | \$70,000.00  | 0.3% |
| Sustainment Planning and Data Procurement          | 3  | 1  | \$35,000.00  | 0.9%  | \$12,000.00  | 0.8%  | \$0.00      | 0.0%  | \$0.00 | 0.0% | \$105,000.00   | 0.3% | \$36,000.00  | 0.2% |
| Transportability Requirements                      | 4  | 1  | \$60,000.00  | 1.5%  | \$17,500.00  | 1.2%  | \$0.00      | 0.0%  | \$0.00 | 0.0% | \$240,000.00   | 0.6% | \$70,000.00  | 0.3% |
| Initial Fielding Support                           | 5  | 1  | \$40,000.00  | 1.0%  | \$0.00       | 0.0%  | \$0.00      | 0.0%  | \$0.00 | 0.0% | \$200,000.00   | 0.5% | \$0.00       | 0.0% |
| Other:                                             | 4  | 1  | \$30,000.00  | 0.7%  | \$14,500.00  | 1.0%  | \$0.00      | 0.0%  | \$0.00 | 0.0% | \$120,000.00   | 0.3% | \$58,000.00  | 0.2% |
| Facilities and Infrastructure                      | 25 | 4  | \$250,000.00 | 6.1%  | \$67,500.00  | 4.4%  | \$47,000.00 | 40.1% | \$0.00 | 0.0% | \$1,560,000.00 | 3.7% | \$667,500.00 | 2.9% |
| Ship alteration for initial fielding               | 7  | 1  | \$70,000.00  | 1.7%  | \$0.00       | 0.0%  | \$0.00      | 0.0%  | \$0.00 | 0.0% | \$490,000.00   | 1.2% | \$0.00       | 0.0% |
| Depot Activation                                   | 6  | 1  | \$50,000.00  | 1.2%  | \$33,000.00  | 2.2%  | \$13,000.00 | 11.1% | \$0.00 | 0.0% | \$300,000.00   | 0.7% | \$276,000.00 | 1.2% |
| Software Sustainment                               | 7  | 1  | \$60,000.00  | 1.5%  | \$15,500.00  | 1.0%  | \$9,000.00  | 7.7%  | \$0.00 | 0.0% | \$420,000.00   | 1.0% | \$171,500.00 | 0.7% |
| Other:                                             | 5  | 1  | \$70,000.00  | 1.7%  | \$19,000.00  | 1.2%  | \$25,000.00 | 21.3% | \$0.00 | 0.0% | \$350,000.00   | 0.8% | \$220,000.00 | 0.9% |
| Technical Data Management                          | 39 | 7  | \$481,000.00 | 11.8% | \$160,500.00 | 10.6% | \$0.00      | 0.0%  | \$0.00 | 0.0% | \$2,800,000.00 | 6.7% | \$971,000.00 | 4.2% |
| Depot Activation                                   | 7  | 1  | \$67,000.00  | 1.6%  | \$55,000.00  | 3.6%  | \$0.00      | 0.0%  | \$0.00 | 0.0% | \$469,000.00   | 1.1% | \$385,000.00 | 1.7% |
| Software Sustainment                               | 5  | 1  | \$63,000.00  | 1.5%  | \$27,000.00  | 1.8%  | \$0.00      | 0.0%  | \$0.00 | 0.0% | \$315,000.00   | 0.8% | \$135,000.00 | 0.6% |
| Manning and military occupational series training  | 8  | 1  | \$120,000.00 | 2.9%  | \$21,000.00  | 1.4%  | \$0.00      | 0.0%  | \$0.00 | 0.0% | \$960,000.00   | 2.3% | \$168,000.00 | 0.7% |
| O-level publications and new equipment training    | 6  | 1  | \$35,000.00  | 0.9%  | \$12,500.00  | 0.8%  | \$0.00      | 0.0%  | \$0.00 | 0.0% | \$210,000.00   | 0.5% | \$75,000.00  | 0.3% |
| Sustainment Planning and Data Procurement          | 5  | 1  | \$57,000.00  | 1.4%  | \$17,000.00  | 1.1%  | \$0.00      | 0.0%  | \$0.00 | 0.0% | \$285,000.00   | 0.7% | \$85,000.00  | 0.4% |
| Contracting Strategy                               | 5  | 1  | \$72,000.00  | 1.8%  | \$19,500.00  | 1.3%  | \$0.00      | 0.0%  | \$0.00 | 0.0% | \$360,000.00   | 0.9% | \$97,500.00  | 0.4% |
| Other:                                             | 3  | 1  | \$67,000.00  | 1.6%  | \$8,500.00   | 0.6%  | \$0.00      | 0.0%  | \$0.00 | 0.0% | \$201,000.00   | 0.5% | \$25,500.00  | 0.1% |

Figure 92. System E: Recurring Cost Inputs, Section 4

| Nonrecurring Acquisition and End of Lifecycle Costs | Total        | %     |
|-----------------------------------------------------|--------------|-------|
| Acquisition and Procurement                         | \$467,800.00 |       |
| Bid Specifications Development                      | \$10,000.00  | 2.1%  |
| Proposal Evaluation                                 | \$2,000.00   | 0.4%  |
| Data Collection                                     | \$40,000.00  | 8.6%  |
| Data Analysis                                       | \$12,000.00  | 2.6%  |
| Contracts Development                               | \$3,000.00   | 0.6%  |
| Program Planning                                    | \$4,000.00   | 0.9%  |
| Hardware Purchases                                  | \$10,000.00  | 2.1%  |
| Personal Computers                                  | \$10,000.00  | 2.1%  |
| Peripherals                                         | \$15,000.00  | 3.2%  |
| Storage                                             | \$60,000.00  | 12.8% |
| Networking                                          | \$23,000.00  | 4.9%  |
| Related Equipment                                   | \$35,000.00  | 7.5%  |
| Other costs                                         | \$10,000.00  | 2.1%  |
| Administrative Cost                                 | \$34,000.00  | 7.3%  |
| Asset Management                                    | \$15,000.00  | 3.2%  |
| Overseeing Contractor Services                      | \$4,000.00   | 0.9%  |
| In-House Training for Staff                         | \$5,000.00   | 1.1%  |
| Product Maintenance                                 | \$2,000.00   | 0.4%  |
| Help Desk Support                                   | \$10,000.00  | 2.1%  |
| IT Support for Database Management                  | \$20,000.00  | 4.3%  |
| Network Management Support                          | \$42,000.00  | 9.0%  |
| Software Upgrades                                   | \$12,000.00  | 2.6%  |
| Hardware Upgrades                                   | \$2,100.00   | 0.4%  |
| Internet and Network Access Cost                    | \$14,000.00  | 3.0%  |
| Furniture and Equipment                             | \$10,000.00  | 2.1%  |
| Energy Costs                                        | \$3,400.00   | 0.7%  |
| Informal Training                                   | \$4,300.00   | 0.9%  |
| Downtime Support and Outsource                      | \$24,000.00  | 5.1%  |
| Other costs                                         | \$32,000.00  | 6.8%  |

| Nonrecurring End of Lifecycle Costs  | Total        | %     |
|--------------------------------------|--------------|-------|
| End of Lifecycle                     | \$109,000.00 |       |
| Administrative Cost                  | \$40,000.00  | 36.7% |
| Asset Management                     | \$20,000.00  | 18.3% |
| Vendor Contract Procurement          | \$4,000.00   | 3.7%  |
| Staging, Sanitizing, Testing         | \$10,000.00  | 9.2%  |
| Follow-Up Support                    | \$10,000.00  | 9.2%  |
| Recycling and Disposal Fees          | \$5,000.00   | 4.6%  |
| Value of Sold Products and Materials | \$20,000.00  | 18.3% |

Figure 93. System E: Nonrecurring and End-of-Life-Cycle Cost Inputs Section

#### Risk-Based Monte Carlo Simulation on Uncertainty Ranges

|                                                                       | Acquisition Cost<br>(Low)        | Acquisition Cost<br>(Mid)               | Acquisition Cost<br>(High)        | Simulation                       | Operations and<br>Maintenance with<br>Replacement Costs<br>(Low) Per Year | Operations and<br>Maintenance with<br>Replacement Costs<br>(Mid) Per Year | Operations and<br>Maintenance with<br>Replacement Costs<br>(High) Per Year | Simulation                              |
|-----------------------------------------------------------------------|----------------------------------|-----------------------------------------|-----------------------------------|----------------------------------|---------------------------------------------------------------------------|---------------------------------------------------------------------------|----------------------------------------------------------------------------|-----------------------------------------|
|                                                                       | ****                             | ****                                    | ** *** ***                        | ****                             | ****                                                                      | *****                                                                     |                                                                            | *****                                   |
| Narrow-Medium Field of View (NFOV) Sensors                            | \$912,807.50                     | \$960,850.00                            | \$1,008,892.50                    | \$960,850.00                     | \$669,897.25<br>\$3,418,769,75                                            | \$705,155.00                                                              | \$740,412.75                                                               | \$705,155.00<br>\$3.598,705.00          |
| Wide Field of View (WFOV) Sensors<br>EO/IR Sensor Manager (ESM)       | \$4,305,400.00<br>\$2,852,850.00 | \$4,532,000.00<br>\$3,003,000.00        | \$4,758,600.00<br>\$3,153,150.00  | \$4,532,000.00<br>\$3,003,000.00 | \$2,131,643,25                                                            | \$3,598,705.00<br>\$2,243,835.00                                          | \$3,778,640.25<br>\$2,356,026.75                                           | \$2,243,835.00                          |
| . (                                                                   | \$11,651,750.00                  |                                         |                                   |                                  |                                                                           |                                                                           |                                                                            | \$8,118,495.00                          |
| Human Machine Interface (HMI)                                         | \$2,149,850.00                   |                                         | \$12,878,250.00<br>\$2,376,150.00 | \$12,263,000.00                  | \$7,712,570.25                                                            | \$8,118,495.00<br>\$1.686.500.00                                          | \$8,524,419.75                                                             | *************************************** |
| Product Support Management Design Interface                           | \$2,149,850.00                   | \$2,263,000.00<br>\$1,839,000.00        | \$1,930,950.00                    | \$1,839,000.00                   | \$1,602,175.00<br>\$80,750.00                                             | \$85,000.00                                                               | \$1,770,825.00<br>\$89,250.00                                              | \$1,686,500.00<br>\$85,000.00           |
|                                                                       | \$1,747,030.00                   | \$1,839,000.00                          | \$2,030,700.00                    | \$1,839,000.00                   | \$1,401,250.00                                                            | \$1,475,000.00                                                            | \$1,548,750.00                                                             | \$1,475,000.00                          |
| Supply Support                                                        | \$1,837,300.00                   | \$1,934,000.00                          | \$1,959,300.00                    | \$1,934,000.00                   | \$1,401,250.00                                                            | \$1,473,000.00                                                            | \$1,548,750.00                                                             | \$1,473,000.00                          |
| Support Equipment                                                     | \$766,650.00                     | \$807.000.00                            | \$847,350.00                      | \$807,000.00                     | \$265,050.00                                                              | \$279,000.00                                                              | \$292,950.00                                                               | \$279,000.00                            |
| Packaging, Handling, Storage and Transportation<br>Computer Resources | \$1,261,600.00                   | \$1,328,000.00                          | \$1,394,400.00                    | \$1,328,000.00                   | \$205,050.00                                                              | \$0.00                                                                    | \$292,930.00                                                               | \$0.00                                  |
| Manpower and Personnel                                                | \$1,596,000.00                   | \$1,680,000.00                          | \$1,764,000.00                    | \$1,680,000.00                   | \$1,487,700.00                                                            | \$1,566,000.00                                                            | \$1.644.300.00                                                             | \$1.566.000.00                          |
| Maintenance Planning and Management                                   | \$3,541,600.00                   | \$3,728,000.00                          | \$3,914,400.00                    | \$3,728,000.00                   | \$0.00                                                                    | \$0.00                                                                    | \$0.00                                                                     | \$0.00                                  |
| Training and Training Support                                         | \$1,010,800.00                   | \$1,064,000.00                          | \$1,117,200.00                    | \$1,064,000.00                   | \$340,100.00                                                              | \$358,000.00                                                              | \$375,900.00                                                               | \$358,000.00                            |
| Facilities and Infrastructure                                         | \$1,482,000.00                   | \$1,560,000.00                          | \$1,638,000.00                    | \$1,560,000.00                   | \$634,125.00                                                              | \$667,500.00                                                              | \$700,875.00                                                               | \$667,500.00                            |
| Technical Data Management                                             | \$2,660,000.00                   | \$2,800,000.00                          | \$2,940,000.00                    | \$2,800,000.00                   | \$922,450.00                                                              | \$971,000.00                                                              | \$1.019.550.00                                                             | \$971,000.00                            |
|                                                                       | **,000,000.00                    | *************************************** | 12,710,000.00                     | 42,000,000                       | ***************************************                                   | 4311,000.00                                                               | 41,017,000.00                                                              | 4771,000.00                             |
| Acquisition Costs                                                     | \$444,410.00                     | \$467,800.00                            | \$491,190.00                      | \$467,800.00                     |                                                                           |                                                                           |                                                                            |                                         |
| End of Life Disposition Costs                                         | \$103,550.00                     | \$109,000.00                            | \$114,450.00                      | \$109,000.00                     |                                                                           |                                                                           |                                                                            |                                         |
|                                                                       |                                  |                                         |                                   |                                  |                                                                           |                                                                           |                                                                            |                                         |
| Year                                                                  | Acquisition                      | 1                                       | 2                                 | 3                                | 4                                                                         | 5                                                                         | 6                                                                          | 7                                       |
| Cash Flow                                                             | \$42,097,650.00                  | \$23,247,190.00                         | \$23,595,897.85                   | \$23,949,836.32                  | \$24,309,083.86                                                           | \$24,673,720.12                                                           | \$25,043,825.92                                                            | \$25,419,483.31                         |
| Present Value of Cash Flow                                            | \$42,097,650.00                  | \$22,570,087.38                         | \$22,241,396.79                   | \$21,917,492.95                  | \$21,598,306.16                                                           | \$21,283,767.72                                                           | \$20,973,809.94                                                            | \$20,668,366.10                         |
| Year                                                                  | 8                                | 9                                       | 10                                | 11                               | 12                                                                        | 13                                                                        | 14                                                                         | 15                                      |
| Cash Flow                                                             | \$25,800,775.56                  | \$26,187,787.19                         | \$26,580,604.00                   | \$26,979,313.06                  | \$27,384,002.76                                                           | \$27,794,762.80                                                           | \$28,211,684.24                                                            | \$28,634,859.51                         |
|                                                                       | \$20,367,370.48                  | \$20,070,758.29                         | \$19,778,465.69                   | \$19,490,429.78                  | \$19,206,588.57                                                           | \$18,926,880.97                                                           | \$18,651,246.78                                                            | \$18,379,626.69                         |
| Year                                                                  | 16                               | 17                                      | 18                                | 19                               | 20                                                                        | 21                                                                        | 22                                                                         | 23                                      |
| Cash Flow                                                             | \$29,064,382.40                  | \$29,500,348.13                         | \$29,942,853.36                   | \$30,391,996.16                  | \$30,847,876.10                                                           | \$31,310,594.24                                                           | \$31,780,253.15                                                            | \$32,256,956.95                         |
|                                                                       | \$18,111,962.22                  | \$17,848,195.78                         | \$17,588,270.60                   | \$17,332,130.73                  | \$17,079,721.06                                                           | \$16,830,987.26                                                           | \$16,585,875.80                                                            | \$16,344,333.92                         |
| Year                                                                  | 24                               | 25                                      | 26                                | 27                               | 28                                                                        | 29                                                                        | 30                                                                         | Disposition                             |
| Cash Flow                                                             | \$32,740,811.30                  | \$33,231,923.47                         | \$33,730,402.33                   | \$34,236,358.36                  | \$34,749,903.74                                                           | \$35,271,152.29                                                           | \$35,800,219.58                                                            | \$109,000.00                            |
|                                                                       | \$16,106,309.64                  | \$15,871,751.73                         | \$15,640,609.71                   | \$15,412,833.84                  | \$15,188,375.10                                                           | \$14,967,185.17                                                           | \$14,749,216.45                                                            | \$109,000.00                            |
| Total Acquisition Cost for System E                                   | \$42,097,650.00                  |                                         |                                   |                                  |                                                                           |                                                                           |                                                                            |                                         |

Figure 94. System E: Monte Carlo Simulation Uncertainty Ranges, Section1

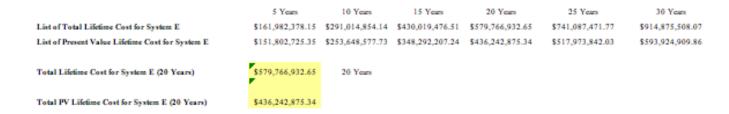

Figure 95. System E: Monte Carlo Simulation Uncertainty Ranges, Section 2

## APPENDIX F. MODEL SUMMARY EXCEL SPREADSHEET DATA

Appendix F includes the model's Excel spreadsheet for the summary data used to produce the Total Net Life-Cycle Cost and Present Value of Discounted Total Net Life-Cycle Cost graphs (shown in Figures 96-98).

| System A       | Discount Rate   | 3.00%        |                 |                 |                 |                 |                 |                 |                 |                 |                 |                 |
|----------------|-----------------|--------------|-----------------|-----------------|-----------------|-----------------|-----------------|-----------------|-----------------|-----------------|-----------------|-----------------|
|                | Acquisition     | Disposition  | 1               | 2               | 3               | 4               | 5               | 6               | 7               | 8               | 9               | 10              |
| Cash Flow      | \$46,331,300.00 | \$109,000.00 | \$28,266,870.00 | \$28,690,873.05 | \$29,121,236.15 | \$29,558,054.69 | \$30,001,425.51 | \$30,451,446.89 | \$30,908,218.59 | \$31,371,841.87 | \$31,842,419.50 | \$32,320,055.79 |
| Manual Adjustm | ent             |              |                 |                 |                 |                 |                 |                 |                 |                 |                 |                 |
| Net Cash Flow  | \$46,331,300.00 | \$109,000.00 | \$28,266,870.00 | \$28,690,873.05 | \$29,121,236.15 | \$29,558,054.69 | \$30,001,425.51 | \$30,451,446.89 | \$30,908,218.59 | \$31,371,841.87 | \$31,842,419.50 | \$32,320,055.79 |
| PV Cash Flows  | \$46,331,300.00 |              | \$28,266,870.00 | \$28,690,873.05 | \$29,121,236.15 | \$29,558,054.69 | \$30,001,425.51 | \$30,451,446.89 | \$30,908,218.59 | \$31,371,841.87 | \$31,842,419.50 | \$32,320,055.79 |
| System B       | Discount Rate   | 3.00%        |                 |                 |                 |                 |                 |                 |                 |                 |                 |                 |
|                | Acquisition     | Disposition  | 1               | 2               | 3               | 4               | 5               | 6               | 7               | 8               | 9               | 10              |
| Cash Flow      | \$44,861,210.00 | \$109,000.00 | \$30,080,095.00 | \$30,531,296.43 | \$30,989,265.87 | \$31,454,104.86 | \$31,925,916.43 | \$32,404,805.18 | \$32,890,877.26 | \$33,384,240.42 | \$33,885,004.02 | \$34,393,279.08 |
| Manual Adjustm |                 |              |                 |                 |                 |                 |                 |                 |                 |                 |                 |                 |
| Net Cash Flow  | \$44,861,210.00 | \$109,000.00 | \$30,080,095.00 | \$30,531,296.43 | \$30,989,265.87 | \$31,454,104.86 | \$31,925,916.43 | \$32,404,805.18 | \$32,890,877.26 | \$33,384,240.42 | \$33,885,004.02 | \$34,393,279.08 |
| PV Cash Flows  | \$44,861,210.00 |              | \$30,080,095.00 | \$30,531,296.43 | \$30,989,265.87 | \$31,454,104.86 | \$31,925,916.43 | \$32,404,805.18 | \$32,890,877.26 | \$33,384,240.42 | \$33,885,004.02 | \$34,393,279.08 |
| System C       | Discount Rate   | 3.00%        |                 |                 |                 |                 |                 |                 |                 |                 |                 |                 |
|                | Acquisition     | Disposition  | 1               | 2               | 3               | 4               | 5               | 6               | 7               | 8               | 9               | 10              |
| Cash Flow      | \$44,333,430.00 | \$109,000.00 | \$22,054,830.00 | \$22,385,652.45 | \$22,721,437.24 | \$23,062,258.80 | \$23,408,192.68 | \$23,759,315.57 | \$24,115,705.30 | \$24,477,440.88 | \$24,844,602.49 | \$25,217,271.53 |
| Manual Adjustm | ent             |              |                 |                 |                 |                 |                 |                 |                 |                 |                 |                 |
| Net Cash Flow  | \$44,333,430.00 | \$109,000.00 | \$22,054,830.00 | \$22,385,652.45 | \$22,721,437.24 | \$23,062,258.80 | \$23,408,192.68 | \$23,759,315.57 | \$24,115,705.30 | \$24,477,440.88 | \$24,844,602.49 | \$25,217,271.53 |
| PV Cash Flows  | \$44,333,430.00 |              | \$22,054,830.00 | \$22,385,652.45 | \$22,721,437.24 | \$23,062,258.80 | \$23,408,192.68 | \$23,759,315.57 | \$24,115,705.30 | \$24,477,440.88 | \$24,844,602.49 | \$25,217,271.53 |
| System D       | Discount Rate   | 3.00%        |                 |                 |                 |                 |                 |                 |                 |                 |                 |                 |
| ,              | Acquisition     | Disposition  | 1               | 2               | 3               | 4               | 5               | 6               | 7               | 8               | 9               | 10              |
| Cash Flow      | \$44,674,690.00 | \$109,000.00 | \$31,417,765.00 | \$31,889,031.48 | \$32,367,366.95 | \$32,852,877.45 | \$33,345,670.61 | \$33,845,855.67 | \$34,353,543.51 | \$34,868,846.66 | \$35,391,879.36 | \$35,922,757.55 |
| Manual Adjustm | ent             |              |                 |                 |                 |                 |                 |                 |                 |                 |                 |                 |
| Net Cash Flow  | \$44,674,690.00 | \$109,000.00 | \$31,417,765.00 | \$31,889,031.48 | \$32,367,366.95 | \$32,852,877.45 | \$33,345,670.61 | \$33,845,855.67 | \$34,353,543.51 | \$34,868,846.66 | \$35,391,879.36 | \$35,922,757.55 |
| PV Cash Flows  | \$44,674,690.00 |              | \$31,417,765.00 | \$31,889,031.48 | \$32,367,366.95 | \$32,852,877.45 | \$33,345,670.61 | \$33,845,855.67 | \$34,353,543.51 | \$34,868,846.66 | \$35,391,879.36 | \$35,922,757.55 |
| System E       | Discount Rate   | 3.00%        |                 |                 |                 |                 |                 |                 |                 |                 |                 |                 |
|                | Acquisition     | Disposition  | 1               | 2               | 3               | 4               | 5               | 6               | 7               | 8               | 9               | 10              |
| Cash Flow      | \$42,097,650.00 | \$109,000.00 | \$23,247,190.00 | \$23,595,897.85 | \$23,949,836.32 | \$24,309,083.86 | \$24,673,720.12 | \$25,043,825.92 | \$25,419,483.31 | \$25,800,775.56 | \$26,187,787.19 | \$26,580,604.00 |
| Manual Adjustm | ent             |              |                 |                 |                 |                 |                 |                 |                 |                 |                 |                 |
| Net Cash Flow  | \$42,097,650.00 | \$109,000.00 | \$23,247,190.00 | \$23,595,897.85 | \$23,949,836.32 | \$24,309,083.86 | \$24,673,720.12 | \$25,043,825.92 | \$25,419,483.31 | \$25,800,775.56 | \$26,187,787.19 | \$26,580,604.00 |
| PV Cash Flows  | \$42,097,650,00 |              | \$23,247,190,00 | \$23,595,897,85 | \$23,949,836,32 | \$24,309,083.86 | \$24,673,720,12 | \$25,043,825,92 | \$25,419,483,31 | \$25,800,775,56 | \$26,187,787,19 | \$26,580,604,00 |

Figure 96. Model Summary Data (Years 1–10)

| System A        | 1               |                 |                 |                 |                 |                 |                 |                 |                 |                 |
|-----------------|-----------------|-----------------|-----------------|-----------------|-----------------|-----------------|-----------------|-----------------|-----------------|-----------------|
|                 | 11              | 12              | 13              | 14              | 15              | 16              | 17              | 18              | 19              | 20              |
| Cash Flow       | \$32,804,856.63 | \$33,296,929.48 | \$33,796,383.42 | \$34,303,329.17 | \$34,817,879.11 | \$35,340,147.30 | \$35,870,249.51 | \$36,408,303.25 | \$36,954,427.80 | \$37,508,744.22 |
| Manual Adjustme | ent             |                 |                 |                 |                 |                 |                 |                 |                 |                 |
| Net Cash Flow   | \$32,804,856.63 | \$33,296,929.48 | \$33,796,383.42 | \$34,303,329.17 | \$34,817,879.11 | \$35,340,147.30 | \$35,870,249.51 | \$36,408,303.25 | \$36,954,427.80 | \$37,508,744.22 |
| PV Cash Flows   | \$23,698,926.41 | \$23,353,796.41 | \$23,013,692.58 | \$22,678,541.72 | \$22,348,271.69 | \$22,022,811.42 | \$21,702,090.87 | \$21,386,041.00 | \$21,074,593.80 | \$20,767,682.24 |
| System B        |                 |                 |                 |                 |                 |                 |                 |                 |                 |                 |
| -,              | 11              | 12              | 13              | 14              | 15              | 16              | 17              | 18              | 19              | 20              |
| Cash Flow       | \$34,909,178.27 | \$35,432,815.94 | \$35,964,308.18 | \$36,503,772.80 | \$37,051,329,40 | \$37,607,099.34 | \$38,171,205.83 | \$38,743,773.91 | \$39,324,930.52 | \$39,914,804.48 |
| Manual Adjustme | ent             |                 |                 |                 |                 |                 |                 |                 |                 |                 |
| Net Cash Flow   | \$34,909,178.27 | \$35,432,815.94 | \$35,964,308.18 | \$36,503,772.80 | \$37,051,329.40 | \$37,607,099.34 | \$38,171,205.83 | \$38,743,773.91 | \$39,324,930.52 | \$39,914,804.48 |
| PV Cash Flows   | \$25,219,133.13 | \$24,851,864.20 | \$24,489,943.85 | \$24,133,294.18 | \$23,781,838.44 | \$23,435,500.99 | \$23,094,207.28 | \$22,757,883.88 | \$22,426,458.38 | \$22,099,859.47 |
| System C        |                 |                 |                 |                 |                 |                 |                 |                 |                 |                 |
|                 | 11              | 12              | 13              | 14              | 15              | 16              | 17              | 18              | 19              | 20              |
| Cash Flow       | \$25,595,530.60 | \$25,979,463.56 | \$26,369,155.52 | \$26,764,692.85 | \$27,166,163.24 | \$27,573,655.69 | \$27,987,260.53 | \$28,407,069.43 | \$28,833,175.48 | \$29,265,673.11 |
| Manual Adjustme | ent             |                 |                 |                 |                 |                 |                 |                 |                 |                 |
| Net Cash Flow   | \$25,595,530.60 | \$25,979,463.56 | \$26,369,155.52 | \$26,764,692.85 | \$27,166,163.24 | \$27,573,655.69 | \$27,987,260.53 | \$28,407,069.43 | \$28,833,175.48 | \$29,265,673.11 |
| PV Cash Flows   | \$18,490,755.89 | \$18,221,473.04 | \$17,956,111.78 | \$17,694,615.01 | \$17,436,926.44 | \$17,182,990.62 | \$16,932,752.89 | \$16,686,159.40 | \$16,443,157.08 | \$16,203,693.63 |
| System D        |                 |                 |                 |                 |                 |                 |                 |                 |                 |                 |
|                 | 11              | 12              | 13              | 14              | 15              | 16              | 17              | 18              | 19              | 20              |
| Cash Flow       | \$36,461,598.91 | \$37,008,522.90 | \$37,563,650.74 | \$38,127,105.50 | \$38,699,012.08 | \$39,279,497.27 | \$39,868,689.72 | \$40,466,720.07 | \$41,073,720.87 | \$41,689,826.68 |
| Manual Adjustme | ent             |                 |                 |                 |                 |                 |                 |                 |                 |                 |
| Net Cash Flow   | \$36,461,598.91 | \$37,008,522.90 | \$37,563,650.74 | \$38,127,105.50 | \$38,699,012.08 | \$39,279,497.27 | \$39,868,689.72 | \$40,466,720.07 | \$41,073,720.87 | \$41,689,826.68 |
| PV Cash Flows   | \$26,340,634.83 | \$25,957,033.36 | \$25,579,018.31 | \$25,206,508.33 | \$24,839,423.26 | \$24,477,684.09 | \$24,121,212.96 | \$23,769,933.16 | \$23,423,769.08 | \$23,082,646.23 |
| System E        |                 |                 |                 |                 |                 |                 |                 |                 |                 |                 |
|                 | 11              | 12              | 13              | 14              | 15              | 16              | 17              | 18              | 19              | 20              |
| Cash Flow       | \$26,979,313.06 | \$27,384,002.76 | \$27,794,762.80 | \$28,211,684.24 | \$28,634,859.51 | \$29,064,382.40 | \$29,500,348.13 | \$29,942,853.36 | \$30,391,996.16 | \$30,847,876.10 |
| Manual Adjustme | ent             |                 |                 |                 |                 |                 |                 |                 |                 |                 |
| Net Cash Flow   | \$26,979,313.06 | \$27,384,002.76 | \$27,794,762.80 | \$28,211,684.24 | \$28,634,859.51 | \$29,064,382.40 | \$29,500,348.13 | \$29,942,853.36 | \$30,391,996.16 | \$30,847,876.10 |
| PV Cash Flows   | \$19,490,429.78 | \$19,206,588,57 | \$18,926,880.97 | \$18,651,246.78 | \$18,379,626,69 | \$18,111,962,22 | \$17,848,195.78 | \$17,588,270.60 | \$17,332,130,73 | \$17,079,721.06 |

Figure 97. Model Summary Data (Years 11–20)

| System A       |                 |                 |                 |                 |                 |                 |                 |                 |                 |                 |
|----------------|-----------------|-----------------|-----------------|-----------------|-----------------|-----------------|-----------------|-----------------|-----------------|-----------------|
|                | 21              | 22              | 23              | 24              | 25              | 26              | 27              | 28              | 29              | 30              |
| Cash Flow      | \$38,071,375.38 | \$38,642,446.01 | \$39,222,082.70 | \$39,810,413.94 | \$40,407,570.15 | \$41,013,683.70 | \$41,628,888.96 | \$42,253,322.29 | \$42,887,122.13 | \$43,530,428.96 |
| Manual Adjustm | ent             |                 |                 |                 |                 |                 |                 |                 |                 |                 |
| Net Cash Flow  | \$38,071,375.38 | \$38,642,446.01 | \$39,222,082.70 | \$39,810,413.94 | \$40,407,570.15 | \$41,013,683.70 | \$41,628,888.96 | \$42,253,322.29 | \$42,887,122.13 | \$43,530,428.96 |
| PV Cash Flows  | \$20,465,240.27 | \$20,167,202.79 | \$19,873,505.66 | \$19,584,085.67 | \$19,298,880.54 | \$19,017,828.89 | \$18,740,870.21 | \$18,467,944.92 | \$18,198,994.26 | \$17,933,960.37 |
| System B       |                 |                 |                 |                 |                 |                 |                 |                 |                 |                 |
| ,              | 21              | 22              | 23              | 24              | 25              | 26              | 27              | 28              | 29              | 30              |
| Cash Flow      | \$40,513,526.55 | \$41,121,229.45 | \$41,738,047.89 | \$42,364,118.61 | \$42,999,580.39 | \$43,644,574.09 | \$44,299,242.70 | \$44,963,731.34 | \$45,638,187.31 | \$46,322,760.12 |
| Manual Adjustm | ent             |                 |                 |                 |                 |                 |                 |                 |                 |                 |
| Net Cash Flow  | \$40,513,526.55 | \$41,121,229.45 | \$41,738,047.89 | \$42,364,118.61 | \$42,999,580.39 | \$43,644,574.09 | \$44,299,242.70 | \$44,963,731.34 | \$45,638,187.31 | \$46,322,760.12 |
| PV Cash Flows  | \$21,778,016.86 | \$21,460,861.28 | \$21,148,324.46 | \$20,840,339.15 | \$20,536,839.07 | \$20,237,758.89 | \$19,943,034.24 | \$19,652,601.71 | \$19,366,398.77 | \$19,084,363.83 |
| System C       |                 |                 |                 |                 |                 |                 |                 |                 |                 |                 |
|                | 21              | 22              | 23              | 24              | 25              | 26              | 27              | 28              | 29              | 30              |
| Cash Flow      | \$29,704,658.20 | \$30,150,228.08 | \$30,602,481.50 | \$31,061,518.72 | \$31,527,441.50 | \$32,000,353.12 | \$32,480,358.42 | \$32,967,563.80 | \$33,462,077.25 | \$33,964,008.41 |
| Manual Adjustm | ent             |                 |                 |                 |                 |                 |                 |                 |                 |                 |
| Net Cash Flow  | \$29,704,658.20 | \$30,150,228.08 | \$30,602,481.50 | \$31,061,518.72 | \$31,527,441.50 | \$32,000,353.12 | \$32,480,358.42 | \$32,967,563.80 | \$33,462,077.25 | \$33,964,008.41 |
| PV Cash Flows  | \$15,967,717.51 | \$15,735,177.93 | \$15,506,024.86 | \$15,280,208.96 | \$15,057,681.65 | \$14,838,395.02 | \$14,622,301.89 | \$14,409,355.74 | \$14,199,510.76 | \$13,992,721.77 |
| System D       |                 |                 |                 |                 |                 |                 |                 |                 |                 |                 |
|                | 21              | 22              | 23              | 24              | 25              | 26              | 27              | 28              | 29              | 30              |
| Cash Flow      | \$42,315,174.08 | \$42,949,901.70 | \$43,594,150.22 | \$44,248,062.47 | \$44,911,783.41 | \$45,585,460.16 | \$46,269,242.07 | \$46,963,280.70 | \$47,667,729.91 | \$48,382,745.86 |
| Manual Adjustm | ent             |                 |                 |                 |                 |                 |                 |                 |                 |                 |
| Net Cash Flow  | \$42,315,174.08 | \$42,949,901.70 | \$43,594,150.22 | \$44,248,062.47 | \$44,911,783.41 | \$45,585,460.16 | \$46,269,242.07 | \$46,963,280.70 | \$47,667,729.91 | \$48,382,745.86 |
| PV Cash Flows  | \$22,746,491.19 | \$22,415,231.61 | \$22,088,796.20 | \$21,767,114.70 | \$21,450,117.88 | \$21,137,737.53 | \$20,829,906.40 | \$20,526,558.25 | \$20,227,627.79 | \$19,933,050.68 |
| System E       |                 |                 |                 |                 |                 |                 |                 |                 |                 |                 |
|                | 21              | 22              | 23              | 24              | 25              | 26              | 27              | 28              | 29              | 30              |
| Cash Flow      | \$31,310,594.24 | \$31,780,253.15 | \$32,256,956.95 | \$32,740,811.30 | \$33,231,923.47 | \$33,730,402.33 | \$34,236,358.36 | \$34,749,903.74 | \$35,271,152.29 | \$35,800,219.58 |
| Manual Adjustm | ent             |                 |                 |                 |                 |                 |                 |                 |                 |                 |
| Net Cash Flow  | \$31,310,594.24 | \$31,780,253.15 | \$32,256,956.95 | \$32,740,811.30 | \$33,231,923.47 | \$33,730,402.33 | \$34,236,358.36 | \$34,749,903.74 | \$35,271,152.29 | \$35,800,219.58 |
| PV Cash Flows  | \$16,830,987.26 | \$16,585,875.80 | \$16,344,333.92 | \$16,106,309.64 | \$15,871,751.73 | \$15,640,609.71 | \$15,412,833.84 | \$15,188,375.10 | \$14,967,185.17 | \$14,749,216.45 |

Figure 98. Model Summary Data (Years 21–30)

#### APPENDIX G. SIMULATION REPORT EXCEL SPREADSHEET

Appendix G contains the model's simulation report, including the assumptions and forecast charts, shown in Figures 99-148.

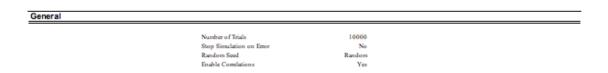

Figure 99. General Assumptions

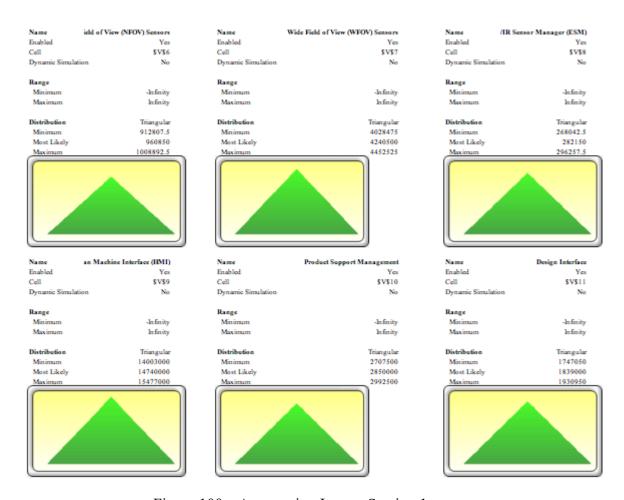

Figure 100. Assumption Inputs, Section 1

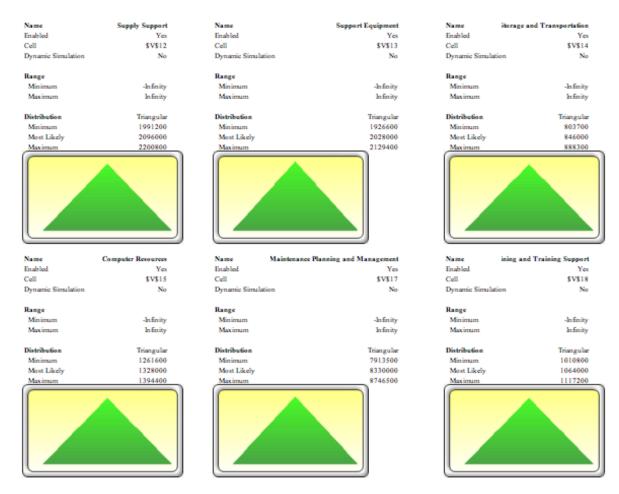

Figure 101. Assumption Inputs, Section 2

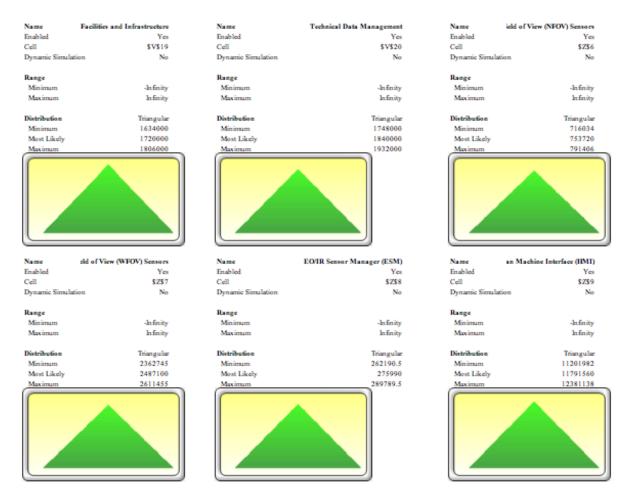

Figure 102. Assumption Inputs, Section 3

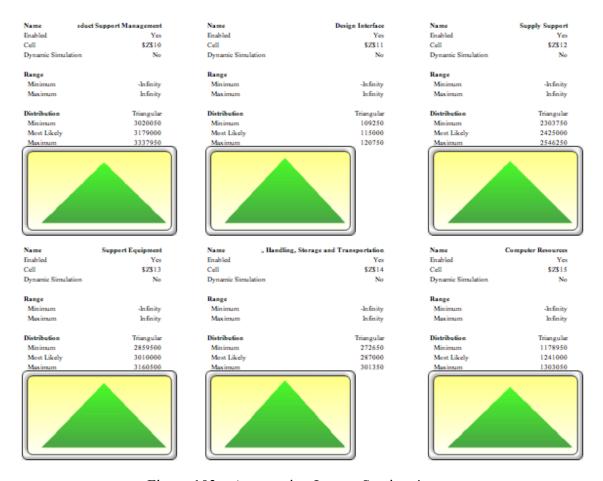

Figure 103. Assumption Inputs, Section 4

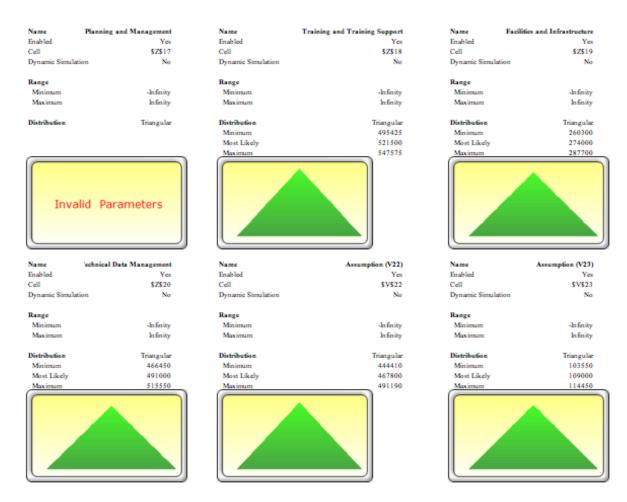

Figure 104. Assumption Inputs, Section 5

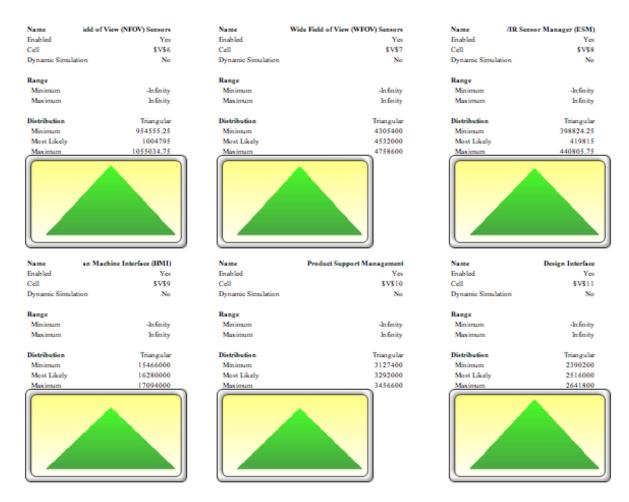

Figure 105. Assumption Inputs, Section 6

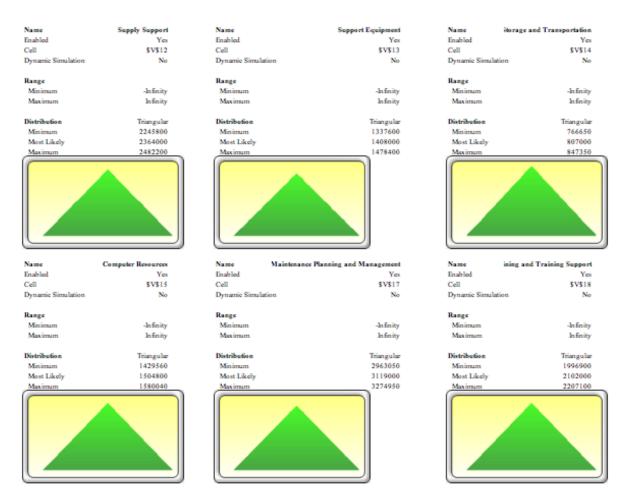

Figure 106. Assumption Inputs, Section 7

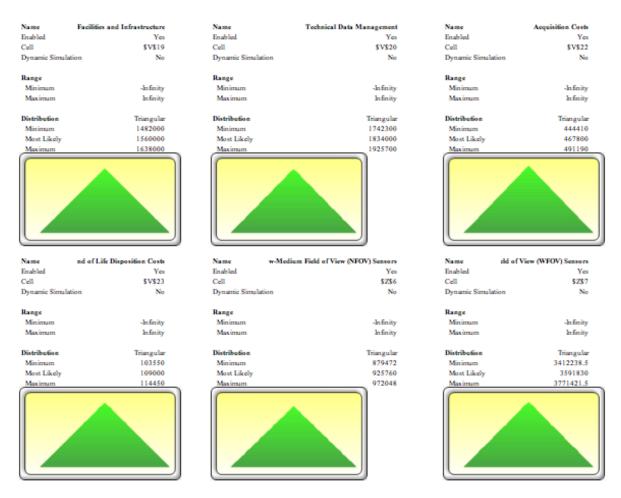

Figure 107. Assumption Inputs, Section 8

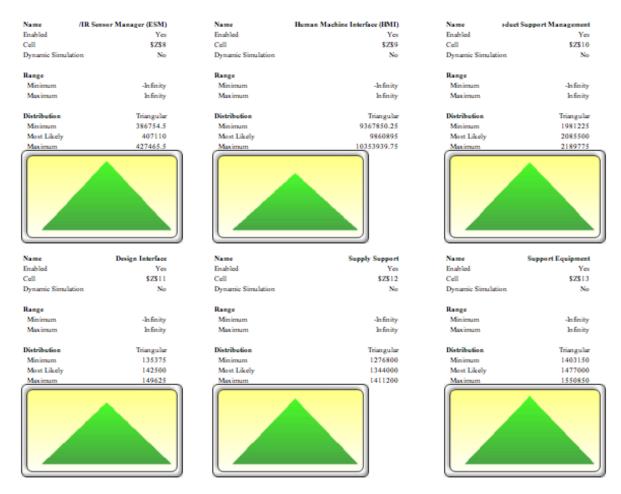

Figure 108. Assumption Inputs, Section 9

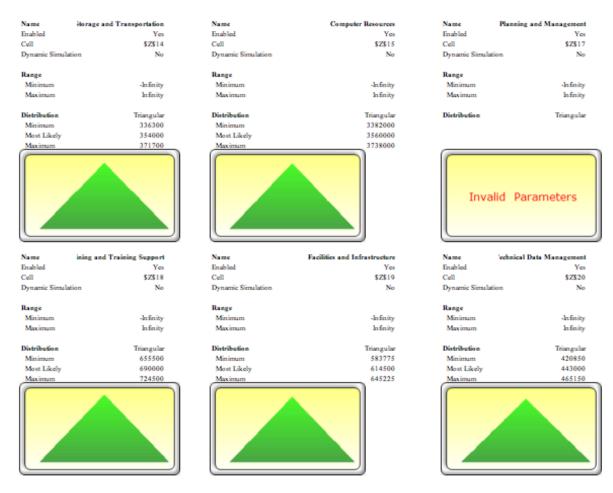

Figure 109. Assumption Inputs, Section 10

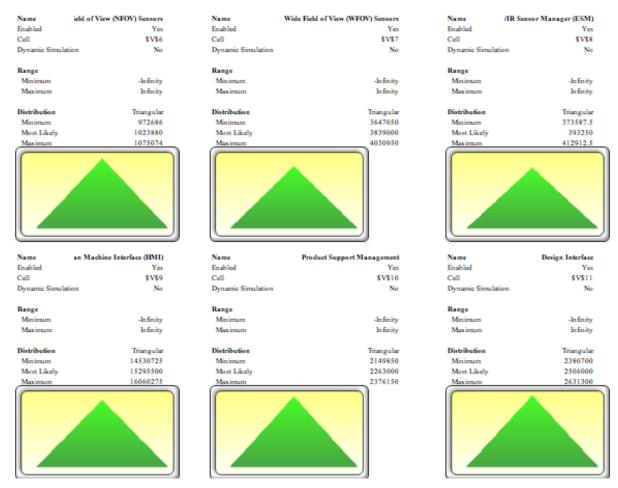

Figure 110. Assumption Inputs, Section 11

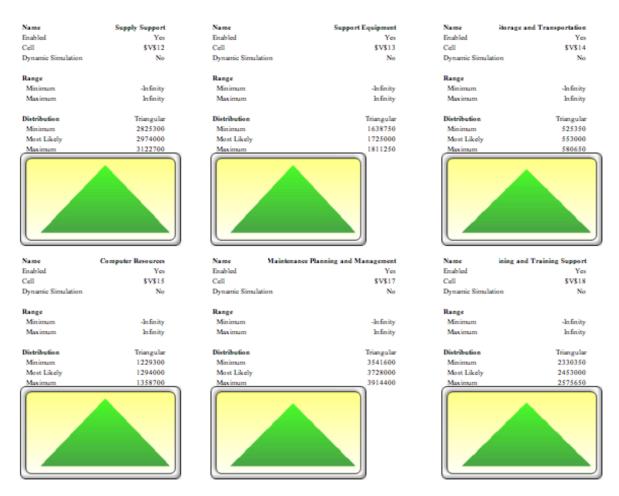

Figure 111. Assumption Inputs, Section 12

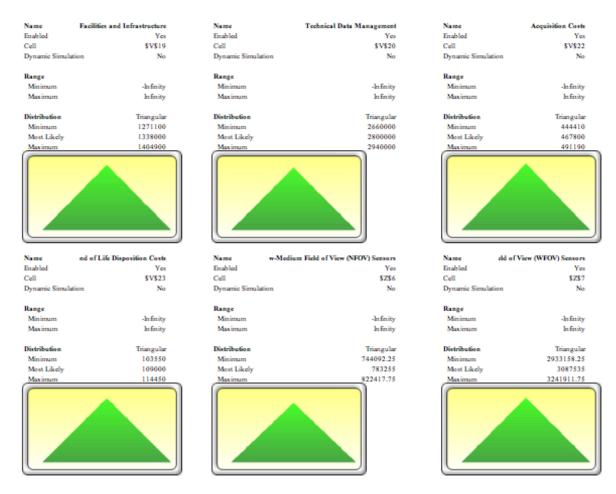

Figure 112. Assumption Inputs, Section 13

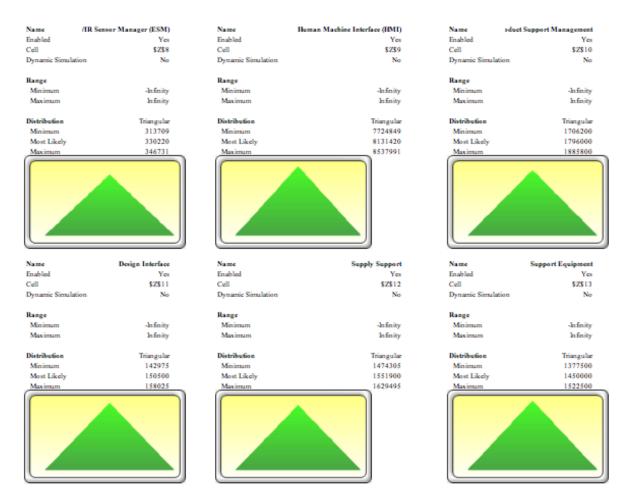

Figure 113. Assumption Inputs, Section 14

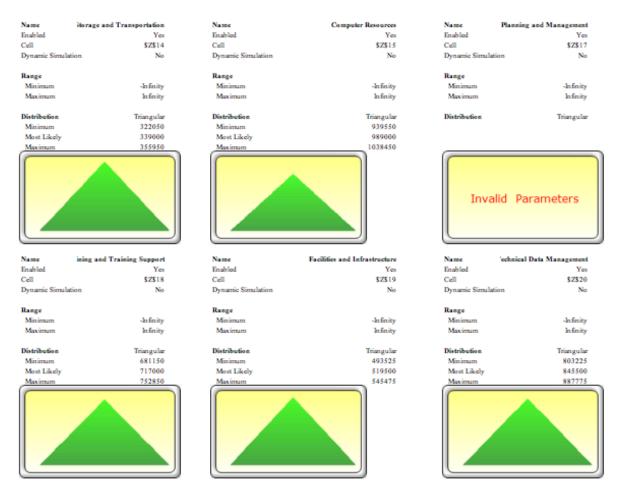

Figure 114. Assumption Inputs, Section 15

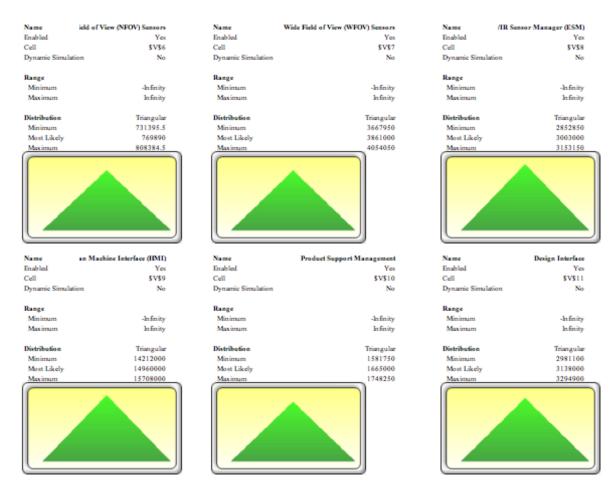

Figure 115. Assumption Inputs, Section 16

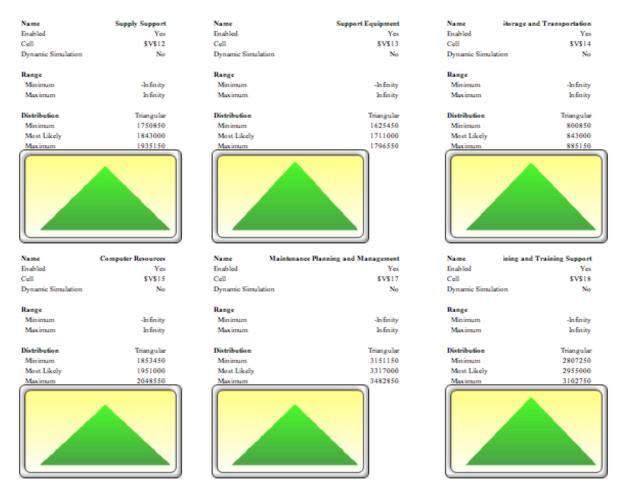

Figure 116. Assumption Inputs, Section 17

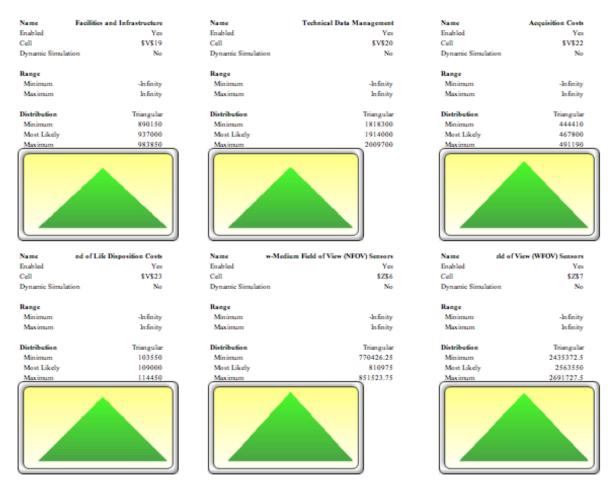

Figure 117. Assumption Inputs, Section 18

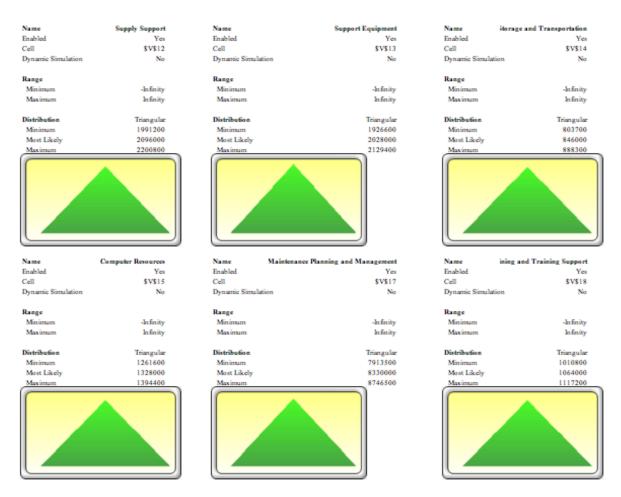

Figure 118. Assumption Inputs, Section 19

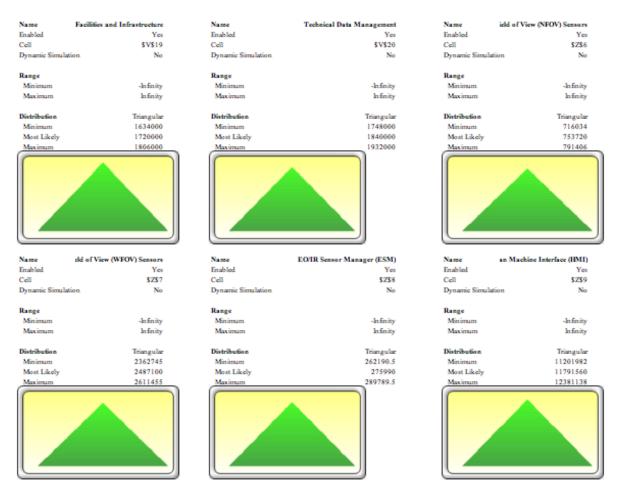

Figure 119. Assumption Inputs, Section 20

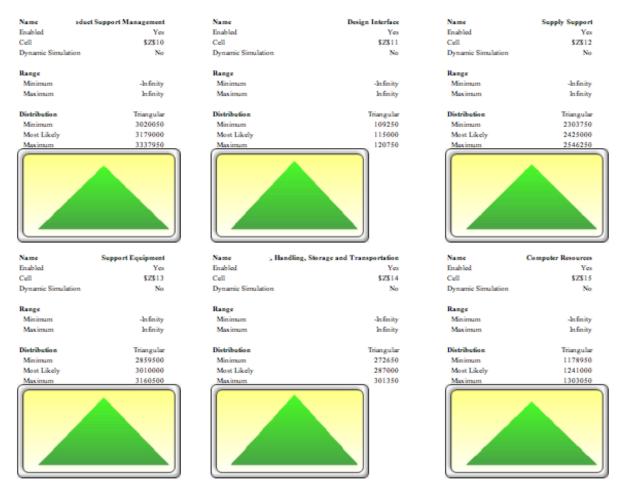

Figure 120. Assumption Inputs, Section 21

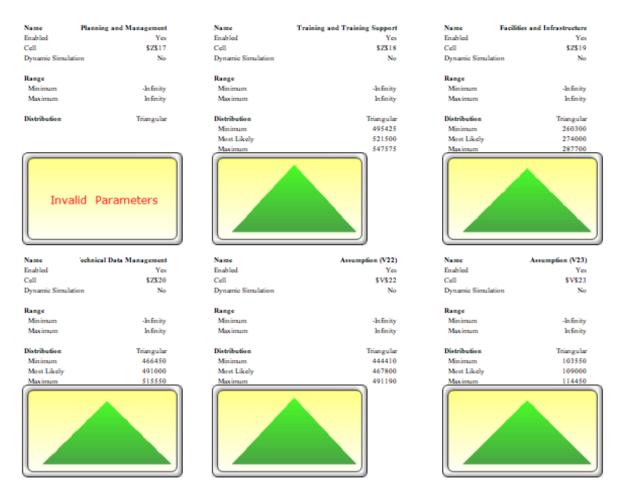

Figure 121. Assumption Inputs, Section 22

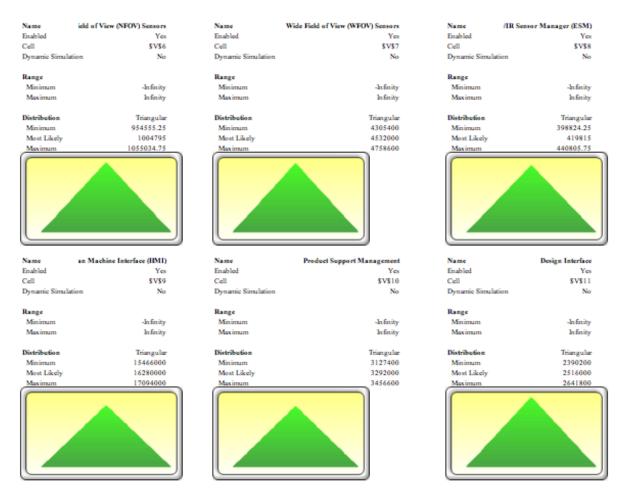

Figure 122. Assumption Inputs, Section 23

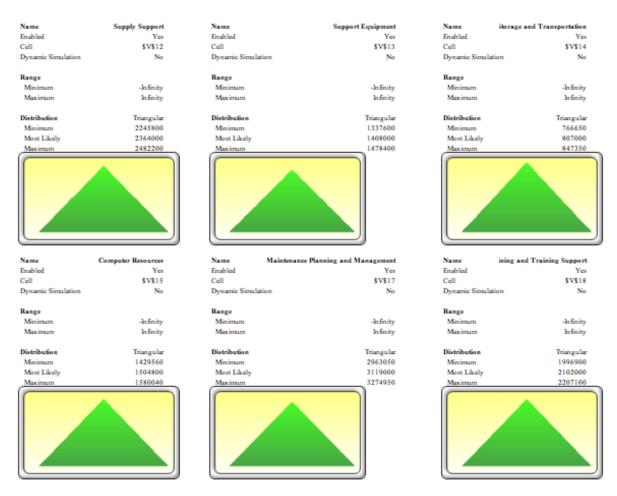

Figure 123. Assumption Inputs, Section 24

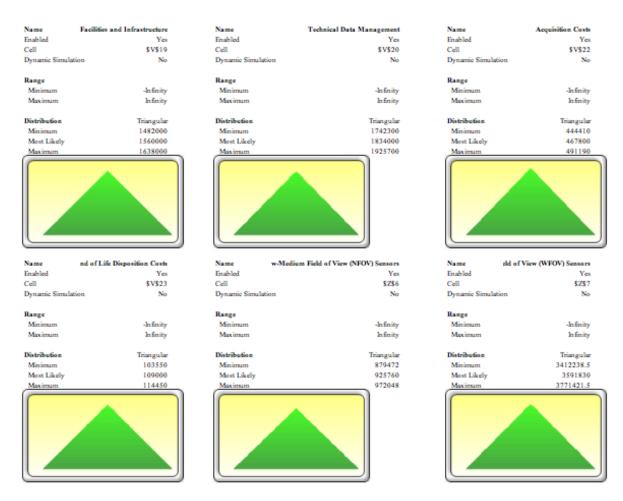

Figure 124. Assumption Inputs, Section 25

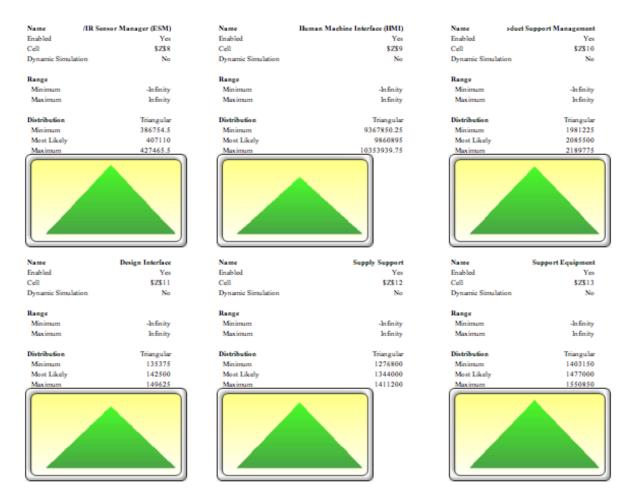

Figure 125. Assumption Inputs, Section 26

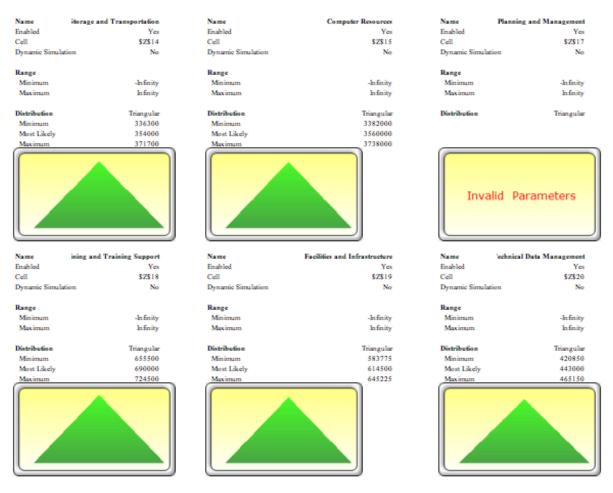

Figure 126. Assumption Inputs, Section 27

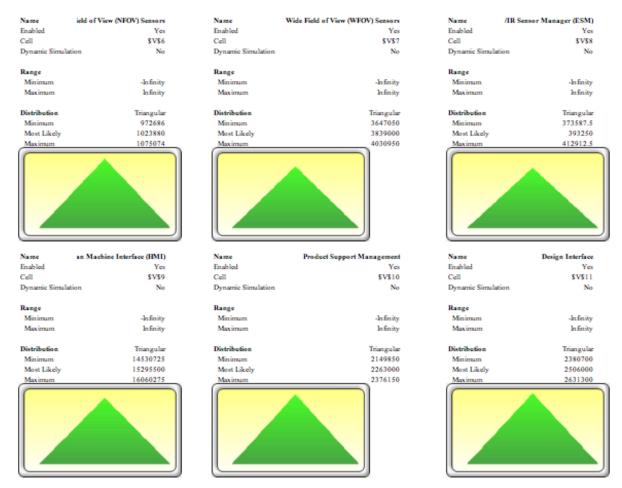

Figure 127. Assumption Inputs, Section 28

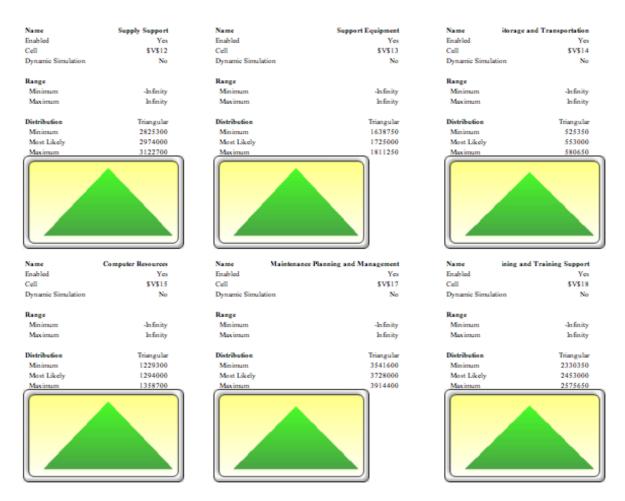

Figure 128. Assumption Inputs, Section 29

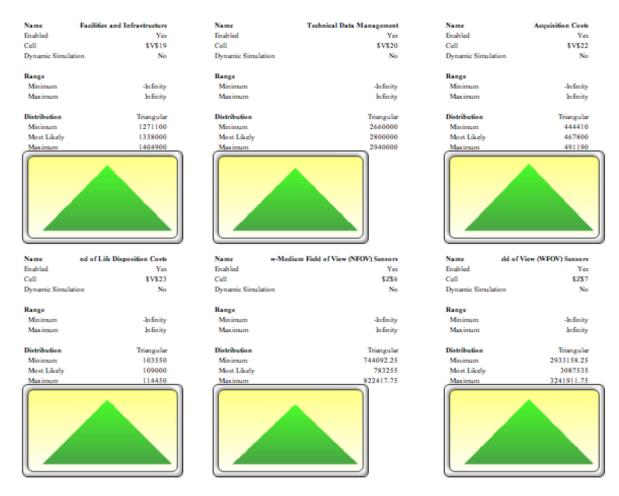

Figure 129. Assumption Inputs, Section 30

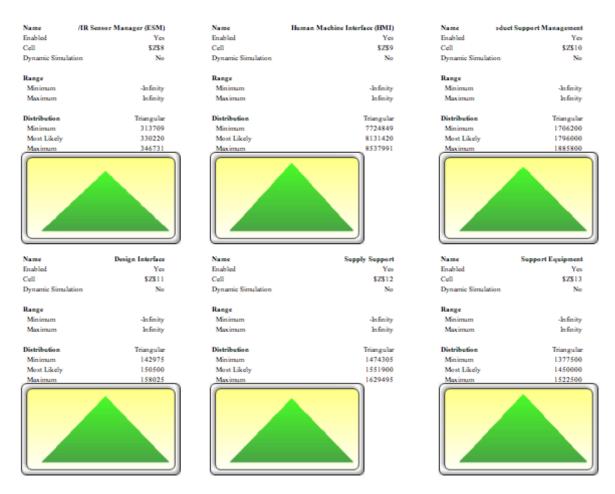

Figure 130. Assumption Inputs, Section 31

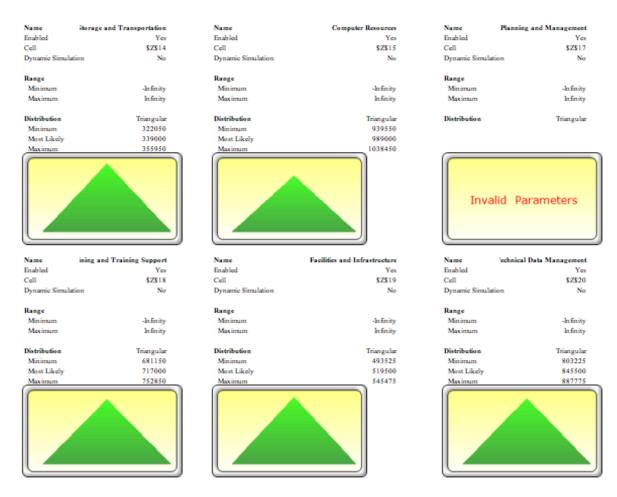

Figure 131. Assumption Inputs, Section 32

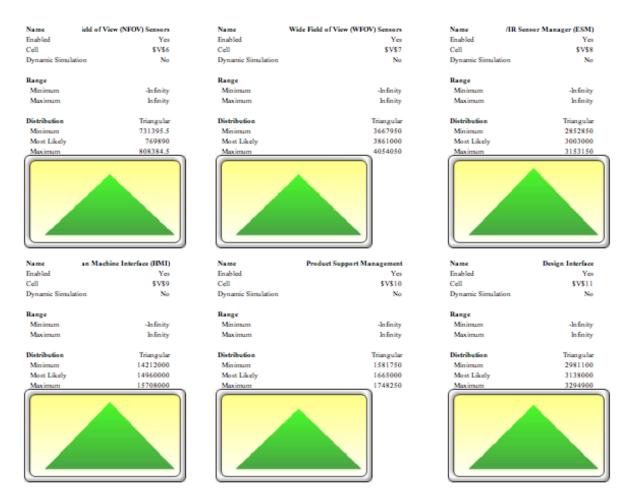

Figure 132. Assumption Inputs, Section 33

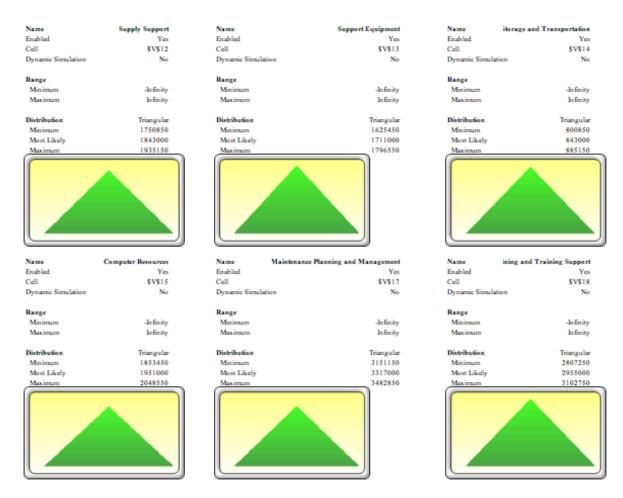

Figure 133. Assumption Inputs, Section 34

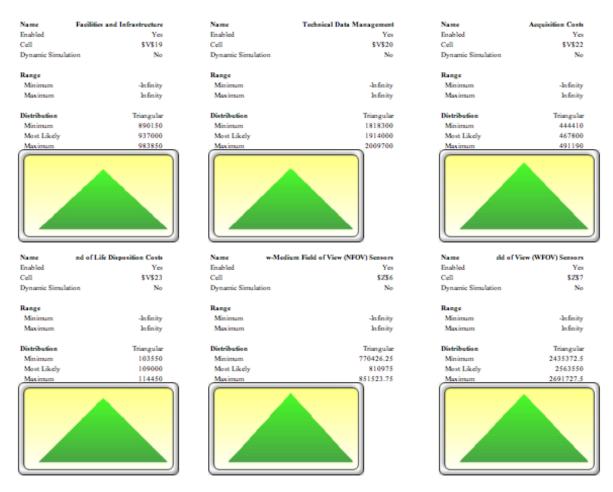

Figure 134. Assumption Inputs, Section 35

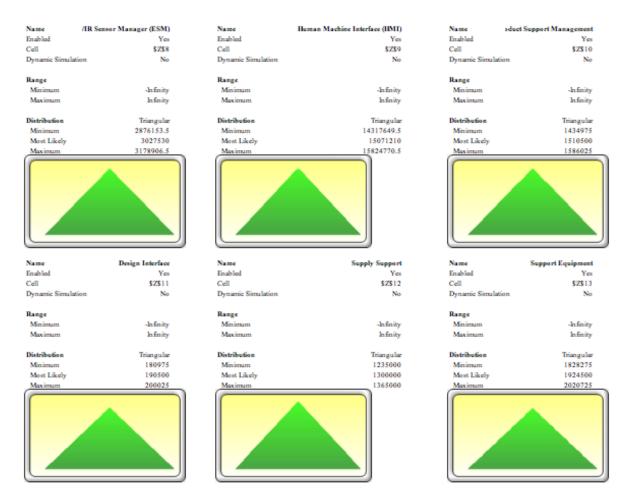

Figure 135. Assumption Inputs, Section 36

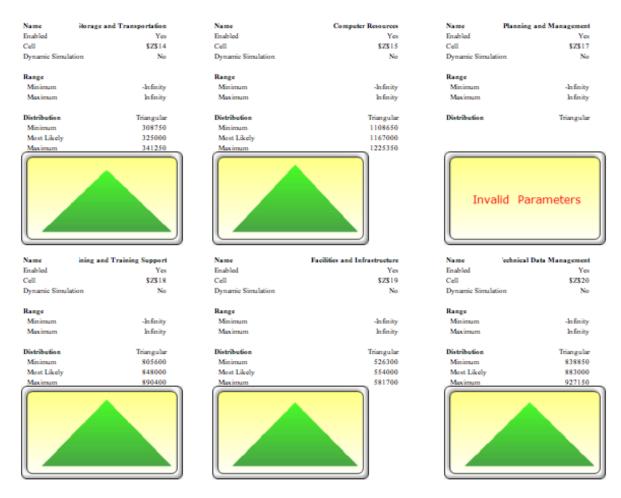

Figure 136. Assumption Inputs, Section 37

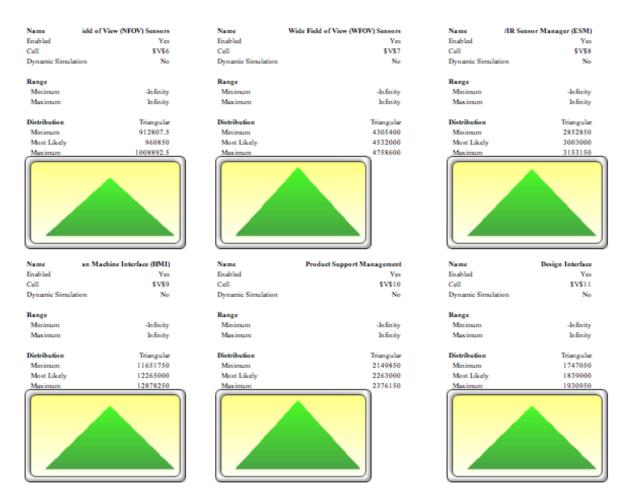

Figure 137. Assumption Inputs, Section 38

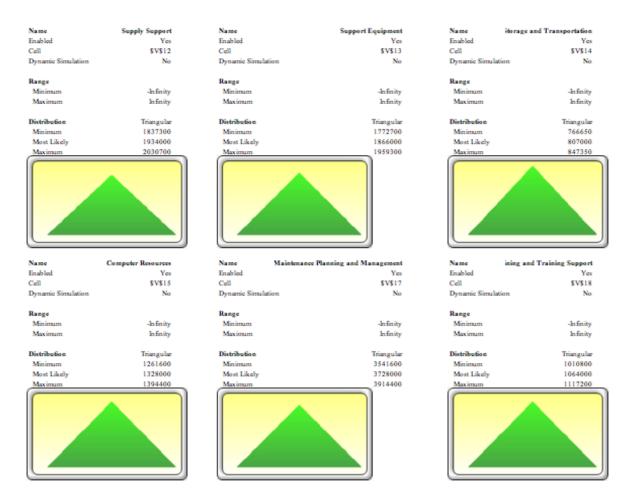

Figure 138. Assumption Inputs, Section 39

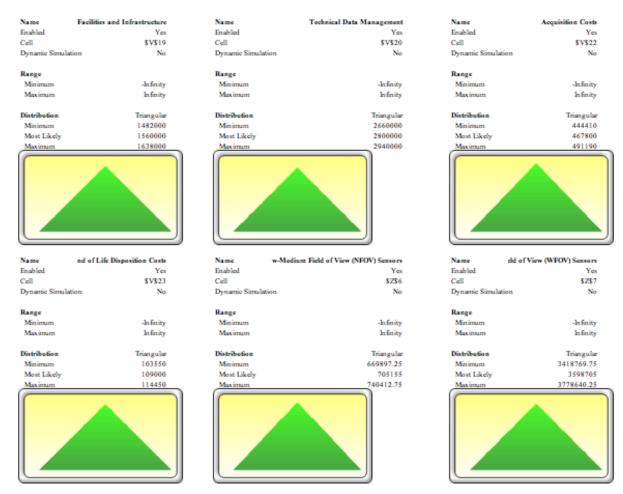

Figure 139. Assumption Inputs, Section 40

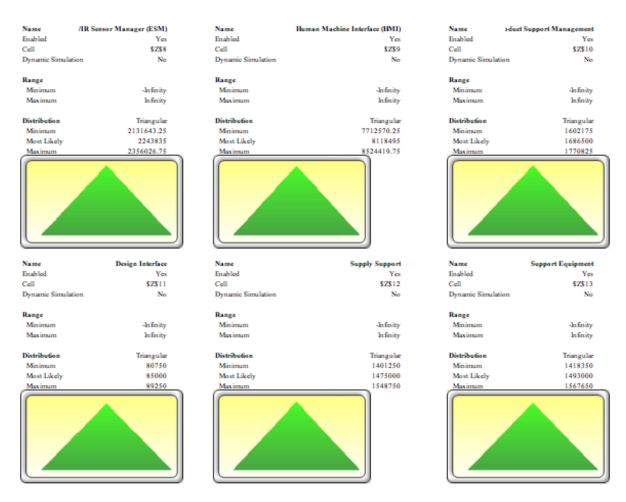

Figure 140. Assumption Inputs, Section 41

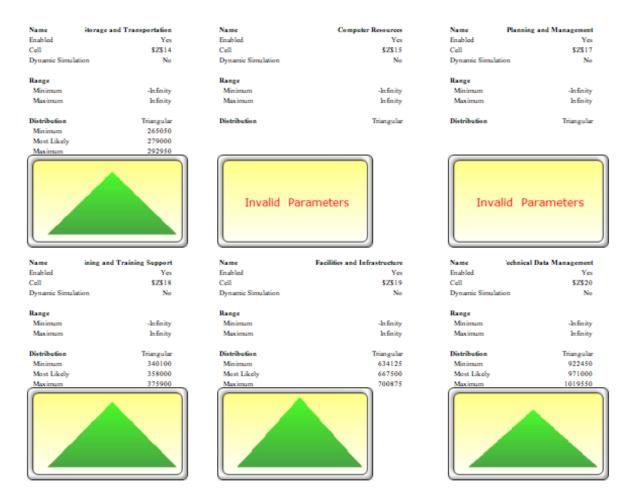

Figure 141. Assumption Inputs, Section 42

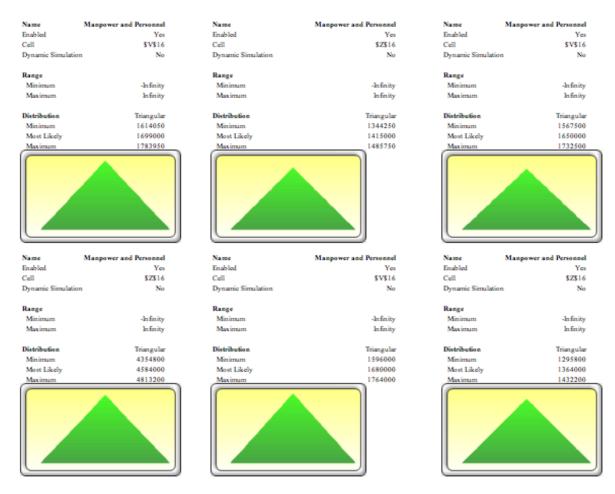

Figure 142. Assumption Inputs, Section 43

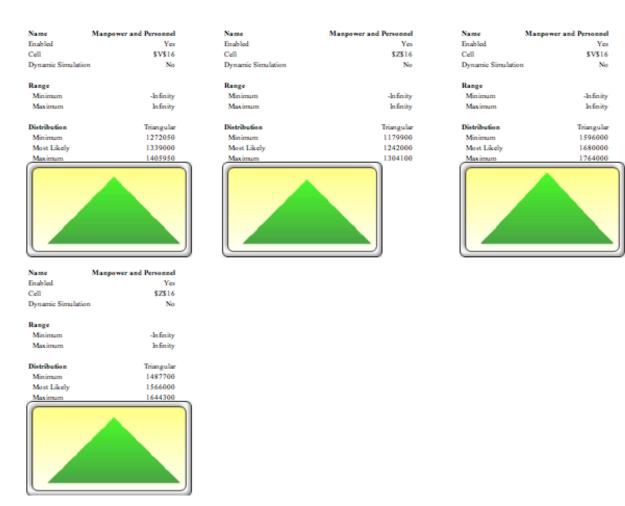

Figure 143. Assumption Inputs, Section 44

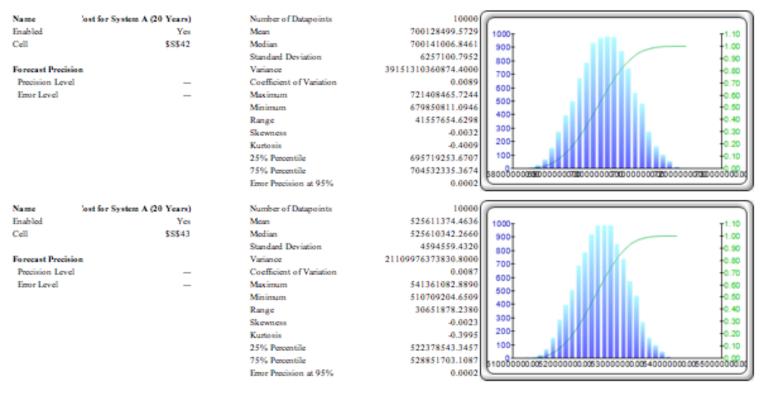

Figure 144. System A Forecast Charts

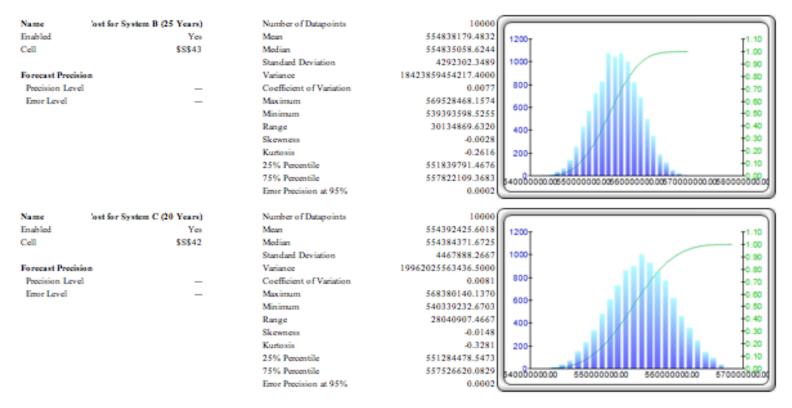

Figure 145. System B Forecast Charts

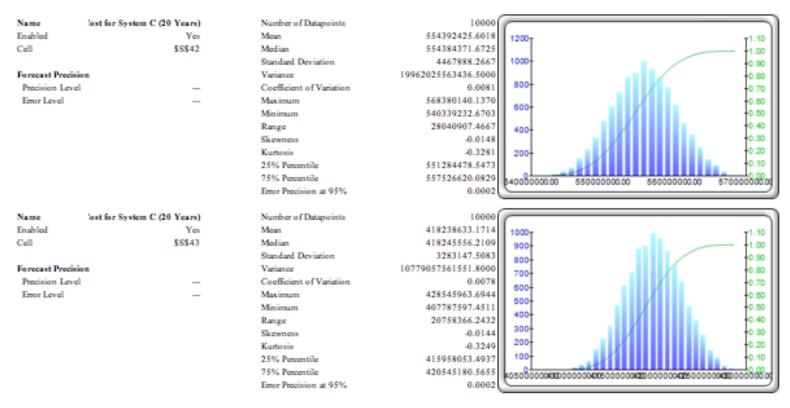

Figure 146. System C Forecast Charts

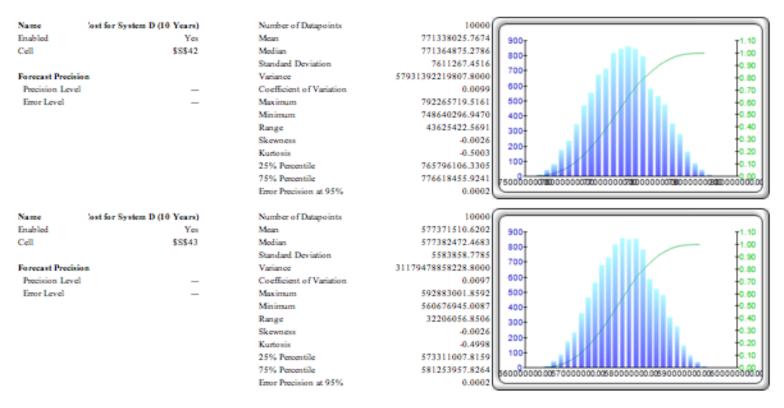

Figure 147. System D Forecast Charts

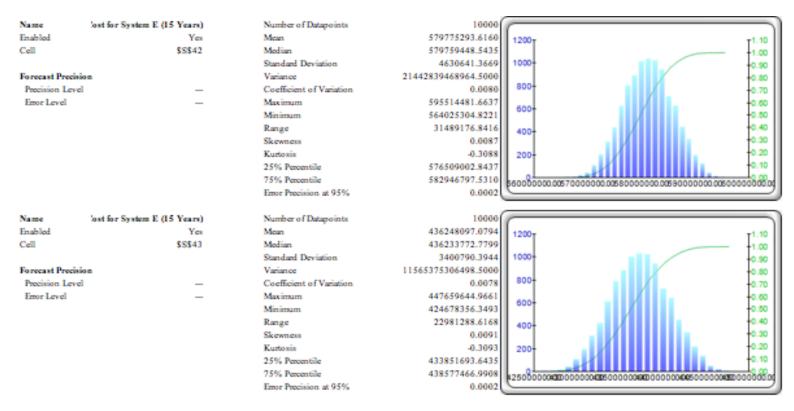

Figure 148. System E Forecast Charts

THIS PAGE INTENTIONALLY LEFT BLANK

## APPENDIX H. TORNADO ANALYSIS REPORT EXCEL SPREADSHEET

Appendix H contains the model's Excel spreadsheet for the data used to produce the tornado chart, shown in Figure 149.

## **Tornado Charts**

|                                                      | Base Value: |                 |    | ş              | 700,073,991.93 | Input Changes   |                   |              |                    |
|------------------------------------------------------|-------------|-----------------|----|----------------|----------------|-----------------|-------------------|--------------|--------------------|
|                                                      |             | Output Downside |    | Output Upside  |                | Effective Range | Input<br>Downside | Input Upside | Base Case<br>Value |
| Ancillary Material No. of Platforms                  | \$          | 686,113,489.85  | \$ | 714,034,494.01 | \$             | 27,921,004.16   | 49.5              | 60.5         | 55                 |
| Ancillary Material No. Unit per System               | \$          | 686,113,489.85  | \$ | 714,034,494.01 | \$             | 27,921,004.16   | 27                | 33           | 30                 |
| Ancilliary Material Replacement Parts per Year       | \$          | 687,101,614.69  | \$ | 713,046,369.18 | \$             | 25,944,754.49   | \$3,060.00        | \$3,740.00   | \$3,400.00         |
| HMI-C No. of Units per System                        | \$          | 689,832,070.89  | \$ | 710,315,912.98 | \$             | 20,483,842.10   | 13.5              | 16.5         | 15                 |
| HMI-C No. of Platforms                               | \$          | 689,832,070.89  | \$ | 710,315,912.98 | \$             | 20,483,842.10   | 49.5              | 60.5         | 55                 |
| Annual Growth or Decline Curve                       | \$          | 690,507,104.82  | \$ | 709,816,462.93 | \$             | 19,309,358.10   | 1.35%             | 1.65%        | 1.50%              |
| HMI-C Replacement Parts per Year                     | \$          | 690,535,479.25  | \$ | 709,612,504.61 | \$             | 19,077,025.36   | \$4,500.00        | \$5,500.00   | \$5,000.00         |
| Full Scale Production No. of Units per System        | \$          | 696,515,441.87  | \$ | 703,632,542.00 | \$             | 7,117,100.13    | 27                | 33           | 30                 |
| Full Scale Production No. of Platforms               | \$          | 696,515,441.87  | \$ | 703,632,542.00 | \$             | 7,117,100.13    | 0.9               | 1.1          | 1                  |
| Full Scale Production Operational Cost per Year      | \$          | 696,605,441.87  | \$ | 703,542,542.00 | \$             | 6,937,100.13    | \$45,000.00       | \$55,000.00  | \$50,000.00        |
| HMI-B No. of Platforms                               | \$          | 696,697,692.66  | \$ | 703,450,291.20 | \$             | 6,752,598.54    | 49.5              | 60.5         | 55                 |
| HMI-B No. of Units per System                        | \$          | 696,697,692.66  | \$ | 703,450,291.20 | \$             | 6,752,598.54    | 4.5               | 5.5          | 5                  |
| HMI-B Replacement Parts per Year                     | \$          | 696,894,487.71  | \$ | 703,253,496.16 | \$             | 6,359,008.45    | \$4,500.00        | \$5,500.00   | \$5,000.00         |
| Ancillary Equipment No. of Units per System          | \$          | 697,659,992.39  | \$ | 702,487,991.48 | \$             | 4,827,999.09    | 8.1               | 9.9          | 9                  |
| Ancillary Equipment No. of Platforms                 | \$          | 697,659,992.39  | \$ | 702,487,991.48 | \$             | 4,827,999.09    | 0.9               | 1.1          | 1                  |
| Special Tools & Equipment No. of Units per System    | \$          | 697,892,565.09  | \$ | 702,255,418.77 | \$             | 4,362,853.68    | 7.2               | 8.8          | 8                  |
| Special Tools & Equipment No. of Platforms           | \$          | 697,892,565.09  | \$ | 702,255,418.77 | \$             | 4,362,853.68    | 0.9               | 1.1          | 1                  |
| Other Wide Field of View (WFOV) Sensors No. of Plats | \$          | 698,074,257.39  | \$ | 702,073,726.47 | \$             | 3,999,469.08    | 49.5              | 60.5         | 55                 |
| Other Wide Field of View (WFOV) Sensors No. of Unit  | \$          | 698,074,257.39  | \$ | 702,073,726.47 | \$             | 3,999,469.08    | 5.4               | 6.6          | 6                  |
| Other Wide Field of View (WFOV) Sensors Replacemen   | \$          | 698,242,597.50  | \$ | 701,905,386.37 | \$             | 3,662,788.87    | \$2,160.00        | \$2,640.00   | \$2,400.00         |

Figure 149. Tornado Chart Top 20 Variable Data

THIS PAGE INTENTIONALLY LEFT BLANK

## LIST OF REFERENCES

- Ambrose, M. (2017a). Cost estimating methods. Retrieved July 31, 2019, from the Defense Acquisition University website: <a href="https://media.dau.mil/media/Cost+Estimating+Methods/0">https://media.dau.mil/media/Cost+Estimating+Methods/0</a> 943h37ey
- Ambrose, M. (2017b). Materiel Solution Analysis phase overview. Retrieved July 31, 2019, from the Defense Acquisition University website:

  <a href="https://media.dau.mil/media/Materiel+Solution+Analysis+Phase+Overview/0\_6ztgj2n4">https://media.dau.mil/media/Materiel+Solution+Analysis+Phase+Overview/0\_6ztgj2n4</a>
- Assistant Secretary of the Navy for Research, Development & Acquisition. (n.d.). PEO Integrated Warfare Systems. Retrieved October 16, 2019, from <a href="https://www.secnav.navy.mil/rda/pages/peo">https://www.secnav.navy.mil/rda/pages/peo</a> iws.aspx
- Candreva, P. (2008). Financial management. In R. Rendon & K. Snider (Eds.), Management of defense acquisition projects (pp. 189–230). Reston, VA: American Institute of Aeronautics and Astronautics.
- Davidson, P. (2015). Naval electro optics. Naval Forces, 36, 15–21.
- Deputy Major Program Manager. (2018, August). NAVSEA small business industry.

  Retrieved from
  <a href="https://www.navsea.navy.mil/Portals/103/Documents/Small\_Business\_Forum/SB\_ID%2018%20PEO%20IWS.pdf">https://www.navsea.navy.mil/Portals/103/Documents/Small\_Business\_Forum/SB\_ID%2018%20PEO%20IWS.pdf</a>
- Department of the Navy. (2014). *Total ownership cost (TOC) guidebook*. Retrieved from <a href="http://www.acqnotes.com/Attachments/Navy%20Total%20Ownership%20Cost%20Guidebook%203%20June%202014.pdf">http://www.acqnotes.com/Attachments/Navy%20Total%20Ownership%20Cost%20Guidebook%203%20June%202014.pdf</a>
- Driggers, R., Friedman, M. H., & Nichols, J. (2012). *Introduction to infrared and electro-optical systems* (2nd ed.). Boston, MA: Artech House.
- Huynh, T., & Snider, K. (2008). Systems engineering. In R. Rendon & K. Snider (Eds.), Management of defense acquisition projects (pp. 45–61). Reston, VA: American Institute of Aeronautics and Astronautics.
- Joint Capabilities Integration and Development System (JCIDS). (n.d.). In *Acquipedia*. Retrieved from <a href="https://www.dau.mil/acquipedia/pages/articledetails.aspx#!371">https://www.dau.mil/acquipedia/pages/articledetails.aspx#!371</a>
- Kobren, B. (2014, March). Life cycle costs (LCC) and total ownership costs (TOC)—A study in contrasts [Blog post]. Retrieved July 31, 2019, from <a href="https://www.dau.mil/training/career-development/logistics/blog/Life-Cycle-Costs-(LCC)-and-Total-Ownership-Costs-(TOC)---A-Study-in-Contrasts">https://www.dau.mil/training/career-development/logistics/blog/Life-Cycle-Costs-(LCC)-and-Total-Ownership-Costs-(TOC)---A-Study-in-Contrasts</a>

- Koretsky, G., Nicoll, J., & Taylor, M. (2013, January). *A tutorial on electro-optical/infrared (EO/IR) theory and systems* (IDA Document. D-4642). Alexandria, VA: Institute for Defense Analyses.
- Life cycle cost. (n.d.). In *Acquipedia*. Retrieved from <a href="https://www.dau.mil/acquipedia/pages/articledetails.aspx#!419">https://www.dau.mil/acquipedia/pages/articledetails.aspx#!419</a>
- Low Rate Initial Production (LRIP) of Production and Deployment Phase. (n.d.). In *Acquipedia*. Retrieved from <a href="https://www.dau.mil/acquipedia/pages/articledetails.aspx#!473">https://www.dau.mil/acquipedia/pages/articledetails.aspx#!473</a>
- Mislick, G., & Nussbaum, D. (2015). *Cost estimation methods and tools*. Hoboken, NJ: Wiley.
- Mun, J. (2016). *Modeling Risk: Applying Monte Carlo risk simulation, strategic real options, stochastic forecasting, portfolio optimization, data analytics, business intelligence, and decision modeling* (3<sup>rd</sup> ed.). Dublin, CA: Thomas-Shore.
- Mun, J. (2015). Readings in certified quantitative risk management (CQRM): Applying Monte Carlo risk simulation, strategic real options, stochastic forecasting, portfolio optimization, data analytics, business intelligence, and decision modeling (3rd ed.). Dublin, CA: Thomas-Shore.
- Naval Sea Systems Command. (n.d.). About NAVSEA. Retrieved October 16, 2019, from <a href="https://www.navsea.navy.mil/Who-We-Are/">https://www.navsea.navy.mil/Who-We-Are/</a>
- Nitschke, S. (2007). New generation naval electro-optics—Theory and reality for naval practice. *Military Technology*, 31(10), 87–95.
- Office of the Secretary of Defense Cost Assessment and Program Evaluation. (2014, March). *Operating and support cost-estimating guide*. Washington, DC: Author. Retrieved from <a href="https://www.cape.osd.mil/files/OS">https://www.cape.osd.mil/files/OS</a> Guide v9 March 2014.pdf
- Office of the Under Secretary of Defense for Acquisition, Technology, & Logistics. (2007, May). *The defense acquisition system* (DoD Directive 5000.01). Retrieved from <a href="http://www.acqnotes.com/Attachments/DoD%20Directive%205000.01.pdf">http://www.acqnotes.com/Attachments/DoD%20Directive%205000.01.pdf</a>
- Office of the Under Secretary of Defense for Acquisition, Technology, & Logistics. (2017, August). *Operation of the defense acquisition system* (DoD Instruction 5000.02). Retrieved from <a href="http://acqnotes.com/wp-content/uploads/2014/09/DoD-Instruction-5000.02-The-Defense-Acquisition-System-10-Aug-17-Change-3.pdf">http://acqnotes.com/wp-content/uploads/2014/09/DoD-Instruction-5000.02-The-Defense-Acquisition-System-10-Aug-17-Change-3.pdf</a>
- Planning, Programming, Budgeting & Execution Process (PPBE). (n.d.). In *Acquipedia*. Retrieved from <a href="https://www.dau.edu/acquipedia/pages/articledetails.aspx#!154">https://www.dau.edu/acquipedia/pages/articledetails.aspx#!154</a>

Rendon, R., & Snider, K. (2008). Project management concepts. In R. Rendon & K. Snider (Eds.), *Management of defense acquisition projects* (pp. 1–16). Reston, VA: American Institute of Aeronautics and Astronautics.

Technology maturation and risk reduction. (n.d.). In *Acquipedia*. Retrieved from https://www.dau.edu/acquipedia/pages/articledetails.aspx#!242

THIS PAGE INTENTIONALLY LEFT BLANK

## INITIAL DISTRIBUTION LIST

- Defense Technical Information Center
   Ft. Belvoir, Virginia
- 2. Dudley Knox Library Naval Postgraduate School Monterey, California